# **Micropython-Stubber**

*Release 1.17.2*

**Jos Verlinde**

**Feb 14, 2024**

# **CONTENTS:**

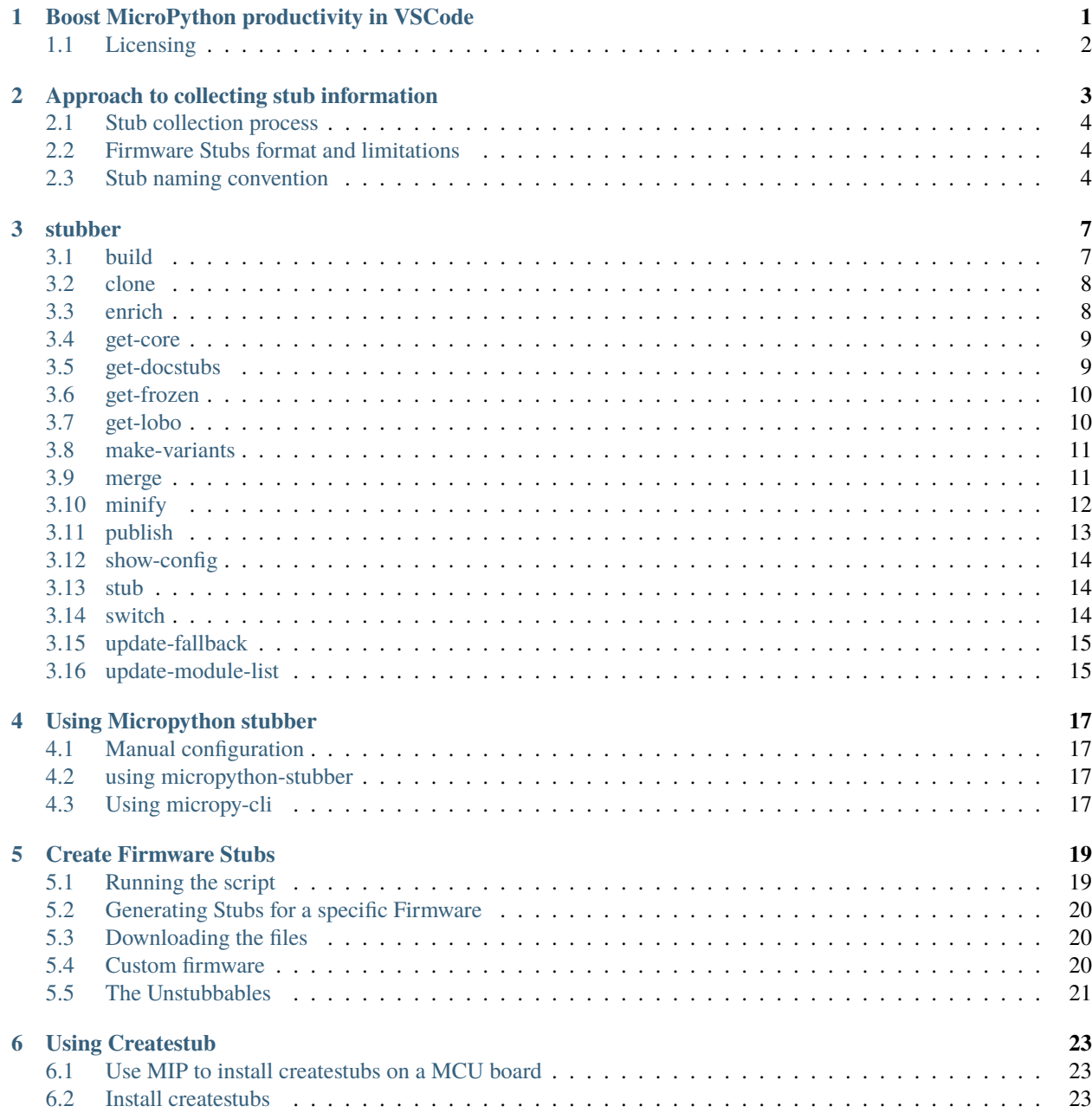

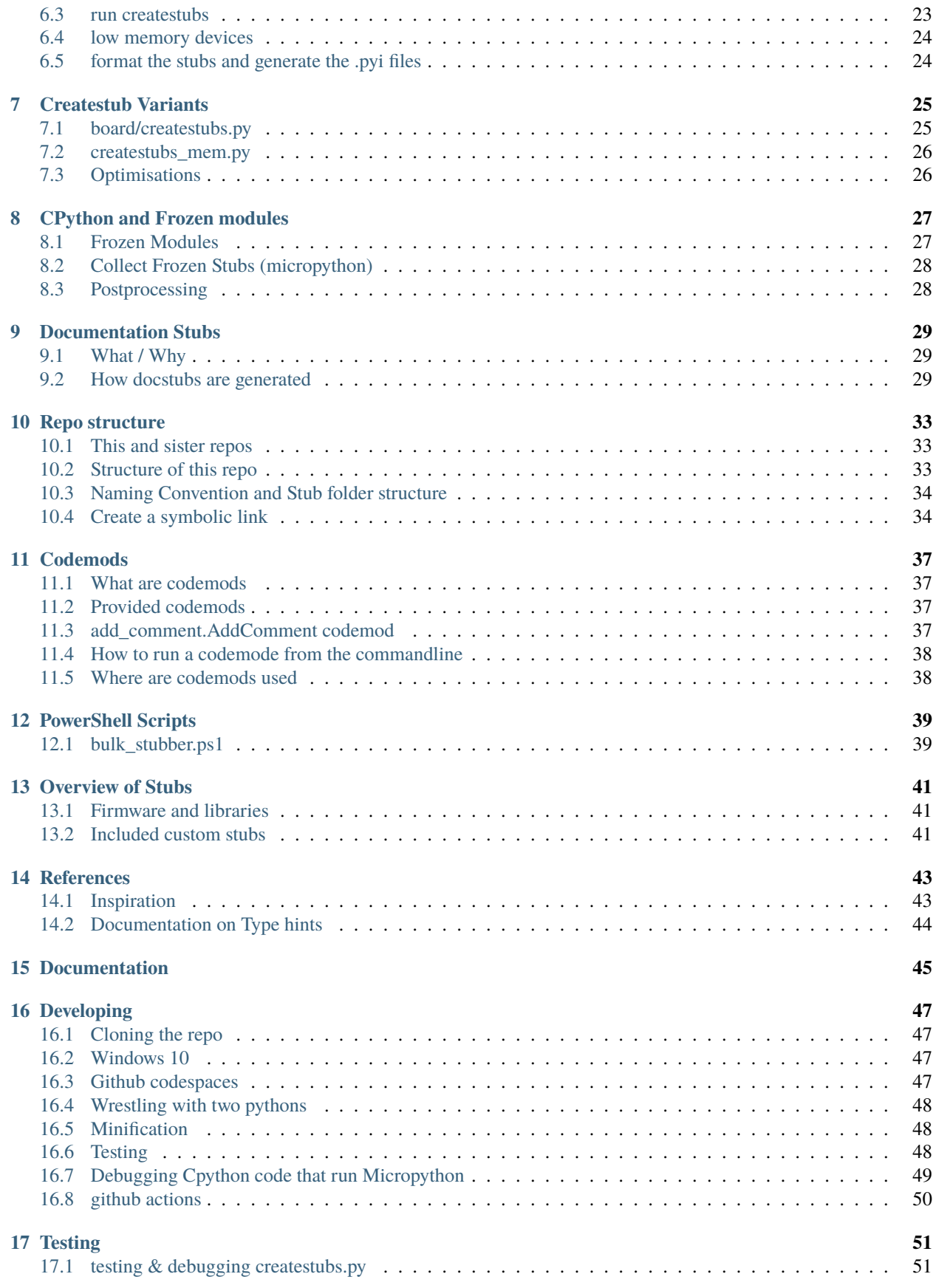

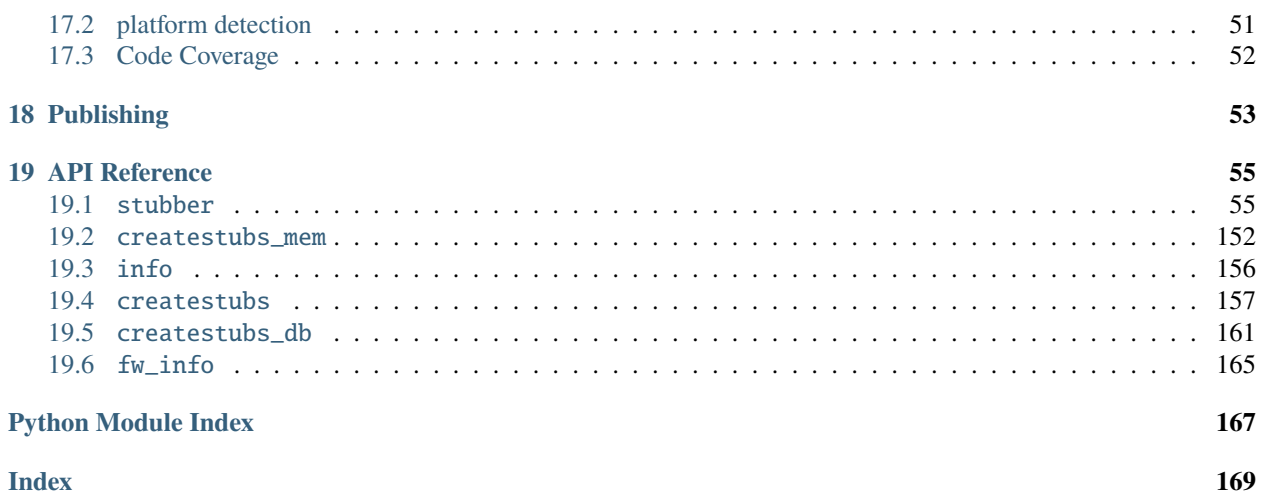

**ONE**

# <span id="page-6-0"></span>**BOOST MICROPYTHON PRODUCTIVITY IN VSCODE**

The intellisense and code linting that is so prevalent in modern editors, does not work out-of-the-gate for MicroPython projects. While the language is Python, the modules used are different from CPython , and also different ports have different modules and classes , or the same class with different parameters.

Writing MicroPython code in a modern editor should not need to involve keeping a browser open to check for the exact parameters to read a sensor, light-up a led or send a network request.

Fortunately with some additional configuration and data, it is possible to make the editors understand your flavor of MicroPython. even if you run a on-off custom firmware version.

In order to achieve this a few things are needed:

- 1) Stub files for the native / enabled modules in the firmware using PEP 484 Type Hints
- 2) Specific configuration of the VSCode Python extensions
- 3) Specific configuration of Pylint
- 4) Suppression of warnings that collide with the MicroPython principals or code optimization.

With that in place, VSCode will understand MicroPython for the most part, and help you to write code, and catch more errors before deploying it to your board.

Note that the above is not limited to VSCode and pylint, but it happens to be the combination that I use.

A lot of subs have already been generated and are shared on github or other means, so it is quite likely that you can just grab a copy to be productive in a few minutes.

For now you will need to *configure this by hand*, or use the micropy cli *tool*

- 1. The sister-repo [**MicroPython-stubs**][stubs-repo] contains [all stubs][all-stubs] I have collected with the help of others, and which can be used directly. That repo also contains examples configuration files that can be easily adopted to your setup.
- 2. A second repo [micropy-stubs repo][stubs-repo2] maintained by BradenM, also contains stubs but in a structure used and distributed by the *micropy-cli* tool. you should use micropy-cli to consume stubs in this repo.

The (stretch) goal is to create a VSCode add-in to simplify the configuration, and allow easy switching between different firmwares and versions.

# <span id="page-7-0"></span>**1.1 Licensing**

MicroPython-Stubber is licensed under the MIT license, and all contributions should follow this [LICENSE.](https://github.com/Josverl/micropython-stubber/blob/main/LICENSE)

**TWO**

# <span id="page-8-0"></span>**APPROACH TO COLLECTING STUB INFORMATION**

The stubs are used by 3 components.

- 1. the VSCode Pylance Language Server
- 2. the VSCode Python add-in
- 3. a linter such as pylint

These 3 tools work together to provide code completion/prediction, type checking and all the other good things. For this the order in which these tools use, the stub folders is significant, and best results are when all use the same order.

In most cases the best results are achieved by the below setup:

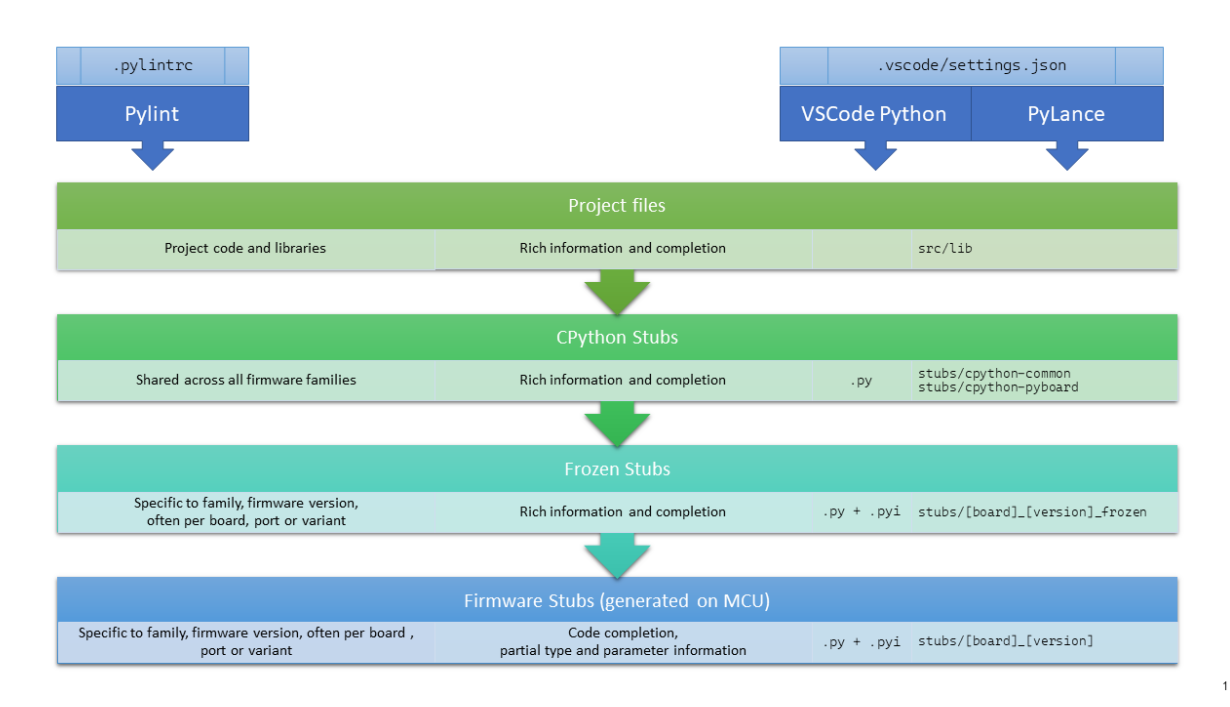

- 1. **Your own source files**, including any libraries you add to your project. This can be a single libs folder or multiple directories. There is no need to run stubber on your source or libraries.
- 2. **The CPython common stubs**. These stubs are handcrafted to allow MicroPython script to run on a CPython system. There are only a limited number of these stubs and while they are not intended to be used to provide type hints, they do provide valuable information. Note that for some modules (such as the gc, time and sys modules) this approach does not work.
- 3. **Frozen stubs**. Most micropython firmwares include a number of python modules that have been included in the firmware as frozen modules in order to take up less memory. These modules have been extracted from the source code.
- 4. **Firmware Stubs**. For all other modules that are included on the board, [micropython-stubber] or [micropy-cli] has been used to extract as much information as available, and provide that as stubs. While there is a lot of relevant and useful information for code completion, it does unfortunately not provide all details regarding parameters that the above options may provide.

### <span id="page-9-0"></span>**2.1 Stub collection process**

- The **CPython common stubs** are periodically collected from the [micropython-lib][] or the [pycopy-lib][].
- The **Frozen stubs** are collected from the repos of  $[\text{micropython}][] + [\text{micropython-lib}]]$  and from the  $[\text{loboris}]]$ repo the methods to gather these differs per firmware family , and there are differences between versions how these are stored , and retrieved. where possible this is done per port and board, or if not possible the common configuration for has been included.
- the **Firmware stubs** are generated directly on a MicroPython board.

### <span id="page-9-1"></span>**2.2 Firmware Stubs format and limitations**

- 1. No function parameters are generated
- 2. No return types are generated
- 3. Instances of imported classes have no type (due to 2)
- 4. The stubs use the .py extension rather than .pyi (for autocomplete to work)
- 5. Due to the method of generation nested modules are included, rather than referenced. While this leads to somewhat larger stubs, this should not be limiting for using the stubs on a PC.

### <span id="page-9-2"></span>**2.3 Stub naming convention**

The firmware naming conventions is most relevant to provide clear folder names when selecting which stubs to use.

for stubfiles: {**firmware family**}-{version}-{port}

for frozen modules : {firmware}-{version}-frozen{port}{board}

- *firmware family*: lowercase
	- **–** micropython | loboris | pycopy | . . .
- *port*: lowercase , as reported by os.implementation.platform
	- **–** stm32 | esp32 | linux | win32 | rp2 | samd | . . .
- *board*: used mainly for frozen stubs
	- **–** GENERIC | RELEASE | UM\_TINYPICO | GENERIC\_512K | ARDUINO\_NANO\_RP2040\_CONNECT  $\vert$ ...

*Note:* RELEASE appears to be used mainly for CI/CD purposes and is not commonly used on hardware.

• *version* : digits only , dots replaced by underscore, follow version in documentation rather than semver

- **–** v1\_13
- **–** v1\_9\_4
- **–** *build*, only for nightly build, the build nr. extracted from the git tag
	- ∗ Nothing , for released versions
	- ∗ 103
	- ∗ Latest

### **THREE**

### **STUBBER**

<span id="page-12-0"></span>stubber [OPTIONS] COMMAND1 [ARGS]... [COMMAND2 [ARGS]...]...

#### **Options**

#### --version

Show the version and exit.

-v, --verbose -v for DEBUG, -v -v for TRACE

# <span id="page-12-1"></span>**3.1 build**

Commandline interface to publish stubs.

```
stubber build [OPTIONS]
```
### **Options**

```
--family <family>
```
**Default**

micropython

-V, --version, --Version <versions>

MicroPython version to build, or 'preview' for the latest preview version

# **Default**

v1.22.1

-p, --port <ports>

multiple:

**Default** all

-b, --board <boards>

multiple:

**Default** GENERIC

#### --clean

clean folders after processing and publishing

#### --force

build package even if no changes detected

### <span id="page-13-0"></span>**3.2 clone**

Clone/fetch the micropython repos locally.

The local repos are used to generate frozen-stubs and doc-stubs.

stubber clone [OPTIONS]

### **Options**

```
-p, -path \langle path \rangle
```
--add-stubs, --no-stubs

Also clone the micropython-stubs repo

### <span id="page-13-1"></span>**3.3 enrich**

Enrich the stubs in stub\_folder with the docstubs in docstubs\_folder.

stubber enrich [OPTIONS]

#### **Options**

```
-s, --stubs <stubs_folder>
```
File or folder containing the firmware stubs to be updated

**Default**

repos/micropython-stubs/stubs

#### -ds, --docstubs <docstubs\_folder>

File or folder containing the docstubs to be applied

#### **Default**

repos/micropython-stubs/stubs

#### --diff

Show diff

**Default** False

#### --dry-run

Dry run does not write the files back

**Default**

False

-p, --package-name <package\_name> Package name to be enriched (Optional)

**Default**

### <span id="page-14-0"></span>**3.4 get-core**

Download core CPython stubs from PyPi.

Get the core (CPython compat) modules for both MicroPython and Pycopy.

stubber get-core [OPTIONS]

#### **Options**

-stubs, --stub-folder <stub\_folder>

**Default**

repos/micropython-stubs/stubs

--stubgen, --no-stubgen

run stubgen to create .pyi files for the (new) frozen modules

**Default** True

--black, --no-black

Run black on the (new) frozen modules

**Default** True

### <span id="page-14-1"></span>**3.5 get-docstubs**

Build stubs from documentation.

Read the Micropython library documentation files and use them to build stubs that can be used for static typechecking.

stubber get-docstubs [OPTIONS]

#### **Options**

-p, --path <path>

**Default** repos

--stub-path, --stub-folder <target>

Destination of the files to be generated.

**Default**

repos/micropython-stubs/stubs

```
--version, --tag <version>
```
Version number to use. [default: Git tag]

-b, --black, -nb, --no-black

Run black

**Default**

True

### <span id="page-15-0"></span>**3.6 get-frozen**

Get the frozen stubs for MicroPython.

Get the frozen modules for the checked out version of MicroPython

stubber get-frozen [OPTIONS]

#### **Options**

-stubs, --stub-folder <stub\_folder>

**Default**

repos/micropython-stubs/stubs

#### -V, --version, --Version <version>

The version of MicroPython to get the frozen modules for. Use 'preview' to get the latest version from the micropython repo

**Default**

#### --stubgen, --no-stubgen

Run stubgen to create .pyi files for the (new) frozen modules

**Default** True

#### --black, --no-black

Run black on the (new) frozen modules

**Default** True

# <span id="page-15-1"></span>**3.7 get-lobo**

Get the frozen stubs for Lobo-esp32.

stubber get-lobo [OPTIONS]

#### **Options**

-stubs, --stub-folder <stub\_folder> **Default** repos/micropython-stubs/stubs --pyi, --no-pyi Create .pyi files for the (new) frozen modules **Default** True --black, --no-black Run black on the (new) frozen modules **Default** True

# <span id="page-16-0"></span>**3.8 make-variants**

Update all variants of createstubs\*.py.

stubber make-variants [OPTIONS]

#### **Options**

- -t, --target <target\_folder> Target folder for the createstubs\*.py/.mpy files
- -V, --version, --Version <version> The version of mpy-cross to use

**Default** v1.22.1

### <span id="page-16-1"></span>**3.9 merge**

Enrich the stubs in stub\_folder with the docstubs in docstubs\_folder.

stubber merge [OPTIONS]

#### **Options**

```
--family <family>
```
**Default** micropython

-V, --version, --Version <versions> 'latest', 'auto', or one or more versions

> **Default** all

-p, --port <ports>

multiple:

**Default** all

-b, --board <br/>boards>

multiple:

**Default** generic

### <span id="page-17-0"></span>**3.10 minify**

Minify createstubs\*.py.

Creates a minified version of the SOURCE micropython file in TARGET (file or folder). The goal is to use less memory / not to run out of memory, while generating Firmware stubs.

stubber minify [OPTIONS]

#### **Options**

```
-s, --source <source>
```
**Default**

createstubs.py

#### $-d$ ,  $-diff$

Show the functional changes made to the source script.

#### -c, -xc, --compile

Cross compile after minification.

-a, --all

Minify all variants (normal, \_mem and \_db).

```
--report, --no-report
```
Keep or disable minimal progress reporting in the minified version.

**Default** True

# <span id="page-18-0"></span>**3.11 publish**

Commandline interface to publish stubs.

stubber publish [OPTIONS]

### **Options**

--family <family>

**Default**

micropython

-V, --version, --Version <versions>

multiple:

**Default**

v1.22.1

-p, --port <ports>

multiple:

**Default** all

-b, --board <br/>boards>

multiple:

**Default** GENERIC

### --pypi, --test-pypi

publish to PYPI or Test-PYPI

**Default**

False

#### --build

build before publish

#### --force

create new post release even if no changes detected

#### --dry-run

Do not actually publish, just show what would be done

#### --clean

clean folders after processing and publishing

# <span id="page-19-0"></span>**3.12 show-config**

Show the current configuration

```
stubber show-config [OPTIONS]
```
### <span id="page-19-1"></span>**3.13 stub**

Create or update .pyi type hint files.

stubber stub [OPTIONS]

#### **Options**

-s, --source <source>

### <span id="page-19-2"></span>**3.14 switch**

Switch to a specific version of the micropython repos.

The Micropython-lib repo will be checked out to a commit that corresponds in time to that version tag, in order to allow non-current versions to be stubbed correctly.

The repros must be cloned already

```
stubber switch [OPTIONS] [[v1.10|v1.11|v1.12|v1.13|v1.14|v1.15|v1.16|v1.17|v1.
               18|v1.19|v1.19.1|v1.20.0|v1.21.0|v1.22.0|v1.22.0-preview|v1.22.
               1|v1.23.0-preview|v1.9.3|v1.9.4|preview|latest]]
```
#### **Options**

 $-p$ ,  $-path$   $\langle path \rangle$ 

#### **Arguments**

#### TAG

Optional argument

# <span id="page-20-0"></span>**3.15 update-fallback**

Update the fallback stubs.

The fallback stubs are updated/collated from files of the firmware-stubs, doc-stubs and core-stubs.

stubber update-fallback [OPTIONS]

#### **Options**

--version <version>

Version number to use

**Default** v1\_18

--stub-folder <stub\_folder>

Destination of the files to be generated.

**Default**

repos/micropython-stubs/stubs

# <span id="page-20-1"></span>**3.16 update-module-list**

Update the module list based on the information in the data folder

stubber update-module-list [OPTIONS]

# **USING MICROPYTHON STUBBER**

<span id="page-22-0"></span>This section describes ho to use micropython-stubber to create and maintain stubs for a MicroPython firmware or project.

If you just want to use the stubs, then you can skip this section and instead read the documentation in the sister-repo [micropython-stubs][] section [using-the-stubs][]

### <span id="page-22-1"></span>**4.1 Manual configuration**

The manual configuration, including sample configuration files is described in detail in the sister-repo [micropythonstubs][] section [using-the-stubs][]

# <span id="page-22-2"></span>**4.2 using micropython-stubber**

You can install micropython stubber from PyPi using pip install micropython-stubber.

### <span id="page-22-3"></span>**4.3 Using micropy-cli**

'micropy-cli' is command line tool for managing MicroPython projects with VSCode If you want a command line interface to setup a new project and configure the settings as described above for you, then take a look at : [micropy-cli]

```
pip install micropy-cli
micropy init
```
Braden has essentially created a front-end for using micropython-stubber, and the configuration of a project folder for pymakr.

micropy-cli maintains its own repository of stubs.

**FIVE**

# **CREATE FIRMWARE STUBS**

<span id="page-24-0"></span>It is possible to create MicroPython stubs using the createstubs.py MicroPython script.

the script goes though the following stages

- 1. it determines the firmware family, the version and the port of the device, and based on that information it creates a firmware identifier (fwid) in the format : {family}-{port}-{version} the fwid is used to name the folder that stores the stubs for that device.
	- stubs/micropython-v1 10-stm32
	- stubs/micropython-v1\_12-esp32
	- stubs/loboris-v3\_2\_4-esp32
- 2. it cleans the stub folder
- 3. it generates stubs, using a predetermined list of module names. for each found module or submodule a stub file is written to the device and progress is output to the console/repl.
- 4. a module manifest (modules.json) is created that contains the pertinent information determined from the board, the version of createstubs.py and a list of the successful generated stubs

### **Module duplication**

Due to the module naming convention in micropython some modules will be duplicated , ie uos and os will both be included

# <span id="page-24-1"></span>**5.1 Running the script**

The createstubs.py script can either be run as a script or imported as a module depending on your preferences.

Running as a script is used on the linux or win32 platforms in order to pass a –path parameter to the script.

The steps are :

- 1. Connect to your board
- 2. Upload the script(s) to your board. All variants of the script are located in the [/board](https://github.com/Josverl/micropython-stubber/tree/main/board) folder of this repo
- 3. Run/import the createstubs.py script
- 4. Download the generated stubs to a folder on your PC
- 5. run the post-processor [optional, but recommended]

![createstubs-flow][]

*Note:* There is a memory allocation bug in MicroPython 1.30 that prevents createstubs.py to work. this was fixed in nightly build v1.13-103 and newer.

If you try to create stubs on this defective version, the stubber will raise *NotImplementedError*("MicroPython 1.13.0 cannot be stubbed")

### <span id="page-25-0"></span>**5.2 Generating Stubs for a specific Firmware**

The stub files are generated on a MicroPython board by running the script createstubs.py, this will generate the stubs on the board and store them, either on flash or on the SD card. If your firmware does not include the logging module, you will need to upload this to your board, or use the minified version.

import createstubs

The generation will take a few minutes ( 2-5 minutes) depending on the speed of the board and the number of included modules.

As the stubs are generated on the board, and as MicroPython is highly optimized to deal with the scarce resources, this unfortunately does mean that the stubs lacks parameters details. So for these you must still use the documentation provided for that firmware.

### <span id="page-25-1"></span>**5.3 Downloading the files**

After the sub files have been generated , you will need to download the generated stubs from the micropython board and most likely you will want to copy and save them on a folder on your computer. if you work with multiple firmwares, ports or version it is simple to keep the stub files in a common folder as the firmware id is used to generate unique names

• ./stubs

- **–** /micropython-v1\_10-stm32
- **–** /micropython-v1\_12-esp32
- **–** /micropython-v1\_11-linux
- **–** /loboris-v3\_1\_20-esp32
- **–** /loboris-v3\_2\_24-esp32

### <span id="page-25-2"></span>**5.4 Custom firmware**

The script tries to determine a firmware ID and version from the information provided in sys.implementation , sys.uname() and the existence of specific modules..

This firmware ID is used in the stubs , and in the folder name to store the subs.

If you need, or prefer, to specify a firmware ID you can do so by setting the firmware\_id variable before importing createstubs For this you will need to edit the createstubs.py file.

The recommendation is to keep the firmware id short, and add a version as in the below example.

```
# almost at the end of the file
def main():
    stubber = Stubber(firmware_id='HoverBot v1.2.1')
    # Add specific additional modules to be stubbed
```
(continues on next page)

(continued from previous page)

```
stubber.add_modules(['hover','rudder'])
```
after this , upload the file and import it to generate the stubs using your custom firmware id.

# <span id="page-26-0"></span>**5.5 The Unstubbables**

There are a limited number of modules that cannot be stubbed by createstubs.py for a number of different reasons. Some simply raise errors , others my reboot the MCU, or require a specific configuration or state before they are loaded.

a few of the frozen modules are just included as a sample rather \t would not be very useful to generate stubs for these the problematic category throw errors or lock up the stubbing process altogether:

```
self.problematic=["upysh","webrepl_setup","http_client","http_client_ssl","http_server",
˓→"http_server_ssl"]
```
The excluded category provides no relevant stub information

```
self.excluded=["webrepl","_webrepl","port_diag","example_sub_led.py","example_pub_
˓→button.py"]
```
createstubs.py will not process a module in either category.

Note: that some of these modules are also included in the frozen modules that are gathered for those ports or boards. For those modules it makes sense to use/prioritize the .pyi stubs for the forzen modules over the firmware stubs.

### **USING CREATESTUB**

### <span id="page-28-1"></span><span id="page-28-0"></span>**6.1 Use MIP to install createstubs on a MCU board**

It is possible to install the firmware stubber ( createstubs.py or one of its variants) on a MicroPython board. This allows you to create the firmware stubs on the board itself, and then copy them to your PC.

mip is a package manager for MicroPython. It is a command line tool that allows you to install packages on a MicroPython board. In this case it is best to use mpremote that has a built-in mip command.

Make sure you have the latest version of mpremote installed.

pip install mpremote

### <span id="page-28-2"></span>**6.2 Install createstubs**

Connect your board to your PC and run the following command:

```
mpremote mip install github:josverl/micropython-stubber
```

```
Install github:josverl/micropython-stubber
Installing github:josverl/micropython-stubber/package.json to /lib
Installing: /lib/createstubs.py
Installing: /lib/createstubs_db.py
Installing: /lib/createstubs_mem.py
Installing: /lib/modules.txt
Done
```
### <span id="page-28-3"></span>**6.3 run createstubs**

A simple way to run createstubs is to use the mpremote mount command to allow the MCU board to directly access the PC's file system. Then you can run the createstubs.py script directly from the MCU board with outh the need to copy the created files back to the PC.

Navigate to the folder where you want to create the stubs and run the following command: mpremote mount . exec "import createstubs" or mpremote mount . exec "import createstubs\_mem" or

# <span id="page-29-0"></span>**6.4 low memory devices**

If you have a low memory board, then you can install the cross-compiled variants to reduce the memory footprint durign compilation on the board:

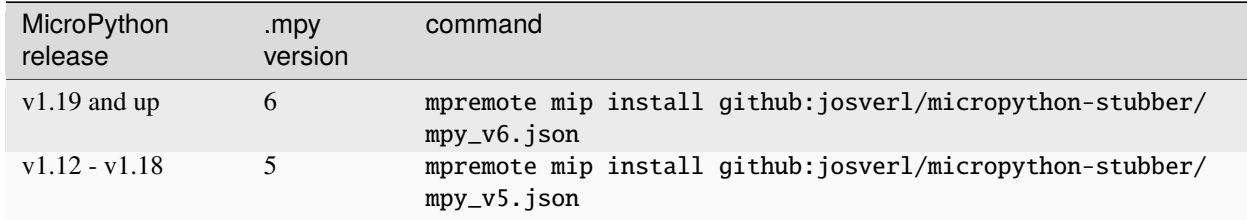

```
Install github:josverl/micropython-stubber/mpy_v6.json
Installing github:josverl/micropython-stubber/mpy_v6.json to /lib
Installing: /lib/createstubs_mpy.mpy
Installing: /lib/createstubs_db_mpy.mpy
Installing: /lib/createstubs_mem_mpy.mpy
Installing: /lib/modulelist.txt
```
**Note:** The names of the scripts have changed to createstubs\_mpy.py, createstubs\_db\_mpy.py and createstubs\_mem\_mpy.py

Navigate to the folder where you want to create the stubs and run the following command: mpremote mount . exec "import createstubs\_db\_mpy" or mpremote mount . exec "import createstubs\_mem\_mpy"

# <span id="page-29-1"></span>**6.5 format the stubs and generate the .pyi files**

The stubs are generated in a folder called stubs in the current folder. You can use stubber to run the stubgen tool to format the stubs and generate the .pyi files.

For example:

```
stubber stub -s ./stubs/micropython-v1_19_1-rp2
```
see [MicroPython Package management](https://docs.micropython.org/en/latest/reference/packages.html?highlight=mip#package-management)

### **SEVEN**

# **CREATESTUB VARIANTS**

<span id="page-30-0"></span>There are multiple variants of the script available, in 3 levels of optimisation:

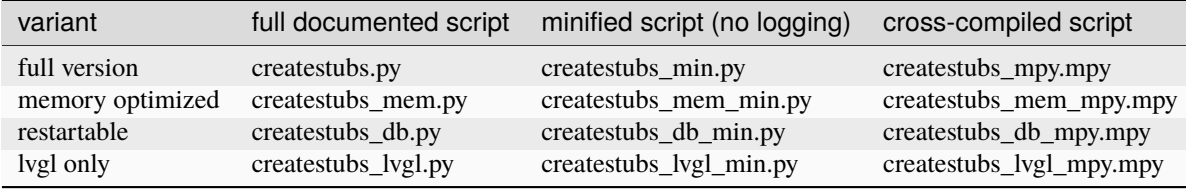

all file are located in the repo in 'src/stubber/board' and included in the stubber package as stubber.board.\*

In all cases the generation will take a few minutes ( 2-5 minutes) depending on the speed of the board and the number of included modules. As the stubs are generated on the board, and as MicroPython is highly optimized to deal with the scarce resources, this unfortunately does mean that the stubs lacks parameters details. So for these you must still use the documentation provided for that firmware.

The variants can be updated / regenerated using the stubber make-variants command

```
stubber make-variants
Usage: stubber make-variants [OPTIONS]
 Update all variants of createstubs*.py.
Options:
  -V, --version, --Version TEXT The version of mpy-cross to use [default: v1.19.1]
```
# <span id="page-30-1"></span>**7.1 board/createstubs.py**

This is the core version of the script, and is fully self contained, but includes logging with requires the logging module to be avaialble on your device If your firmware does not include the logging module, you will need to upload this to your board, or use the minified version.

import createstubs

# <span id="page-31-0"></span>**7.2 createstubs\_mem.py**

This variant of the createstubs.py script is optimised for use on low-memory devices, and reads the list of modules from a text file, rather than including it in the source file. as a result this requires an additional file ./modulelist.txt, that should be uploaded to the device. If that cannot be found then only a single module (micropython) is stubbed.

import createstubs\_mem

# <span id="page-31-1"></span>**7.3 Optimisations**

In order to run this on low-memory devices two additional steps are recommended:

- Minifification, using python-minifier to reduce overall size, and remove logging overhead. can be used on all devices
- Cross compilation, using mpy-cross, to avoid the compilation step on the micropython device. The crosscompiled version can only run on specific Micropython 1.12 or newer.

### **7.3.1 Minification**

Minified versions, which requires less memory and only very basic logging. this removes the requirement for the logging module on the MCU.

Minifiacation helps reduce the seize of the script, and therefore of the memory usage. As a result the script becomes almost unreadable.

### **7.3.2 Cross compilation**

This is specially suited for low memory devices such as the esp8622

### **EIGHT**

### **CPYTHON AND FROZEN MODULES**

### <span id="page-32-1"></span><span id="page-32-0"></span>**8.1 Frozen Modules**

It is common for Firmwares to include a few (or many) python modules as 'frozen' modules. 'Freezing' modules is a way to pre-process .py modules so they're 'baked-in' to MicroPython' s firmware and use less memory. Once the code is frozen it can be quickly loaded and interpreted by MicroPython without as much memory and processing time.

Most OSS firmwares store these frozen modules as part of their repository, which allows us to:

- 1. Download the \*.py from the (github) repo using git clone or a direct download
- 2. Extract and store the 'unfrozen' modules (ie the \*.py files) in a \_Frozen folder. if there are different port / boards or releases defined , there may be multiple folders such as:
	- stubs/micropython\_1\_12\_frozen
		- **–** /esp32
			- ∗ /GENERIC
			- ∗ /RELEASE
			- ∗ /TINYPICO
		- **–** /stm32
			- ∗ /GENERIC
			- ∗ /PYBD\_SF2
- 3. Generate typeshed stubs of these files. *const pre-processing:* As the mypy.stubgen tool is not able to incur the correct types from the MicroPython  $f_{00} = \text{const}(1)$  syntax, the 'to be frozen' modules are pre-processed usig a regular expression to replace the foo = const(1) with foo = 1. If the .py files contain any docstrings, they are preserved. Howecer this is uncommon as most micropython-lib modules have not docstrings to save space.

*Addition of docstrings:* Then the docstring to modules, classes and methods are added by merging the docstrings based on the docstubs generated from the MicroPython documentation.

Finally the stubs are generated using the stubgen tool. The resulting .pyi files are stored alongside the .py files

4. Include/use them in the configuration

ref: https://learn.adafruit.com/micropython-basics-loading-modules/frozen-modules

### <span id="page-33-0"></span>**8.2 Collect Frozen Stubs (micropython)**

This is run daily though the github action workflow : get-all-frozen in the micropython-stubs repo.

If you want to run this manually

- Check out repos side-by-side:
	- **–** micropython-stubs
	- **–** micropython-stubber
	- **–** micropython
	- **–** micropython-lib
- link repos using all\_stubs symlink
- checkout tag / version in the micropython folder (for most accurate results should checkout micropython-lib for the same date)
- run get-frozen
- run update\_stub
- create a PR for changes to the stubs repo

# <span id="page-33-1"></span>**8.3 Postprocessing**

You can run postprocessing for all stubs by running either of the two scripts. There is an optional parameter to specify the location of the stub folder. The default path is ./all\_stubs

update\_stubs [./mystubs]

This will generate or update the .pyi stubs for all new (and existing) stubs in the ./all\_stubs or specified folder.

From version '1.3.8' the .pyi stubs are generated using stubgen, before that the make\_stub\_files.py script was used.

Stubgen is run on each 'collected stub folder' (that contains a modules.json manifest) using the options : --ignore-errors --include-private and the resulting .pyi files are stored in the same folder (foo.py and foo.pyi are stored next to each other).

In some cases stubgen detects duplicate modules in a 'collected stub folder', and subsequently does not generate any stubs for any .py module or script. then **Plan B** is to run stubgen for each separate \*.py file in that folder. While this is significantly slower and according to the stubgen documentation the resulting stubs may of lesser quality, but that is better than no stubs at all.

**Note**: In several cases stubgen creates folders in inappropriate locations (reason undetermined), which would cause issues when re-running stubgen at a later time. to compensate for this behaviour the known-incorrect .pyi files are removed before and after stubgen is run see: [cleanup\(modules\\_folder\)](https://github.com/Josverl/micropython-stubber/blob/main/src/utils.py#L40-L66) in utils.py

### **NINE**

# **DOCUMENTATION STUBS**

### <span id="page-34-1"></span><span id="page-34-0"></span>**9.1 What / Why**

Advantages : they bring the richness of the MicroPython documentation to Pylance. This includes function and method parameters and descriptions, the module and class constants for all documented library modules.

### <span id="page-34-2"></span>**9.2 How docstubs are generated**

The documentation stubs are generated using the stubber get-docstubs command.

- 1) Read the Micropython library documentation files and use them to build stubs that can be used for static typechecking using a custom-built parser to read and process the micropython RST files
- This will generate :
	- **–** Python modules (<module.py>), one for each <module>.rst file
		- ∗ The module docstring is based on the module header in the .rst file
	- **–** Function definitions
		- ∗ Function parameters and types based on documentation As the parameter documentaion is sometimes rather abigious or imprecise, the parameters definities are cleaned up based on a hand tuned algoritm
		- ∗ The function docstring is based on the function description in the .rst file
		- ∗ The return type of a function is based on phrases used in the documentation, with an override table for functions with insufficient documented information to determine the return type.
	- **–** Classes
		- ∗ The class docstring is based on the Class description in the .rst file
		- ∗ **init** method
			- · The init parameters are based on the documentation for the class As the parameter documentaion is sometimes rather abigious or imprecise, the parameters definities are cleaned up based on a hand tuned algoritm
			- · **init** docstring is based on the Class description in the .rst file
		- ∗ Methods
			- · Method parameters and types based are based on the documentation in the .rst file As the parameter documentaion is sometimes rather abigious or imprecise, the parameters definities are cleaned up based on a hand tuned algoritm
- · The method docstring is based on the method description in the .rst file
- · The return type of a method is based on phrases used in the documentation, with an override table for functions with insufficient documented information to determine the return type.
- · Method decorators @classmethod and @staticmethod are generated based on the use of py:staticmethod or py:classmethod in the documentation. ref: https://sphinxtutorial.readthedocs.io/cheatsheet/
- · Method parameter names self and cls are used accordingly.
- **–** Exceptions

#### **9.2.1 Return types**

- Tries to determine the return type by parsing the docstring.
	- **–** Imperative verbs used in docstrings have a strong correlation to return -> None
	- **–** Recognizes documented Generators, Iterators, Callable
	- **–** Coroutines are identified based tag "This is a Coroutine". Then if the return type was Foo, it will be transformed to : Coroutine[Foo]
	- **–** A static Lookup list is used for a few methods/functions for which the return type cannot be determined from the docstring.
	- **–** add NoReturn to a few functions that never return ( stop / deepsleep / reset )
	- **–** if no type can be detected the type Any is used

#### **9.2.2 Lookup tables :**

- *src/stubber/rst/lookup.py*
	- **–** LOOKUP\_LIST
		- ∗ contains return types for functions and methods
		- ∗ "module.[class.].function" : ( "type", probability)
	- **–** NONE\_VERBS
		- ∗ if no type has been determined, and the docstring starts with one of these verbs, then assume the return type is None
	- **–** MODULE\_GLUE
		- ∗ Add additional imports to some modules to allow one module to import other supporting modules
		- ∗ currently only used for lcd160cr and esp32
	- **–** PARAM\_FIXES
		- ∗ manual fixes needed for parameters ( micropython v.16 & v1.17)
		- ∗ used to clean up the parameter strings before further interpetation using search and replace
	- **–** CHILD\_PARENT\_CLASS
		- ∗ List of classes and their parent classes that should be added to the class definition. The documentation contains no clear references of the parent classes so these can only be added based on a (manual) lookup table
∗ Note: The parent class **Exeptions** is determined based on the rst hint py:exception and the Class Name.

### **9.2.3 Code Formatting**

The generated stub files (.py) are formatted using black and checked for validity using pyright

Note: black on python 3.7 does not like some function defs, this is not treated as an error. def sizeof(struct, layout\_type=NATIVE, /) -> int:

### **9.2.4 Ordering of inter-dependent classes in the same module**

Classes are frequently documented in a different order than thery need to be declared in a source file. To accomodate for this the source code is re-ordered to avoid forward references in the code. The code for this is located in :

- *src/stubber/rst/classsort.py*
- *src/stubber/rst/output\_dict.py*

### **9.2.5 Add GLUE imports to allow specific modules to import specific others.**

This is based on the MODULE\_GLUE table to support some modules that need to import other modules or classes.

### **9.2.6 Literals / constants**

```
- documentation contains repeated vars with the same indentation
- Module level:
.. code-block::
    .. data:: IPPROTO_UDP
              IPPROTO_TCP
- class level:
.. code-block::
    .. data:: Pin.IRQ_FALLING
              Pin.IRQ_RISING
              Pin.IRQ_LOW_LEVEL
              Pin.IRQ_HIGH_LEVEL
              Selects the IRQ trigger type.
- literals documented using a wildcard are added as comments only
```
- Repeats of definitions in the rst file for similar functions or literals
	- **–** CONSTANTS ( module and Class level )
	- **–** functions
	- **–** methods

## **TEN**

# **REPO STRUCTURE**

- *[This and sister repos](#page-38-0)*
- *[Structure of this repo](#page-38-1)*
- *[Naming Convention and Stub folder structure](#page-39-0)*
- 2 python versions

# <span id="page-38-0"></span>**10.1 This and sister repos**

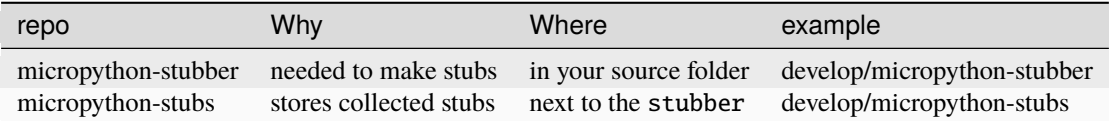

#### **Note:**

• recommended is to create a symlink from develop/micropython-stubber\all-stubs to develop/ micropython-stubs

# <span id="page-38-1"></span>**10.2 Structure of this repo**

The file structure is based on my personal windows environment, but you should be able to adapt that without much hardship to you own preference and OS.

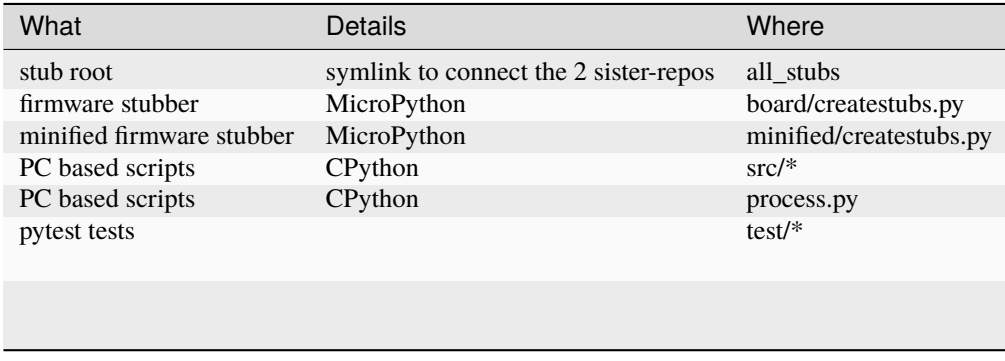

## <span id="page-39-0"></span>**10.3 Naming Convention and Stub folder structure**

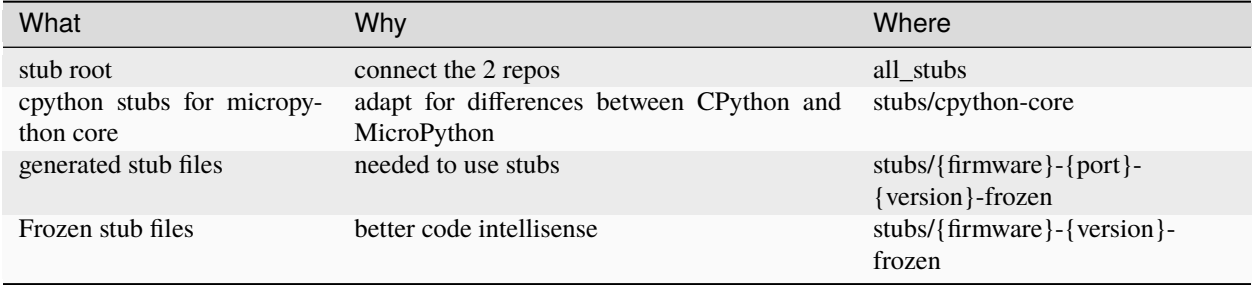

Note: I found that, for me, using submodules caused more problems than it solved. So instead I link the two main repo's using a *[symlink](#page-39-1)*.

```
cd /develop
git clone https://github.com/josverl/micropython-stubber.git
git clone https://github.com/josverl/micropython-stubs.git
cd micropython-stubber
poetry install
stubber clone
```
## <span id="page-39-1"></span>**10.4 Create a symbolic link**

To create the symbolic link to the ../micropython-stubs/stubs folder the instructions differ slightly for each OS/ The below examples assume that the micropython-stubs repo is cloned 'next-to' your project folder. please adjust as needed.

### **10.4.1 Windows 10**

Requires Developer enabled or elevated powershell prompt.

```
# target must be an absolute path, resolve path is used to resolve the relative path to␣
\rightarrowabsolute
New-Item -ItemType SymbolicLink -Path "all-stubs" -Target (Resolve-Path -Path ../
˓→micropython-stubs/stubs)
```
or use [mklink](https://docs.microsoft.com/en-us/windows-server/administration/windows-commands/mklink) in an (elevated) command prompt

rem target must be an absolute path mklink /d all-stubs c:\develop\micropython-stubs\stubs

## **10.4.2 Linux/Unix/Mac OS**

# target must be an absolute path ln -s /path/to/micropython-stubs/stubs all-stubs

### **ELEVEN**

## **CODEMODS**

## **11.1 What are codemods**

Codemods are a way to modify the codebase in a way that is not a breaking change. Codemods are built on [LibCST][libcst] and are written in [Python][python].

Simply said codemods allow one to manipulate python sourcecode (.py and .pyi) files in a structured way withouth the complexities and limitations of using regexes.

## **11.2 Provided codemods**

You can list the codemods that are provided by micopython stubber using the libcst.tool's list command.

python -m libcst.tool list

- add\_comment.AddComment Add comment(s) to each file
- merge\_docstub.MergeCommand Merge the type-rich information from a doc-stub into a firmware stub

To run a codemos use the codemod command:

python -m libcst.tool codemod <codemod.name> arguments ...

examples:

• python -m libcst.tool codemod add\_comment.AddComment --help Get help on the add\_comment codemod

## **11.3 add\_comment.AddComment codemod**

Addcomment is used to add comments to frozen modudels and modules that are copied from other sources in order to clarify their origin.

examples:

- python -m libcst.tool codemod add\_comment.AddComment --help Get help on the add\_comment codemod
- python -m libcst.tool codemod add\_comment.AddComment --comment="This is a comment" ./module.py

Add a comment to the module.py file.

--comment can be specified multple times to add more comment lines.

The comment will be added below any existing comments at the top of the file, and will be prefixed with "#" if it is not already present.

If the first comment line already exists in the source code, no comments will be added

• python -m libcst.tool codemod add\_comment.AddComment --include-stubs --comment="MicroPython 1.18 frozen modules" ./stubs/micropython-v1\_18-frozen Add a comment to all the .py and .pyi files in the frozen module folder.

# **11.4 How to run a codemode from the commandline**

merge\_docstub.MergeCommand

examples:

• python -m libcst.tool codemod merge\_docstub.MergeCommand --help Get help on the add\_comment codemod

# **11.5 Where are codemods used**

- To merge the type-rich information from a doc-stub into a firmware stub
- To create the different variants of createstubs.py stubber make-variants This will use moding the code to:
	- **–** a memory efficient version (low memory)
	- **–** a version that allows the MCU to restart without losing the progress ( very low memory)

## **TWELVE**

## **POWERSHELL SCRIPTS**

A number of scripts have been written in PowerShell as that is one of my preferred scripting languages. Possibly these scripts could be ported to python , at the cost of more complex handling of OS processes and paths and ports.

(a PR with a port to Python would be appreciated)

## **12.1 bulk\_stubber.ps1**

The goal of this script is to run create\_stubs on a set of boards connected to my machine in order to generate new stubs for multiple micropython versions

high level operation:

- Scans the serial ports for connected esp32 and esp8266 devices using get-serialport.ps1 -chip
- Uses a (hardcoded) list of firmwares including version + chip type
- for each firmware in that list:
	- **–** Selects the corresponding device and serialport
	- **–** Flashes the micropython version to the device using flash\_MPY.ps1
	- **–** waits for the device to finish processing any initial tasks ( file system creation etc)

```
rshell -p $serialport --rts 1 repl "\sim print('connected') \sim"
```
**Note:** This is quite sensitive to timing and requires some delays to allow the device to restart before the script continues.

Also a bit of automated manipulation of the RTS (and DTR) signals is needed to avoid needing to press a device's reset button.

#### **–** Starts the minified version of createstubs.py

```
$createstubs_py = join-path $WSRoot "minified/createstubs.py"
pyboard --device $serialport $createstubs_py | write-host
```
**–** Downloads the generated machine-stubs

```
# reverse sync
# $dest = path relative to current directory
# $source = path on board ( all boards are called pyboard)
```
(continues on next page)

(continued from previous page)

```
$source = "/pyboard/stubs"
rshell -p $serialport --buffer-size 512 rsync $source $subfolder | write-host
```
### **12.1.1 Minificantion and compilation**

in order to allow createstubs to be run on low-memory devices there are a few steps needed to allow for sufficient memory

### **12.1.2 Requirements & dependencies**

### **Python**

- esptool to flash new firmware to the esp32 and esp8266
- pyboard.py to upload files and run commands (not the old version on PyPi)
- rshell to download the folder with stubs

### **PowerShell** ../../Firmware

- get-serialport.ps1
- flash\_MPY.ps1

### **12.1.3 Hardware**

- ESP32 board + SPIRAM on USB + Serial drivers
- ESP8266 board on USB + Serial drivers

**Note:** Multiple boards can be connected at the same time. The script will select the first board of the corresponding type. If a board-type is not present, then no stubs for that device type will be generated.

## **THIRTEEN**

## **OVERVIEW OF STUBS**

Initially I also stored all the generated subs in the same repo. That turned out to be a bit of a hassle and since then I have moved [all the stubs](https://github.com/Josverl/micropython-stubs/blob/main/firmwares.md) to the [micropython-stubs](https://github.com/Josverl/micropython-stubs#micropython-stubs) repo

Below are the most relevant stub sources referenced in this project.

## **13.1 Firmware and libraries**

### **13.1.1 MicroPython firmware and frozen modules** *[MIT]*

https://github.com/micropython/micropython

https://github.com/micropython/micropython-lib

### **13.1.2 Pycopy firmware and frozen modules** *[MIT]*

https://github.com/pfalcon/pycopy https://github.com/pfalcon/pycopy-lib

### **13.1.3 LoBoris ESP32 firmware and frozen modules** *[MIT, Apache 2]*

https://github.com/loboris/MicroPython\_ESP32\_psRAM\_LoBo

## **13.2 Included custom stubs**

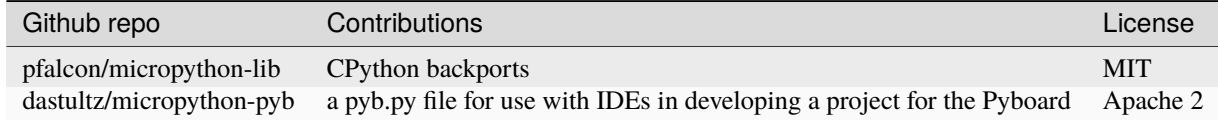

### **13.2.1 Stub source: MicroPython-lib > CPython backports** *[MIT, Python]*

While micropython-lib focuses on MicroPython, sometimes it may be beneficial to run MicroPython code using CPython, e.g. to use code coverage, debugging, etc. tools available for it. To facilitate such usage, micropython-lib also provides re-implementations ("backports") of MicroPython modules which run on CPython. https://github.com/pfalcon/micropython-lib#cpython-backports

### **13.2.2 micropython\_pyb** *[Apache 2]*

This project provides a pyb.py file for use with IDEs in developing a project for the Pyboard. https://github.com/dastultz/micropython-pyb

## **FOURTEEN**

# **REFERENCES**

# **14.1 Inspiration**

### **14.1.1 Thonny - MicroPython \_cmd\_dump\_api\_info** *[MIT License]*

The createstubs.py script to create the stubs is based on the work of Aivar Annamaa and the Thonny crew. It is somewhere deep in the code and is apparently only used during the development cycle but it showed a way how to extract/generate a representation of the MicroPython modules written in C

While the concepts remain, the code has been rewritten to run on a micropython board, rather than on a connected PC running CPython. Please refer to : [Thonny code sample](https://github.com/thonny/thonny/blob/786f63ff4460abe84f28c14dad2f9e78fe42cc49/thonny/plugins/micropython/__init__.py#L608)

### **14.1.2 MyPy Stubgen**

[MyPy stubgen](https://github.com/python/mypy/blob/master/docs/source/stubgen.rst#automatic-stub-generation-stubgen) is used to generate stubs for the frozen modules and for the  $*$ . py stubs that were generated on a board.

### **14.1.3 make\_stub\_files** *[Public Domain]*

https://github.com/edreamleo/make-stub-files

This script make\_stub\_files.py makes a stub (.pyi) file in the output directory for each source file listed on the command line (wildcard file names are supported).

The script does no type inference. Instead, the user supplies patterns in a configuration file. The script matches these patterns to: The names of arguments in functions and methods and The text of return expressions. Return expressions are the actual text of whatever follows the "return" keyword. The script removes all comments in return expressions and converts all strings to "str". This preprocessing greatly simplifies pattern matching.

**Note:** It was found that the stubs / prototypes of some functions with complex arguments were not handled correctly, resulting in incorrectly formatted stubs (.pyi)

Therefore this functionality has been replaced by MyPy stubgen

# **14.2 Documentation on Type hints**

- [Type hints cheat sheet](https://github.com/python/mypy/blob/master/docs/source/cheat_sheet_py3.rst#type-hints-cheat-sheet-python-3)
- [PEP 3107 Function Annotations](https://www.python.org/dev/peps/pep-3107/)
- [PEP 484 Type Hints](https://www.python.org/dev/peps/pep-0484/)
- [Optional Static Typing for Python](https://github.com/python/mypy#mypy-optional-static-typing-for-python)
- [TypeShed](https://github.com/python/typeshed/)
- [SO question](https://stackoverflow.com/questions/35602541/create-pyi-files-automatically)

## **FIFTEEN**

# **DOCUMENTATION**

This documentation is built using [Sphinxs](https://www.sphinx-doc.org/en/master/) with the bulk of the documents written in markdown and hosted on read the docs.

The markdown files are processed using [Myst](https://myst-parser.readthedocs.io/)

Some diagrams have been generated using [Mermaid](https://myst-parser.readthedocs.io/en/latest/sphinx/intro.html?highlight=mermaid#install-a-new-sphinx-extension-and-use-its-functionality) and integrated using the [Mermaid plugin](https://github.com/mgaitan/sphinxcontrib-mermaid#readme)

Documentation for the scripts is created using the Spinxs [AutoApi plugin](https://sphinx-autoapi.readthedocs.io/)

## **SIXTEEN**

## **DEVELOPING**

## **16.1 Cloning the repo**

```
git clone https://github.com/Josverl/micropython-stubber.git
cd micropython-stubber
poetry install --with dev --with docs
stubber clone
```
## **16.2 Windows 10**

I use Windows 10/11 and use WSL2 to run the linux based parts. if you develop on other platform, it is quite likely that you may need to change some details. if that is needed , please update/add to the documentation and send a documentation PR.

- clone
- create python virtual environment (optional)
- install requirements-dev
- setup sister repos
- run test to verify setup

## **16.3 Github codespaces**

Is is also possible to start a pre-configure development environment in [GitHub Codespaces](https://github.com/features/codespaces) this is probably the fastest and quickest way to start developing.

Note that Codespaces is currently in an extended beta.

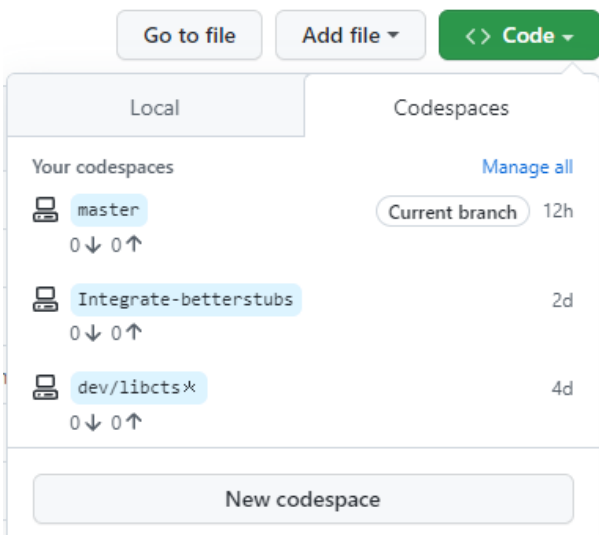

# **16.4 Wrestling with two pythons**

This project combines CPython and MicroPython in one project. As a result you may/will need to switch the configuration of pylint and VSCode to match the section of code that you are working on. This is caused by the fact that pylint does not support per-folder configuration

to help switching there are 2 different .pylintrc files stored in the root of the project to simplify switching.

Similar changes will need to be done to the .vscode/settings.json

If / when we can get pylance to work with the micropython stubs , this may become simpler as Pylance natively supports [multi-root workspaces,](https://code.visualstudio.com/docs/editor/multi-root-workspaces) meaning that you can open multiple folders in the same Visual Studio Code session and have Pylance functionality in each folder.

# **16.5 Minification**

If you make changes to the createstubs.py script , you should also update the minified version by running python process.py minify at some point.

If you forget to do this there is a github action that should do this for you and create a PR for your branch.

# **16.6 Testing**

MicroPython-Stubber has a number of tests written in Pytest

see below overview

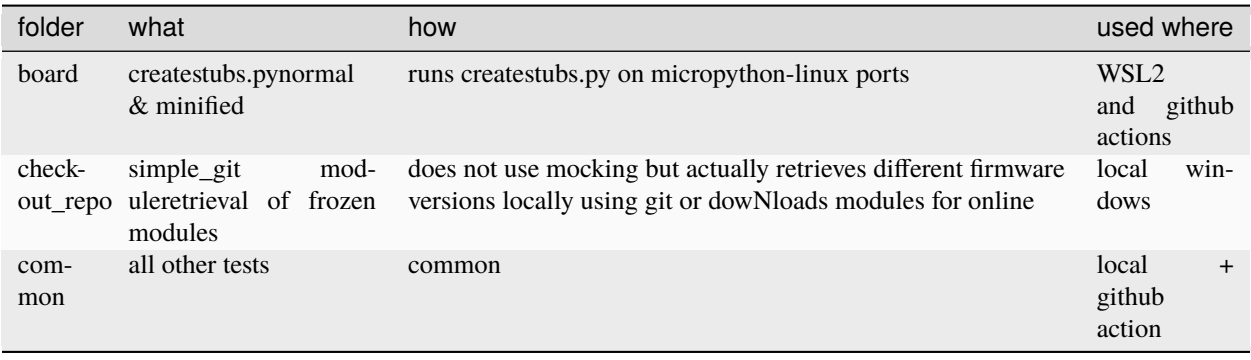

**Note:** Also see *[test documentation](#page-56-0)*

**Platform detection to support pytest** In order to allow both simple usability om MicroPython and testability on Full Python, createstubs does a runtime test to determine the actual platform it is running on while importing the module This is similar to using the if  $\Box$ name $\Box$  == " $\Box$ main $\Box$ ": preamble If running on MicroPython, then it starts stubbing

```
if isMicroPython():
    main()
```
**Testing on micropython linux port(s)** In order to be able to test createstubs.py, it has been updated to run on linux, and accept a –path parameter to indicate the path where the stubs should be stored.

## **16.7 Debugging Cpython code that run Micropython**

Some of the test code run the micropython executable using subprocess.run(). When you try to debug these tests the VSCode debugger (debugpy](https://github.com/microsoft/debugpy) then tries to attach to that micropython subprocess in order to facilitate debugging. This will fail as reported in this [issue.](https://github.com/microsoft/debugpy/issues/781)

The solution to this problem is to disable subprocess debugging using the "subProcess": false switch.

```
// launch.json
        {
            // disable pytest coverage report as it conflicts with debugging tests
            "name": "Debug pytest tests",
            "type": "python",
            "purpose": [
                "debug-test"
            ],
            "console": "integratedTerminal",
            "justMyCode": false,
            "stopOnEntry": false,
            "subProcess": false, // Avoid debugpy trying to debug micropython
            "env": {
                "PYTEST_ADDOPTS": "--no-cov"
            }
        },
```
# **16.8 github actions**

## **16.8.1 pytests.yml**

This workflow will :

- test the workstation scripts
- test the createstubs.py script on multiple micropython linux versions
- test the minified createstubs.py script on multiple micropython linux versions

## **16.8.2 run minify-pr.yml**

This workflow will :

- create a minified version of createstubs.py
- run a quick test on that
- and submit a PR to the branch -minify

## **SEVENTEEN**

## **TESTING**

<span id="page-56-0"></span>A significant number of tests have been created in pytest.

- The tests are located in the tests folder.
- The tests/data folder contains folders with subs that are used to verify the correct working of the minification modules
- debugging the tests only works if –no-cov is specified for pytest

## **17.1 testing & debugging createstubs.py**

- the tests\mocks folder contains mock-modules that allow the micropython code to be run in CPython. This is used by the unit tests that verify createstubs.py and it minified version.
- in order to load / debug the test the python path needs to include the cpython\_core modules (Q&D)
- mocking cpython core/os is missing the implementation attribute so that has been added ( $Q&D$ )

## **17.2 platform detection**

In order to allow both simple usability om MicroPython and testability on *full* Python, createstubs does a runtime test to determine the actual platform it is running on while importing the module

This is similar to using the  $if$  \_\_name\_\_ == "\_\_main\_\_": preamble

```
if isMicroPython():
    main()
```
This allows pytest test running on full Python to import createstubs.py and run tests against individual methods, while allowing the script to run directly on import on a MicroPython board.

**Note:** Some test are platform dependent and have been marked to only run on linux or windows

# **17.3 Code Coverage**

Code coverage is measured and reported in the coverage/index.html report. This report is not checked in to the repo, and therefore is only

## **EIGHTEEN**

## **PUBLISHING**

### Publishing is done using poetry

reqs:

- poetry installed and on path pip install poetry
	- **–** poetry config
	- **–** poetry config repositories.test-pypi https://test.pypi.org/legacy/
	- **–** poetry config repositories.pypi https://upload.pypi.org/legacy/
- poetry api key stored in systems secure store or in environment variable PYPI\_API\_KEY
	- **– PYPI test**
		- ∗ get token from https://test.pypi.org/manage/account/token/
		- ∗ store token using poetry config pypi-token.pypi pypi-YYYYYYYY
	- **– PYPI Production**
		- ∗ get token from https://pypi.org/manage/account/token/
		- ∗ store token using poetry config pypi-token.pypi pypi-XXXXXXXX
- bump version

poetry version prerelease poetry version patch

• poetry publish poetry publish --build -r test-pypi poetry publish --build

## **NINETEEN**

## **API REFERENCE**

This page contains auto-generated API reference documentation $<sup>1</sup>$  $<sup>1</sup>$  $<sup>1</sup>$ .</sup>

### **19.1** stubber

get the version

### **19.1.1 Subpackages**

stubber.codemod

**Submodules**

stubber.codemod.add\_comment

Add comment(s) to each file

### **Module Contents**

### **Classes**

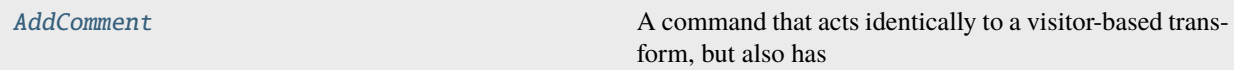

<span id="page-60-1"></span>class stubber.codemod.add\_comment.AddComment(*context: libcst.codemod.CodemodContext*, *comments: List[\[str\]](https://docs.python.org/3/library/stdtypes.html#str)*)

Bases: libcst.codemod.VisitorBasedCodemodCommand

A command that acts identically to a visitor-based transform, but also has the support of add\_args() and running supported helper transforms after execution. See CodemodCommand and ContextAwareTransformer for additional documentation.

**Parameters**

• context (libcst.codemod.CodemodContext) –

<span id="page-60-0"></span><sup>1</sup> Created with [sphinx-autoapi](https://github.com/readthedocs/sphinx-autoapi)

• comments  $(List[str]) (List[str]) (List[str]) -$ 

#### DESCRIPTION:  $str = 'Add comment(s)$  $str = 'Add comment(s)$  to each file'

static add\_args(*arg\_parser: [argparse.ArgumentParser](https://docs.python.org/3/library/argparse.html#argparse.ArgumentParser)*) → [None](https://docs.python.org/3/library/constants.html#None)

Add command-line args that a user can specify for running this codemod.

#### **Parameters**

arg\_parser ([argparse.ArgumentParser](https://docs.python.org/3/library/argparse.html#argparse.ArgumentParser)) -

**Return type** None

 $visit\_Comment(node: \textit{libcst}. \textit{Comment}) \rightarrow \text{None}$  $visit\_Comment(node: \textit{libcst}. \textit{Comment}) \rightarrow \text{None}$  $visit\_Comment(node: \textit{libcst}. \textit{Comment}) \rightarrow \text{None}$ 

connect comments from the source

**Parameters** node (libcst.Comment) –

**Return type** None

leave\_Module(*original\_node: libcst.Module*, *updated\_node: libcst.Module*) → libcst.Module

If the tag already exists, don't modify the file.

### **Parameters**

- original\_node  $(libcst.Module) -$
- $updated\_node$  (libcst. Module) -

**Return type** libcst.Module

### stubber.codemod.add\_method

Codemod to add methods to a classes.

Used to add methods that are documented, but are not reported by the firmware, so they are also not present in the board stubs.

### **Module Contents**

### **Classes**

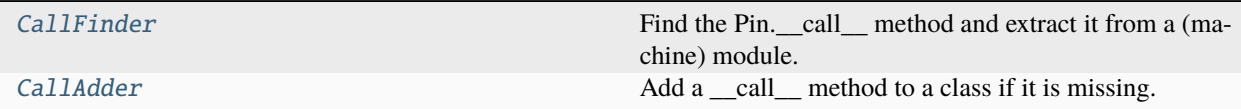

#### <span id="page-61-0"></span>class stubber.codemod.add\_method.CallFinder

Bases: libcst.matchers.MatcherDecoratableTransformer

Find the Pin. \_\_call\_\_ method and extract it from a (machine) module.

class\_name: [str](https://docs.python.org/3/library/stdtypes.html#str) = 'Pin'

method\_name:  $str = '$  $str = '$ \_call\_\_'

detect\_call(*node: libcst.FunctionDef* ) → [None](https://docs.python.org/3/library/constants.html#None)

find the \_\_call\_\_ method and store it.

**Parameters** node (libcst.FunctionDef) –

**Return type** None

<span id="page-62-0"></span>class stubber.codemod.add\_method.CallAdder(*call\_meth: libcst.FunctionDef* )

Bases: libcst.matchers.MatcherDecoratableTransformer

Add a \_\_call\_ method to a class if it is missing.

**Parameters** call\_meth (libcst.FunctionDef) –

class\_name = 'Pin'

has  $call = 0$ 

detect\_call(*node: libcst.FunctionDef* ) → [None](https://docs.python.org/3/library/constants.html#None)

Detect if the class already has a \_\_call\_\_ method.

**Parameters** node (libcst.FunctionDef) –

**Return type** None

add\_call(*original\_node: libcst.ClassDef* , *updated\_node: libcst.ClassDef* ) → libcst.ClassDef Add the \_\_call\_\_ method to the class if it is not already there.

**Parameters**

• original\_node (libcst.ClassDef) -

• updated\_node (libcst.ClassDef) -

**Return type**

libcst.ClassDef

stubber.codemod.board

" Codemods to create the different variants of createstubs.py

**Module Contents**

### **Classes**

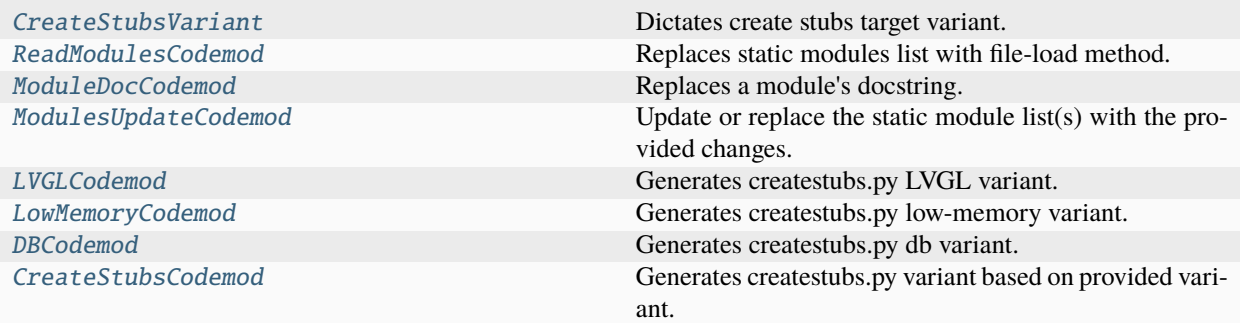

### **Attributes**

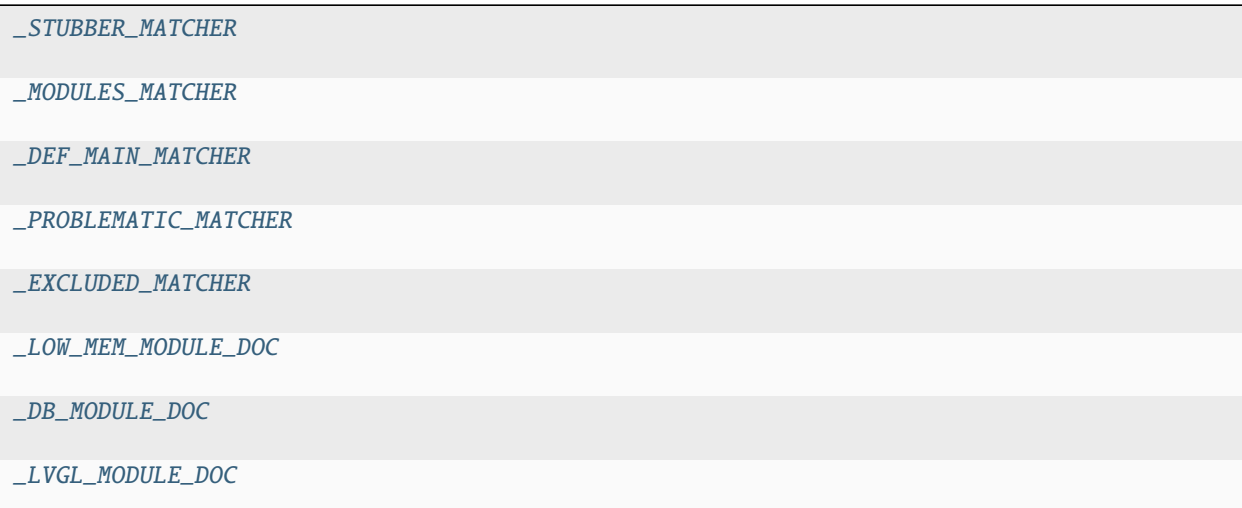

<span id="page-63-0"></span>stubber.codemod.board.\_STUBBER\_MATCHER

<span id="page-63-1"></span>stubber.codemod.board.\_MODULES\_MATCHER

<span id="page-63-2"></span>stubber.codemod.board.\_DEF\_MAIN\_MATCHER

<span id="page-63-3"></span>stubber.codemod.board.\_PROBLEMATIC\_MATCHER

<span id="page-63-4"></span>stubber.codemod.board.\_EXCLUDED\_MATCHER

<span id="page-63-5"></span>stubber.codemod.board.\_LOW\_MEM\_MODULE\_DOC = Multiline-String

```
\cdots "
"""Create stubs for (all) modules on a MicroPython board.
    This variant of the createstubs.py script is optimised for use on low-
˓→memory devices, and reads the list of modules from a text file
    \lceil \frac{\text{modulelist.txt}}{\text{in the root or } \lceil \frac{\text{llibs}}{\text{in this}} \rceil} folder that should be uploaded.
```
(continues on next page)

(continued from previous page)

```
\rightarrowto the device.
   If that cannot be found then only a single module (micropython) is␣
˓→stubbed.
   In order to run this on low-memory devices two additional steps are␣
˓→recommended:
   - minifification, using python-minifier
     to reduce overall size, and remove logging overhead.
   - cross compilation, using mpy-cross,
     to avoid the compilation step on the micropython device
"''""''"
```
<span id="page-64-0"></span>stubber.codemod.board.\_DB\_MODULE\_DOC = Multiline-String

```
\cdots"''"Create stubs for (all) modules on a MicroPython board.
    This variant of the createstubs.py script is optimized for use on very-
˓→low-memory devices.
    Note: this version has undergone limited testing.
    1) reads the list of modules from a text file \text{imodulelist.txt} that.
˓→should be uploaded to the device.
    2) stored the already processed modules in a text file \mathcal{L}_{\text{model}} done
    3) process the modules in the database:
        - stub the module
        - update the modulelist.done file
        - reboots the device if it runs out of memory
    4) creates the modules.json
    If that cannot be found then only a single module (micropython) is␣
\rightarrowstubbed.
    In order to run this on low-memory devices two additional steps are␣
˓→recommended:
    - minification, using python-minifierto reduce overall size, and remove<sub>w</sub>
˓→logging overhead.
    - cross compilation, using mpy-cross, to avoid the compilation step on␣
˓→the micropython device
"''""''"
```
<span id="page-64-1"></span>stubber.codemod.board.\_LVGL\_MODULE\_DOC = Multiline-String

```
\cdots"''"Create stubs for the lvgl modules on a MicroPython board.
Note that the stubs can be very large, and it may be best to directly store␣
\rightarrowthem on an SD card if your device supports this.
"''"
```
(continues on next page)

(continued from previous page)

 $\ldots$ 

<span id="page-65-0"></span>class stubber.codemod.board.CreateStubsVariant

Bases: [str](https://docs.python.org/3/library/stdtypes.html#str), [enum.Enum](https://docs.python.org/3/library/enum.html#enum.Enum)

Dictates create stubs target variant.

 $BASE = 'base'$ 

 $MEM = 'mem'$ 

 $DB = 'db'$ 

 $LVGL = 'lvgl'$ 

<span id="page-65-1"></span>class stubber.codemod.board.ReadModulesCodemod(*context: libcst.codemod.CodemodContext*,

*reader\_node: libcst.Module | [None](https://docs.python.org/3/library/constants.html#None) = None*)

Bases: libcst.codemod.Codemod

Replaces static modules list with file-load method.

#### **Parameters**

- context (libcst.codemod.CodemodContext) –
- reader\_node (Optional [libcst.Module]) -

modules\_reader\_node: libcst.Module

transform\_module\_impl(*tree: libcst.Module*) → libcst.Module

Replaces static modules list with file-load method.

**Parameters** tree (libcst.Module) –

**Return type** libcst.Module

<span id="page-65-2"></span>class stubber.codemod.board.ModuleDocCodemod(*context: libcst.codemod.CodemodContext*, *module\_doc:*

*[str](https://docs.python.org/3/library/stdtypes.html#str)*)

Bases: libcst.codemod.Codemod

Replaces a module's docstring.

**Parameters**

- context (libcst.codemod.CodemodContext) –
- module\_doc  $(str)$  $(str)$  $(str)$  –

### module\_doc: [str](https://docs.python.org/3/library/stdtypes.html#str)

transform\_module\_impl(*tree: libcst.Module*) → libcst.Module

Replaces a module's docstring.

```
Parameters
   tree (libcst.Module) –
```
<span id="page-65-3"></span>**Return type**

libcst.Module

class stubber.codemod.board.ModulesUpdateCodemod(*context: libcst.codemod.CodemodContext*, *\**,

*modules:*

[stubber.codemod.modify\\_list.ListChangeSet](#page-71-0) *| [None](https://docs.python.org/3/library/constants.html#None) = None*, *problematic:*

- [stubber.codemod.modify\\_list.ListChangeSet](#page-71-0) *| [None](https://docs.python.org/3/library/constants.html#None)*
- *= None*, *excluded:*
- [stubber.codemod.modify\\_list.ListChangeSet](#page-71-0) *| [None](https://docs.python.org/3/library/constants.html#None) = None*)

Bases: libcst.codemod.Codemod

Update or replace the static module list(s) with the provided changes.

### **Parameters**

- context (libcst.codemod.CodemodContext) -
- modules (Optional [[stubber.codemod.modify\\_list.ListChangeSet](#page-71-0)]) -
- problematic (Optional[[stubber.codemod.modify\\_list.ListChangeSet](#page-71-0)]) –
- excluded (Optional [[stubber.codemod.modify\\_list.ListChangeSet](#page-71-0)]) -

modules\_changeset: [stubber.codemod.modify\\_list.ListChangeSet](#page-71-0) | [None](https://docs.python.org/3/library/constants.html#None)

problematic\_changeset: [stubber.codemod.modify\\_list.ListChangeSet](#page-71-0) | [None](https://docs.python.org/3/library/constants.html#None)

excluded\_changeset: [stubber.codemod.modify\\_list.ListChangeSet](#page-71-0) | [None](https://docs.python.org/3/library/constants.html#None)

modules\_scope: libcst.matchers.BaseMatcherNode

problematic\_scope: libcst.matchers.BaseMatcherNode

excluded\_scope: libcst.matchers.BaseMatcherNode

 $iter\_transforms() \rightarrow Iterator[libest.mathers.MatcherDecoratableTransformer]$ 

#### **Return type**

Iterator[libcst.matchers.MatcherDecoratableTransformer]

transform\_module\_impl(*tree: libcst.Module*) → libcst.Module

Update or replace the static module list(s) with the provided changes.

### **Parameters** tree (libcst.Module) –

### **Return type**

libcst.Module

<span id="page-66-0"></span>class stubber.codemod.board.LVGLCodemod(*context: libcst.codemod.CodemodContext*)

Bases: libcst.codemod.Codemod

Generates createstubs.py LVGL variant.

### **Parameters**

context (libcst.codemod.CodemodContext) –

modules\_transform: [ModulesUpdateCodemod](#page-65-3)

init\_node: libcst.Module

transform\_module\_impl(*tree: libcst.Module*) → libcst.Module

Generates createstubs.py LVGL variant.

**Parameters** tree (libcst.Module) –

**Return type** libcst.Module

<span id="page-67-0"></span>class stubber.codemod.board.LowMemoryCodemod(*context: libcst.codemod.CodemodContext*)

Bases: libcst.codemod.Codemod

Generates createstubs.py low-memory variant.

#### **Parameters**

context (libcst.codemod.CodemodContext) –

transform\_module\_impl(*tree: libcst.Module*) → libcst.Module

Generates createstubs.py low-memory variant. - replace the static module list with the low-memory variant (read from file)

### **Parameters**

tree (libcst.Module) –

**Return type** libcst.Module

<span id="page-67-1"></span>class stubber.codemod.board.DBCodemod(*context: libcst.codemod.CodemodContext*)

Bases: libcst.codemod.Codemod

Generates createstubs.py db variant.

#### **Parameters**

context (libcst.codemod.CodemodContext) –

transform\_module\_impl(*tree: libcst.Module*) → libcst.Module

Generates createstubs.py db variant.

**Parameters** tree (libcst.Module) –

#### **Return type**

libcst.Module

<span id="page-67-2"></span>class stubber.codemod.board.CreateStubsCodemod(*context: libcst.codemod.CodemodContext*, *variant:*

[CreateStubsVariant](#page-65-0) *= CreateStubsVariant.BASE*, *\**, *modules:* [stubber.codemod.modify\\_list.ListChangeSet](#page-71-0) *| [None](https://docs.python.org/3/library/constants.html#None) = None*, *problematic:* [stubber.codemod.modify\\_list.ListChangeSet](#page-71-0) *| [None](https://docs.python.org/3/library/constants.html#None) = None*, *excluded:* [stubber.codemod.modify\\_list.ListChangeSet](#page-71-0) *| [None](https://docs.python.org/3/library/constants.html#None) =*

*None*)

Bases: libcst.codemod.Codemod

Generates createstubs.py variant based on provided variant.

#### **Parameters**

- context (libcst.codemod.CodemodContext) -
- variant ([CreateStubsVariant](#page-65-0)) -
- modules (Optional [[stubber.codemod.modify\\_list.ListChangeSet](#page-71-0)]) –
- problematic (Optional[[stubber.codemod.modify\\_list.ListChangeSet](#page-71-0)]) –
- excluded (Optional[[stubber.codemod.modify\\_list.ListChangeSet](#page-71-0)]) -

variant: [CreateStubsVariant](#page-65-0)

modules\_transform: [ModulesUpdateCodemod](#page-65-3)

#### transform\_module\_impl(*tree: libcst.Module*) → libcst.Module

Generates a createstubs.py variant based on provided flavor. Transform it to emit the appropriate variant of createstubs.py, Optionally allows to replace the - list of modules to stub. (if relevant for the flavour) - list of problematic modules. - list of excluded modules.

```
Parameters
   tree (libcst.Module) –
```
#### **Return type**

libcst.Module

### stubber.codemod.enrich

Enrich firmware stubs by copying docstrings and parameter information from doc-stubs or python source code. Both (.py or .pyi) files are supported.

### **Module Contents**

#### **Functions**

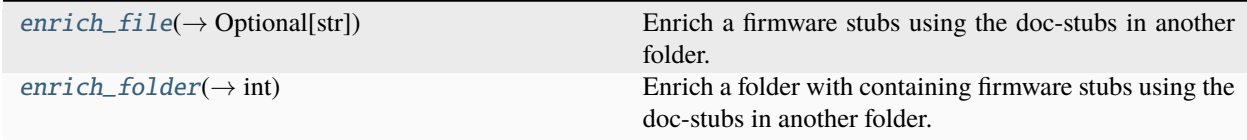

<span id="page-68-0"></span>stubber.codemod.enrich.enrich\_file(*target\_path: [pathlib.Path](https://docs.python.org/3/library/pathlib.html#pathlib.Path)*, *docstub\_path: [pathlib.Path](https://docs.python.org/3/library/pathlib.html#pathlib.Path)*, *diff: [bool](https://docs.python.org/3/library/functions.html#bool) = False*, *write\_back:*  $bool = False$  $bool = False$ ,  $package\_name = '') \rightarrow str$  $package\_name = '') \rightarrow str$  | [None](https://docs.python.org/3/library/constants.html#None)

Enrich a firmware stubs using the doc-stubs in another folder. Both (.py or .pyi) files are supported.

#### **Parameters**

- **source\_path** the path to the firmware stub to enrich
- docstub\_path (pathlib. Path) the path to the folder containing the doc-stubs
- $diff(bool) if True$  $diff(bool) if True$  $diff(bool) if True$ , return the diff between the original and the enriched source file
- write\_back ([bool](https://docs.python.org/3/library/functions.html#bool)) if True, write the enriched source file back to the source\_path
- target\_path  $(pathlib.Path) (pathlib.Path) (pathlib.Path) -$

### **Return type**

Optional[\[str\]](https://docs.python.org/3/library/stdtypes.html#str)

<span id="page-68-1"></span>Returns: - None or a string containing the diff between the original and the enriched source file

stubber.codemod.enrich.enrich\_folder(*source\_path: [pathlib.Path](https://docs.python.org/3/library/pathlib.html#pathlib.Path)*, *docstub\_path: [pathlib.Path](https://docs.python.org/3/library/pathlib.html#pathlib.Path)*, *show\_diff: [bool](https://docs.python.org/3/library/functions.html#bool) = False*, *write\_back: [bool](https://docs.python.org/3/library/functions.html#bool) = False*, *require\_docstub: [bool](https://docs.python.org/3/library/functions.html#bool) = False*, *package\_name:*  $str =$  $str =$   $\prime$ <sup>'</sup>)  $\rightarrow$  [int](https://docs.python.org/3/library/functions.html#int)

Enrich a folder with containing firmware stubs using the doc-stubs in another folder.

Returns the number of files enriched.

#### **Parameters**

- source\_path ([pathlib.Path](https://docs.python.org/3/library/pathlib.html#pathlib.Path)) -
- $\bullet$  docstub\_path ([pathlib.Path](https://docs.python.org/3/library/pathlib.html#pathlib.Path)) –
- show\_diff  $(bool)$  $(bool)$  $(bool)$  –
- write\_back ([bool](https://docs.python.org/3/library/functions.html#bool)) -
- require\_docstub ([bool](https://docs.python.org/3/library/functions.html#bool)) –
- package\_name  $(str)$  $(str)$  $(str)$  –

**Return type**

[int](https://docs.python.org/3/library/functions.html#int)

#### stubber.codemod.merge\_docstub

Merge documentation and type information from from the docstubs into a board stub

#### **Module Contents**

### **Classes**

[MergeCommand](#page-69-0) A libcst transformer that merges the type-rich information from a doc-stub into

### **Attributes**

[empty\\_module](#page-69-1)

<span id="page-69-1"></span>stubber.codemod.merge\_docstub.empty\_module

<span id="page-69-0"></span>class stubber.codemod.merge\_docstub.MergeCommand(*context: libcst.codemod.CodemodContext*, *docstub\_file: [pathlib.Path](https://docs.python.org/3/library/pathlib.html#pathlib.Path) | [str](https://docs.python.org/3/library/stdtypes.html#str)*)

Bases: libcst.codemod.VisitorBasedCodemodCommand

A libcst transformer that merges the type-rich information from a doc-stub into a firmware stub. The resulting file will contain information from both sources.

- module docstring from source
- function parameters and types from docstubs
- function return types from docstubs

• function docstrings - from source

#### **Parameters**

- context (libcst.codemod.CodemodContext) -
- docstub\_file (Union [\[pathlib.Path,](https://docs.python.org/3/library/pathlib.html#pathlib.Path)  $str$ ]) –

### DESCRIPTION:  $str = 'Merge$  $str = 'Merge$  the type-rich information from a doc-stub into a firmware stub'

#### static add\_args(*arg\_parser: [argparse.ArgumentParser](https://docs.python.org/3/library/argparse.html#argparse.ArgumentParser)*) → [None](https://docs.python.org/3/library/constants.html#None)

Add command-line args that a user can specify for running this codemod.

```
Parameters
  argparse.ArgumentParser) -
```
**Return type**

None

leave\_Module(*original\_node: libcst.Module*, *updated\_node: libcst.Module*) → libcst.Module

This method is responsible for updating the module node after processing it in the codemod. It performs the following tasks: 1. Adds any needed imports from the doc-stub. 2. Adds *from module import \** from the doc-stub. 3. Updates the module docstring. 4. Updates the comments in the module.

#### **Parameters**

- original\_node (libcst.Module) The original module node.
- updated\_node (libcst.Module) The updated module node after processing.

#### **Returns**

The updated module node.

## **Return type**

libcst.Module

### visit\_ClassDef(*node: libcst.ClassDef* ) → [bool](https://docs.python.org/3/library/functions.html#bool) | [None](https://docs.python.org/3/library/constants.html#None)

keep track of the the (class, method) names to the stack

### **Parameters**

node (libcst.ClassDef) –

#### **Return type**

Optional[\[bool\]](https://docs.python.org/3/library/functions.html#bool)

leave\_ClassDef(*original\_node: libcst.ClassDef* , *updated\_node: libcst.ClassDef* ) → libcst.ClassDef

#### **Parameters**

- original\_node  $(libcst.ClassDef)$  –
- updated\_node  $(libcst.ClassDef)$  –
- **Return type** libcst.ClassDef

visit\_FunctionDef(*node: libcst.FunctionDef* ) → [bool](https://docs.python.org/3/library/functions.html#bool) | [None](https://docs.python.org/3/library/constants.html#None)

```
Parameters
   node (libcst.FunctionDef) –
```
**Return type** Optional[\[bool\]](https://docs.python.org/3/library/functions.html#bool) **leave\_FunctionDef**(*original\_node: libcst.FunctionDef*, *updated\_node: libcst.FunctionDef*)  $\rightarrow$ libcst.FunctionDef | libcst.ClassDef

Update the function Parameters and return type, decorators and docstring

#### **Parameters**

- original\_node (libcst.FunctionDef) –
- updated\_node (libcst.FunctionDef) -

#### **Return type**

Union[libcst.FunctionDef, libcst.ClassDef]

#### stubber.codemod.modify\_list

### **Module Contents**

#### **Classes**

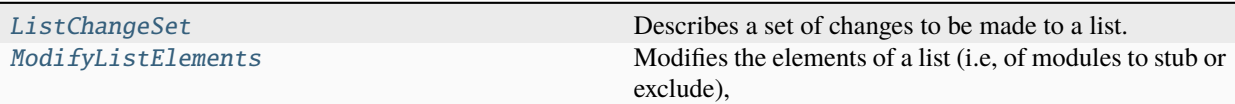

#### <span id="page-71-0"></span>class stubber.codemod.modify\_list.ListChangeSet

Describes a set of changes to be made to a list. - add: a list of elements to add to the list - remove: a list of elements to remove from the list - replace: if True, the list will be replaced with the elements in add

#### add: Sequence[libcst.BaseExpression]

remove: Sequence[libcst.matchers.BaseMatcherNode]

replace: [bool](https://docs.python.org/3/library/functions.html#bool) = False

classmethod from\_strings(*\**, *add: Sequence[\[str\]](https://docs.python.org/3/library/stdtypes.html#str) | [None](https://docs.python.org/3/library/constants.html#None) = None*, *remove: Sequence[\[str\]](https://docs.python.org/3/library/stdtypes.html#str) | [None](https://docs.python.org/3/library/constants.html#None) = None*, *replace: [bool](https://docs.python.org/3/library/functions.html#bool) = False*) → *[ListChangeSet](#page-71-0)*

### **Parameters**

- add (Optional [Sequence [\[str\]](https://docs.python.org/3/library/stdtypes.html#str)]) -
- remove  $(Optional[Sequence[str]]) (Optional[Sequence[str]]) (Optional[Sequence[str]])-$
- replace  $(bool)$  $(bool)$  $(bool)$  –

#### **Return type**

*[ListChangeSet](#page-71-0)*

<span id="page-71-1"></span>class stubber.codemod.modify\_list.ModifyListElements(*\**, *change\_set:* [ListChangeSet](#page-71-0))

Bases: [stubber.codemod.utils.ScopeableMatcherTransformer](#page-72-0)

Modifies the elements of a list (i.e, of modules to stub or exclude), adding and removing elements as specified in the change\_set.

**Parameters** change\_set ([ListChangeSet](#page-71-0)) –

change\_set: [ListChangeSet](#page-71-0)
modify\_list\_elements(*original\_node: libcst.List*, *updated\_node: libcst.List*) → libcst.List

**Parameters**

- original\_node (libcst.List) –
- updated\_node (libcst.List) –

**Return type** libcst.List

stubber.codemod.utils

# **Module Contents**

### **Classes**

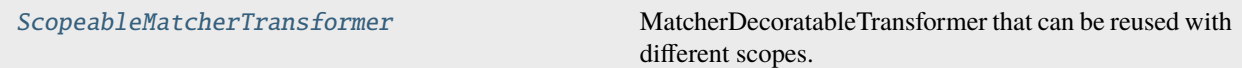

### **Functions**

[shallow\\_copy\\_function](#page-72-1)( $\rightarrow$  types.FunctionType) Create a shallow copy of the given function.

<span id="page-72-1"></span>stubber.codemod.utils.shallow\_copy\_function(*func: Any*) → types.FunctionType

Create a shallow copy of the given function.

The returned function is unbound and does not copy attributes defined on the function.

**Parameters** func  $(Any)$  –

**Return type** types.FunctionType

<span id="page-72-0"></span>class stubber.codemod.utils.ScopeableMatcherTransformer

Bases: libcst.matchers.MatcherDecoratableTransformer

MatcherDecoratableTransformer that can be reused with different scopes.

scope\_matcher: libcst.matchers.BaseMatcherNode | [None](https://docs.python.org/3/library/constants.html#None)

\_build\_scoped\_meth(*method\_name: [str](https://docs.python.org/3/library/stdtypes.html#str)*, *scope\_matcher: libcst.matchers.BaseMatcherNode*) Build unbound scoped method from parent class.

- method\_name  $(str)$  $(str)$  $(str)$  –
- scope\_matcher (libcst.matchers.BaseMatcherNode) –

 $with\_scope$ (*scope\_matcher: libcst.matchers.BaseMatcherNode*)  $\rightarrow$ libcst.matchers.MatcherDecoratableTransformer

Construct a copy of this matcher with visitors scoped to *scope\_matcher.*

#### **Parameters**

scope\_matcher(libcst.matchers.BaseMatcherNode)-

### **Return type**

libcst.matchers.MatcherDecoratableTransformer

#### stubber.commands

### **Submodules**

stubber.commands.build\_cmd

Build stub packages - is a Light version of Publish command

### **Module Contents**

### **Functions**

 $cli\_build(family, versions, ports, boards, clean, force)$  Commandline interface to publish stubs.

<span id="page-73-0"></span>stubber.commands.build\_cmd.cli\_build(*family: [str](https://docs.python.org/3/library/stdtypes.html#str)*, *versions: [str](https://docs.python.org/3/library/stdtypes.html#str) | List[\[str\]](https://docs.python.org/3/library/stdtypes.html#str)*, *ports: [str](https://docs.python.org/3/library/stdtypes.html#str) | List[\[str\]](https://docs.python.org/3/library/stdtypes.html#str)*, *boards: [str](https://docs.python.org/3/library/stdtypes.html#str) | List[\[str\]](https://docs.python.org/3/library/stdtypes.html#str)*, *clean: [bool](https://docs.python.org/3/library/functions.html#bool)*, *force: [bool](https://docs.python.org/3/library/functions.html#bool)*)

Commandline interface to publish stubs.

#### **Parameters**

- family  $(str)$  $(str)$  $(str)$  –
- versions (Union[\[str,](https://docs.python.org/3/library/stdtypes.html#str) List[\[str\]](https://docs.python.org/3/library/stdtypes.html#str)]) –
- ports (Union[\[str,](https://docs.python.org/3/library/stdtypes.html#str) List[\[str\]](https://docs.python.org/3/library/stdtypes.html#str)]) –
- boards (Union[\[str,](https://docs.python.org/3/library/stdtypes.html#str) List[\[str\]](https://docs.python.org/3/library/stdtypes.html#str)]) –
- $clean (bool) clean (bool) clean (bool) -$
- force  $(bool)$  $(bool)$  $(bool)$  –

### stubber.commands.cli

command line interface - main group

## **Module Contents**

### **Functions**

 $student\_cli(\rightarrow None)$ 

set\_log1evel(→ str) Set log level based on verbose level

<span id="page-74-0"></span>stubber.commands.cli.stubber\_cli(*ctx: click.Context*, *verbose: [int](https://docs.python.org/3/library/functions.html#int) = 0*) → [None](https://docs.python.org/3/library/constants.html#None)

**Parameters**

- ctx (click.Context) –
- verbose  $(int)$  $(int)$  $(int)$  –

**Return type** None

```
stubber.commands.cli.set_loglevel(verbose: int) → str
```
Set log level based on verbose level Get the level from the verbose setting (0=INFO, 1=DEBUG, 2=TRACE) Set the format string, based on the level. Add the handler to the logger, with the level and format string. Return the level

```
Parameters
   verbose (int) –
```
**Return type** [str](https://docs.python.org/3/library/stdtypes.html#str)

#### stubber.commands.clone\_cmd

Clone/fetch the micropython repos locally.

### **Module Contents**

## **Functions**

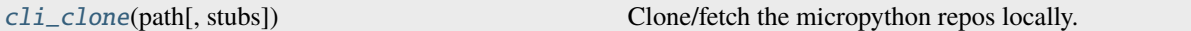

<span id="page-74-2"></span>stubber.commands.clone\_cmd.cli\_clone(*path: [str](https://docs.python.org/3/library/stdtypes.html#str) | [pathlib.Path](https://docs.python.org/3/library/pathlib.html#pathlib.Path)*, *stubs: [bool](https://docs.python.org/3/library/functions.html#bool) = False*)

Clone/fetch the micropython repos locally.

The local repos are used to generate frozen-stubs and doc-stubs.

- path (Union [\[str,](https://docs.python.org/3/library/stdtypes.html#str) pathlib. Path]) -
- stubs  $(bool)$  $(bool)$  $(bool)$  –

#### stubber.commands.config\_cmd

Show the current configuration

### **Module Contents**

### **Functions**

 $\text{cli\_config}()$  Show the current configuration

<span id="page-75-0"></span>stubber.commands.config\_cmd.cli\_config() Show the current configuration

stubber.commands.enrich\_folder\_cmd

enrich machinestubs with docstubs

### **Module Contents**

### **Functions**

[cli\\_enrich\\_folder](#page-75-1)(stubs\_folder, docstubs\_folder[, ...]) Enrich the stubs in stub\_folder with the docstubs in docstubs\_folder.

<span id="page-75-1"></span>stubber.commands.enrich\_folder\_cmd.cli\_enrich\_folder(*stubs\_folder: [str](https://docs.python.org/3/library/stdtypes.html#str) | [pathlib.Path](https://docs.python.org/3/library/pathlib.html#pathlib.Path)*,

*docstubs\_folder: [str](https://docs.python.org/3/library/stdtypes.html#str) | [pathlib.Path](https://docs.python.org/3/library/pathlib.html#pathlib.Path)*, *diff: [bool](https://docs.python.org/3/library/functions.html#bool) = False*, *dry\_run: [bool](https://docs.python.org/3/library/functions.html#bool) = False*, *package\_name:*  $str =$  $str =$   $'')$ 

Enrich the stubs in stub\_folder with the docstubs in docstubs\_folder.

- stubs\_folder (Union [\[str,](https://docs.python.org/3/library/stdtypes.html#str) pathlib. Path]) -
- docstubs\_folder (Union[\[str,](https://docs.python.org/3/library/stdtypes.html#str) [pathlib.Path\]](https://docs.python.org/3/library/pathlib.html#pathlib.Path)) –
- diff  $(bool)$  $(bool)$  $(bool)$  –
- dry\_run  $(bool)$  $(bool)$  $(bool)$  –
- package\_name  $(str)$  $(str)$  $(str)$  –

stubber.commands.get\_core\_cmd

Get core CPython stubs from PyPi.

## **Module Contents**

### **Functions**

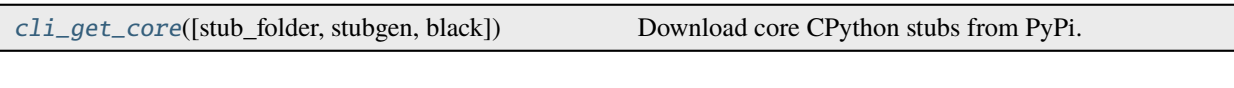

<span id="page-76-0"></span>stubber.commands.get\_core\_cmd.cli\_get\_core(*stub\_folder: [str](https://docs.python.org/3/library/stdtypes.html#str) = CONFIG.stub\_path.as\_posix()*, *stubgen: [bool](https://docs.python.org/3/library/functions.html#bool) = True*, *black: [bool](https://docs.python.org/3/library/functions.html#bool) = True*)

Download core CPython stubs from PyPi.

Get the core (CPython compat) modules for both MicroPython and Pycopy.

**Parameters**

- stub\_folder  $(str)$  $(str)$  $(str)$  –
- stubgen  $(bool)$  $(bool)$  $(bool)$  –
- black  $(bool)$  $(bool)$  $(bool)$  –

### stubber.commands.get\_docstubs\_cmd

get-docstubs

### **Module Contents**

## **Functions**

[cli\\_docstubs](#page-76-1)(ctx[, path, target, black, basename, ver-Build stubs from documentation. sion])

<span id="page-76-1"></span>stubber.commands.get\_docstubs\_cmd.cli\_docstubs(*ctx: click.Context*, *path: [str](https://docs.python.org/3/library/stdtypes.html#str) =*

*CONFIG.repo\_path.as\_posix()*, *target: [str](https://docs.python.org/3/library/stdtypes.html#str) = CONFIG.stub\_path.as\_posix()*, *black: [bool](https://docs.python.org/3/library/functions.html#bool) = True*, *basename: [str](https://docs.python.org/3/library/stdtypes.html#str) = 'micropython'*, *version: [str](https://docs.python.org/3/library/stdtypes.html#str) = ''*)

Build stubs from documentation.

Read the Micropython library documentation files and use them to build stubs that can be used for static typechecking.

- ctx (click.Context) –
- path  $(str)$  $(str)$  $(str)$  –
- target  $(str)$  $(str)$  $(str)$  –
- $\bullet$  black ([bool](https://docs.python.org/3/library/functions.html#bool)) –
- basename  $(str)$  $(str)$  $(str)$  –
- version  $(str)$  $(str)$  $(str)$  –

### stubber.commands.get\_frozen\_cmd

Get the frozen stubs for MicroPython.

## **Module Contents**

## **Functions**

```
cli_get_frozen([stub_folder, version, stubgen, black,
Get the frozen stubs for MicroPython.
...])
```

```
stubber.commands.get_frozen_cmd.cli_get_frozen(stub_folder: str = CONFIG.stub_path.as_posix(),
                                                        version: str = '', stubgen: bool = True, black: bool =
                                                        True, autoflake: bool = True)
```
Get the frozen stubs for MicroPython.

Get the frozen modules for the checked out version of MicroPython

### **Parameters**

- stub\_folder  $(str)$  $(str)$  $(str)$  –
- version  $(str)$  $(str)$  $(str)$  –
- stubgen  $(bool)$  $(bool)$  $(bool)$  –
- $\bullet$  black ([bool](https://docs.python.org/3/library/functions.html#bool)) -
- autoflake ([bool](https://docs.python.org/3/library/functions.html#bool)) –

stubber.commands.get\_lobo\_cmd

get-lobo (frozen)

### **Module Contents**

## **Functions**

[cli\\_get\\_lobo](#page-77-1)([stub\_folder, pyi, black]) Get the frozen stubs for Lobo-esp32.

<span id="page-77-1"></span>stubber.commands.get\_lobo\_cmd.cli\_get\_lobo(*stub\_folder: [str](https://docs.python.org/3/library/stdtypes.html#str) = CONFIG.stub\_path.as\_posix()*, *pyi: [bool](https://docs.python.org/3/library/functions.html#bool) = True*, *black: [bool](https://docs.python.org/3/library/functions.html#bool) = True*)

Get the frozen stubs for Lobo-esp32.

- stub\_folder  $(str)$  $(str)$  $(str)$  –
- pyi  $(boo1)$  –
- black  $(bool)$  $(bool)$  $(bool)$  –

stubber.commands.merge\_cmd

enrich machinestubs with docstubs

### **Module Contents**

### **Functions**

[cli\\_merge\\_docstubs](#page-78-0)(versions, boards, ports, family) Enrich the stubs in stub\_folder with the docstubs in docstubs\_folder.

<span id="page-78-0"></span>stubber.commands.merge\_cmd.cli\_merge\_docstubs(*versions: [str](https://docs.python.org/3/library/stdtypes.html#str) | List[\[str\]](https://docs.python.org/3/library/stdtypes.html#str)*, *boards: [str](https://docs.python.org/3/library/stdtypes.html#str) | List[\[str\]](https://docs.python.org/3/library/stdtypes.html#str)*, *ports: [str](https://docs.python.org/3/library/stdtypes.html#str) | List[\[str\]](https://docs.python.org/3/library/stdtypes.html#str)*, *family: [str](https://docs.python.org/3/library/stdtypes.html#str)*)

Enrich the stubs in stub\_folder with the docstubs in docstubs\_folder.

### **Parameters**

- versions (Union[\[str,](https://docs.python.org/3/library/stdtypes.html#str) List[\[str\]](https://docs.python.org/3/library/stdtypes.html#str)]) –
- boards (Union[\[str,](https://docs.python.org/3/library/stdtypes.html#str) List[\[str\]](https://docs.python.org/3/library/stdtypes.html#str)]) –
- ports (Union[\[str,](https://docs.python.org/3/library/stdtypes.html#str) List[\[str\]](https://docs.python.org/3/library/stdtypes.html#str)]) –
- family  $(str)$  $(str)$  $(str)$  –

#### stubber.commands.minify\_cmd

Minify createstubs\*.py.

### **Module Contents**

### **Functions**

 $\text{Cli\_minify}(\rightarrow \text{int})$  Minify createstubs\*.py.

<span id="page-78-1"></span>stubber.commands.minify\_cmd.cli\_minify(*ctx: click.Context*, *source: [str](https://docs.python.org/3/library/stdtypes.html#str) | [pathlib.Path](https://docs.python.org/3/library/pathlib.html#pathlib.Path)*, *keep\_report: [bool](https://docs.python.org/3/library/functions.html#bool)*, *diff: [bool](https://docs.python.org/3/library/functions.html#bool), compile: bool, all: bool*)  $\rightarrow$  [int](https://docs.python.org/3/library/functions.html#int)

Minify createstubs\*.py.

Creates a minified version of the SOURCE micropython file in TARGET (file or folder). The goal is to use less memory / not to run out of memory, while generating Firmware stubs.

#### **Parameters**

• ctx (click.Context) –

- source (Union[\[str,](https://docs.python.org/3/library/stdtypes.html#str) [pathlib.Path\]](https://docs.python.org/3/library/pathlib.html#pathlib.Path)) –
- keep\_report  $(bool)$  $(bool)$  $(bool)$  –
- diff  $(bool)$  $(bool)$  $(bool)$  –
- compile  $(bool)$  $(bool)$  $(bool)$  –
- all  $(bool)$  $(bool)$  $(bool)$  –

### **Return type**

[int](https://docs.python.org/3/library/functions.html#int)

### stubber.commands.publish\_cmd

Commandline interface to publish stubs.

## **Module Contents**

## **Functions**

 $\text{Cl}i$ <sub>-publ</sub> ish(family, versions, ports, boards[, ...]) Commandline interface to publish stubs.

<span id="page-79-0"></span>stubber.commands.publish\_cmd.cli\_publish(*family: [str](https://docs.python.org/3/library/stdtypes.html#str)*, *versions: [str](https://docs.python.org/3/library/stdtypes.html#str) | List[\[str\]](https://docs.python.org/3/library/stdtypes.html#str)*, *ports: [str](https://docs.python.org/3/library/stdtypes.html#str) | List[\[str\]](https://docs.python.org/3/library/stdtypes.html#str)*, *boards: [str](https://docs.python.org/3/library/stdtypes.html#str) | List[\[str\]](https://docs.python.org/3/library/stdtypes.html#str)*, *production: [bool](https://docs.python.org/3/library/functions.html#bool) = True*, *build: [bool](https://docs.python.org/3/library/functions.html#bool) = False*, *force: [bool](https://docs.python.org/3/library/functions.html#bool) = False*, *dry\_run: [bool](https://docs.python.org/3/library/functions.html#bool) = False*, *clean: [bool](https://docs.python.org/3/library/functions.html#bool) = False*)

Commandline interface to publish stubs.

- family  $(str)$  $(str)$  $(str)$  –
- versions (Union[\[str,](https://docs.python.org/3/library/stdtypes.html#str) List[\[str\]](https://docs.python.org/3/library/stdtypes.html#str)]) –
- ports (Union[\[str,](https://docs.python.org/3/library/stdtypes.html#str) List[\[str\]](https://docs.python.org/3/library/stdtypes.html#str)]) –
- boards (Union[\[str,](https://docs.python.org/3/library/stdtypes.html#str) List[\[str\]](https://docs.python.org/3/library/stdtypes.html#str)]) –
- production ([bool](https://docs.python.org/3/library/functions.html#bool)) -
- build  $(bool)$  $(bool)$  $(bool)$  –
- force  $(bool)$  $(bool)$  $(bool)$  –
- $dry\_run(bool)$  $dry\_run(bool)$  $dry\_run(bool)$  –
- $clean (bool) clean (bool) clean (bool) -$

### stubber.commands.stub\_cmd

Create or update .pyi type hint files.

### **Module Contents**

### **Functions**

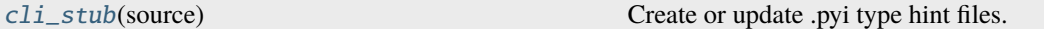

<span id="page-80-0"></span>stubber.commands.stub\_cmd.cli\_stub(*source: [str](https://docs.python.org/3/library/stdtypes.html#str) | [pathlib.Path](https://docs.python.org/3/library/pathlib.html#pathlib.Path)*)

Create or update .pyi type hint files.

**Parameters** source (Union[\[str,](https://docs.python.org/3/library/stdtypes.html#str) [pathlib.Path\]](https://docs.python.org/3/library/pathlib.html#pathlib.Path)) -

### stubber.commands.switch\_cmd

switch to a specific version of the micropython repos

### **Module Contents**

### **Functions**

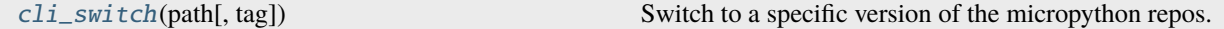

### **Attributes**

[VERSION\\_LIST](#page-80-2)

#### <span id="page-80-2"></span>stubber.commands.switch\_cmd.VERSION\_LIST

<span id="page-80-1"></span>stubber.commands.switch\_cmd.cli\_switch(*path: [str](https://docs.python.org/3/library/stdtypes.html#str) | [pathlib.Path](https://docs.python.org/3/library/pathlib.html#pathlib.Path)*, *tag: [str](https://docs.python.org/3/library/stdtypes.html#str) | [None](https://docs.python.org/3/library/constants.html#None) = None*)

Switch to a specific version of the micropython repos.

The Micropython-lib repo will be checked out to a commit that corresponds in time to that version tag, in order to allow non-current versions to be stubbed correctly.

The repros must be cloned already

- path (Union [\[str,](https://docs.python.org/3/library/stdtypes.html#str) pathlib. Path]) -
- tag  $(Optional[str]$  $(Optional[str]$  -

### stubber.commands.upd\_fallback\_cmd

update-fallback folder with common set of stubs that cater for most of the devices

### **Module Contents**

### **Functions**

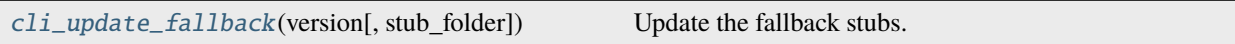

<span id="page-81-0"></span>stubber.commands.upd\_fallback\_cmd.cli\_update\_fallback(*version: [str](https://docs.python.org/3/library/stdtypes.html#str)*, *stub\_folder: [str](https://docs.python.org/3/library/stdtypes.html#str) = CONFIG.stub\_path.as\_posix()*)

Update the fallback stubs.

The fallback stubs are updated/collated from files of the firmware-stubs, doc-stubs and core-stubs.

**Parameters**

- version  $(str)$  $(str)$  $(str)$  –
- stub\_folder  $(str)$  $(str)$  $(str)$  –

stubber.commands.upd\_module\_list\_cmd

update-fallback folder with common set of stubs that cater for most of the devices

### **Module Contents**

### **Functions**

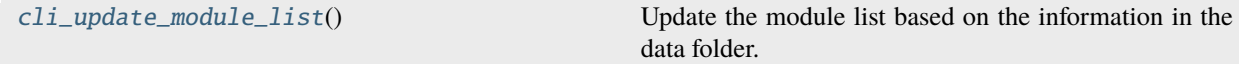

<span id="page-81-1"></span>stubber.commands.upd\_module\_list\_cmd.cli\_update\_module\_list()

Update the module list based on the information in the data folder.

### stubber.commands.variants\_cmd

Create all variant of createstubs\*.py.

## **Module Contents**

### **Functions**

 $\text{Cl}i\_variants(\rightarrow \text{int})$  Update all variants of createstubs\*.py.

<span id="page-82-0"></span>stubber.commands.variants\_cmd.cli\_variants(*ctx: click.Context*, *target\_folder: [str](https://docs.python.org/3/library/stdtypes.html#str) = ''*, *version: [str](https://docs.python.org/3/library/stdtypes.html#str) =*  $CONFIG.stable\_version$ )  $\rightarrow$  [int](https://docs.python.org/3/library/functions.html#int)

Update all variants of createstubs\*.py.

**Parameters**

- ctx (click.Context) –
- target\_folder  $(str)$  $(str)$  $(str)$  –
- version  $(str)$  $(str)$  $(str)$  –

**Return type**

[int](https://docs.python.org/3/library/functions.html#int)

stubber.freeze

**Submodules**

stubber.freeze.common

common functions for frozen stub generation

### **Module Contents**

### **Functions**

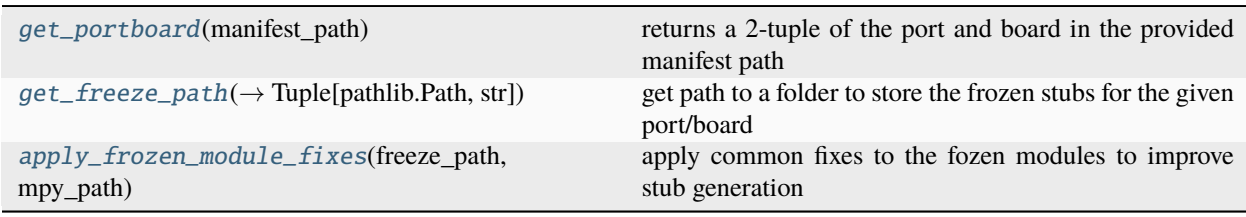

<span id="page-82-1"></span>stubber.freeze.common.get\_portboard(*manifest\_path: [pathlib.Path](https://docs.python.org/3/library/pathlib.html#pathlib.Path)*)

returns a 2-tuple of the port and board in the provided manifest path

<span id="page-82-2"></span>raises an ValueError if neither a port or board can be found

```
Parameters
   manifest_path (pathlib.Path) –
```
stubber.freeze.common.get\_freeze\_path(*stub\_path: [pathlib.Path](https://docs.python.org/3/library/pathlib.html#pathlib.Path)*, *port: [str](https://docs.python.org/3/library/stdtypes.html#str)*, *board: [str](https://docs.python.org/3/library/stdtypes.html#str)*) → Tuple[\[pathlib.Path,](https://docs.python.org/3/library/pathlib.html#pathlib.Path) [str\]](https://docs.python.org/3/library/stdtypes.html#str)

get path to a folder to store the frozen stubs for the given port/board

#### **Parameters**

- stub\_path  $(pathlib.Path)$  $(pathlib.Path)$  $(pathlib.Path)$  –
- port  $(str)$  $(str)$  $(str)$  –
- board  $(str)$  $(str)$  $(str)$  –

#### **Return type**

Tuple[\[pathlib.Path,](https://docs.python.org/3/library/pathlib.html#pathlib.Path) [str\]](https://docs.python.org/3/library/stdtypes.html#str)

<span id="page-83-0"></span>stubber.freeze.common.apply\_frozen\_module\_fixes(*freeze\_path: [pathlib.Path](https://docs.python.org/3/library/pathlib.html#pathlib.Path)*, *mpy\_path: [pathlib.Path](https://docs.python.org/3/library/pathlib.html#pathlib.Path)*) apply common fixes to the fozen modules to improve stub generation

#### **Parameters**

- freeze\_path  $(pathlib.Path)$  $(pathlib.Path)$  $(pathlib.Path)$  –
- mpy\_path  $(pathlib.Path)$  $(pathlib.Path)$  $(pathlib.Path)$  –

### stubber.freeze.freeze\_folder

get and parse the to-be-frozen .py modules for micropython to extract the static type information.

### **Module Contents**

## **Functions**

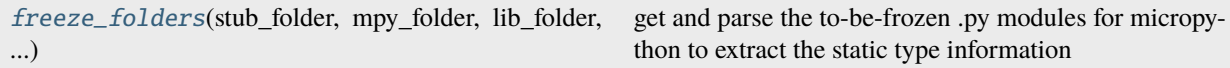

### **Attributes**

## FAMTI.Y

<span id="page-83-2"></span>stubber.freeze.freeze\_folder.FAMILY = 'micropython'

<span id="page-83-1"></span>stubber.freeze.freeze\_folder.freeze\_folders(*stub\_folder: [str](https://docs.python.org/3/library/stdtypes.html#str)*, *mpy\_folder: [str](https://docs.python.org/3/library/stdtypes.html#str)*, *lib\_folder: [str](https://docs.python.org/3/library/stdtypes.html#str)*, *version:*

*[str](https://docs.python.org/3/library/stdtypes.html#str)*)

get and parse the to-be-frozen .py modules for micropython to extract the static type information locates the tobe-frozen files in modules folders - 'ports/<port>/modules/*.py' - 'ports/<port>/boards/<br/>board>/modules/.py'* 

- stub\_folder  $(str)$  $(str)$  $(str)$  –
- mpy\_folder  $(str)$  $(str)$  $(str)$  –
- lib\_folder  $(str)$  $(str)$  $(str)$  –

• version  $(str)$  $(str)$  $(str)$  –

#### stubber.freeze.freeze\_manifest\_2

Freeze manifest files for micropython 1.16 and later uses the manifest file to generate frozen stubs

### **Module Contents**

### **Functions**

```
make_path_vars(*[, mpy_path, mpy_lib_path, port,
board])
freeze_one_manifest_2(manifest,
frozen_stub_path, ...)
copy_frozen_to_stubs(stub_path, port, board, files,
copy the frozen files from the manifest to the stubs folder
...)
```
<span id="page-84-0"></span>stubber.freeze.freeze\_manifest\_2.make\_path\_vars(*\**, *mpy\_path: [pathlib.Path](https://docs.python.org/3/library/pathlib.html#pathlib.Path) = CONFIG.mpy\_path*,

*mpy\_lib\_path: [pathlib.Path](https://docs.python.org/3/library/pathlib.html#pathlib.Path) = CONFIG.mpy\_lib\_path*, *port: [str](https://docs.python.org/3/library/stdtypes.html#str) | [None](https://docs.python.org/3/library/constants.html#None) = None*, *board: [str](https://docs.python.org/3/library/stdtypes.html#str) | [None](https://docs.python.org/3/library/constants.html#None) = None*)

### **Parameters**

- mpy\_path  $(pathlib.Path)$  $(pathlib.Path)$  $(pathlib.Path)$  –
- mpy\_lib\_path ([pathlib.Path](https://docs.python.org/3/library/pathlib.html#pathlib.Path)) -
- port  $(Optional[str]) (Optional[str]) (Optional[str]) -$
- board  $(Optional [str]) (Optional [str]) (Optional [str]) -$

<span id="page-84-1"></span>stubber.freeze.freeze\_manifest\_2.freeze\_one\_manifest\_2(*manifest: [pathlib.Path](https://docs.python.org/3/library/pathlib.html#pathlib.Path)*, *frozen\_stub\_path: [pathlib.Path](https://docs.python.org/3/library/pathlib.html#pathlib.Path)*, *mpy\_path: [pathlib.Path](https://docs.python.org/3/library/pathlib.html#pathlib.Path)*, *mpy\_lib\_path: [pathlib.Path](https://docs.python.org/3/library/pathlib.html#pathlib.Path)*, *version: [str](https://docs.python.org/3/library/stdtypes.html#str)*)

#### **Parameters**

- manifest ([pathlib.Path](https://docs.python.org/3/library/pathlib.html#pathlib.Path)) -
- frozen\_stub\_path  $(pathlib.Path) (pathlib.Path) (pathlib.Path) -$
- mpy\_path  $(pathlib.Path)$  $(pathlib.Path)$  $(pathlib.Path)$  –
- mpy\_lib\_path ([pathlib.Path](https://docs.python.org/3/library/pathlib.html#pathlib.Path)) -
- version  $(str)$  $(str)$  $(str)$  –

<span id="page-84-2"></span>stubber.freeze.freeze\_manifest\_2.copy\_frozen\_to\_stubs(*stub\_path: [pathlib.Path](https://docs.python.org/3/library/pathlib.html#pathlib.Path)*, *port: [str](https://docs.python.org/3/library/stdtypes.html#str)*, *board: [str](https://docs.python.org/3/library/stdtypes.html#str)*,

*files: List[stubber.tools.manifestfile.ManifestOutput]*, *version: [str](https://docs.python.org/3/library/stdtypes.html#str)*, *mpy\_path: [pathlib.Path](https://docs.python.org/3/library/pathlib.html#pathlib.Path)*)

copy the frozen files from the manifest to the stubs folder

stubpath = the destination : # stubs/{family}-{version}-frozen

- stub\_path  $(pathlib.Path)$  $(pathlib.Path)$  $(pathlib.Path)$  –
- port  $(str)$  $(str)$  $(str)$  –
- board  $(str)$  $(str)$  $(str)$  –
- files (List[stubber.tools.manifestfile.ManifestOutput]) –
- version  $(str)$  $(str)$  $(str)$  –
- mpy\_path  $(pathlib.Path)$  $(pathlib.Path)$  $(pathlib.Path)$  –

#### stubber.freeze.get\_frozen

Collect modules and python stubs from MicroPython source projects (v1.12 +) and stores them in the all\_stubs folder The all\_stubs folder should be mapped/symlinked to the micropython\_stubs/stubs repo/folder

### **Module Contents**

### **Functions**

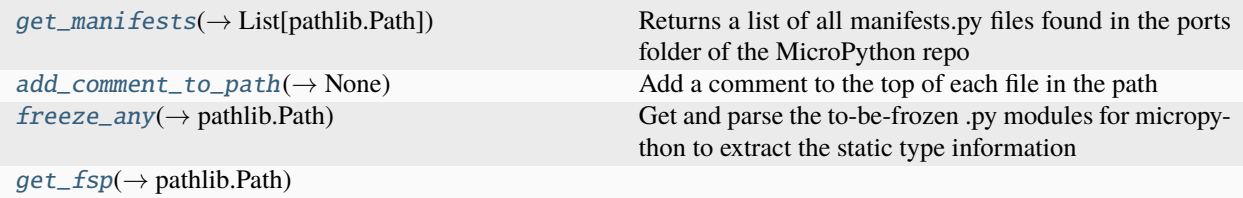

#### **Attributes**

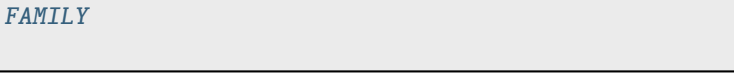

```
stubber.freeze.get_frozen.FAMILY = 'micropython'
```
<span id="page-85-0"></span>stubber.freeze.get\_frozen.get\_manifests(*mpy\_path: [pathlib.Path](https://docs.python.org/3/library/pathlib.html#pathlib.Path)*) → List[\[pathlib.Path\]](https://docs.python.org/3/library/pathlib.html#pathlib.Path) Returns a list of all manifests.py files found in the ports folder of the MicroPython repo

```
Parameters
  pathlib.Path) -
```
**Return type**

List[\[pathlib.Path\]](https://docs.python.org/3/library/pathlib.html#pathlib.Path)

<span id="page-85-1"></span>stubber.freeze.get\_frozen.add\_comment\_to\_path(*path: [pathlib.Path](https://docs.python.org/3/library/pathlib.html#pathlib.Path)*, *comment: [str](https://docs.python.org/3/library/stdtypes.html#str)*) → [None](https://docs.python.org/3/library/constants.html#None) Add a comment to the top of each file in the path using a codemod

- path  $(pathlib.Path)$  $(pathlib.Path)$  $(pathlib.Path)$  –
- comment  $(str)$  $(str)$  $(str)$  –

#### **Return type** None

```
stubber.freeze.get_frozen.freeze_any(stub_folder: pathlib.Path | None = None, version: str =
                                     V_PREVIEW, mpy_path: pathlib.Path | None = None,
                                     mpy\_lib\_path: pathlib.Path
```
#### **Get and parse the to-be-frozen .py modules for micropython to extract the static type information**

- requires that the MicroPython and Micropython-lib repos are checked out and available on a local path
- repos should be cloned side-by-side as some of the manifests refer to micropython-lib scripts using a relative path

The micropython-\* repos must be checked out to the required version/tag.

#### **Parameters**

- stub\_folder (Optional [\[pathlib.Path\]](https://docs.python.org/3/library/pathlib.html#pathlib.Path)) -
- version  $(str)$  $(str)$  $(str)$  –
- mpy\_path (Optional [\[pathlib.Path\]](https://docs.python.org/3/library/pathlib.html#pathlib.Path)) -
- mpy\_lib\_path (Optional [\[pathlib.Path\]](https://docs.python.org/3/library/pathlib.html#pathlib.Path)) -

### **Return type**

[pathlib.Path](https://docs.python.org/3/library/pathlib.html#pathlib.Path)

<span id="page-86-1"></span>stubber.freeze.get\_frozen.get\_fsp(*version: [str](https://docs.python.org/3/library/stdtypes.html#str)*, *stub\_folder: [pathlib.Path](https://docs.python.org/3/library/pathlib.html#pathlib.Path) | [None](https://docs.python.org/3/library/constants.html#None) = None*) → [pathlib.Path](https://docs.python.org/3/library/pathlib.html#pathlib.Path)

### **Parameters**

- version  $(str)$  $(str)$  $(str)$  –
- stub\_folder (Optional [\[pathlib.Path\]](https://docs.python.org/3/library/pathlib.html#pathlib.Path)) -

**Return type**

[pathlib.Path](https://docs.python.org/3/library/pathlib.html#pathlib.Path)

stubber.publish

### **Submodules**

stubber.publish.bump

Bump a version number to a next version

## **Module Contents**

### **Functions**

<span id="page-86-2"></span> $bump\_version$   $\rightarrow$  packaging.version. Version) Increases a version number

stubber.publish.bump.bump\_version(*current: packaging.version.Version*, *\**, *major\_bump: [bool](https://docs.python.org/3/library/functions.html#bool) = False*, *minor\_bump: [bool](https://docs.python.org/3/library/functions.html#bool) = False*, *micro\_bump: [bool](https://docs.python.org/3/library/functions.html#bool) = False*, *version\_bump:*  $bool = False$  $bool = False$ , *post\_bump:*  $bool = False$ , *rc:*  $int = 0$  $int = 0$ )  $\rightarrow$ packaging.version.Version

Increases a version number

This allows for a new stub-release to be published while still using the Major.Minor.Patch version numbers of Micropython if  $rc = 0$ (default) : bump post release

format: x.y.z.post1, x.y.z.post2 . . .

#### **if rec specified:**

drop the post release and set the release candidate number

ref: <https://peps.python.org/pep-0440/>

#### **Parameters**

- current (packaging.version.Version) –
- major\_bump  $(bool)$  $(bool)$  $(bool)$  –
- minor\_bump  $(bood)$  –
- micro\_bump  $(bool)$  $(bool)$  $(bool)$  –
- version\_bump  $(bool)$  $(bool)$  $(bool)$  –
- $post_bump(bool) post_bump(bool) post_bump(bool) -$
- $rc(int)$  $rc(int)$  $rc(int)$  –

#### **Return type**

packaging.version.Version

#### stubber.publish.candidates

In order to generate stups for all ports and boars and versions of micropython we need to know what versions are available. This module provides functions to :

- get a list of all ports for a given version of micropython ( list micropython ports)
- get a list of all ports and board for a given version of micropython (list micropython ports boards)
	- **–** get a list of versions for micropython ( version candidates)
- get the frozen stubs for a given version of micropython ( frozen candidates)
- get a list of all the docstubs (docstub candidates)
- get a list of the firmware/board stubs (firmware candidates)

## **Module Contents**

### **Functions**

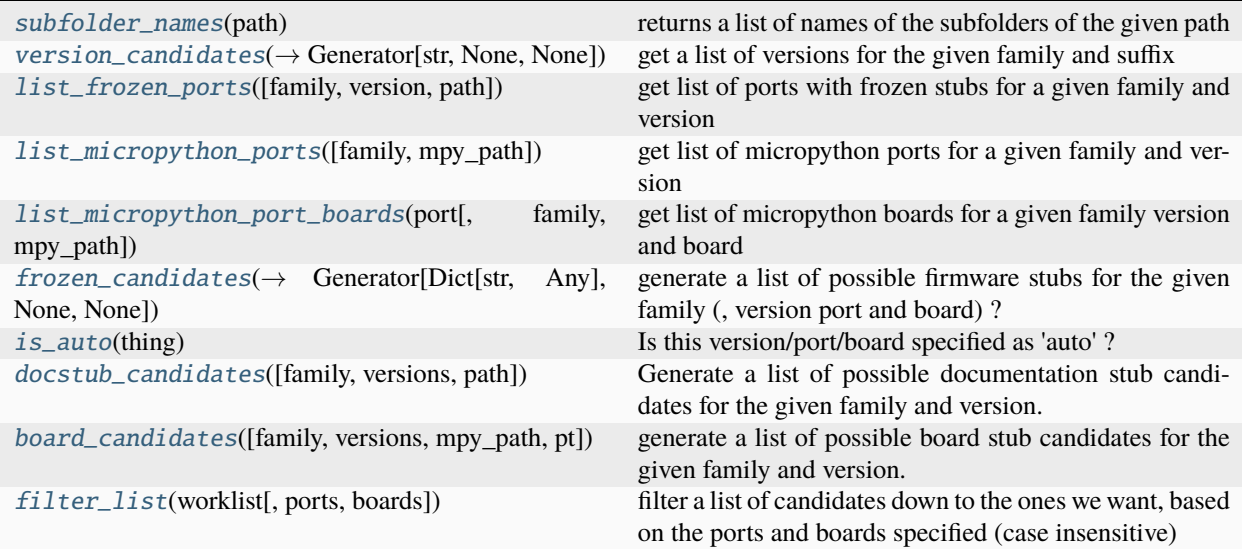

## <span id="page-88-0"></span>stubber.publish.candidates.subfolder\_names(*path: [pathlib.Path](https://docs.python.org/3/library/pathlib.html#pathlib.Path)*)

returns a list of names of the subfolders of the given path

## **Parameters**

 $path (pathlib.Path) path (pathlib.Path) path (pathlib.Path) -$ 

```
stubber.publish.candidates.version_candidates(suffix: str, prefix: str = '.*', *, path: pathlib.Path =
                                                     CONFIG.stub_path, oldest: str = OLDEST_VERSION)
                                                     \rightarrow[str,None,None]
```
get a list of versions for the given family and suffix

#### **Parameters**

- suffix  $(str)$  $(str)$  $(str)$  –
- prefix  $(str)$  $(str)$  $(str)$  –
- path  $(pathlib.Path)$  $(pathlib.Path)$  $(pathlib.Path)$  –
- oldest  $(str)$  $(str)$  $(str)$  –

## **Return type**

Generator[\[str,](https://docs.python.org/3/library/stdtypes.html#str) None, None]

<span id="page-88-2"></span>stubber.publish.candidates.list\_frozen\_ports(*family: [str](https://docs.python.org/3/library/stdtypes.html#str) = 'micropython'*, *version: [str](https://docs.python.org/3/library/stdtypes.html#str) = V\_PREVIEW*, *path: [pathlib.Path](https://docs.python.org/3/library/pathlib.html#pathlib.Path) = CONFIG.stub\_path*)

get list of ports with frozen stubs for a given family and version

- family  $(str)$  $(str)$  $(str)$  –
- version  $(str)$  $(str)$  $(str)$  –
- <span id="page-88-3"></span>• path  $(pathlib.Path)$  $(pathlib.Path)$  $(pathlib.Path)$  –

stubber.publish.candidates.list\_micropython\_ports(*family: [str](https://docs.python.org/3/library/stdtypes.html#str) = 'micropython'*, *mpy\_path: [pathlib.Path](https://docs.python.org/3/library/pathlib.html#pathlib.Path) = CONFIG.mpy\_path*)

get list of micropython ports for a given family and version

#### **Parameters**

- family  $(str)$  $(str)$  $(str)$  –
- mpy\_path ([pathlib.Path](https://docs.python.org/3/library/pathlib.html#pathlib.Path)) -

<span id="page-89-0"></span>stubber.publish.candidates.list\_micropython\_port\_boards(*port: [str](https://docs.python.org/3/library/stdtypes.html#str)*, *family: [str](https://docs.python.org/3/library/stdtypes.html#str) = 'micropython'*, *mpy\_path: [pathlib.Path](https://docs.python.org/3/library/pathlib.html#pathlib.Path) = CONFIG.mpy\_path*)

get list of micropython boards for a given family version and board

#### **Parameters**

- port  $(str)$  $(str)$  $(str)$  –
- family  $(str)$  $(str)$  $(str)$  –
- mpy\_path  $(pathlib.Path)$  $(pathlib.Path)$  $(pathlib.Path)$  –

```
stubber.publish.candidates.frozen_candidates(family: str = 'micropython', versions: str | List[str] =
                                                    V_PREVIEW, ports: str | List[str] = 'all', boards: str |
                                                    [str] = 'all', *, path: pathib.Path =CONFIG.stub\_path) \rightarrow[str,None,
                                                    None]
```
generate a list of possible firmware stubs for the given family (, version port and board) ? - family = micropython

board and port are ignored, they are looked up from the available frozen stubs

- versions = 'latest' , 'auto' or a list of versions
- port = 'auto' or a specific port
- board = 'auto' or a specific board, 'generic' must be specified in lowercare

#### **Parameters**

- family  $(str)$  $(str)$  $(str)$  –
- versions (Union[\[str,](https://docs.python.org/3/library/stdtypes.html#str) List[\[str\]](https://docs.python.org/3/library/stdtypes.html#str)]) –
- ports (Union[\[str,](https://docs.python.org/3/library/stdtypes.html#str) List[\[str\]](https://docs.python.org/3/library/stdtypes.html#str)]) –
- boards (Union[\[str,](https://docs.python.org/3/library/stdtypes.html#str) List[\[str\]](https://docs.python.org/3/library/stdtypes.html#str)]) –
- path  $(pathlib.Path)$  $(pathlib.Path)$  $(pathlib.Path)$  –

#### **Return type**

Generator[Dict[\[str,](https://docs.python.org/3/library/stdtypes.html#str) Any], None, None]

<span id="page-89-2"></span>stubber.publish.candidates.is\_auto(*thing: [None](https://docs.python.org/3/library/constants.html#None) | [str](https://docs.python.org/3/library/stdtypes.html#str) | List[\[str\]](https://docs.python.org/3/library/stdtypes.html#str)*)

<span id="page-89-3"></span>Is this version/port/board specified as 'auto' ?

## **Parameters**

thing (Union[None, [str,](https://docs.python.org/3/library/stdtypes.html#str) List[\[str\]](https://docs.python.org/3/library/stdtypes.html#str)]) -

stubber.publish.candidates.docstub\_candidates(*family: [str](https://docs.python.org/3/library/stdtypes.html#str) = 'micropython'*, *versions: [str](https://docs.python.org/3/library/stdtypes.html#str) | List[\[str\]](https://docs.python.org/3/library/stdtypes.html#str) = V\_PREVIEW*, *path: [pathlib.Path](https://docs.python.org/3/library/pathlib.html#pathlib.Path) = CONFIG.stub\_path*)

Generate a list of possible documentation stub candidates for the given family and version.

Note that the folders do not need to exist, with the exception of auto which will scan the stubs folder for versions of docstubs

**Parameters**

- family  $(str)$  $(str)$  $(str)$  –
- versions (Union[\[str,](https://docs.python.org/3/library/stdtypes.html#str) List[\[str\]](https://docs.python.org/3/library/stdtypes.html#str)]) –
- path  $(pathlib.Path)$  $(pathlib.Path)$  $(pathlib.Path)$  –

<span id="page-90-0"></span>stubber.publish.candidates.board\_candidates(*family: [str](https://docs.python.org/3/library/stdtypes.html#str) = 'micropython'*, *versions: [str](https://docs.python.org/3/library/stdtypes.html#str) | List[\[str\]](https://docs.python.org/3/library/stdtypes.html#str) = V\_PREVIEW*, *\**, *mpy\_path: [pathlib.Path](https://docs.python.org/3/library/pathlib.html#pathlib.Path) = CONFIG.mpy\_path*, *pt: [str](https://docs.python.org/3/library/stdtypes.html#str) = FIRMWARE\_STUBS*)

generate a list of possible board stub candidates for the given family and version. list is based on the micropython repo: /ports/<list of ports>/boards/<list of boards>

**Parameters**

- family  $(str)$  $(str)$  $(str)$  –
- versions (Union[\[str,](https://docs.python.org/3/library/stdtypes.html#str) List[\[str\]](https://docs.python.org/3/library/stdtypes.html#str)]) –
- mpy\_path ([pathlib.Path](https://docs.python.org/3/library/pathlib.html#pathlib.Path)) -
- pt  $(str)$  $(str)$  $(str)$  –

<span id="page-90-1"></span>stubber.publish.candidates.filter\_list(*worklist: List[Dict[\[str,](https://docs.python.org/3/library/stdtypes.html#str) [str\]](https://docs.python.org/3/library/stdtypes.html#str)]*, *ports: List[\[str\]](https://docs.python.org/3/library/stdtypes.html#str) | [str](https://docs.python.org/3/library/stdtypes.html#str) | [None](https://docs.python.org/3/library/constants.html#None) = None*, *boards: List[\[str\]](https://docs.python.org/3/library/stdtypes.html#str) | [str](https://docs.python.org/3/library/stdtypes.html#str) | [None](https://docs.python.org/3/library/constants.html#None) = None*)

filter a list of candidates down to the ones we want, based on the ports and boards specified (case insensitive) for board also match using a '**GENERIC\_**' prefix, so board 's3' will match candidate 'GENERIC\_S3'

#### **Parameters**

- worklist (List[Dict[\[str,](https://docs.python.org/3/library/stdtypes.html#str) [str\]](https://docs.python.org/3/library/stdtypes.html#str)]) –
- ports (Optional [Union [List [\[str\]](https://docs.python.org/3/library/stdtypes.html#str), [str\]](https://docs.python.org/3/library/stdtypes.html#str)]) -
- boards (Optional [Union [List [\[str\]](https://docs.python.org/3/library/stdtypes.html#str), [str\]](https://docs.python.org/3/library/stdtypes.html#str)]) -

#### stubber.publish.database

basic interface to the json database

### **Module Contents**

### **Functions**

<span id="page-90-2"></span>

 $get\_database(\rightarrow pysondb.PysonDB)$  Open the json database at the given path.

stubber.publish.database.get\_database(*publish\_path: [pathlib.Path](https://docs.python.org/3/library/pathlib.html#pathlib.Path) | [str](https://docs.python.org/3/library/stdtypes.html#str)*, *production: [bool](https://docs.python.org/3/library/functions.html#bool) = False*) → pysondb.PysonDB

Open the json database at the given path.

The database should be located in a subfolder */publish* of the root path. The database name is determined by the production flag as *package\_data[\_test].jsondb*

**Parameters**

- publish\_path (Union [\[pathlib.Path,](https://docs.python.org/3/library/pathlib.html#pathlib.Path) [str\]](https://docs.python.org/3/library/stdtypes.html#str)) -
- production  $(bool)$  $(bool)$  $(bool)$  –

**Return type** pysondb.PysonDB

#### stubber.publish.defaults

Build and packaging defaults for stubber

#### **Module Contents**

### **Functions**

 $default\_board(\rightarrow str)$  Return the default board for the given version and port

### **Attributes**

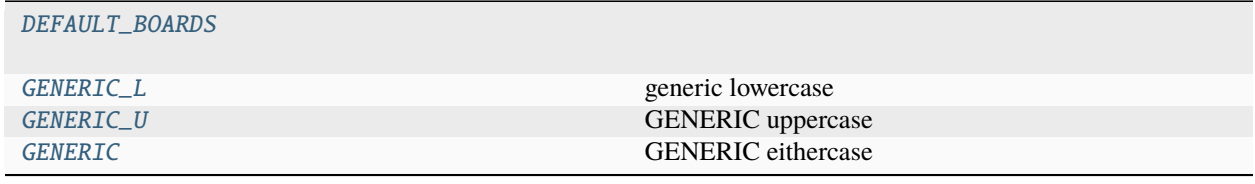

<span id="page-91-1"></span>stubber.publish.defaults.DEFAULT\_BOARDS: Dict[\[str,](https://docs.python.org/3/library/stdtypes.html#str) List[\[str\]](https://docs.python.org/3/library/stdtypes.html#str)]

<span id="page-91-4"></span><span id="page-91-3"></span><span id="page-91-2"></span>stubber.publish.defaults.GENERIC\_L = 'generic' generic lowercase stubber.publish.defaults.GENERIC\_U = 'GENERIC' GENERIC uppercase stubber.publish.defaults.GENERIC GENERIC eithercase stubber.publish.defaults.default\_board(*port: [str](https://docs.python.org/3/library/stdtypes.html#str)*, *version=V\_PREVIEW*) → [str](https://docs.python.org/3/library/stdtypes.html#str) Return the default board for the given version and port **Parameters**

<span id="page-91-0"></span>port  $(str)$  $(str)$  $(str)$  –

## **Return type**

[str](https://docs.python.org/3/library/stdtypes.html#str)

### stubber.publish.enums

Enumerations for the stubber package.

## **Module Contents**

**Classes**

[StubSource](#page-92-0) str(object='') -> str

### **Attributes**

[ALL\\_TYPES](#page-93-0) [COMBO\\_STUBS](#page-93-1) [DOC\\_STUBS](#page-93-2) [CORE\\_STUBS](#page-93-3) [FIRMWARE\\_STUBS](#page-93-4)

#### <span id="page-92-0"></span>class stubber.publish.enums.StubSource

Bases: [str](https://docs.python.org/3/library/stdtypes.html#str), [enum.Enum](https://docs.python.org/3/library/enum.html#enum.Enum)

str(object=") -> str str(bytes\_or\_buffer[, encoding[, errors]]) -> str

Create a new string object from the given object. If encoding or errors is specified, then the object must expose a data buffer that will be decoded using the given encoding and error handler. Otherwise, returns the result of object.\_\_str\_\_() (if defined) or repr(object). encoding defaults to sys.getdefaultencoding(). errors defaults to 'strict'.

#### FIRMWARE = 'Firmware stubs'

stubs built by combining the firmware, frozen and core stubs

#### FROZEN = 'Frozen stubs'

stubs of python modules that are frozen as part of the firmware image

#### CORE = 'Core stubs'

stubs that allow (some) MicroPython code to be run by CPython

#### DOC = 'Doc stubs'

stubs built by parsing the micropython RST documentation files

### MERGED = 'Merged stubs'

stubs built by merging the information from doc-stubs and firmware-stubs

 $\_str$ <sub> $-$ </sub>()

Return str(self).

 $\_repr$  ()

Return repr(self).

<span id="page-93-0"></span>stubber.publish.enums.ALL\_TYPES = ['combo', 'doc', 'core', 'firmware']

<span id="page-93-1"></span>stubber.publish.enums.COMBO\_STUBS

<span id="page-93-2"></span>stubber.publish.enums.DOC\_STUBS

<span id="page-93-3"></span>stubber.publish.enums.CORE\_STUBS

<span id="page-93-4"></span>stubber.publish.enums.FIRMWARE\_STUBS

### stubber.publish.helpers

This module provides a function to retrieve the docstring of a Python module.

### **Module Contents**

#### **Functions**

[get\\_module\\_docstring](#page-93-5)(→ Union[str, Any]) Retrieve the docstring of a Python module.

<span id="page-93-5"></span>stubber.publish.helpers.get\_module\_docstring(*fname: [pathlib.Path](https://docs.python.org/3/library/pathlib.html#pathlib.Path)*) → [str](https://docs.python.org/3/library/stdtypes.html#str) | Any Retrieve the docstring of a Python module.

#### **Parameters**

**frame**  $(Path)$  – The path to the Python module file.

#### **Returns**

The docstring of the Python module, or None if no docstring is found.

#### **Return type**

Union[\[str,](https://docs.python.org/3/library/stdtypes.html#str) Any]

#### stubber.publish.merge\_docstubs

Merge firmware stubs and docstubs into a single folder

## **Module Contents**

## **Functions**

[merge\\_all\\_docstubs](#page-94-0)([versions, family, ports, boards, ...]) merge docstubs and board stubs to merged stubs [copy\\_and\\_merge\\_docstubs](#page-94-1)(fw\_path, dest\_path, docstub\_path) **param fw\_path** Path to firmware stubs (absolute path)

<span id="page-94-0"></span>stubber.publish.merge\_docstubs.merge\_all\_docstubs(*versions: List[\[str\]](https://docs.python.org/3/library/stdtypes.html#str) | [str](https://docs.python.org/3/library/stdtypes.html#str) | [None](https://docs.python.org/3/library/constants.html#None) = None*, *family: [str](https://docs.python.org/3/library/stdtypes.html#str) = 'micropython'*, *ports: List[\[str\]](https://docs.python.org/3/library/stdtypes.html#str) | [str](https://docs.python.org/3/library/stdtypes.html#str) | [None](https://docs.python.org/3/library/constants.html#None) = None*, *boards: List[\[str\]](https://docs.python.org/3/library/stdtypes.html#str) | [str](https://docs.python.org/3/library/stdtypes.html#str) | [None](https://docs.python.org/3/library/constants.html#None) = None*, *\**, *mpy\_path: [pathlib.Path](https://docs.python.org/3/library/pathlib.html#pathlib.Path) = CONFIG.mpy\_path*)

merge docstubs and board stubs to merged stubs

#### **Parameters**

- versions (Optional[Union[List[\[str\]](https://docs.python.org/3/library/stdtypes.html#str), [str\]](https://docs.python.org/3/library/stdtypes.html#str)]) –
- family  $(str)$  $(str)$  $(str)$  –
- ports (Optional [Union [List [\[str\]](https://docs.python.org/3/library/stdtypes.html#str), [str\]](https://docs.python.org/3/library/stdtypes.html#str)]) -
- boards (Optional [Union [List [\[str\]](https://docs.python.org/3/library/stdtypes.html#str), [str\]](https://docs.python.org/3/library/stdtypes.html#str)]) -
- mpy\_path  $(pathlib.Path)$  $(pathlib.Path)$  $(pathlib.Path)$  –

<span id="page-94-1"></span>stubber.publish.merge\_docstubs.copy\_and\_merge\_docstubs(*fw\_path: [pathlib.Path](https://docs.python.org/3/library/pathlib.html#pathlib.Path)*, *dest\_path: [pathlib.Path](https://docs.python.org/3/library/pathlib.html#pathlib.Path)*, *docstub\_path: [pathlib.Path](https://docs.python.org/3/library/pathlib.html#pathlib.Path)*)

### **Parameters**

- **fw\_path**  $(pathlib.Path) Path to firmware stubs (absolute path)$  $(pathlib.Path) Path to firmware stubs (absolute path)$  $(pathlib.Path) Path to firmware stubs (absolute path)$
- dest\_path (pathlib. Path) Path to destination (absolute path)
- mpy\_version micropython version  $('1.18')$
- $\bullet$  docstub\_path ([pathlib.Path](https://docs.python.org/3/library/pathlib.html#pathlib.Path)) –

Copy files from the firmware stub folders to the merged - 1 - Copy all firmware stubs to the package folder - 1.B - clean up a little bit - 2 - Enrich the firmware stubs with the document stubs

#### stubber.publish.missing\_class\_methods

Add missing methods to classes in the stubs that are documented in the docstubs

## **Module Contents**

## **Functions**

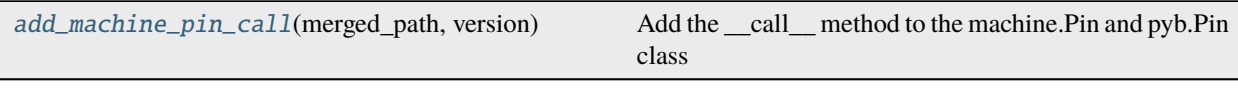

<span id="page-95-0"></span>stubber.publish.missing\_class\_methods.add\_machine\_pin\_call(*merged\_path: [pathlib.Path](https://docs.python.org/3/library/pathlib.html#pathlib.Path)*, *version: [str](https://docs.python.org/3/library/stdtypes.html#str)*)

Add the \_\_call\_\_ method to the machine.Pin and pyb.Pin class in all pyb and machine/umachine stubs

**Parameters**

- merged\_path ([pathlib.Path](https://docs.python.org/3/library/pathlib.html#pathlib.Path)) -
- version  $(str)$  $(str)$  $(str)$  –

### stubber.publish.package

prepare a set of stub files for publishing to PyPi

### **Module Contents**

### **Functions**

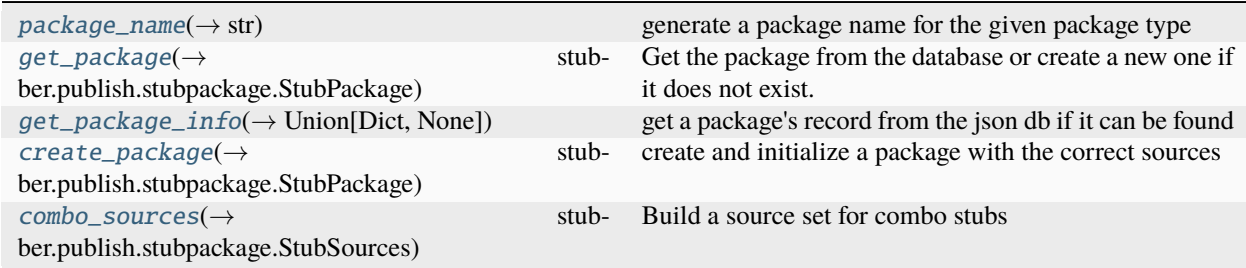

<span id="page-95-1"></span>stubber.publish.package.package\_name(*pkg\_type: [str](https://docs.python.org/3/library/stdtypes.html#str)*, *\**, *port: [str](https://docs.python.org/3/library/stdtypes.html#str) = ''*, *board: [str](https://docs.python.org/3/library/stdtypes.html#str) = ''*, *family: [str](https://docs.python.org/3/library/stdtypes.html#str) = 'micropython'*, *\*\*kwargs*) → [str](https://docs.python.org/3/library/stdtypes.html#str)

generate a package name for the given package type

### **Parameters**

- pkg\_type  $(str)$  $(str)$  $(str)$  –
- port  $(str)$  $(str)$  $(str)$  –
- board  $(str)$  $(str)$  $(str)$  –
- family  $(str)$  $(str)$  $(str)$  –

<span id="page-95-2"></span>**Return type**

```
str
```
stubber.publish.package.get\_package(*db: pysondb.PysonDB*, *\**, *pkg\_type: [str](https://docs.python.org/3/library/stdtypes.html#str)*, *version: [str](https://docs.python.org/3/library/stdtypes.html#str)*, *port: [str](https://docs.python.org/3/library/stdtypes.html#str)*, *board:*  $str = GENERIC\_L, family: str = 'micropython') \rightarrow$  $str = GENERIC\_L, family: str = 'micropython') \rightarrow$ *[stubber.publish.stubpackage.StubPackage](#page-108-0)*

Get the package from the database or create a new one if it does not exist.

### **Parameters**

- db  $(pysondb.PysonDB)$  –
- pkg\_type  $(str)$  $(str)$  $(str)$  –
- version  $(str)$  $(str)$  $(str)$  –
- port  $(str)$  $(str)$  $(str)$  –
- board  $(str)$  $(str)$  $(str)$  –
- family  $(str)$  $(str)$  $(str)$  –

#### **Return type**

*[stubber.publish.stubpackage.StubPackage](#page-108-0)*

<span id="page-96-0"></span>stubber.publish.package.get\_package\_info(*db: pysondb.PysonDB*, *pub\_path: [pathlib.Path](https://docs.python.org/3/library/pathlib.html#pathlib.Path)*, *\**, *pkg\_name: [str](https://docs.python.org/3/library/stdtypes.html#str), mpy version:*  $str$   $\rightarrow$  Dict | [None](https://docs.python.org/3/library/constants.html#None)

get a package's record from the json db if it can be found matches om the package name and version

pkg\_name: package name (micropython-esp32-stubs) mpy\_version: micropython/firmware version (1.18)

#### **Parameters**

- db  $(pysondb.PysonDB)$  –
- pub\_path  $(pathlib.Path)$  $(pathlib.Path)$  $(pathlib.Path)$  –
- pkg\_name  $(str)$  $(str)$  $(str)$  –
- mpy\_version  $(str)$  $(str)$  $(str)$  –

#### **Return type**

Union[Dict, None]

<span id="page-96-1"></span>stubber.publish.package.create\_package(*pkg\_name: [str](https://docs.python.org/3/library/stdtypes.html#str)*, *mpy\_version: [str](https://docs.python.org/3/library/stdtypes.html#str)*, *\**, *port: [str](https://docs.python.org/3/library/stdtypes.html#str) = ''*, *board: [str](https://docs.python.org/3/library/stdtypes.html#str) = ''*, *family:*  $str = 'micropython', pkg_type: str = COMBO_STUBS)$  $str = 'micropython', pkg_type: str = COMBO_STUBS)$   $\rightarrow$ *[stubber.publish.stubpackage.StubPackage](#page-108-0)*

create and initialize a package with the correct sources

#### **Parameters**

- pkg\_name  $(str)$  $(str)$  $(str)$  –
- mpy\_version  $(str)$  $(str)$  $(str)$  –
- port  $(str)$  $(str)$  $(str)$  –
- board  $(str)$  $(str)$  $(str)$  –
- family  $(str)$  $(str)$  $(str)$  –
- pkg\_type  $(str)$  $(str)$  $(str)$  –

#### <span id="page-96-2"></span>**Return type**

*[stubber.publish.stubpackage.StubPackage](#page-108-0)*

```
stubber.publish.package.combo_sources(str, port: str, board: str, ver_flat: str) \rightarrowstubber.publish.stubpackage.StubSources
```
Build a source set for combo stubs

#### **Parameters**

- family  $(str)$  $(str)$  $(str)$  –
- port  $(str)$  $(str)$  $(str)$  –
- board  $(str)$  $(str)$  $(str)$  –
- ver\_flat  $(str)$  $(str)$  $(str)$  –

#### **Return type**

stubber.publish.stubpackage.StubSources

### stubber.publish.pathnames

Helper functions to deal with path names and filenames for the folders in the stubs repo

### **Module Contents**

### **Functions**

[get\\_base](#page-97-0)(candidate[, version])

 $board\_folder\_name(\rightarrow str)$  Return the name of the firmware folder. Can be in Any-Case.

 $get\_board\_path(\rightarrow pathlib.Path)$ 

 $get\_merged\_path(\rightarrow pathlib.Path)$ 

<span id="page-97-0"></span>stubber.publish.pathnames.get\_base(*candidate: Dict[\[str,](https://docs.python.org/3/library/stdtypes.html#str) [str\]](https://docs.python.org/3/library/stdtypes.html#str)*, *version: [str](https://docs.python.org/3/library/stdtypes.html#str) | [None](https://docs.python.org/3/library/constants.html#None) = None*)

#### **Parameters**

- candidate (Dict[\[str,](https://docs.python.org/3/library/stdtypes.html#str) [str\]](https://docs.python.org/3/library/stdtypes.html#str))-
- version (Optional [\[str\]](https://docs.python.org/3/library/stdtypes.html#str)) -

<span id="page-97-1"></span>stubber.publish.pathnames.board\_folder\_name(*fw: Dict*, *\**, *version: [str](https://docs.python.org/3/library/stdtypes.html#str) | [None](https://docs.python.org/3/library/constants.html#None) = None*) → [str](https://docs.python.org/3/library/stdtypes.html#str) Return the name of the firmware folder. Can be in AnyCase.

#### **Parameters**

- $f_{W}(Dict)$  –
- version  $(Optional [str]) (Optional [str]) (Optional [str]) -$

<span id="page-97-2"></span>**Return type** [str](https://docs.python.org/3/library/stdtypes.html#str)

stubber.publish.pathnames.get\_board\_path(*candidate: Dict*) → [pathlib.Path](https://docs.python.org/3/library/pathlib.html#pathlib.Path)

**Parameters** candidate  $(Dict)$  –

**Return type** [pathlib.Path](https://docs.python.org/3/library/pathlib.html#pathlib.Path)

<span id="page-98-0"></span>stubber.publish.pathnames.get\_merged\_path(*fw: Dict*) → [pathlib.Path](https://docs.python.org/3/library/pathlib.html#pathlib.Path)

**Parameters**  $f_{W}(Dict)$  –

**Return type** [pathlib.Path](https://docs.python.org/3/library/pathlib.html#pathlib.Path)

### stubber.publish.publish

prepare a set of stub files for publishing to PyPi

!!Note: anything excluded in .gitignore is not packaged by poetry

## **Module Contents**

## **Functions**

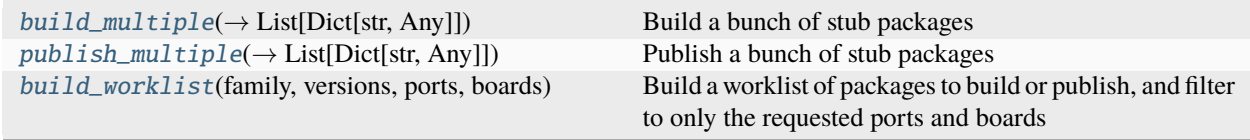

<span id="page-98-1"></span>stubber.publish.publish.build\_multiple(*family: [str](https://docs.python.org/3/library/stdtypes.html#str) = 'micropython'*, *versions: List[\[str\]](https://docs.python.org/3/library/stdtypes.html#str) = [V\_PREVIEW]*, *ports: List[\[str\]](https://docs.python.org/3/library/stdtypes.html#str) = ['all']*, *boards: List[\[str\]](https://docs.python.org/3/library/stdtypes.html#str) = [GENERIC\_U]*, *production: [bool](https://docs.python.org/3/library/functions.html#bool) = False*, *clean: [bool](https://docs.python.org/3/library/functions.html#bool) = False*, *force: [bool](https://docs.python.org/3/library/functions.html#bool) =*  $False$ )  $\rightarrow$  List[Dict[\[str,](https://docs.python.org/3/library/stdtypes.html#str) Any]]

Build a bunch of stub packages

**Parameters**

- family  $(str)$  $(str)$  $(str)$  –
- versions  $(List[str]) (List[str]) (List[str]) -$
- ports  $(List[str]) (List[str]) (List[str]) -$
- boards  $(List[str]) (List[str]) (List[str]) -$
- production ([bool](https://docs.python.org/3/library/functions.html#bool)) -
- $clean (bool) clean (bool) clean (bool) -$
- force  $(bool)$  $(bool)$  $(bool)$  –

#### <span id="page-98-2"></span>**Return type**

List[Dict[\[str,](https://docs.python.org/3/library/stdtypes.html#str) Any]]

stubber.publish.publish.publish\_multiple(*family: [str](https://docs.python.org/3/library/stdtypes.html#str) = 'micropython'*, *versions: List[\[str\]](https://docs.python.org/3/library/stdtypes.html#str) = ['v1.19.1']*, *ports: List[\[str\]](https://docs.python.org/3/library/stdtypes.html#str) = ['all']*, *boards: List[\[str\]](https://docs.python.org/3/library/stdtypes.html#str) = [GENERIC\_U]*, *production: [bool](https://docs.python.org/3/library/functions.html#bool) = False*, *clean: [bool](https://docs.python.org/3/library/functions.html#bool) = False*, *build: [bool](https://docs.python.org/3/library/functions.html#bool) = False*, *force: [bool](https://docs.python.org/3/library/functions.html#bool)* = *False*, *dry\_run: bool* = *False*)  $\rightarrow$ List[Dict[\[str,](https://docs.python.org/3/library/stdtypes.html#str) Any]]

Publish a bunch of stub packages

### **Parameters**

- family  $(str)$  $(str)$  $(str)$  –
- versions  $(List[str]) (List[str]) (List[str]) -$
- ports  $(List[str]) (List[str]) (List[str]) -$
- boards  $(List[str]) (List[str]) (List[str]) -$
- production  $(bool)$  $(bool)$  $(bool)$  –
- clean  $(bool)$  $(bool)$  $(bool)$  –
- build  $(bool)$  $(bool)$  $(bool)$  –
- force  $(bool)$  $(bool)$  $(bool)$  –
- dry\_run  $(bool)$  $(bool)$  $(bool)$  –

#### **Return type**

List[Dict[\[str,](https://docs.python.org/3/library/stdtypes.html#str) Any]]

<span id="page-99-0"></span>stubber.publish.publish.build\_worklist(*family: [str](https://docs.python.org/3/library/stdtypes.html#str)*, *versions: List[\[str\]](https://docs.python.org/3/library/stdtypes.html#str) | [str](https://docs.python.org/3/library/stdtypes.html#str)*, *ports: List[\[str\]](https://docs.python.org/3/library/stdtypes.html#str) | [str](https://docs.python.org/3/library/stdtypes.html#str)*, *boards: List[\[str\]](https://docs.python.org/3/library/stdtypes.html#str) | [str](https://docs.python.org/3/library/stdtypes.html#str)*)

Build a worklist of packages to build or publish, and filter to only the requested ports and boards

#### **Parameters**

- family  $(str)$  $(str)$  $(str)$  –
- versions (Union [List [\[str\]](https://docs.python.org/3/library/stdtypes.html#str), [str\]](https://docs.python.org/3/library/stdtypes.html#str)) -
- ports (Union[List[\[str\]](https://docs.python.org/3/library/stdtypes.html#str), [str\]](https://docs.python.org/3/library/stdtypes.html#str)) –
- boards (Union [List [\[str\]](https://docs.python.org/3/library/stdtypes.html#str),  $str$ ]) –

### stubber.publish.pypi

Read versions published to PyPi or test.PyPi. uses the pypi-simple package to get the versions from the simple index.

### **Module Contents**

### **Functions**

<span id="page-99-1"></span>[get\\_pypi\\_versions](#page-99-1)(package\_name[, base, produc-Get all versions of a package from a PyPI endpoint. tion])

stubber.publish.pypi.get\_pypi\_versions(*package\_name: [str](https://docs.python.org/3/library/stdtypes.html#str)*, *base: packaging.version.Version | [None](https://docs.python.org/3/library/constants.html#None) = None*, *production: [bool](https://docs.python.org/3/library/functions.html#bool) = True*)

Get all versions of a package from a PyPI endpoint.

#### **Parameters**

- package\_name  $(str)$  $(str)$  $(str)$  –
- base (Optional[packaging.version.Version]) –
- production ([bool](https://docs.python.org/3/library/functions.html#bool)) –

### stubber.publish.stubpackage

Create a stub-only package for a specific version of micropython

### **Module Contents**

### **Classes**

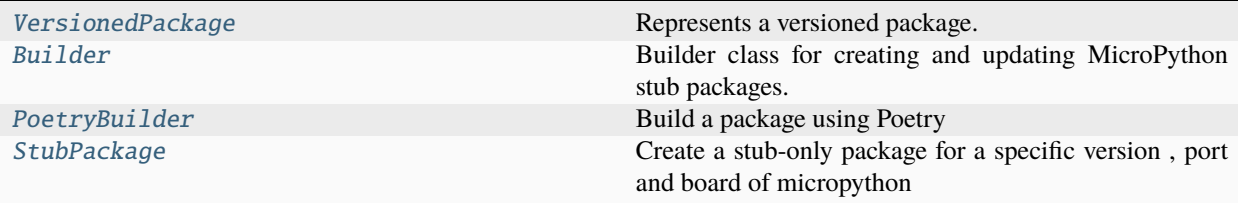

### **Attributes**

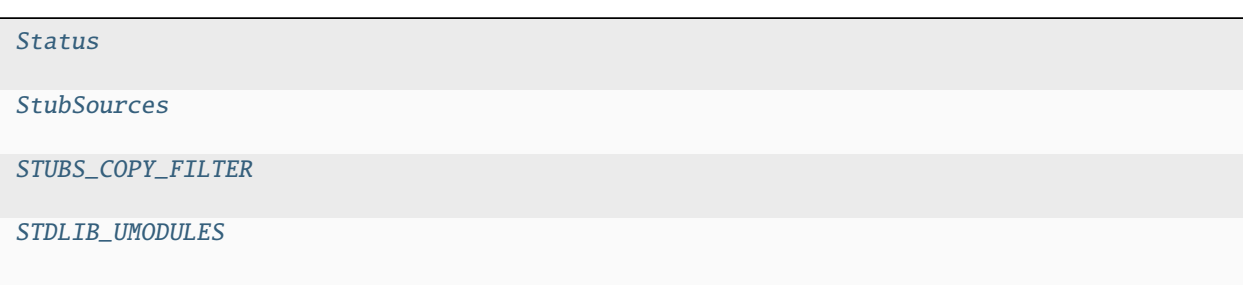

<span id="page-100-1"></span>stubber.publish.stubpackage.Status

<span id="page-100-2"></span>stubber.publish.stubpackage.StubSources

<span id="page-100-3"></span>stubber.publish.stubpackage.STUBS\_COPY\_FILTER

<span id="page-100-4"></span>stubber.publish.stubpackage.STDLIB\_UMODULES = ['ucollections']

## <span id="page-100-0"></span>class stubber.publish.stubpackage.VersionedPackage(*package\_name: [str](https://docs.python.org/3/library/stdtypes.html#str)*, *\**, *mpy\_version: [str](https://docs.python.org/3/library/stdtypes.html#str)*) Bases: [object](https://docs.python.org/3/library/functions.html#object)

Represents a versioned package.

**Parameters**

• package\_name  $(str)$  $(str)$  $(str)$  –

• mpy\_version  $(str)$  $(str)$  $(str)$  –

### package\_name

The name of the package.

**Type** [str](https://docs.python.org/3/library/stdtypes.html#str)

mpy\_version

The MicroPython version.

**Type**

[str](https://docs.python.org/3/library/stdtypes.html#str)

### \_\_init\_\_(self, package\_name

str, mpy\_version: str): Initializes a new instance of the VersionedPackage class.

### is\_preview(*self* )

Checks if the package is a preview version.

#### $pkg\_version(self) \rightarrow str$  $pkg\_version(self) \rightarrow str$

Returns the version of the package.

**Return type**

[str](https://docs.python.org/3/library/stdtypes.html#str)

#### pkg\_version(self, version

str) -> None: Sets the version of the package.

### get\_prerelease\_package\_version(self, production

bool = False) -> str: Gets the next prerelease version for the package.

### get\_next\_package\_version(self, prod

bool = False, rc=False) -> str: Gets the next version for the package.

### next\_pkg\_version(self, production

bool) -> str: Gets the next version for the package.

### bump(self, \*, rc

 $int = 0$ ) -> str: Bumps the postrelease version of the package.

#### property pkg\_version: [str](https://docs.python.org/3/library/stdtypes.html#str)

return the version of the package

**Return type**

[str](https://docs.python.org/3/library/stdtypes.html#str)

 $_~$ [str](https://docs.python.org/3/library/stdtypes.html#str) $_-($ )  $\rightarrow$  str

Return str(self).

**Return type**

[str](https://docs.python.org/3/library/stdtypes.html#str)

 $\text{__repr}_() \rightarrow \text{str}$  $\text{__repr}_() \rightarrow \text{str}$  $\text{__repr}_() \rightarrow \text{str}$ Return repr(self).

**Return type**

[str](https://docs.python.org/3/library/stdtypes.html#str)

 $\text{eq}$  (*o: [object](https://docs.python.org/3/library/functions.html#object)*)  $\rightarrow$  [bool](https://docs.python.org/3/library/functions.html#bool)

Return self==value.

**Parameters**

 $o$  ([object](https://docs.python.org/3/library/functions.html#object)) –

**Return type** [bool](https://docs.python.org/3/library/functions.html#bool)

 $\_hash_() \rightarrow int$  $\_hash_() \rightarrow int$ 

Return hash(self).

**Return type**

[int](https://docs.python.org/3/library/functions.html#int)

#### next\_package\_version(*production: [bool](https://docs.python.org/3/library/functions.html#bool)*) → [str](https://docs.python.org/3/library/stdtypes.html#str)

Get the next version for the package

**Parameters** production ([bool](https://docs.python.org/3/library/functions.html#bool)) –

**Return type** [str](https://docs.python.org/3/library/stdtypes.html#str)

is\_preview()

#### $\text{\_get\_next\_preview\_package\_version}(production: \textit{bool} = \textit{False}) \rightarrow \text{str}$  $\text{\_get\_next\_preview\_package\_version}(production: \textit{bool} = \textit{False}) \rightarrow \text{str}$  $\text{\_get\_next\_preview\_package\_version}(production: \textit{bool} = \textit{False}) \rightarrow \text{str}$  $\text{\_get\_next\_preview\_package\_version}(production: \textit{bool} = \textit{False}) \rightarrow \text{str}$  $\text{\_get\_next\_preview\_package\_version}(production: \textit{bool} = \textit{False}) \rightarrow \text{str}$

Get the next prerelease version for the package. this is used for preview versions of micropython (-preview, formerly known as 'latest')

**Parameters** production ([bool](https://docs.python.org/3/library/functions.html#bool)) –

**Return type**

[str](https://docs.python.org/3/library/stdtypes.html#str)

 $\text{\_get\_next\_package\_version}(prod: bool = False, rc = False) \rightarrow str$  $\text{\_get\_next\_package\_version}(prod: bool = False, rc = False) \rightarrow str$  $\text{\_get\_next\_package\_version}(prod: bool = False, rc = False) \rightarrow str$  $\text{\_get\_next\_package\_version}(prod: bool = False, rc = False) \rightarrow str$ 

Get the next version for the package.

**Parameters**  $prod (bool) prod (bool) prod (bool) -$ 

### **Return type**

[str](https://docs.python.org/3/library/stdtypes.html#str)

**bump**(\*, *rc*: *[int](https://docs.python.org/3/library/functions.html#int)* = 0)  $\rightarrow$  [str](https://docs.python.org/3/library/stdtypes.html#str)

bump the postrelease version of the package, and write the change to disk if  $rc \geq 1$ , the version is bumped to the specified release candidate

**Parameters**

 $rc(int)$  $rc(int)$  $rc(int)$  –

**Return type**

[str](https://docs.python.org/3/library/stdtypes.html#str)

<span id="page-102-0"></span>class stubber.publish.stubpackage.Builder(*package\_name: [str](https://docs.python.org/3/library/stdtypes.html#str)*, *\**, *mpy\_version: [str](https://docs.python.org/3/library/stdtypes.html#str) = '0.0.1'*, *port: [str](https://docs.python.org/3/library/stdtypes.html#str)*, *board: [str](https://docs.python.org/3/library/stdtypes.html#str) = GENERIC\_U*, *description: [str](https://docs.python.org/3/library/stdtypes.html#str) = 'MicroPython stubs'*, *stubs: StubSources | [None](https://docs.python.org/3/library/constants.html#None) = None*)

Bases: [VersionedPackage](#page-100-0)

Builder class for creating and updating MicroPython stub packages.

#### **Parameters**

- package\_name  $(str)$  $(str)$  $(str)$  The name of the package.
- mpy\_version ([str,](https://docs.python.org/3/library/stdtypes.html#str) optional) The version of MicroPython. Defaults to "0.0.1".
- port  $(str)$  $(str)$  $(str)$  The port for the package.
- board ([str,](https://docs.python.org/3/library/stdtypes.html#str) optional) The board for the package. Defaults to GENERIC\_U.
- description  $(str, optional)$  $(str, optional)$  $(str, optional)$  The description of the package. Defaults to "MicroPython stubs".
- stubs (Optional [StubSources], optional) The stub sources for the package. Defaults to None.

#### package\_name

The name of the package.

**Type**

## [str](https://docs.python.org/3/library/stdtypes.html#str)

## mpy\_version

The version of MicroPython.

**Type**

[str](https://docs.python.org/3/library/stdtypes.html#str)

### port

The port for the package.

**Type**

[str](https://docs.python.org/3/library/stdtypes.html#str)

#### board

The board for the package.

## **Type**

[str](https://docs.python.org/3/library/stdtypes.html#str)

### description

The description of the package.

## **Type**

[str](https://docs.python.org/3/library/stdtypes.html#str)

## stub\_sources

The stub sources for the package.

### **Type**

Optional[StubSources]

### hash

The hash of all the files in the package.

## **Type**

None

### stub\_hash

The hash of the stub files.

#### **Type**

None

### **Properties:**

package\_path (Path): The package path based on the package name and version, relative to the publish folder. toml\_path (Path): The path to the *pyproject.toml* file. pyproject (Union[Dict[str, Any], None]): The parsed pyproject.toml or None.

### create\_update\_pyproject\_toml()

Create or update/overwrite a *pyproject.toml* file.

#### **Return type**

None

### check()

Check if the package is valid.

**Return type**

[bool](https://docs.python.org/3/library/functions.html#bool)

## clean()

Remove the stub files from the package folder.

**Return type** None

### copy\_stubs()

Copy files from all listed stub folders to the package folder.

**Return type**

None

### update\_package\_files()

Update the stub-only package for a specific version of MicroPython.

### **Return type**

None

### write\_package\_json()

Write the package.json file to disk.

#### **Return type**

None

#### to  $dict()$

Return the package as a dict to store in the jsondb.

#### **Return type**

[dict](https://docs.python.org/3/library/stdtypes.html#dict)

### from\_dict(json\_data

Dict): Load the package from a dict (from the jsondb).

#### calculate\_hash(include\_md

bool = True): Create a SHA1 hash of all files in the package.

### update\_hashes()

Update the package hashes.

### **Return type**

None

#### is\_changed(include\_md

bool = True): Check if the package has changed.

### property package\_path: [pathlib.Path](https://docs.python.org/3/library/pathlib.html#pathlib.Path)

package path based on the package name and version and relative to the publish folder

#### **Return type**

[pathlib.Path](https://docs.python.org/3/library/pathlib.html#pathlib.Path)

### property toml\_path: [pathlib.Path](https://docs.python.org/3/library/pathlib.html#pathlib.Path)

the path to the *pyproject.toml* file

# **Return type**

[pathlib.Path](https://docs.python.org/3/library/pathlib.html#pathlib.Path)

### property pyproject: Dict[\[str,](https://docs.python.org/3/library/stdtypes.html#str) Any] | [None](https://docs.python.org/3/library/constants.html#None)

parsed pyproject.toml or None

### **Return type**

Union[Dict[\[str,](https://docs.python.org/3/library/stdtypes.html#str) Any], None]

#### BUF\_SIZE

### hash

Hash of all the files in the package

#### stub\_hash

Hash of all .pyi files

## $abstract \ create\_update\_pyproject\_toml() \rightarrow None$  $abstract \ create\_update\_pyproject\_toml() \rightarrow None$

create or update/overwrite a *pyproject.toml* file by combining a template file with the given parameters.

#### **Return type**

None

#### $check() \rightarrow bool$  $check() \rightarrow bool$

Check if the package is valid, to be implemented by the subclass

#### **Return type**

[bool](https://docs.python.org/3/library/functions.html#bool)

#### $clean() \rightarrow None$  $clean() \rightarrow None$

Remove the stub files from the package folder

This is used before update the stub package, to avoid lingering stub files, and after the package has been built, to avoid needing to store files multiple times.

*.gitignore* cannot be used as this will prevent poetry from processing the files.

#### **Return type** None

#### $copy\_stubs() \rightarrow None$  $copy\_stubs() \rightarrow None$

Copy files from all listed stub folders to the package folder the order of the stub folders is relevant as "last copy wins"

- 1 Copy all firmware stubs/merged to the package folder
- 2 copy the remaining stubs to the package folder
- 3 remove **\***.py files from the package folder

# **Return type**

None

### update\_umodules()

Replace the STDLIB umodules with a simple import statement in order to allow the typecheckers to resove the stdlib modules in the usual stdlib location.

copy\_folder(*stub\_type:* [stubber.publish.enums.StubSource,](#page-92-0) *src\_path: [pathlib.Path](https://docs.python.org/3/library/pathlib.html#pathlib.Path)*)

### **Parameters**

- stub\_type ([stubber.publish.enums.StubSource](#page-92-0)) -
- $src\_path(pathlib.Path)$  $src\_path(pathlib.Path)$  $src\_path(pathlib.Path)$  –

### $update\_package\_files() \rightarrow None$  $update\_package\_files() \rightarrow None$

### **Update the stub-only package for a specific version of micropython**

- cleans the package folder
- copies the stubs from the list of stubs.
- creates/updates the readme and the license file

### **Return type**

None

### $write\_package\_json() \rightarrow None$  $write\_package\_json() \rightarrow None$

write the package.json file to disk

## **Return type**

None

### to\_[dict](https://docs.python.org/3/library/stdtypes.html#dict)()  $\rightarrow$  dict

return the package as a dict to store in the jsondb

need to simplify some of the Objects to allow serialization to json - the paths to posix paths - the version (semver) to a string - toml file to list of lines

### **Return type**

[dict](https://docs.python.org/3/library/stdtypes.html#dict)

#### **from\_dict**(*json\_data: Dict*)  $\rightarrow$  [None](https://docs.python.org/3/library/constants.html#None)

load the package from a dict (from the jsondb)

```
Parameters
   json_data (Dict) –
```
**Return type** None

### $\text{calculate\_hash}(include\_md: \text{bool} = True) \rightarrow \text{str}$  $\text{calculate\_hash}(include\_md: \text{bool} = True) \rightarrow \text{str}$  $\text{calculate\_hash}(include\_md: \text{bool} = True) \rightarrow \text{str}$  $\text{calculate\_hash}(include\_md: \text{bool} = True) \rightarrow \text{str}$  $\text{calculate\_hash}(include\_md: \text{bool} = True) \rightarrow \text{str}$

Create a SHA1 hash of all files in the package, excluding the pyproject.toml file itself. the hash is based on the content of the .py/.pyi and .md files in the package. if include\_md is False , the .md files are not hased, allowing the files in the packeges to be compared simply As a single hash is created across all files, the files are sorted prior to hashing to ensure that the hash is stable.

Note: A changed hash will not indicate which of the files in the package have been changed.

**Parameters**  $include\_md(bool) include\_md(bool) include\_md(bool) -$ 

#### **Return type**

[str](https://docs.python.org/3/library/stdtypes.html#str)

### add\_file\_hash(*file*, *file\_hash*)

Adds the hash of a file to the given file hash object. If an error occurs, the file is retried up to 3 times with a 0.2 second delay

### **Parameters**

- **file**  $(str)$  $(str)$  $(str)$  The path to the file.
- file\_hash (hashlib.\_Hash) The file hash object to update.

#### **Returns**

None

### update\_hashes(*ret=False*) → [None](https://docs.python.org/3/library/constants.html#None)

Update the package hashes. Resets is\_changed() to False

**Return type** None

#### $is\_changed(include\_md: \textit{bool} = \textit{True}) \rightarrow \textit{bool}$  $is\_changed(include\_md: \textit{bool} = \textit{True}) \rightarrow \textit{bool}$  $is\_changed(include\_md: \textit{bool} = \textit{True}) \rightarrow \textit{bool}$

Check if the package has changed, based on the current and the stored hash. The default checks the hash of all files, including the .md files.

```
Parameters
   include_md (bool) –
```
**Return type** [bool](https://docs.python.org/3/library/functions.html#bool)

### $\c{create\_license}() \rightarrow \text{None}$  $\c{create\_license}() \rightarrow \text{None}$  $\c{create\_license}() \rightarrow \text{None}$

#### **Create a license file for the package**

• copied from the template license file

#### **Return type**

None

### $create\_readme() \rightarrow None$  $create\_readme() \rightarrow None$

#### **Create a readme file for the package**

- based on the template readme file
- with a list of all included stub folders added to it (not the individual stub-files)

#### **Return type**

None

```
class stubber.publish.stubpackage.PoetryBuilder(package_name: str, *, port: str, mpy_version: str =
                                                          '0.0.1', board: str = GENERIC_U, description: str =
                                                          'MicroPython stubs', stubs: StubSources | None =
                                                          None, json_data: Dict[str, Any] | None = None)
```
Bases: [Builder](#page-102-0)

Build a package using Poetry
- package\_name  $(str)$  $(str)$  $(str)$  –
- port  $(str)$  $(str)$  $(str)$  –
- mpy\_version  $(str)$  $(str)$  $(str)$  –
- board  $(str)$  $(str)$  $(str)$  –
- description  $(str)$  $(str)$  $(str)$  –
- stubs (Optional [StubSources]) –
- json\_data (Optional[Dict[\[str,](https://docs.python.org/3/library/stdtypes.html#str) Any]]) –

### property pkg\_version: [str](https://docs.python.org/3/library/stdtypes.html#str)

return the version of the package

#### **Return type**

[str](https://docs.python.org/3/library/stdtypes.html#str)

 $poetry_buid() \rightarrow bool$  $poetry_buid() \rightarrow bool$ 

build the package by running *poetry build*

**Return type** [bool](https://docs.python.org/3/library/functions.html#bool)

poetry\_publish(*production: [bool](https://docs.python.org/3/library/functions.html#bool) = False*) → [bool](https://docs.python.org/3/library/functions.html#bool)

**Parameters** production ([bool](https://docs.python.org/3/library/functions.html#bool)) –

**Return type**

[bool](https://docs.python.org/3/library/functions.html#bool)

run\_poetry(*parameters: List[\[str\]](https://docs.python.org/3/library/stdtypes.html#str)*) → [bool](https://docs.python.org/3/library/functions.html#bool)

Run a poetry commandline in the package folder. Note: this may write some output to the console ('All set!')

**Parameters** parameters  $(List[str]) (List[str]) (List[str]) -$ 

### **Return type**

[bool](https://docs.python.org/3/library/functions.html#bool)

#### $check() \rightarrow bool$  $check() \rightarrow bool$

check if the package is valid by running *poetry check* Note: this will write some output to the console ('All set!')

**Return type**

[bool](https://docs.python.org/3/library/functions.html#bool)

### $\texttt{create\_update\_pyproject\_toml()} \rightarrow \text{None}$  $\texttt{create\_update\_pyproject\_toml()} \rightarrow \text{None}$  $\texttt{create\_update\_pyproject\_toml()} \rightarrow \text{None}$

create or update/overwrite a *pyproject.toml* file by combining a template file with the given parameters. and updating it with the pyi files included

**Return type** None

#### $update\_pyproject\_stubs() \rightarrow int$  $update\_pyproject\_stubs() \rightarrow int$

Add the stub files to the pyproject.toml file

**Return type**

[int](https://docs.python.org/3/library/functions.html#int)

```
class stubber.publish.stubpackage.StubPackage(package_name: str, port: str, *, board: str =
                                                       GENERIC_U, version: str = '0.0.1', description: str =
                                                       'MicroPython stubs', stubs: StubSources | None = None,
                                                       json_data: Dict[str, Any] | None = None)
```
#### Bases: [PoetryBuilder](#page-107-0)

Create a stub-only package for a specific version , port and board of micropython

### **properties:**

- toml\_path the path to the *pyproject.toml* file
- package\_path the path to the folder where the package info will be stored ('./publish').
- pkg\_version the version of the package as used on PyPi (semver). Is stored directly in the *pyproject.toml* file
- pyproject the contents of the *pyproject.toml* file

#### **Parameters**

- package\_name  $(str)$  $(str)$  $(str)$  –
- port  $(str)$  $(str)$  $(str)$  –
- board  $(str)$  $(str)$  $(str)$  –
- version  $(str)$  $(str)$  $(str)$  –
- description  $(str)$  $(str)$  $(str)$  –
- stubs (Optional [StubSources]) –
- json\_data (Optional[Dict[\[str,](https://docs.python.org/3/library/stdtypes.html#str) Any]]) –
- from\_json load the package from json
- to\_json return the package as json
- create\_update\_pyproject\_toml create or update the `pyproject.toml` file
- create\_readme create the readme file
- create\_license create the license file
- copy\_stubs copy the stubs to the package folder
- update\_included\_stubs update the included stubs in the `pyproject.toml` file
- create\_hash create a hash of the package files
- update\_package\_files combines clean, copy, and create reeadme & updates

 $update\_sources() \rightarrow SubSource$ 

Update the stub sources to: - FIRMWARE: prefer -merged stubs over bare firmware stubs - FROZEN: fallback to use the GENERIC folder for the frozen sources if no board specific folder exists

#### **Return type** StubSources

#### update\_distribution(*production: [bool](https://docs.python.org/3/library/functions.html#bool)*) → [bool](https://docs.python.org/3/library/functions.html#bool)

Update the package .pyi files, if all the sources are available

```
Parameters
  bool) -
```
**Return type** [bool](https://docs.python.org/3/library/functions.html#bool)

### build\_distribution(*production: [bool](https://docs.python.org/3/library/functions.html#bool)*, *force=False*) → [bool](https://docs.python.org/3/library/functions.html#bool)

Build a package look up the previous package version in the dabase

- update package files
- build the wheels and sdist

#### **Parameters**

- production ([bool](https://docs.python.org/3/library/functions.html#bool)) PyPI or Test-PyPi -
- **force** BUILD even if no changes

### **Returns**

True if the package was built

**Return type** [bool](https://docs.python.org/3/library/functions.html#bool)

```
publish_distribution_ifchanged(db: pysondb.PysonDB, *, production: bool, build=False,
```
 $force=False, dry\_run=False, clean: bool = False) \rightarrow bool$  $force=False, dry\_run=False, clean: bool = False) \rightarrow bool$  $force=False, dry\_run=False, clean: bool = False) \rightarrow bool$ 

Publish a package to PyPi look up the previous package version in the dabase, and only publish if there are changes to the package - change determied by hash across all files

### **Build**

- update package files
- build the wheels and sdist

### **Publish**

- publish to PyPi
- update database with new hash

### **Parameters**

- $\bullet$  db (pysondb. PysonDB) -
- production  $(bool)$  $(bool)$  $(bool)$  –
- clean  $(bool)$  $(bool)$  $(bool)$  –

# **Return type**

[bool](https://docs.python.org/3/library/functions.html#bool)

### publish\_distribution(*dry\_run*, *production*, *db*)

Publishes the package to PyPi or Test-PyPi.

- $\text{dry\_run}$  (boo1) If True, performs a dry run without actually publishing.
- production ([bool](https://docs.python.org/3/library/functions.html#bool)) If True, publishes to PyPi. If False, publishes to Test-PyPi.

• **db** – The database object to save the package state.

### **Returns**

True if the publish was successful, False otherwise.

### **Return type**

[bool](https://docs.python.org/3/library/functions.html#bool)

# $are\_package\_sources\_available() \rightarrow bool$  $are\_package\_sources\_available() \rightarrow bool$

Check if (all) the packages sources exist.

**Return type** [bool](https://docs.python.org/3/library/functions.html#bool)

stubber.rst

.rst processing

**Submodules**

#### stubber.rst.classsort

Sort list of classess in parent-child order note that this does not take multiple inheritance into account ref : [https://stackoverflow.com/questions/34964878/python-generate-a-dictionarytree-from-a-list-of-tuples/35049729#](https://stackoverflow.com/questions/34964878/python-generate-a-dictionarytree-from-a-list-of-tuples/35049729#35049729) [35049729](https://stackoverflow.com/questions/34964878/python-generate-a-dictionarytree-from-a-list-of-tuples/35049729#35049729) with modification

### **Module Contents**

### **Functions**

[sort\\_classes](#page-111-0)(classes) sort a list of classes to respect the parent-child order

<span id="page-111-0"></span>stubber.rst.classsort.sort\_classes(*classes: List[\[str\]](https://docs.python.org/3/library/stdtypes.html#str)*)

sort a list of classes to respect the parent-child order

**Parameters** classes  $(List[str]) (List[str]) (List[str]) -$ 

stubber.rst.lookup

Lookup tables for the rst documentation stubber

# **Module Contents**

```
stubber.rst.lookup.TYPING_IMPORT: List[str] = ['from __future__ import annotations',
'from typing import IO, Any, Callable, Coroutine, Dict,...
stubber.rst.lookup.U_MODULES = ['array', 'binascii', 'io', 'json', 'os', 'select', 'ssl',
'struct', 'socket', 'time', 'zlib']
     List of modules that are documented with the base name only, but can also be imported with a u prefix
stubber.rst.lookup.RST_DOC_FIXES: List[Tuple[str, str]] = [(':class: attention\n', ''),
('.. method:: match.', '.. method:: Match.'), (' ...
stubber.rst.lookup.DOCSTUB_SKIP = ['uasyncio.rst', 'builtins.rst', 're.rst']
     this is an list with manual overrides for function returns that could not efficiently be determined from their
     docstring description Format: a dictionary with : - key = module.[class.]function name - value : two-tuple with
     ( return type , priority )
stubber.rst.lookup.LOOKUP_LIST
stubber.rst.lookup.NONE_VERBS = ['Activate ', 'Build a ', 'Cancel ', 'Clear ', 'Close ',
'cancel ', 'Configure ', 'Connect ',...
stubber.rst.lookup.MODULE_GLUE
stubber.rst.lookup.PARAM_FIXES
stubber.rst.lookup.CHILD_PARENT_CLASS
```
### stubber.rst.output\_dict

#### **ModuleSourceDict represents a source file with the following components**

- docstr
- version
- comment
- typing
- Optional: list of constants
- optional: ClassSourcedicts
- optional: FunctionSourcedicts
- optional: individual lines of code

#### **ClassSourceDict represents a source file with the following components**

- comment
- class
- docstr
- Optional: list of constants
- \_init\_: class signature
- optional: FunctionSourcedicts

• optional: individual lines of code

#### **FunctionSourceDict represents a source file with the following components**

- # comments todo
- optional: decorator
- def function definition
- docstr
- constants
- $\bullet$  body ...
- optional: individual lines of code

SourceDict is the 'base class'

### **Module Contents**

# **Classes**

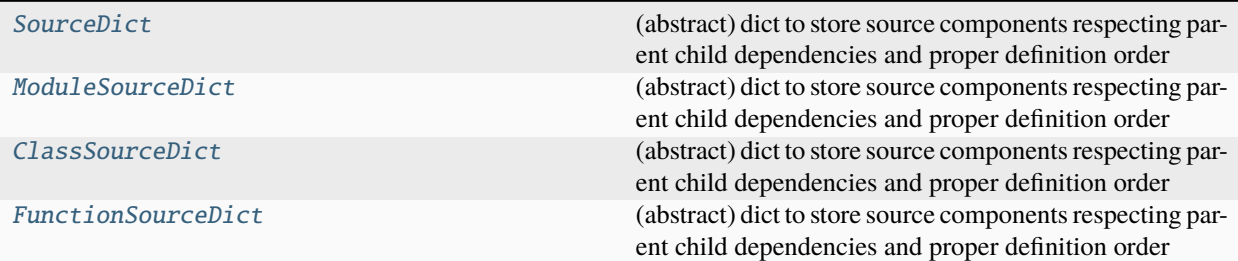

<span id="page-113-0"></span>class stubber.rst.output\_dict.SourceDict(*base: List*, *indent:*  $int = 0$  $int = 0$ , *body:*  $int = 0$ , *lf:*  $str = \forall n'$  $str = \forall n'$ , *name=''*)

Bases: OrderedDict

(abstract) dict to store source components respecting parent child dependencies and proper definition order

**Parameters**

- base  $(List)$  –
- indent  $(int)$  $(int)$  $(int)$  –
- body  $(int)$  $(int)$  $(int)$  –
- $\mathbf{lf}(str)$  $\mathbf{lf}(str)$  $\mathbf{lf}(str)$  –

 $\_str_() \rightarrow str$  $\_str_() \rightarrow str$  $\_str_() \rightarrow str$ 

convert the OD into a string ( the to be generated source code )

# **Return type**

[str](https://docs.python.org/3/library/stdtypes.html#str)

\_\_add\_\_(*other:* [SourceDict](#page-113-0))

Aallows instances of the SourceDict class to be added together using the + operator or the += operator.

**Parameters** other ([SourceDict](#page-113-0)) – add\_doc[str](https://docs.python.org/3/library/stdtypes.html#str)( $docstr: str | List[str], extra: int = 0$  $docstr: str | List[str], extra: int = 0$  $docstr: str | List[str], extra: int = 0$  $docstr: str | List[str], extra: int = 0$  $docstr: str | List[str], extra: int = 0$ )

**Parameters**

- docstr (Union[\[str,](https://docs.python.org/3/library/stdtypes.html#str) List[\[str\]](https://docs.python.org/3/library/stdtypes.html#str)]) –
- extra  $(int)$  $(int)$  $(int)$  –

add\_comment(*line: [str](https://docs.python.org/3/library/stdtypes.html#str) | List[\[str\]](https://docs.python.org/3/library/stdtypes.html#str)*)

Add a comment, or list of comments, to this block.

**Parameters** line (Union[\[str,](https://docs.python.org/3/library/stdtypes.html#str) List[\[str\]](https://docs.python.org/3/library/stdtypes.html#str)]) -

add\_constant(*line: [str](https://docs.python.org/3/library/stdtypes.html#str)*, *autoindent: [bool](https://docs.python.org/3/library/functions.html#bool) = True*)

add constant to the constant scope of this block

### **Parameters**

- line  $(str)$  $(str)$  $(str)$  –
- autoindent  $(bool)$  $(bool)$  $(bool)$  –
- add\_constant\_smart(*name: [str](https://docs.python.org/3/library/stdtypes.html#str)*, *type: [str](https://docs.python.org/3/library/stdtypes.html#str) = ''*, *docstr: List[\[str\]](https://docs.python.org/3/library/stdtypes.html#str) | [None](https://docs.python.org/3/library/constants.html#None) = None*, *autoindent: [bool](https://docs.python.org/3/library/functions.html#bool) = True*) add literal / constant to the constant scope of this block, or a class in this block

#### **Parameters**

- name  $(str)$  $(str)$  $(str)$  –
- type  $(str)$  $(str)$  $(str)$  –
- docstr (Optional [List [\[str\]](https://docs.python.org/3/library/stdtypes.html#str)]) -
- autoindent ([bool](https://docs.python.org/3/library/functions.html#bool)) -

**ab[str](https://docs.python.org/3/library/stdtypes.html#str)act find**( $name: str$ )  $\rightarrow str$  | [None](https://docs.python.org/3/library/constants.html#None)

### **Parameters**

name  $(str)$  $(str)$  $(str)$  –

**Return type** Union[\[str,](https://docs.python.org/3/library/stdtypes.html#str) None]

add\_line(*line: [str](https://docs.python.org/3/library/stdtypes.html#str)*, *autoindent: [bool](https://docs.python.org/3/library/functions.html#bool) = True*)

#### **Parameters**

• line  $(str)$  $(str)$  $(str)$  –

• autoindent  $(bool)$  $(bool)$  $(bool)$  –

index(*key: [str](https://docs.python.org/3/library/stdtypes.html#str)*)

#### **Parameters**

key  $(str)$  $(str)$  $(str)$  –

<span id="page-114-0"></span>class stubber.rst.output\_dict.ModuleSourceDict(*name: [str](https://docs.python.org/3/library/stdtypes.html#str)*, *indent=0*, *lf: [str](https://docs.python.org/3/library/stdtypes.html#str) = '\n'*)

Bases: [SourceDict](#page-113-0)

(abstract) dict to store source components respecting parent child dependencies and proper definition order

- name  $(str)$  $(str)$  $(str)$  –
- $\mathbf{lf}(str)$  $\mathbf{lf}(str)$  $\mathbf{lf}(str)$  –

### sort()

make sure all classdefs are in order

### $_$ \_str $_$ ()

sort in the correct parent-child order, then convert to string (the code)

#### $find(name: str) \rightarrow str | None$  $find(name: str) \rightarrow str | None$  $find(name: str) \rightarrow str | None$  $find(name: str) \rightarrow str | None$

find a classnode based on the name with or without the superclass

**Parameters** name  $(str)$  $(str)$  $(str)$  –

**Return type** Union[\[str,](https://docs.python.org/3/library/stdtypes.html#str) None]

# classes()

get a list of the class names in parent-child order

add\_import(*imports: [str](https://docs.python.org/3/library/stdtypes.html#str) | List[\[str\]](https://docs.python.org/3/library/stdtypes.html#str)*)

add a [list of] imports this module

**Parameters** imports (Union[\[str,](https://docs.python.org/3/library/stdtypes.html#str) List[\[str\]](https://docs.python.org/3/library/stdtypes.html#str)]) –

<span id="page-115-0"></span>class stubber.rst.output\_dict.ClassSourceDict(*name: [str](https://docs.python.org/3/library/stdtypes.html#str)*, *\**, *docstr: List[\[str\]](https://docs.python.org/3/library/stdtypes.html#str) | [None](https://docs.python.org/3/library/constants.html#None) = None*, *init: [str](https://docs.python.org/3/library/stdtypes.html#str) =*  $'$ <sup>''</sup>, *indent: [int](https://docs.python.org/3/library/functions.html#int)* = 0, *lf*= $\forall n'$ )

Bases: [SourceDict](#page-113-0)

(abstract) dict to store source components respecting parent child dependencies and proper definition order

**Parameters**

- name  $(str)$  $(str)$  $(str)$  –
- docstr (Optional [List [\[str\]](https://docs.python.org/3/library/stdtypes.html#str)]) –
- init  $(str)$  $(str)$  $(str)$  –
- indent  $(int)$  $(int)$  $(int)$  –

<span id="page-115-1"></span>class stubber.rst.output\_dict.FunctionSourceDict(*name: [str](https://docs.python.org/3/library/stdtypes.html#str)*, *\**, *definition: List[\[str\]](https://docs.python.org/3/library/stdtypes.html#str) | [None](https://docs.python.org/3/library/constants.html#None) = None*, *docstr: List* $[str]$  | *[None](https://docs.python.org/3/library/constants.html#None)* = *None*, *indent: [int](https://docs.python.org/3/library/functions.html#int)* = 0, *decorators: List[\[str\]](https://docs.python.org/3/library/stdtypes.html#str) | [None](https://docs.python.org/3/library/constants.html#None) = None*, *lf='\n'*, *is\_async: [bool](https://docs.python.org/3/library/functions.html#bool) = False*)

Bases: [SourceDict](#page-113-0)

(abstract) dict to store source components respecting parent child dependencies and proper definition order

- name  $(str)$  $(str)$  $(str)$  –
- definition (Optional [List [\[str\]](https://docs.python.org/3/library/stdtypes.html#str)]) -
- docstr (Optional [List [\[str\]](https://docs.python.org/3/library/stdtypes.html#str)]) -
- indent  $(int)$  $(int)$  $(int)$  –
- decorators (Optional [List[\[str\]](https://docs.python.org/3/library/stdtypes.html#str)]) -
- is\_async  $(bool)$  $(bool)$  $(bool)$  –

# stubber.rst.reader

Read the Micropython library documentation files and use them to build stubs that can be used for static typechecking using a custom-built parser to read and process the micropython RST files - generates:

- **modules**
	- **–** docstrings
- **function definitions**
	- **–** function parameters based on documentation
	- **–** docstrings
- **classes**
	- **–** docstrings
	- **–** \_\_init\_\_ method
	- **–** parameters based on documentation for class
	- **– methods**
		- ∗ parameters based on documentation for the method
		- ∗ docstrings
- exceptions
- **Tries to determine the return type by parsing the docstring.**
	- **–** Imperative verbs used in docstrings have a strong correlation to return -> None
	- **–** recognizes documented Generators, Iterators, Callable
	- **–** Coroutines are identified based tag "This is a Coroutine". Then if the return type was Foo, it will be transformed to : Coroutine[Foo]
	- **–** a static Lookup list is used for a few methods/functions for which the return type cannot be determined from the docstring.
	- **–** add NoReturn to a few functions that never return ( stop / deepsleep / reset )
	- **–** if no type can be detected the type *Any* or *Incomplete* is used

The generated stub files are formatted using *black* and checked for validity using *pyright* Note: black on python 3.7 does not like some function defs *def sizeof(struct, layout\_type=NATIVE, /) -> int:*

- ordering of inter-dependent classes in the same module
- **Literals / constants**
	- **–** documentation contains repeated vars with the same indentation
	- **–** Module level:

.. data:: IPPROTO\_UDP IPPROTO\_TCP

**–** class level:

.. data:: Pin.IRQ\_FALLING Pin.IRQ\_RISING Pin.IRQ\_LOW\_LEVEL Pin.IRQ\_HIGH\_LEVEL

Selects the IRQ trigger type.

- **–** literals documented using a wildcard are added as comments only
- Add GLUE imports to allow specific modules to import specific others.

### • **Repeats of definitions in the rst file for similar functions or literals**

- **–** CONSTANTS ( module and Class level )
- **–** functions
- **–** methods
- **Child/ Parent classes** are added based on a (manual) lookup table CHILD\_PARENT\_CLASS

### **Module Contents**

# **Classes**

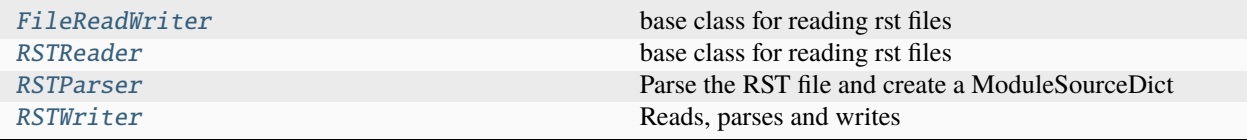

# **Attributes**

### **[SEPERATOR](#page-117-1)**

<span id="page-117-1"></span>stubber.rst.reader.SEPERATOR = '::'

#### <span id="page-117-0"></span>class stubber.rst.reader.FileReadWriter

base class for reading rst files

#### property line: [str](https://docs.python.org/3/library/stdtypes.html#str)

get the current line from input, also stores this as last\_line to allow for inspection and dumping the json file

**Return type**

[str](https://docs.python.org/3/library/stdtypes.html#str)

read\_file(*filename: [pathlib.Path](https://docs.python.org/3/library/pathlib.html#pathlib.Path)*)

**Parameters** filename ([pathlib.Path](https://docs.python.org/3/library/pathlib.html#pathlib.Path)) - write\_file(*filename: [pathlib.Path](https://docs.python.org/3/library/pathlib.html#pathlib.Path)*) → [bool](https://docs.python.org/3/library/functions.html#bool)

**Parameters** filename  $(pathlib.Path) (pathlib.Path) (pathlib.Path) -$ 

**Return type** [bool](https://docs.python.org/3/library/functions.html#bool)

static is\_balanced(*s: [str](https://docs.python.org/3/library/stdtypes.html#str)*) → [bool](https://docs.python.org/3/library/functions.html#bool)

Check if a string has balanced parentheses

**Parameters**  $s (str) s (str) s (str) -$ 

**Return type** [bool](https://docs.python.org/3/library/functions.html#bool)

#### extend\_and\_balance\_line()  $\rightarrow$  [str](https://docs.python.org/3/library/stdtypes.html#str)

Append the current line + next line in order to try to balance the parentheses in order to do this the rst\_test array is changed by the function and max\_line is adjusted

**Return type**

[str](https://docs.python.org/3/library/stdtypes.html#str)

# <span id="page-118-0"></span>class stubber.rst.reader.RSTReader

Bases: [FileReadWriter](#page-117-0)

base class for reading rst files

#### property module\_names: List[\[str\]](https://docs.python.org/3/library/stdtypes.html#str)

list of possible module names [uname , name] (longest first)

**Return type** List[\[str\]](https://docs.python.org/3/library/stdtypes.html#str)

#### property at\_anchor: [bool](https://docs.python.org/3/library/functions.html#bool)

and ..data:: should be added)

### **Type**

Stop at anchor '..something' ( however .. note

**Return type**

[bool](https://docs.python.org/3/library/functions.html#bool)

```
docstring_anchors = ['.. note::', '.. data:: Arguments:', '.. data::
Options:', '.. data:: Returns:', '.. data::...
```
read\_file(*filename: [pathlib.Path](https://docs.python.org/3/library/pathlib.html#pathlib.Path)*)

```
Parameters
  pathlib.Path) -
```

```
at_heading(large=False) → bool
```
stop at heading

**Return type**

[bool](https://docs.python.org/3/library/functions.html#bool)

 $\text{read\_docs}$  *ting(large: [bool](https://docs.python.org/3/library/functions.html#bool) = False)*  $\rightarrow$  List[\[str\]](https://docs.python.org/3/library/stdtypes.html#str)

Read a textblock that will be used as a docstring, or used to process a toc tree The textblock is terminated at the following RST line structures/tags

 $-$  Heading  $=$  Heading  $\sim$  Heading

The blank lines at the start and end are removed to limit the space the docstring takes up.

**Parameters**  $large (bool) large (bool) large (bool) -$ 

**Return type** List[\[str\]](https://docs.python.org/3/library/stdtypes.html#str)

static clean\_docstr(*block: List[\[str\]](https://docs.python.org/3/library/stdtypes.html#str)*)

Clean up a docstring

**Parameters** block (List[\[str\]](https://docs.python.org/3/library/stdtypes.html#str)) –

static add\_link\_to\_docsstr(*block: List[\[str\]](https://docs.python.org/3/library/stdtypes.html#str)*)

Add clickable hyperlinks to CPython docpages

**Parameters** block  $(List[str]) (List[str]) (List[str]) -$ 

# get\_rst\_hint()

parse the '.. <rst hint>:: ' from the current line

strip\_prefixes(*name: [str](https://docs.python.org/3/library/stdtypes.html#str)*, *strip\_mod: [bool](https://docs.python.org/3/library/functions.html#bool) = True*, *strip\_class: [bool](https://docs.python.org/3/library/functions.html#bool) = False*)

Remove the modulename. and or the classname. from the begining of a name

**Parameters**

- name  $(str)$  $(str)$  $(str)$  –
- strip\_mod ([bool](https://docs.python.org/3/library/functions.html#bool)) –
- strip\_class  $(bool)$  $(bool)$  $(bool)$  –

<span id="page-119-0"></span>class stubber.rst.reader.RSTParser(*v\_tag: [str](https://docs.python.org/3/library/stdtypes.html#str)*)

## Bases: [RSTReader](#page-118-0)

Parse the RST file and create a ModuleSourceDict most methods have side effects

### **Parameters**

```
v\_tagstr) –
```
 $target = '.py'$ 

PARAM\_RE\_FIXES

leave\_class()

**fix\_parameters**(*params: [str](https://docs.python.org/3/library/stdtypes.html#str), name: str = ''*)  $\rightarrow$  str

Patch / correct the documentation parameter notation to a supported format that works for linting. - params is the string containing the parameters as documented in the rst file - name is the name of the function or method or Class

**Parameters**

• params  $(str)$  $(str)$  $(str)$  –

• name  $(str)$  $(str)$  $(str)$  –

**Return type**

[str](https://docs.python.org/3/library/stdtypes.html#str)

static apply\_fix(*fix: stubber.rst.lookup.Fix*, *params: [str](https://docs.python.org/3/library/stdtypes.html#str)*, *name: [str](https://docs.python.org/3/library/stdtypes.html#str) = ''*)

#### **Parameters**

- fix (stubber.rst.lookup.Fix) –
- params  $(str)$  $(str)$  $(str)$  –
- name  $(str)$  $(str)$  $(str)$  –

create\_update\_class(*name: [str](https://docs.python.org/3/library/stdtypes.html#str)*, *params: [str](https://docs.python.org/3/library/stdtypes.html#str)*, *docstr: List[\[str\]](https://docs.python.org/3/library/stdtypes.html#str)*)

#### **Parameters**

- name  $(str)$  $(str)$  $(str)$  –
- params  $(str)$  $(str)$  $(str)$  –
- docstr  $(List[str]) (List[str]) (List[str]) -$

### parse\_toc()

process table of content with additional rst files, and add / include them in the current module

#### parse\_module()

parse a module tag and set the module's docstring

```
parse_current_module()
```
parse\_function()

parse\_class()

```
parse_method()
```

```
parse_exception()
```

```
parse_name(line: str | None = None)
```
get the constant/function/class name from a line with an identifier

```
Parameters
  line [str]) -
```
#### parse\_names(*oneliner: [bool](https://docs.python.org/3/library/functions.html#bool) = True*)

get a list of constant/function/class names from and following a line with an identifier advances the linecounter

oneliner : treat a line with commas as multiple names (used for constants)

```
Parameters
  bool) –
```
### parse\_data()

process ..data:: lines ( one or more) Note: some data islands are included in the docstring of the module/class/function as the ESPNow documentation started to use this pattern.

#### parse()

```
class stubber.rst.reader.RSTWriter(v_tag='v1.xx')
```
Bases: [RSTParser](#page-119-0)

Reads, parses and writes

write\_file(*filename: [pathlib.Path](https://docs.python.org/3/library/pathlib.html#pathlib.Path)*) → [bool](https://docs.python.org/3/library/functions.html#bool)

**Parameters** filename  $(pathlib.Path) (pathlib.Path) (pathlib.Path) -$ 

**Return type** [bool](https://docs.python.org/3/library/functions.html#bool)

### prepare\_output()

Remove trailing spaces and commas from the output.

#### stubber.rst.report\_return

Work in Progress

build test and % report Will need to be updated after new\_output has been implemented.

### **Module Contents**

### **Functions**

[process](#page-121-0)(folder, pattern)

<span id="page-121-0"></span>stubber.rst.report\_return.process(*folder: [pathlib.Path](https://docs.python.org/3/library/pathlib.html#pathlib.Path)*, *pattern: [str](https://docs.python.org/3/library/stdtypes.html#str)*)

**Parameters**

- folder  $(pathlib.Path)$  $(pathlib.Path)$  $(pathlib.Path)$  –
- pattern  $(str)$  $(str)$  $(str)$  –

#### stubber.rst.rst\_utils

### **Tries to determine the return type by parsing the docstring and the function signature**

- if the signature contains a return type  $\rightarrow$  <something> then that is returned
- **check a lookup dictionary of type overrides,** if the functionnae is listed, then use the override
- **use re to find phrases such as:**
	- **–** 'Returns . . . .. '
	- **–** 'Gets . . . .. '
- docstring is joined without newlines to simplify parsing
- then parses the docstring to find references to known types and give then a rating though a hand coded model ()
- builds a list return type candidates
- selects the highest ranking candidate
- the default Type is 'Any'

to do:

- **regex :**
	- **–** 'With no arguments the frequency in Hz is returned.'
	- **–** 'Get or set' –> indicates overloaded/optional return Union[None|. . . ]
	- **–** add regex for 'Query' ` Otherwise, query current state if no argument is provided. `

• **regex :**

- **–** 'With no arguments the frequency in Hz is returned.'
- **–** 'Get or set' –> indicates overloaded/optional return Union[None|. . . ]
- **–** add regex for 'Query' ` Otherwise, query current state if no argument is provided. `
- **try if an Azure Machine Learning works as well**

<https://docs.microsoft.com/en-us/azure/machine-learning/quickstart-create-resources>

### **Module Contents**

### **Functions**

•

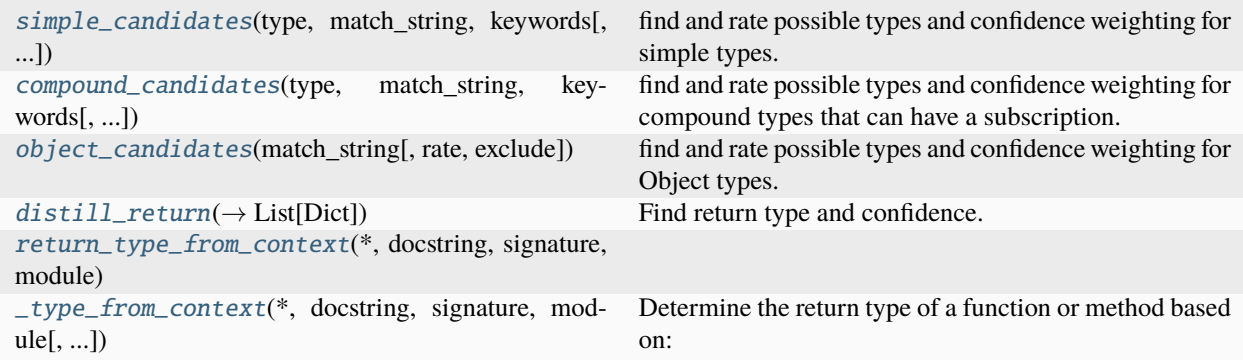

### **Attributes**

# [TYPING\\_IMPORT](#page-122-1)

<span id="page-122-1"></span>stubber.rst.rst\_utils.TYPING\_IMPORT: List[\[str\]](https://docs.python.org/3/library/stdtypes.html#str) = ['from \_\_future\_\_ import annotations', 'from typing import IO, Any, Callable, Coroutine, Dict,...

<span id="page-122-0"></span>stubber.rst.rst\_utils.simple\_candidates(*type: [str](https://docs.python.org/3/library/stdtypes.html#str)*, *match\_string: [str](https://docs.python.org/3/library/stdtypes.html#str)*, *keywords: List[\[str\]](https://docs.python.org/3/library/stdtypes.html#str)*, *rate: [float](https://docs.python.org/3/library/functions.html#float) = 0.5*, *exclude: List[\[str\]](https://docs.python.org/3/library/stdtypes.html#str) | [None](https://docs.python.org/3/library/constants.html#None) = None*)

find and rate possible types and confidence weighting for simple types. Case sensitive

#### **Parameters**

• type  $(str)$  $(str)$  $(str)$  –

- match\_[str](https://docs.python.org/3/library/stdtypes.html#str)ing  $(str)$  –
- keywords  $(List[str]) (List[str]) (List[str]) -$
- rate  $(fload)$  –
- exclude (Optional [List [\[str\]](https://docs.python.org/3/library/stdtypes.html#str)]) -

<span id="page-123-0"></span>stubber.rst.rst\_utils.compound\_candidates(*type: [str](https://docs.python.org/3/library/stdtypes.html#str)*, *match\_string: [str](https://docs.python.org/3/library/stdtypes.html#str)*, *keywords: List[\[str\]](https://docs.python.org/3/library/stdtypes.html#str)*, *rate: [float](https://docs.python.org/3/library/functions.html#float) = 0.85*, *exclude: List[\[str\]](https://docs.python.org/3/library/stdtypes.html#str) | [None](https://docs.python.org/3/library/constants.html#None) = None*)

find and rate possible types and confidence weighting for compound types that can have a subscription. Case sensitive

#### **Parameters**

- type  $(str)$  $(str)$  $(str)$  –
- match\_[str](https://docs.python.org/3/library/stdtypes.html#str)ing  $(str)$  –
- keywords  $(List[str]) (List[str]) (List[str]) -$
- rate  $(fload)$  –
- exclude (Optional[List[\[str\]](https://docs.python.org/3/library/stdtypes.html#str)]) –

<span id="page-123-1"></span>stubber.rst.rst\_utils.object\_candidates(*match\_string: [str](https://docs.python.org/3/library/stdtypes.html#str)*, *rate: [float](https://docs.python.org/3/library/functions.html#float) = 0.81*, *exclude: List[\[str\]](https://docs.python.org/3/library/stdtypes.html#str) | [None](https://docs.python.org/3/library/constants.html#None) = None*)

find and rate possible types and confidence weighting for Object types. Case sensitive Exclude defaults to ["IRQ"]

### **Parameters**

- match\_[str](https://docs.python.org/3/library/stdtypes.html#str)ing  $(str)$  –
- rate  $(fload)$  –
- exclude (Optional[List[\[str\]](https://docs.python.org/3/library/stdtypes.html#str)]) –

<span id="page-123-2"></span>stubber.rst.rst\_utils.distill\_return(*return\_text: [str](https://docs.python.org/3/library/stdtypes.html#str)*) → List[Dict]

Find return type and confidence. Returns a list of possible types and confidence weighting. {

type :str # the return type confidence: float # the confidence between 0.0 and 1 match: Optional[str] # for debugging : the reason the match was made

}

```
Parameters
   return_text str) –
```
# **Return type**

List[Dict]

<span id="page-123-3"></span>stubber.rst.rst\_utils.return\_type\_from\_context(*\**, *docstring: [str](https://docs.python.org/3/library/stdtypes.html#str) | List[\[str\]](https://docs.python.org/3/library/stdtypes.html#str)*, *signature: [str](https://docs.python.org/3/library/stdtypes.html#str)*, *module: [str](https://docs.python.org/3/library/stdtypes.html#str)*, *literal: [bool](https://docs.python.org/3/library/functions.html#bool) = False*)

- docstring (Union[\[str,](https://docs.python.org/3/library/stdtypes.html#str) List[\[str\]](https://docs.python.org/3/library/stdtypes.html#str)]) –
- signature  $(str)$  $(str)$  $(str)$  –
- module  $(str)$  $(str)$  $(str)$  –
- <span id="page-123-4"></span>• literal  $(bool)$  $(bool)$  $(bool)$  –

stubber.rst.rst\_utils.\_type\_from\_context(*\**, *docstring: [str](https://docs.python.org/3/library/stdtypes.html#str) | List[\[str\]](https://docs.python.org/3/library/stdtypes.html#str)*, *signature: [str](https://docs.python.org/3/library/stdtypes.html#str)*, *module: [str](https://docs.python.org/3/library/stdtypes.html#str)*, *literal: [bool](https://docs.python.org/3/library/functions.html#bool) = False*)

### **Determine the return type of a function or method based on:**

- the function signature
- the terminology used in the docstring

Logic: - if the signature contains a return type  $\rightarrow$  <something> then that is returned - use re to find phrases such as:

- 'Returns . . . .. '
- $\bullet$  'Gets .....'
- docstring is joined without newlines to simplify parsing
- then parses the docstring to find references to known types and give then a rating though a hand coded model ()
- builds a list return type candidates
- selects the highest ranking candidate
- the default Type is 'Any'

### **Parameters**

- docstring (Union[\[str,](https://docs.python.org/3/library/stdtypes.html#str) List[\[str\]](https://docs.python.org/3/library/stdtypes.html#str)]) –
- signature  $(str)$  $(str)$  $(str)$  –
- module  $(str)$  $(str)$  $(str)$  –
- literal ([bool](https://docs.python.org/3/library/functions.html#bool)) -

### **Package Contents**

### **Classes**

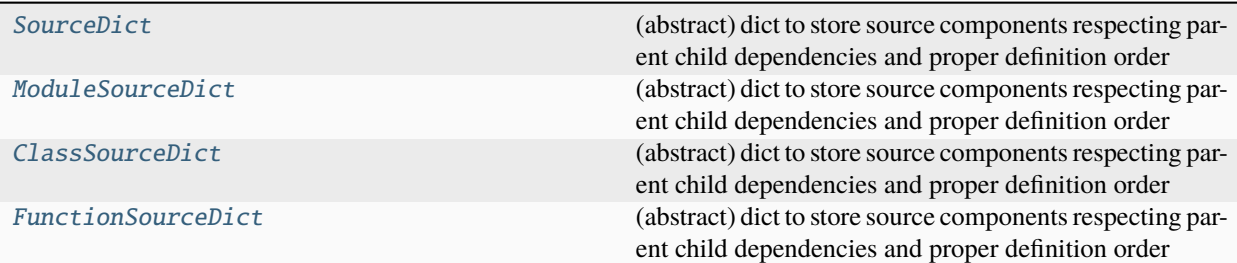

# **Functions**

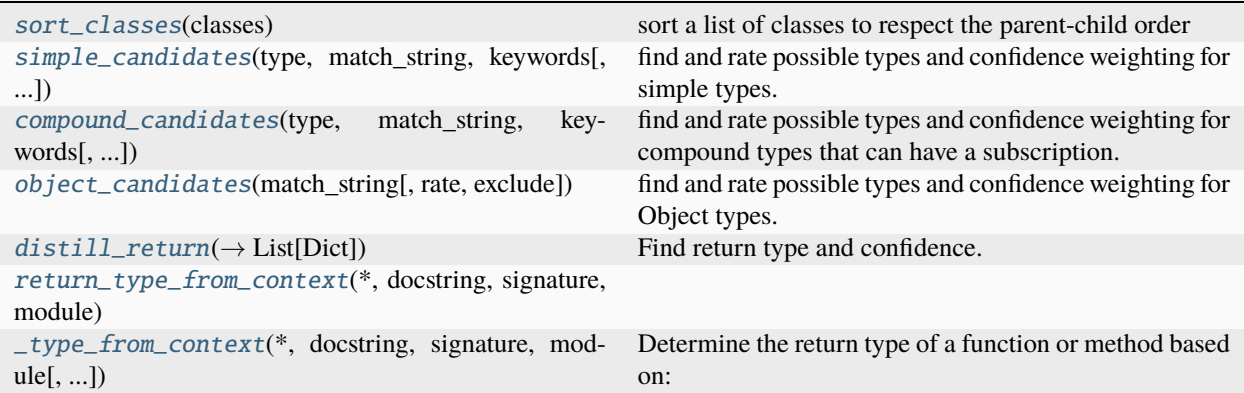

## **Attributes**

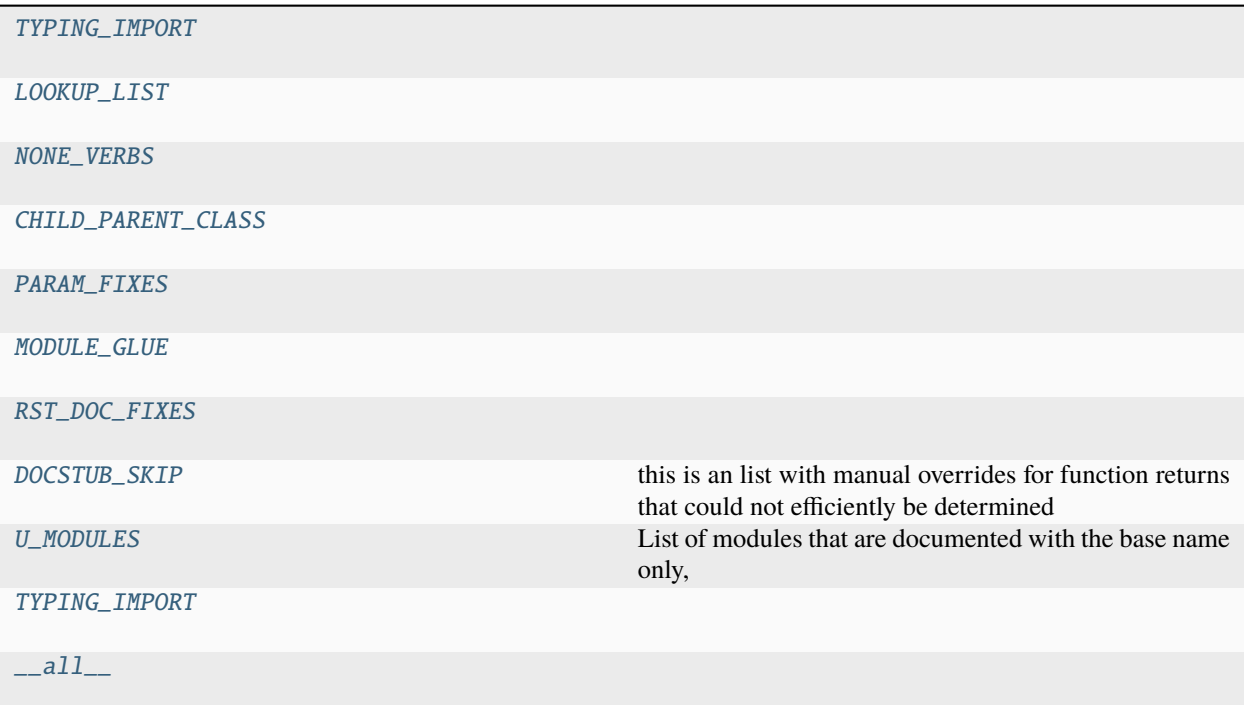

<span id="page-125-0"></span>stubber.rst.sort\_classes(*classes: List[\[str\]](https://docs.python.org/3/library/stdtypes.html#str)*)

sort a list of classes to respect the parent-child order

```
Parameters
   classes [str]) -
```
stubber.rst.TYPING\_IMPORT: List[\[str\]](https://docs.python.org/3/library/stdtypes.html#str) = ['from \_\_future\_\_ import annotations', 'from typing import IO, Any, Callable, Coroutine, Dict,...

```
stubber.rst.LOOKUP_LIST
```
stubber.rst.NONE\_VERBS = ['Activate ', 'Build a ', 'Cancel ', 'Clear ', 'Close ', 'cancel ', 'Configure ', 'Connect ',...

```
stubber.rst.CHILD_PARENT_CLASS
```
<span id="page-126-2"></span>stubber.rst.PARAM\_FIXES

<span id="page-126-3"></span>stubber.rst.MODULE\_GLUE

```
stubber.rst.RST_DOC_FIXES: List[Tuple[str, str]] = [(':class: attention\n', ''), ('..
method:: match.', '.. method:: Match.'), (' ...
```
<span id="page-126-5"></span>stubber.rst.DOCSTUB\_SKIP = ['uasyncio.rst', 'builtins.rst', 're.rst']

this is an list with manual overrides for function returns that could not efficiently be determined from their docstring description Format: a dictionary with : - key = module.[class.]function name - value : two-tuple with ( return type , priority )

```
stubber.rst.U_MODULES = ['array', 'binascii', 'io', 'json', 'os', 'select', 'ssl',
'struct', 'socket', 'time', 'zlib']
```
List of modules that are documented with the base name only, but can also be imported with a *u* prefix

<span id="page-126-0"></span>class stubber.rst.SourceDict(*base: List*, *indent:*  $int = 0$  $int = 0$ , *body:*  $int = 0$ , *lf:*  $str = \forall n'$  $str = \forall n'$ ,  $name="')$ 

Bases: OrderedDict

(abstract) dict to store source components respecting parent child dependencies and proper definition order

#### **Parameters**

- base  $(List)$  –
- indent  $(int)$  $(int)$  $(int)$  –
- body  $(int)$  $(int)$  $(int)$  –
- lf  $(str)$  $(str)$  $(str)$  –
- $_~$ [str](https://docs.python.org/3/library/stdtypes.html#str) $_-($ )  $\rightarrow$  str

convert the OD into a string ( the to be generated source code )

#### **Return type**

[str](https://docs.python.org/3/library/stdtypes.html#str)

\_\_add\_\_(*other:* [SourceDict](#page-126-0))

Aallows instances of the SourceDict class to be added together using the + operator or the += operator.

#### **Parameters**

```
other (SourceDict) –
```
add\_doc[str](https://docs.python.org/3/library/stdtypes.html#str)( $docstr: str | List[str], extra: int = 0$  $docstr: str | List[str], extra: int = 0$  $docstr: str | List[str], extra: int = 0$  $docstr: str | List[str], extra: int = 0$  $docstr: str | List[str], extra: int = 0$ )

**Parameters**

- docstr (Union[\[str,](https://docs.python.org/3/library/stdtypes.html#str) List[\[str\]](https://docs.python.org/3/library/stdtypes.html#str)]) –
- extra  $(int)$  $(int)$  $(int)$  –

add\_comment(*line: [str](https://docs.python.org/3/library/stdtypes.html#str) | List[\[str\]](https://docs.python.org/3/library/stdtypes.html#str)*)

Add a comment, or list of comments, to this block.

#### **Parameters**

 $line (Union [str, List[str]]) line (Union [str, List[str]]) line (Union [str, List[str]]) line (Union [str, List[str]]) line (Union [str, List[str]])-$ 

### add\_constant(*line: [str](https://docs.python.org/3/library/stdtypes.html#str)*, *autoindent: [bool](https://docs.python.org/3/library/functions.html#bool) = True*)

add constant to the constant scope of this block

### **Parameters**

- line  $(str)$  $(str)$  $(str)$  –
- autoindent  $(bool)$  $(bool)$  $(bool)$  –

add\_constant\_smart(*name: [str](https://docs.python.org/3/library/stdtypes.html#str)*, *type: [str](https://docs.python.org/3/library/stdtypes.html#str) = ''*, *docstr: List[\[str\]](https://docs.python.org/3/library/stdtypes.html#str) | [None](https://docs.python.org/3/library/constants.html#None) = None*, *autoindent: [bool](https://docs.python.org/3/library/functions.html#bool) = True*) add literal / constant to the constant scope of this block, or a class in this block

### **Parameters**

- name  $(str)$  $(str)$  $(str)$  –
- type  $(str)$  $(str)$  $(str)$  –
- docstr (Optional [List [\[str\]](https://docs.python.org/3/library/stdtypes.html#str)]) -
- autoindent  $(bool)$  $(bool)$  $(bool)$  –

**ab[str](https://docs.python.org/3/library/stdtypes.html#str)act find**( $name: str$ )  $\rightarrow str$  | [None](https://docs.python.org/3/library/constants.html#None)

#### **Parameters**

name  $(str)$  $(str)$  $(str)$  –

**Return type** Union[\[str,](https://docs.python.org/3/library/stdtypes.html#str) None]

add\_line(*line: [str](https://docs.python.org/3/library/stdtypes.html#str)*, *autoindent: [bool](https://docs.python.org/3/library/functions.html#bool) = True*)

#### **Parameters**

- line  $(str)$  $(str)$  $(str)$  –
- autoindent  $(bool)$  $(bool)$  $(bool)$  –

index(*key: [str](https://docs.python.org/3/library/stdtypes.html#str)*)

**Parameters** key  $(str)$  $(str)$  $(str)$  –

<span id="page-127-0"></span>class stubber.rst.ModuleSourceDict( $name: str, indent=0, lf: str = \forall n'$  $name: str, indent=0, lf: str = \forall n'$  $name: str, indent=0, lf: str = \forall n'$ )

### Bases: [SourceDict](#page-126-0)

(abstract) dict to store source components respecting parent child dependencies and proper definition order

### **Parameters**

- name  $(str)$  $(str)$  $(str)$  –
- $\mathbf{lf}(str)$  $\mathbf{lf}(str)$  $\mathbf{lf}(str)$  –

### sort()

make sure all classdefs are in order

# $\_str$ <sub> $\_()$ </sub>

sort in the correct parent-child order, then convert to string (the code)

 $find(name: str) \rightarrow str | None$  $find(name: str) \rightarrow str | None$  $find(name: str) \rightarrow str | None$  $find(name: str) \rightarrow str | None$ 

find a classnode based on the name with or without the superclass

```
Parameters
   name str) –
```
Union[\[str,](https://docs.python.org/3/library/stdtypes.html#str) None]

### classes()

get a list of the class names in parent-child order

```
add_import(imports: str | List[str])
```
add a [list of] imports this module

**Parameters** imports (Union[\[str,](https://docs.python.org/3/library/stdtypes.html#str) List[\[str\]](https://docs.python.org/3/library/stdtypes.html#str)]) –

<span id="page-128-0"></span>class stubber.rst.ClassSourceDict(*name: [str](https://docs.python.org/3/library/stdtypes.html#str)*, *\**, *docstr: List[\[str\]](https://docs.python.org/3/library/stdtypes.html#str) | [None](https://docs.python.org/3/library/constants.html#None) = None*, *init: [str](https://docs.python.org/3/library/stdtypes.html#str) = ''*, *indent: [int](https://docs.python.org/3/library/functions.html#int) =*  $0,$  *lf*= $\forall n'$ )

Bases: [SourceDict](#page-126-0)

(abstract) dict to store source components respecting parent child dependencies and proper definition order

### **Parameters**

- name  $(str)$  $(str)$  $(str)$  –
- docstr  $(Optional[List[str]] (Optional[List[str]] (Optional[List[str]] -$
- init  $(str)$  $(str)$  $(str)$  –
- indent  $(int)$  $(int)$  $(int)$  –

<span id="page-128-1"></span>class stubber.rst.FunctionSourceDict(*name: [str](https://docs.python.org/3/library/stdtypes.html#str)*, *\**, *definition: List[\[str\]](https://docs.python.org/3/library/stdtypes.html#str) | [None](https://docs.python.org/3/library/constants.html#None) = None*, *docstr: List[\[str\]](https://docs.python.org/3/library/stdtypes.html#str) | [None](https://docs.python.org/3/library/constants.html#None)* = *None*, *indent:*  $int = 0$  $int = 0$ , *decorators: List* $[str]$  | *None* = *None*, *lf='\n'*, *is\_async: [bool](https://docs.python.org/3/library/functions.html#bool) = False*)

Bases: [SourceDict](#page-126-0)

(abstract) dict to store source components respecting parent child dependencies and proper definition order

### **Parameters**

- name  $(str)$  $(str)$  $(str)$  –
- definition (Optional [List [\[str\]](https://docs.python.org/3/library/stdtypes.html#str)]) –
- docstr (Optional [List [\[str\]](https://docs.python.org/3/library/stdtypes.html#str)]) -
- indent  $(int)$  $(int)$  $(int)$  –
- decorators (Optional [List [\[str\]](https://docs.python.org/3/library/stdtypes.html#str)]) -
- is\_async  $(bool)$  $(bool)$  $(bool)$  –

<span id="page-128-2"></span>stubber.rst.simple\_candidates(*type: [str](https://docs.python.org/3/library/stdtypes.html#str)*, *match\_string: [str](https://docs.python.org/3/library/stdtypes.html#str)*, *keywords: List[\[str\]](https://docs.python.org/3/library/stdtypes.html#str)*, *rate: [float](https://docs.python.org/3/library/functions.html#float) = 0.5*, *exclude: List[\[str\]](https://docs.python.org/3/library/stdtypes.html#str) | [None](https://docs.python.org/3/library/constants.html#None) = None*)

find and rate possible types and confidence weighting for simple types. Case sensitive

- type  $(str)$  $(str)$  $(str)$  –
- match\_[str](https://docs.python.org/3/library/stdtypes.html#str)ing  $(str)$  –
- keywords  $(List[str]) (List[str]) (List[str]) -$
- rate  $(fload)$  –
- <span id="page-128-3"></span>• exclude (Optional [List[\[str\]](https://docs.python.org/3/library/stdtypes.html#str)]) -

stubber.rst.compound\_candidates(*type: [str](https://docs.python.org/3/library/stdtypes.html#str)*, *match\_string: [str](https://docs.python.org/3/library/stdtypes.html#str)*, *keywords: List[\[str\]](https://docs.python.org/3/library/stdtypes.html#str)*, *rate: [float](https://docs.python.org/3/library/functions.html#float) = 0.85*, *exclude: List[\[str\]](https://docs.python.org/3/library/stdtypes.html#str) | [None](https://docs.python.org/3/library/constants.html#None) = None*)

find and rate possible types and confidence weighting for compound types that can have a subscription. Case sensitive

**Parameters**

- type  $(str)$  $(str)$  $(str)$  –
- match\_[str](https://docs.python.org/3/library/stdtypes.html#str)ing  $(str)$  –
- keywords  $(List[str]) (List[str]) (List[str]) -$
- rate  $(fload)$  –
- exclude (Optional[List[\[str\]](https://docs.python.org/3/library/stdtypes.html#str)]) –

<span id="page-129-0"></span>stubber.rst.object\_candidates(*match\_string: [str](https://docs.python.org/3/library/stdtypes.html#str)*, *rate: [float](https://docs.python.org/3/library/functions.html#float) = 0.81*, *exclude: List[\[str\]](https://docs.python.org/3/library/stdtypes.html#str) | [None](https://docs.python.org/3/library/constants.html#None) = None*) find and rate possible types and confidence weighting for Object types. Case sensitive Exclude defaults to ["IRQ"]

**Parameters**

- match\_[str](https://docs.python.org/3/library/stdtypes.html#str)ing  $(str)$  –
- rate  $(fload)$  –
- exclude (Optional[List[\[str\]](https://docs.python.org/3/library/stdtypes.html#str)]) –

<span id="page-129-1"></span>stubber.rst.distill\_return(*return\_text: [str](https://docs.python.org/3/library/stdtypes.html#str)*) → List[Dict]

Find return type and confidence. Returns a list of possible types and confidence weighting. {

type :str # the return type confidence: float # the confidence between 0.0 and 1 match: Optional[str] # for debugging : the reason the match was made

}

```
Parameters
   return_text str) –
```
**Return type** List[Dict]

<span id="page-129-2"></span>stubber.rst.return\_type\_from\_context(*\**, *docstring: [str](https://docs.python.org/3/library/stdtypes.html#str) | List[\[str\]](https://docs.python.org/3/library/stdtypes.html#str)*, *signature: [str](https://docs.python.org/3/library/stdtypes.html#str)*, *module: [str](https://docs.python.org/3/library/stdtypes.html#str)*, *literal: [bool](https://docs.python.org/3/library/functions.html#bool) = False*)

**Parameters**

- docstring (Union [\[str,](https://docs.python.org/3/library/stdtypes.html#str) List [\[str\]](https://docs.python.org/3/library/stdtypes.html#str)]) –
- signature  $(str)$  $(str)$  $(str)$  –
- module  $(str)$  $(str)$  $(str)$  –
- literal ([bool](https://docs.python.org/3/library/functions.html#bool)) -

<span id="page-129-3"></span>stubber.rst.\_type\_from\_context(*\**, *docstring: [str](https://docs.python.org/3/library/stdtypes.html#str) | List[\[str\]](https://docs.python.org/3/library/stdtypes.html#str)*, *signature: [str](https://docs.python.org/3/library/stdtypes.html#str)*, *module: [str](https://docs.python.org/3/library/stdtypes.html#str)*, *literal: [bool](https://docs.python.org/3/library/functions.html#bool) = False*)

### **Determine the return type of a function or method based on:**

- the function signature
- the terminology used in the docstring

Logic: - if the signature contains a return type  $\rightarrow$  <something> then that is returned - use re to find phrases such as:

• 'Returns . . . .. '

- 'Gets . . . .. '
- docstring is joined without newlines to simplify parsing
- then parses the docstring to find references to known types and give then a rating though a hand coded model ()
- builds a list return type candidates
- selects the highest ranking candidate
- the default Type is 'Any'

### **Parameters**

- docstring (Union[\[str,](https://docs.python.org/3/library/stdtypes.html#str) List[\[str\]](https://docs.python.org/3/library/stdtypes.html#str)]) –
- signature  $(str)$  $(str)$  $(str)$  –
- module  $(str)$  $(str)$  $(str)$  –
- literal  $(bool)$  $(bool)$  $(bool)$  –

<span id="page-130-0"></span>stubber.rst.TYPING\_IMPORT: List[\[str\]](https://docs.python.org/3/library/stdtypes.html#str) = ['from \_\_future\_\_ import annotations', 'from typing import IO, Any, Callable, Coroutine, Dict,...

<span id="page-130-1"></span>stubber.rst.\_\_all\_\_

stubber.tools

**Submodules**

stubber.tools.manifestfile

### **Module Contents**

**Classes**

[ManifestFile](#page-130-2)

```
exception stubber.tools.manifestfile.ManifestFileError
```
Bases: [Exception](https://docs.python.org/3/library/exceptions.html#Exception)

Common base class for all non-exit exceptions.

```
class stubber.tools.manifestfile.ManifestFile(mode, path_vars=None)
```

```
_resolve_path(path)
```

```
_manifest_globals(kwargs)
```
files()

pypi\_dependencies()

#### execute(*manifest\_file*)

\_add\_file(*full\_path*, *target\_path*, *kind=KIND\_AUTO*, *opt=None*)

\_search(*base\_path*, *package\_path*, *files*, *exts*, *kind*, *opt=None*, *strict=False*)

#### metadata(*\*\*kwargs*)

From within a manifest file, use this to set the metadata for the package described by current manifest.

After executing a manifest file (via execute()), call this to obtain the metadata for the top-level manifest file.

See ManifestPackageMetadata.update() for valid kwargs.

#### include(*manifest\_path*, *is\_require=False*, *\*\*kwargs*)

Include another manifest.

The manifest argument can be a string (filename) or an iterable of strings.

Relative paths are resolved with respect to the current manifest file.

If the path is to a directory, then it implicitly includes the manifest.py file inside that directory.

Optional kwargs can be provided which will be available to the included script via the *options* variable.

e.g. include("path.py", extra\_features=True)

#### **in path.py:**

options.defaults(standard\_features=True)

# freeze minimal modules. if options.standard\_features:

# freeze standard modules.

#### **if options.extra\_features:**

# freeze extra modules.

#### require(*name*, *version=None*, *unix\_ffi=False*, *pypi=None*, *\*\*kwargs*)

Require a module by name from micropython-lib.

Optionally specify unix\_ffi=True to use a module from the unix-ffi directory.

Optionally specify pipy="package-name" to indicate that this should use the named package from PyPI when building for CPython.

### package(*package\_path*, *files=None*, *base\_path='.'*, *opt=None*)

Define a package, optionally restricting to a set of files.

**Simple case, a package in the current directory:** package("foo")

will include all .py files in foo, and will be stored as foo/bar/baz.py.

# **If the package isn't in the current directory, use base\_path:** package("foo", base\_path="src")

**To restrict to certain files in the package use files (note: paths should be relative to the package):** package("foo", files=["bar/baz.py"])

### module(*module\_path*, *base\_path='.'*, *opt=None*)

Include a single Python file as a module.

### **If the file is in the current directory:** module("foo.py")

**Otherwise use base\_path to locate the file:** module("foo.py", "src/drivers")

\_freeze\_internal(*path*, *script*, *exts*, *kind*, *opt*)

#### freeze(*path*, *script=None*, *opt=None*)

Freeze the input, automatically determining its type. A .py script will be compiled to a .mpy first then frozen, and a .mpy file will be frozen directly.

*path* must be a directory, which is the base directory to \_search for files from. When importing the resulting frozen modules, the name of the module will start after *path*, ie *path* is excluded from the module name.

If *path* is relative, it is resolved to the current manifest.py. Use \$(MPY\_DIR), \$(MPY\_LIB\_DIR), \$(PORT\_DIR), \$(BOARD\_DIR) if you need to access specific paths.

If *script* is None all files in *path* will be frozen.

If *script* is an iterable then freeze() is called on all items of the iterable (with the same *path* and *opt* passed through).

If *script* is a string then it specifies the file or directory to freeze, and can include extra directories before the file or last directory. The file or directory will be \_searched for in *path*. If *script* is a directory then all files in that directory will be frozen.

*opt* is the optimisation level to pass to mpy-cross when compiling .py to .mpy.

#### freeze\_as\_str(*path*)

Freeze the given *path* and all .py scripts within it as a string, which will be compiled upon import.

#### freeze\_as\_mpy(*path*, *script=None*, *opt=None*)

Freeze the input (see above) by first compiling the .py scripts to .mpy files, then freezing the resulting .mpy files.

#### freeze\_mpy(*path*, *script=None*, *opt=None*)

Freeze the input (see above), which must be .mpy files that are frozen directly.

#### stubber.utils

# **Submodules**

#### stubber.utils.config

stubber configuration

# **Module Contents**

### **Classes**

Stubber Configuration class stubber configuration class

# **Functions**

#### **Attributes**

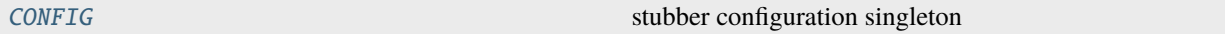

```
class stubber.utils.config.StubberConfig(section_name: str | None = None, sources:
                                               List[typedconfig.source.ConfigSource] | None = None,
```
*provider: typedconfig.provider.ConfigProvider | [None](https://docs.python.org/3/library/constants.html#None) = None*)

### Bases: typedconfig.config.Config

stubber configuration class

### **Parameters**

- section\_name  $(Optional [str]) (Optional [str]) (Optional [str]) -$
- sources (Optional[List[typedconfig.source.ConfigSource]]) –
- provider (Optional[typedconfig.provider.ConfigProvider]) –

#### stub\_path

a Path to the stubs directory

# fallback\_path

a Path to the fallback stubs directory

# repo\_path

a Path to the repo directory

### mpy\_path

a Path to the micropython folder in the repos directory

### mpy\_lib\_path

a Path to the micropython-lib folder in the repos directory

### publish\_path

a Path to the folder where all stub publication artefacts are stored

### template\_path

a Path to the publication folder that has the template files

#### stable\_version

last published stable

### all\_versions

list of recent versions

### BLOCKED\_PORTS = ['minimal', 'bare-arm']

ports that should be ignored as a source of stubs

### $post\_read\_hook() \rightarrow dict$  $post\_read\_hook() \rightarrow dict$

This method can be overridden to modify config values after read() is called. :rtype: A dict of key-value pairs containing new configuration values for key() items in this Config class

#### **Return type**

[dict](https://docs.python.org/3/library/stdtypes.html#dict)

<span id="page-134-0"></span>stubber.utils.config.readconfig(*filename: [str](https://docs.python.org/3/library/stdtypes.html#str) = 'pyproject.toml'*, *prefix: [str](https://docs.python.org/3/library/stdtypes.html#str) = 'tool.'*, *must\_exist: [bool](https://docs.python.org/3/library/functions.html#bool) = True*)

read the configuration from the pyproject.toml file

### **Parameters**

- filename  $(str)$  $(str)$  $(str)$  –
- prefix  $(str)$  $(str)$  $(str)$  –
- must\_exist ([bool](https://docs.python.org/3/library/functions.html#bool)) –

<span id="page-134-1"></span>stubber.utils.config.CONFIG

stubber configuration singleton

#### stubber.utils.makeversionhdr

Code from micropyton project and adapted to use the same versioning scheme

### **Module Contents**

# **Functions**

```
get\_version\_info\_from\_git() \rightarrow \text{Tuple}[\text{Union}[\text{str}, \text{ return the version info from the git repository specified}].None], ...)
```

```
stubber.utils.makeversionhdr.get_version_info_from_git(path: pathlib.Path = Path.cwd()) →
                                                               Tuple[str | None, str | None]
```
return the version info from the git repository specified. returns: a 2-tuple containing git\_tag, short\_hash

**Parameters**  $path (pathlib.Path) path (pathlib.Path) path (pathlib.Path) -$ 

**Return type** Tuple[Union[\[str,](https://docs.python.org/3/library/stdtypes.html#str) None], Union[\[str,](https://docs.python.org/3/library/stdtypes.html#str) None]]

# <span id="page-134-3"></span>stubber.utils.manifest

Create a *module.json* manifest listing all files/stubs in this folder and subfolders.

# **Module Contents**

# **Functions**

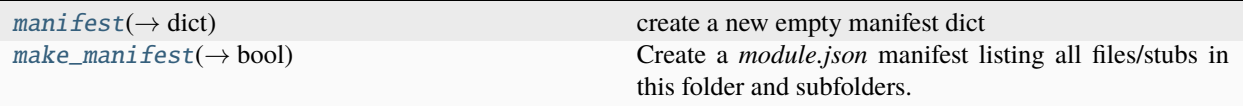

<span id="page-135-0"></span>stubber.utils.manifest.manifest(*family: [str](https://docs.python.org/3/library/stdtypes.html#str) = 'micropython'*, *stubtype: [str](https://docs.python.org/3/library/stdtypes.html#str) = 'frozen'*, *machine: [str](https://docs.python.org/3/library/stdtypes.html#str) | [None](https://docs.python.org/3/library/constants.html#None) = [None](https://docs.python.org/3/library/constants.html#None)*, *port: [str](https://docs.python.org/3/library/stdtypes.html#str)*  $|$  *None* = *None*, *platform: str*  $|$  *None* = *None*, *sysname: str*  $|$ *[None](https://docs.python.org/3/library/constants.html#None) = None*, *nodename: [str](https://docs.python.org/3/library/stdtypes.html#str) | [None](https://docs.python.org/3/library/constants.html#None) = None*, *version: [str](https://docs.python.org/3/library/stdtypes.html#str) | [None](https://docs.python.org/3/library/constants.html#None) = None*, *release: [str](https://docs.python.org/3/library/stdtypes.html#str)*  $|$  *[None](https://docs.python.org/3/library/constants.html#None)* = *None*, *firmware: str*  $|$  *None* = *None* $) \rightarrow$  [dict](https://docs.python.org/3/library/stdtypes.html#dict)

create a new empty manifest dict

**Parameters**

- family  $(str)$  $(str)$  $(str)$  –
- stubtype  $(str)$  $(str)$  $(str)$  –
- machine  $(Optional [str]) (Optional [str]) (Optional [str]) -$
- port  $(Optional [str]) (Optional [str]) (Optional [str]) -$
- platform (Optional [\[str\]](https://docs.python.org/3/library/stdtypes.html#str)) -
- sysname  $(Optional [str]) (Optional [str]) (Optional [str]) -$
- nodename  $(Optional [str]) (Optional [str]) (Optional [str]) -$
- version  $(Optional[str]) (Optional[str]) (Optional[str]) -$
- release (Optional [\[str\]](https://docs.python.org/3/library/stdtypes.html#str)) -
- firmware  $(Optional [str]) (Optional [str]) (Optional [str]) -$

### **Return type**

[dict](https://docs.python.org/3/library/stdtypes.html#dict)

<span id="page-135-1"></span>stubber.utils.manifest.make\_manifest(*folder: [pathlib.Path](https://docs.python.org/3/library/pathlib.html#pathlib.Path)*, *family: [str](https://docs.python.org/3/library/stdtypes.html#str)*, *port: [str](https://docs.python.org/3/library/stdtypes.html#str)*, *version: [str](https://docs.python.org/3/library/stdtypes.html#str)*, *release: [str](https://docs.python.org/3/library/stdtypes.html#str) = ''*, *stubtype:*  $str =$  $str =$  *''*, *board:*  $str =$  '')  $\rightarrow$  [bool](https://docs.python.org/3/library/functions.html#bool)

Create a *module.json* manifest listing all files/stubs in this folder and subfolders.

**Parameters**

- folder  $(pathlib.Path)$  $(pathlib.Path)$  $(pathlib.Path)$  –
- family  $(str)$  $(str)$  $(str)$  –
- port  $(str)$  $(str)$  $(str)$  –
- version  $(str)$  $(str)$  $(str)$  –
- release  $(str)$  $(str)$  $(str)$  –
- stubtype  $(str)$  $(str)$  $(str)$  –
- board  $(str)$  $(str)$  $(str)$  –

### **Return type**

[bool](https://docs.python.org/3/library/functions.html#bool)

### stubber.utils.post

Pre/Post Processing for createstubs.py

# **Module Contents**

# **Functions**

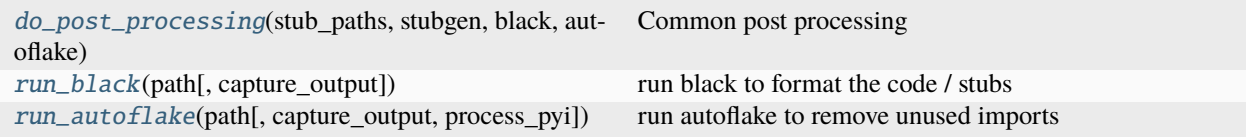

<span id="page-136-0"></span>stubber.utils.post.do\_post\_processing(*stub\_paths: List[\[pathlib.Path\]](https://docs.python.org/3/library/pathlib.html#pathlib.Path)*, *stubgen: [bool](https://docs.python.org/3/library/functions.html#bool)*, *black: [bool](https://docs.python.org/3/library/functions.html#bool)*, *autoflake: [bool](https://docs.python.org/3/library/functions.html#bool)*)

Common post processing

### **Parameters**

- stub\_paths (List [\[pathlib.Path\]](https://docs.python.org/3/library/pathlib.html#pathlib.Path)) -
- stubgen  $(bool)$  $(bool)$  $(bool)$  –
- black  $(bool)$  $(bool)$  $(bool)$  –
- autoflake ([bool](https://docs.python.org/3/library/functions.html#bool)) -

<span id="page-136-1"></span>stubber.utils.post.run\_black(*path: [pathlib.Path](https://docs.python.org/3/library/pathlib.html#pathlib.Path)*, *capture\_output: [bool](https://docs.python.org/3/library/functions.html#bool) = False*)

run black to format the code / stubs

### **Parameters**

- path  $(pathlib.Path)$  $(pathlib.Path)$  $(pathlib.Path)$  –
- capture\_output  $(bool)$  $(bool)$  $(bool)$  –

<span id="page-136-2"></span>stubber.utils.post.run\_autoflake(*path: [pathlib.Path](https://docs.python.org/3/library/pathlib.html#pathlib.Path)*, *capture\_output: [bool](https://docs.python.org/3/library/functions.html#bool) = False*, *process\_pyi: [bool](https://docs.python.org/3/library/functions.html#bool) = False*)

run autoflake to remove unused imports needs to be run BEFORE black otherwise it does not recognize long import from`s. note: is run file-by-file to include processing .pyi files

- path  $(pathlib.Path)$  $(pathlib.Path)$  $(pathlib.Path)$  –
- capture\_output ([bool](https://docs.python.org/3/library/functions.html#bool)) –
- process\_pyi ([bool](https://docs.python.org/3/library/functions.html#bool)) –

#### stubber.utils.repos

utility functions to handle to cloned repos needed for stubbing.

# **Module Contents**

### **Functions**

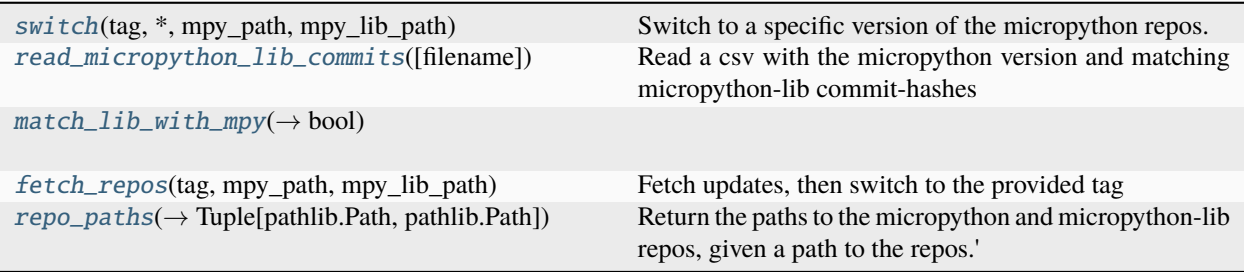

<span id="page-137-0"></span>stubber.utils.repos.switch(*tag: [str](https://docs.python.org/3/library/stdtypes.html#str)*, *\**, *mpy\_path: [pathlib.Path](https://docs.python.org/3/library/pathlib.html#pathlib.Path)*, *mpy\_lib\_path: [pathlib.Path](https://docs.python.org/3/library/pathlib.html#pathlib.Path)*)

Switch to a specific version of the micropython repos.

Specify the version with –tag or –version to specify the version tag of the MicroPython repo. The Micropythonlib repo will be checked out to a commit that corresponds in time to that version tag, in order to allow non-current versions to be stubbed correctly.

The repros must be cloned already

### **Parameters**

- tag  $(str)$  $(str)$  $(str)$  –
- mpy\_path  $(pathlib.Path)$  $(pathlib.Path)$  $(pathlib.Path)$  –
- mpy\_lib\_path ([pathlib.Path](https://docs.python.org/3/library/pathlib.html#pathlib.Path)) -

<span id="page-137-1"></span>stubber.utils.repos.read\_micropython\_lib\_commits(*filename: [str](https://docs.python.org/3/library/stdtypes.html#str) = 'data/micropython\_tags.csv'*)

Read a csv with the micropython version and matching micropython-lib commit-hashes these can be used to make sure that the correct micropython-lib version is checked out.

filename is relative to the 'stubber' package

git for-each-ref –sort=creatordate –format '%(refname) %(creatordate)' refs/tags

#### **Parameters**

filename  $(str)$  $(str)$  $(str)$  –

<span id="page-137-2"></span>stubber.utils.repos.match\_lib\_with\_mpy(*version\_tag: [str](https://docs.python.org/3/library/stdtypes.html#str)*, *mpy\_path: [pathlib.Path](https://docs.python.org/3/library/pathlib.html#pathlib.Path)*, *lib\_path: [pathlib.Path](https://docs.python.org/3/library/pathlib.html#pathlib.Path)*)  $\rightarrow$  [bool](https://docs.python.org/3/library/functions.html#bool)

- version\_tag $(str)$  $(str)$  $(str)$  –
- mpy\_path  $(pathlib.Path)$  $(pathlib.Path)$  $(pathlib.Path)$  –
- lib\_path  $(pathlib.Path)$  $(pathlib.Path)$  $(pathlib.Path)$  –

[bool](https://docs.python.org/3/library/functions.html#bool)

<span id="page-138-0"></span>stubber.utils.repos.fetch\_repos(*tag: [str](https://docs.python.org/3/library/stdtypes.html#str)*, *mpy\_path: [pathlib.Path](https://docs.python.org/3/library/pathlib.html#pathlib.Path)*, *mpy\_lib\_path: [pathlib.Path](https://docs.python.org/3/library/pathlib.html#pathlib.Path)*) Fetch updates, then switch to the provided tag

**Parameters**

- tag  $(str)$  $(str)$  $(str)$  –
- mpy\_path  $(pathlib.Path)$  $(pathlib.Path)$  $(pathlib.Path)$  –
- mpy\_lib\_path ([pathlib.Path](https://docs.python.org/3/library/pathlib.html#pathlib.Path)) -

<span id="page-138-1"></span>stubber.utils.repos.repo\_paths(*dest\_path: [pathlib.Path](https://docs.python.org/3/library/pathlib.html#pathlib.Path)*) → Tuple[\[pathlib.Path,](https://docs.python.org/3/library/pathlib.html#pathlib.Path) [pathlib.Path\]](https://docs.python.org/3/library/pathlib.html#pathlib.Path)

Return the paths to the micropython and micropython-lib repos, given a path to the repos.'

### **Parameters** dest\_path ([pathlib.Path](https://docs.python.org/3/library/pathlib.html#pathlib.Path)) -

**Return type** Tuple[\[pathlib.Path,](https://docs.python.org/3/library/pathlib.html#pathlib.Path) [pathlib.Path\]](https://docs.python.org/3/library/pathlib.html#pathlib.Path)

### stubber.utils.stubmaker

Generate stub files for micropython modules using mypy/stubgen

# **Module Contents**

# **Functions**

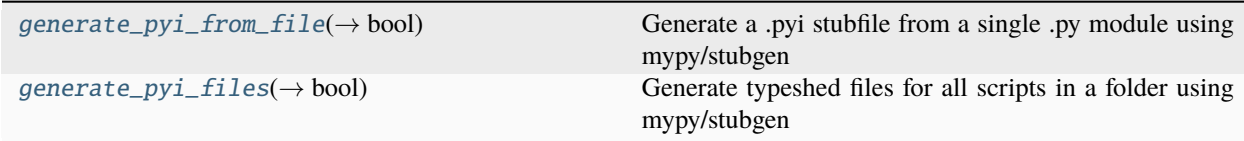

### **Attributes**

[STUBGEN\\_OPT](#page-138-4)

<span id="page-138-4"></span>stubber.utils.stubmaker.STUBGEN\_OPT

<span id="page-138-2"></span>stubber.utils.stubmaker.generate\_pyi\_from\_file(*file: [pathlib.Path](https://docs.python.org/3/library/pathlib.html#pathlib.Path)*) → [bool](https://docs.python.org/3/library/functions.html#bool)

Generate a .pyi stubfile from a single .py module using mypy/stubgen

```
Parameters
   file (pathlib.Path) –
Return type
```
<span id="page-138-3"></span>[bool](https://docs.python.org/3/library/functions.html#bool)

stubber.utils.stubmaker.generate\_pyi\_files(*modules\_folder: [pathlib.Path](https://docs.python.org/3/library/pathlib.html#pathlib.Path)*) → [bool](https://docs.python.org/3/library/functions.html#bool)

Generate typeshed files for all scripts in a folder using mypy/stubgen

Returns: False if one or more files had an issue generating a stub

```
Parameters
   modules_folder (pathlib.Path) –
Return type
   bool
```
stubber.utils.typed\_config\_toml

typed-config-toml

Extend typed-config to read configuration from .toml files

# **Module Contents**

#### **Classes**

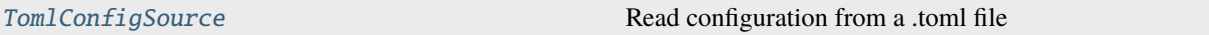

<span id="page-139-0"></span>class stubber.utils.typed\_config\_toml.TomlConfigSource(*filename: [str](https://docs.python.org/3/library/stdtypes.html#str)*, *prefix: [str](https://docs.python.org/3/library/stdtypes.html#str) | [None](https://docs.python.org/3/library/constants.html#None) = None*, *must\_exist: [bool](https://docs.python.org/3/library/functions.html#bool) = True*)

Bases: typedconfig.source.ConfigSource

Read configuration from a .toml file

prefix is used to allow for toml nested configuration a common prefix = "tool."

```
` #pyproject.toml [tool.deadparrot] species = "Norwegian Blue" state = "resting"
details = ["pinging","Lovely plumage","3"] ` Use the below code to retrieve: ` # TODO sample
code `
```
#### **Parameters**

- filename  $(str)$  $(str)$  $(str)$  –
- prefix (Optional [\[str\]](https://docs.python.org/3/library/stdtypes.html#str)) -
- must\_exist ([bool](https://docs.python.org/3/library/functions.html#bool)) –

 $get\_config\_value$ (*section\_name: [str](https://docs.python.org/3/library/stdtypes.html#str), key\_name: str*)  $\rightarrow$  str | [None](https://docs.python.org/3/library/constants.html#None)

**Parameters**

- section\_name  $(str)$  $(str)$  $(str)$  –
- key\_name  $(str)$  $(str)$  $(str)$  –

**Return type**

Optional[\[str\]](https://docs.python.org/3/library/stdtypes.html#str)

# stubber.utils.versions

Handle versions of micropython based on the git tags in the repo

# **Module Contents**

# **Functions**

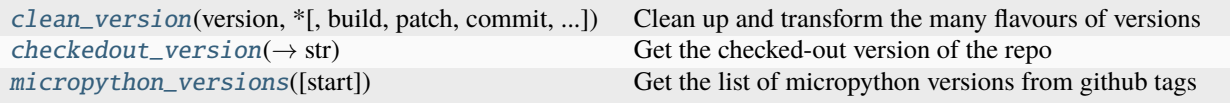

### **Attributes**

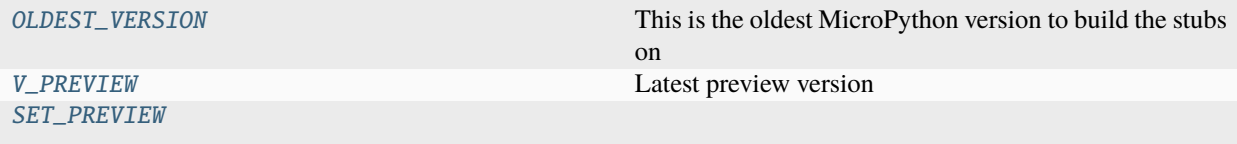

### <span id="page-140-2"></span>stubber.utils.versions.OLDEST\_VERSION = '1.16'

This is the oldest MicroPython version to build the stubs on

### <span id="page-140-3"></span>stubber.utils.versions.V\_PREVIEW = 'preview'

Latest preview version

```
stubber.utils.versions.SET_PREVIEW
```

```
stubber.utils.versions.clean_version(version: str, *, build: bool = False, patch: bool = False, commit:
                                             bool = False, drop_v: bool = False, flat: bool = False)
```
Clean up and transform the many flavours of versions

### **Parameters**

- version  $(str)$  $(str)$  $(str)$  –
- build  $(bool)$  $(bool)$  $(bool)$  –
- patch  $(bool)$  $(bool)$  $(bool)$  –
- commit  $(bool)$  $(bool)$  $(bool)$  –
- drop\_v  $(bool)$  $(bool)$  $(bool)$  –
- flat  $(bool)$  $(bool)$  $(bool)$  –

<span id="page-140-1"></span>stubber.utils.versions.checkedout\_version(*path: [pathlib.Path](https://docs.python.org/3/library/pathlib.html#pathlib.Path)*, *flat: [bool](https://docs.python.org/3/library/functions.html#bool) = False*) → [str](https://docs.python.org/3/library/stdtypes.html#str)

Get the checked-out version of the repo

- path  $(pathlib.Path)$  $(pathlib.Path)$  $(pathlib.Path)$  –
- flat  $(bool)$  $(bool)$  $(bool)$  –

[str](https://docs.python.org/3/library/stdtypes.html#str)

<span id="page-141-0"></span>stubber.utils.versions.micropython\_versions(*start: [str](https://docs.python.org/3/library/stdtypes.html#str) = 'v1.9.2'*)

Get the list of micropython versions from github tags

**Parameters** start  $(str)$  $(str)$  $(str)$  –

# **Package Contents**

## **Functions**

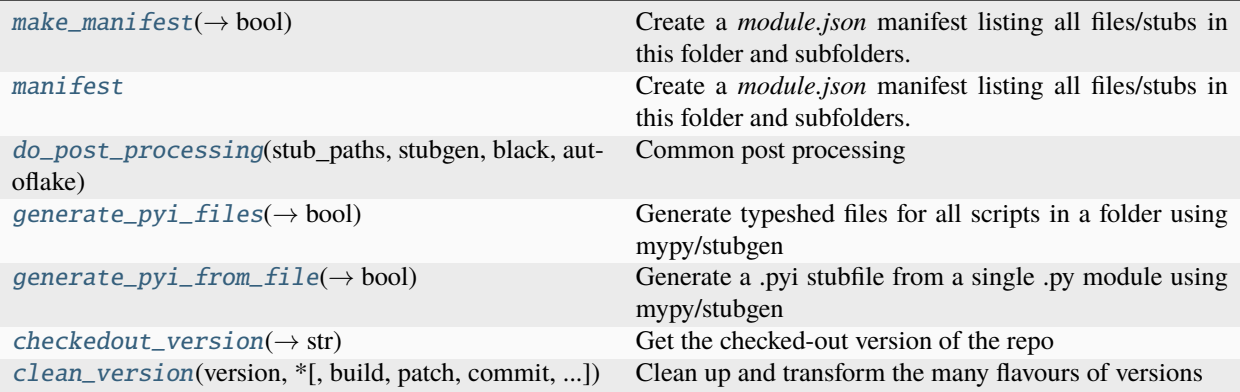

<span id="page-141-1"></span>stubber.utils.make\_manifest(*folder: [pathlib.Path](https://docs.python.org/3/library/pathlib.html#pathlib.Path)*, *family: [str](https://docs.python.org/3/library/stdtypes.html#str)*, *port: [str](https://docs.python.org/3/library/stdtypes.html#str)*, *version: [str](https://docs.python.org/3/library/stdtypes.html#str)*, *release: [str](https://docs.python.org/3/library/stdtypes.html#str) = ''*, *stubtype:*  $str =$  $str =$  ", *board:*  $str =$  " $) \rightarrow$  [bool](https://docs.python.org/3/library/functions.html#bool)

Create a *module.json* manifest listing all files/stubs in this folder and subfolders.

### **Parameters**

- folder ([pathlib.Path](https://docs.python.org/3/library/pathlib.html#pathlib.Path)) -
- family  $(str)$  $(str)$  $(str)$  –
- port  $(str)$  $(str)$  $(str)$  –
- version  $(str)$  $(str)$  $(str)$  –
- release  $(str)$  $(str)$  $(str)$  –
- stubtype  $(str)$  $(str)$  $(str)$  –
- board  $(str)$  $(str)$  $(str)$  –

#### **Return type**

[bool](https://docs.python.org/3/library/functions.html#bool)

stubber.utils.manifest(*family: [str](https://docs.python.org/3/library/stdtypes.html#str) = 'micropython'*, *stubtype: [str](https://docs.python.org/3/library/stdtypes.html#str) = 'frozen'*, *machine: [str](https://docs.python.org/3/library/stdtypes.html#str) | [None](https://docs.python.org/3/library/constants.html#None) = None*, *port:*

*[str](https://docs.python.org/3/library/stdtypes.html#str) | [None](https://docs.python.org/3/library/constants.html#None) = None*, *platform: [str](https://docs.python.org/3/library/stdtypes.html#str) | [None](https://docs.python.org/3/library/constants.html#None) = None*, *sysname: [str](https://docs.python.org/3/library/stdtypes.html#str) | [None](https://docs.python.org/3/library/constants.html#None) = None*,

*nodename: [str](https://docs.python.org/3/library/stdtypes.html#str) | [None](https://docs.python.org/3/library/constants.html#None) = None*, *version: [str](https://docs.python.org/3/library/stdtypes.html#str) | [None](https://docs.python.org/3/library/constants.html#None) = None*, *release: [str](https://docs.python.org/3/library/stdtypes.html#str) | [None](https://docs.python.org/3/library/constants.html#None) = None*, *firmware: [str](https://docs.python.org/3/library/stdtypes.html#str)*  $|$  *[None](https://docs.python.org/3/library/constants.html#None)* = *None*  $)$   $\rightarrow$  [dict](https://docs.python.org/3/library/stdtypes.html#dict)

create a new empty manifest dict

- family  $(str)$  $(str)$  $(str)$  –
- stubtype  $(str)$  $(str)$  $(str)$  –
- machine  $(Optional [str]) (Optional [str]) (Optional [str]) -$
- port  $(Optional [str]) (Optional [str]) (Optional [str]) -$
- platform  $(Optional[str] (Optional[str] (Optional[str] -$
- sysname  $(Optional[str]) (Optional[str]) (Optional[str]) -$
- nodename  $(Optional [str]) (Optional [str]) (Optional [str]) -$
- version  $(Optional[str]) (Optional[str]) (Optional[str]) -$
- release  $(Optional [str]) (Optional [str]) (Optional [str]) -$
- firmware  $(Optional[str]) (Optional[str]) (Optional[str]) -$

[dict](https://docs.python.org/3/library/stdtypes.html#dict)

<span id="page-142-0"></span>stubber.utils.do\_post\_processing(*stub\_paths: List[\[pathlib.Path\]](https://docs.python.org/3/library/pathlib.html#pathlib.Path)*, *stubgen: [bool](https://docs.python.org/3/library/functions.html#bool)*, *black: [bool](https://docs.python.org/3/library/functions.html#bool)*, *autoflake: [bool](https://docs.python.org/3/library/functions.html#bool)*)

Common post processing

#### **Parameters**

- stub\_paths (List[\[pathlib.Path\]](https://docs.python.org/3/library/pathlib.html#pathlib.Path)) –
- stubgen  $(bool)$  $(bool)$  $(bool)$  –
- black  $(bool)$  $(bool)$  $(bool)$  –
- autoflake  $(bool)$  $(bool)$  $(bool)$  –

<span id="page-142-1"></span>stubber.utils.generate\_pyi\_files(*modules\_folder: [pathlib.Path](https://docs.python.org/3/library/pathlib.html#pathlib.Path)*) → [bool](https://docs.python.org/3/library/functions.html#bool)

Generate typeshed files for all scripts in a folder using mypy/stubgen

Returns: False if one or more files had an issue generating a stub

### **Parameters** modules\_folder ([pathlib.Path](https://docs.python.org/3/library/pathlib.html#pathlib.Path)) –

### **Return type**

[bool](https://docs.python.org/3/library/functions.html#bool)

<span id="page-142-2"></span>stubber.utils.generate\_pyi\_from\_file(*file: [pathlib.Path](https://docs.python.org/3/library/pathlib.html#pathlib.Path)*) → [bool](https://docs.python.org/3/library/functions.html#bool)

Generate a .pyi stubfile from a single .py module using mypy/stubgen

**Parameters** file ([pathlib.Path](https://docs.python.org/3/library/pathlib.html#pathlib.Path)) –

**Return type** [bool](https://docs.python.org/3/library/functions.html#bool)

<span id="page-142-3"></span>stubber.utils.checkedout\_version(*path: [pathlib.Path](https://docs.python.org/3/library/pathlib.html#pathlib.Path)*, *flat: [bool](https://docs.python.org/3/library/functions.html#bool) = False*) → [str](https://docs.python.org/3/library/stdtypes.html#str)

Get the checked-out version of the repo

- path  $(pathlib.Path)$  $(pathlib.Path)$  $(pathlib.Path)$  –
- flat  $(bool)$  $(bool)$  $(bool)$  –

[str](https://docs.python.org/3/library/stdtypes.html#str)

<span id="page-143-0"></span>stubber.utils.clean\_version(*version: [str](https://docs.python.org/3/library/stdtypes.html#str)*, *\**, *build: [bool](https://docs.python.org/3/library/functions.html#bool) = False*, *patch: [bool](https://docs.python.org/3/library/functions.html#bool) = False*, *commit: [bool](https://docs.python.org/3/library/functions.html#bool) = False*, *drop\_v: [bool](https://docs.python.org/3/library/functions.html#bool) = False*, *flat: [bool](https://docs.python.org/3/library/functions.html#bool) = False*)

Clean up and transform the many flavours of versions

### **Parameters**

- version  $(str)$  $(str)$  $(str)$  –
- build  $(bool)$  $(bool)$  $(bool)$  –
- patch  $(bool)$  $(bool)$  $(bool)$  –
- commit  $(bool)$  $(bool)$  $(bool)$  –
- drop\_v  $(bool)$  $(bool)$  $(bool)$  –
- flat  $(bool)$  $(bool)$  $(bool)$  –

# **19.1.2 Submodules**

#### stubber.basicgit

Simple Git module, where needed via powershell

Some of the functions are based on the PyGithub module

# **Module Contents**

# **Functions**

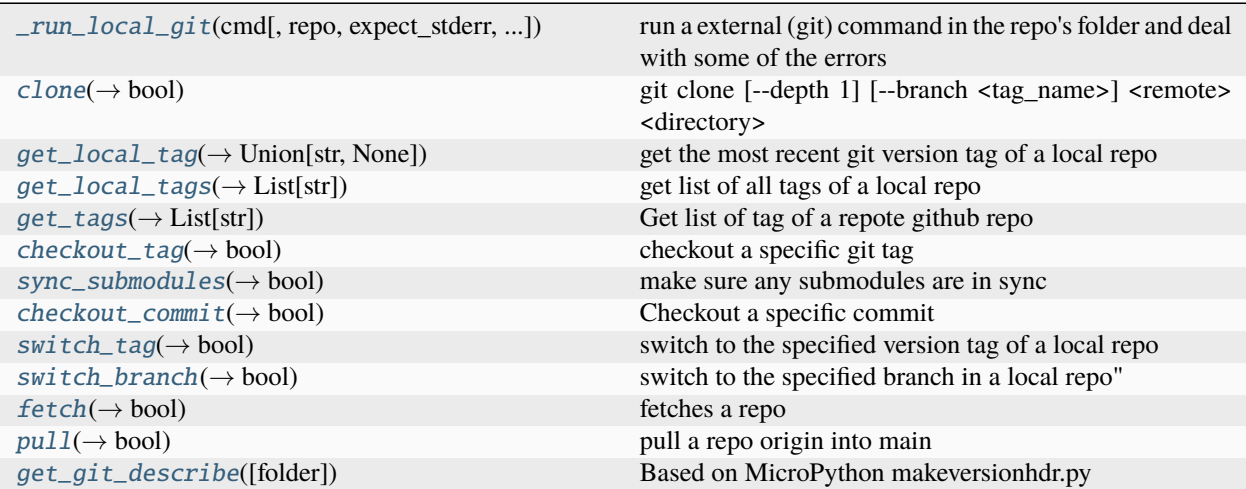
# <span id="page-144-3"></span>**Attributes**

[PAT\\_NO\\_ACCESS](#page-144-0)

[PAT](#page-144-1)

[GH\\_CLIENT](#page-144-2)

<span id="page-144-0"></span>stubber.basicgit.PAT\_NO\_ACCESS

<span id="page-144-1"></span>stubber.basicgit.PAT

<span id="page-144-2"></span>stubber.basicgit.GH\_CLIENT

```
stubber.basicgit._run_local_git(cmd: List[str], repo: pathlib.Path | str | None = None,
                                      expect_stderr=False, capture_output=True, echo_output=True)
```
run a external (git) command in the repo's folder and deal with some of the errors

#### **Parameters**

- $cmd(List[str]) cmd(List[str]) cmd(List[str]) -$
- repo (Optional[Union[\[pathlib.Path,](https://docs.python.org/3/library/pathlib.html#pathlib.Path) [str\]](https://docs.python.org/3/library/stdtypes.html#str)]) –

stubber.basicgit.clone(*remote\_repo: [str](https://docs.python.org/3/library/stdtypes.html#str)*, *path: [pathlib.Path](https://docs.python.org/3/library/pathlib.html#pathlib.Path)*, *shallow: [bool](https://docs.python.org/3/library/functions.html#bool) = False*, *tag: [str](https://docs.python.org/3/library/stdtypes.html#str) | [None](https://docs.python.org/3/library/constants.html#None) = None*)  $\rightarrow$  [bool](https://docs.python.org/3/library/functions.html#bool)

git clone [–depth 1] [–branch <tag\_name>] <remote> <directory>

#### **Parameters**

- remote\_repo  $(str)$  $(str)$  $(str)$  –
- path  $(pathlib.Path)$  $(pathlib.Path)$  $(pathlib.Path)$  –
- shallow  $(bool)$  $(bool)$  $(bool)$  –
- tag  $(Optional[str]$  $(Optional[str]$  –

#### **Return type**

[bool](https://docs.python.org/3/library/functions.html#bool)

stubber.basicgit.get\_local\_tag(repo:  $str$  |  $pathlib.Path$  |  $None = None$  $None = None$ ,  $abbreviate: bool = True$  $abbreviate: bool = True$  $abbreviate: bool = True$ )  $\rightarrow str$  | [None](https://docs.python.org/3/library/constants.html#None)

get the most recent git version tag of a local repo repo Path should be in the form of : repo = "./repo/micropython" returns the tag or None

**Parameters**

- repo (Optional[Union[\[str,](https://docs.python.org/3/library/stdtypes.html#str) [pathlib.Path\]](https://docs.python.org/3/library/pathlib.html#pathlib.Path)]) –
- abbreviate  $(bool)$  $(bool)$  $(bool)$  –

### **Return type**

Union[\[str,](https://docs.python.org/3/library/stdtypes.html#str) None]

stubber.basicgit.get\_local\_tags(*repo: [pathlib.Path](https://docs.python.org/3/library/pathlib.html#pathlib.Path) | [None](https://docs.python.org/3/library/constants.html#None) = None*, *minver: [str](https://docs.python.org/3/library/stdtypes.html#str) | [None](https://docs.python.org/3/library/constants.html#None) = None*) → List[\[str\]](https://docs.python.org/3/library/stdtypes.html#str) get list of all tags of a local repo

**Parameters**

- <span id="page-145-0"></span>• repo  $(Optional[pathlib.Path]) (Optional[pathlib.Path]) (Optional[pathlib.Path]) -$
- minver  $(Optional [str]) (Optional [str]) (Optional [str]) -$

**Return type**

List[\[str\]](https://docs.python.org/3/library/stdtypes.html#str)

stubber.basicgit.get\_tags(*repo: [str](https://docs.python.org/3/library/stdtypes.html#str)*, *minver: str* | *[None](https://docs.python.org/3/library/constants.html#None)* = *None*)  $\rightarrow$  List[\[str\]](https://docs.python.org/3/library/stdtypes.html#str)

Get list of tag of a repote github repo

### **Parameters**

• repo  $(str)$  $(str)$  $(str)$  –

• minver  $(Optional[str]) (Optional[str]) (Optional[str]) -$ 

**Return type**

List[\[str\]](https://docs.python.org/3/library/stdtypes.html#str)

stubber.basicgit.checkout\_tag(*tag: [str](https://docs.python.org/3/library/stdtypes.html#str). repo: str*  $|$  *[pathlib.Path](https://docs.python.org/3/library/pathlib.html#pathlib.Path)*  $|$  *[None](https://docs.python.org/3/library/constants.html#None)* = *None* $) \rightarrow$  [bool](https://docs.python.org/3/library/functions.html#bool)

checkout a specific git tag

### **Parameters**

- tag  $(str)$  $(str)$  $(str)$  –
- repo (Optional[Union[\[str,](https://docs.python.org/3/library/stdtypes.html#str) [pathlib.Path\]](https://docs.python.org/3/library/pathlib.html#pathlib.Path)]) –

#### **Return type**

[bool](https://docs.python.org/3/library/functions.html#bool)

stubber.basicgit.sync\_submodules(*repo: [pathlib.Path](https://docs.python.org/3/library/pathlib.html#pathlib.Path) | [str](https://docs.python.org/3/library/stdtypes.html#str) | [None](https://docs.python.org/3/library/constants.html#None) = None*) → [bool](https://docs.python.org/3/library/functions.html#bool)

make sure any submodules are in sync

```
Parameters
   repo (Optional[Union[pathlib.Path, str]]) –
```
# **Return type**

[bool](https://docs.python.org/3/library/functions.html#bool)

 $\text{stable}$ **r.**basicgit.checkout\_commit(*commit hash: [str](https://docs.python.org/3/library/stdtypes.html#str)*, *repo: [pathlib.Path](https://docs.python.org/3/library/pathlib.html#pathlib.Path)*  $|$  *str*  $|$  *[None](https://docs.python.org/3/library/constants.html#None)*  $=$  *None* $)$   $\rightarrow$  [bool](https://docs.python.org/3/library/functions.html#bool)

Checkout a specific commit

### **Parameters**

- commit\_hash  $(str)$  $(str)$  $(str)$  –
- repo (Optional[Union[\[pathlib.Path,](https://docs.python.org/3/library/pathlib.html#pathlib.Path) [str\]](https://docs.python.org/3/library/stdtypes.html#str)]) –

### **Return type**

[bool](https://docs.python.org/3/library/functions.html#bool)

stubber.basicgit.switch\_tag(*tag: [str](https://docs.python.org/3/library/stdtypes.html#str) | [pathlib.Path](https://docs.python.org/3/library/pathlib.html#pathlib.Path)*, *repo: [pathlib.Path](https://docs.python.org/3/library/pathlib.html#pathlib.Path) | [str](https://docs.python.org/3/library/stdtypes.html#str) | [None](https://docs.python.org/3/library/constants.html#None) = None*) → [bool](https://docs.python.org/3/library/functions.html#bool)

switch to the specified version tag of a local repo repo should be in the form of : path/.git repo = '../micropython/.git' returns None

### **Parameters**

- tag (Union[\[str,](https://docs.python.org/3/library/stdtypes.html#str) [pathlib.Path\]](https://docs.python.org/3/library/pathlib.html#pathlib.Path)) -
- repo (Optional [Union [\[pathlib.Path,](https://docs.python.org/3/library/pathlib.html#pathlib.Path) [str\]](https://docs.python.org/3/library/stdtypes.html#str)]) -

### **Return type**

[bool](https://docs.python.org/3/library/functions.html#bool)

<span id="page-146-1"></span>stubber.basicgit.switch\_branch(*branch: [str](https://docs.python.org/3/library/stdtypes.html#str)*, *repo: [pathlib.Path](https://docs.python.org/3/library/pathlib.html#pathlib.Path) | [str](https://docs.python.org/3/library/stdtypes.html#str) | [None](https://docs.python.org/3/library/constants.html#None) = None*) → [bool](https://docs.python.org/3/library/functions.html#bool)

switch to the specified branch in a local repo" repo should be in the form of : path/.git repo = '../micropython/.git' returns None

**Parameters**

- branch  $(str)$  $(str)$  $(str)$  –
- repo (Optional[Union[\[pathlib.Path,](https://docs.python.org/3/library/pathlib.html#pathlib.Path) [str\]](https://docs.python.org/3/library/stdtypes.html#str)]) –

### **Return type**

[bool](https://docs.python.org/3/library/functions.html#bool)

```
stubber.basicgit.fetch(repo: pathlib.Path | str) → bool
```
fetches a repo repo should be in the form of : path/.git repo = '../micropython/.git' returns True on success

### **Parameters**

repo (Union[\[pathlib.Path,](https://docs.python.org/3/library/pathlib.html#pathlib.Path) [str\]](https://docs.python.org/3/library/stdtypes.html#str)) –

**Return type**

[bool](https://docs.python.org/3/library/functions.html#bool)

stubber.basicgit.pull(*repo: [pathlib.Path](https://docs.python.org/3/library/pathlib.html#pathlib.Path) | [str](https://docs.python.org/3/library/stdtypes.html#str)*, *branch: [str](https://docs.python.org/3/library/stdtypes.html#str) = 'main'*) → [bool](https://docs.python.org/3/library/functions.html#bool)

pull a repo origin into main repo should be in the form of : path/.git repo = '../micropython/.git' returns True on success

**Parameters**

- repo (Union[\[pathlib.Path,](https://docs.python.org/3/library/pathlib.html#pathlib.Path) [str\]](https://docs.python.org/3/library/stdtypes.html#str)) -
- branch  $(str)$  $(str)$  $(str)$  –

**Return type**

[bool](https://docs.python.org/3/library/functions.html#bool)

stubber.basicgit.get\_git\_describe(*folder: [str](https://docs.python.org/3/library/stdtypes.html#str) | [None](https://docs.python.org/3/library/constants.html#None) = None*)

Based on MicroPython makeversionhdr.py returns : current git tag, commits ,commit hash : "v1.19.1-841g3446"

**Parameters**

folder  $(Optional[str]) (Optional[str]) (Optional[str]) -$ 

## <span id="page-146-0"></span>stubber.cst\_transformer

helper functions for stub transformations

## **Module Contents**

## **Classes**

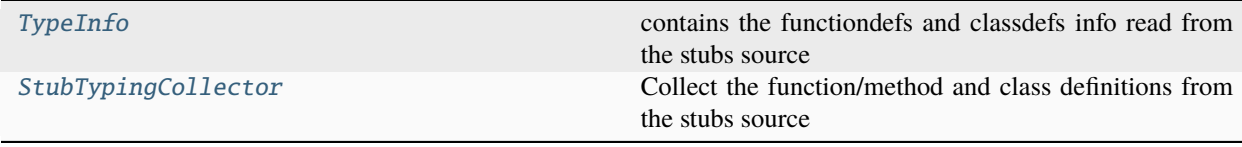

# <span id="page-147-5"></span>**Functions**

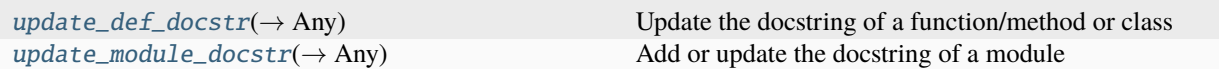

# **Attributes**

<span id="page-147-4"></span><span id="page-147-3"></span><span id="page-147-2"></span><span id="page-147-1"></span><span id="page-147-0"></span>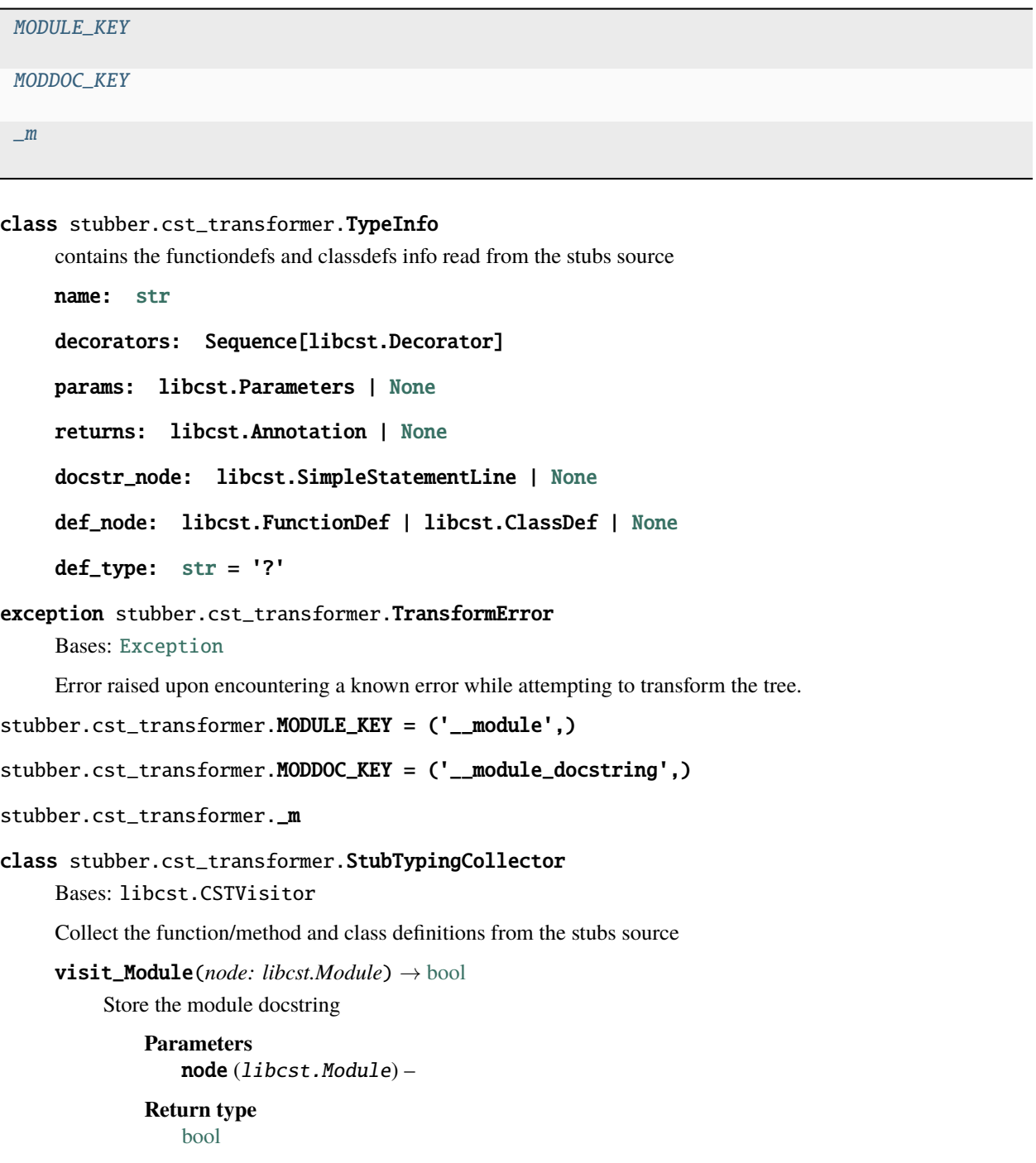

visit\_Comment(*node: libcst.Comment*) → [None](https://docs.python.org/3/library/constants.html#None)

connect comments from the source

**Parameters** node (libcst.Comment) –

**Return type** None

visit\_ClassDef(*node: libcst.ClassDef* ) → [bool](https://docs.python.org/3/library/functions.html#bool) | [None](https://docs.python.org/3/library/constants.html#None)

collect info from a classdef: - name, decorators, docstring

**Parameters** node (libcst.ClassDef) –

**Return type** Optional[\[bool\]](https://docs.python.org/3/library/functions.html#bool)

leave\_ClassDef(*original\_node: libcst.ClassDef* ) → [None](https://docs.python.org/3/library/constants.html#None)

remove the class name from the stack

```
Parameters
   original_node (libcst.ClassDef) –
```
**Return type** None

visit\_FunctionDef(*node: libcst.FunctionDef* ) → [bool](https://docs.python.org/3/library/functions.html#bool) | [None](https://docs.python.org/3/library/constants.html#None)

collect info from a function/method - name, decorators, params, returns, docstring

**Parameters** node (libcst.FunctionDef) –

**Return type** Optional[\[bool\]](https://docs.python.org/3/library/functions.html#bool)

update\_append\_first\_node(*node*)

Store the function/method docstring or function/method sig

leave\_FunctionDef(*original\_node: libcst.FunctionDef* ) → [None](https://docs.python.org/3/library/constants.html#None)

remove the function/method name from the stack

**Parameters** original\_node (libcst.FunctionDef) –

**Return type** None

<span id="page-148-0"></span>stubber.cst\_transformer.update\_def\_docstr(*dest\_node: libcst.FunctionDef | libcst.ClassDef* , *src\_comment: libcst.SimpleStatementLine | [None](https://docs.python.org/3/library/constants.html#None)*,

*src\_node=None*) → Any

Update the docstring of a function/method or class

for functiondefs ending in an ellipsis, the entire body needs to be replaced. in this case the src\_body is mandatory.

**Parameters**

- dest\_node (Union [libcst.FunctionDef, libcst.ClassDef]) -
- src\_comment (Optional[libcst.SimpleStatementLine]) -

**Return type** Any

```
stubber.cst_transformer.update_module_docstr(node: libcst.Module, doc_tree: str |
                                                    libcst.SimpleStatementLine |
                                                    libcst.BaseCompoundStatement | None) → Any
```
Add or update the docstring of a module

#### **Parameters**

- node  $(libcst.Module)$  –
- doc\_tree (Optional[Union[\[str,](https://docs.python.org/3/library/stdtypes.html#str) libcst.SimpleStatementLine, libcst. BaseCompoundStatement]]) –

### **Return type**

Any

### <span id="page-149-3"></span>stubber.downloader

Download files from a public github repo

### **Module Contents**

### **Functions**

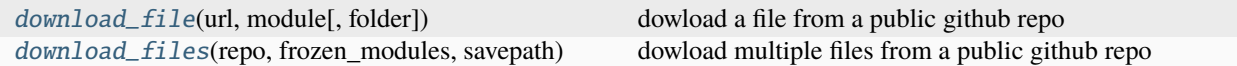

<span id="page-149-1"></span>stubber.downloader.download\_file(*url: [str](https://docs.python.org/3/library/stdtypes.html#str)*, *module: [str](https://docs.python.org/3/library/stdtypes.html#str)*, *folder: [str](https://docs.python.org/3/library/stdtypes.html#str) = './'*) dowload a file from a public github repo

**Parameters**

- $url (str) url (str) url (str) -$
- module  $(str)$  $(str)$  $(str)$  –
- folder  $(str)$  $(str)$  $(str)$  –

<span id="page-149-2"></span>stubber.downloader.download\_files(*repo*, *frozen\_modules*, *savepath*)

dowload multiple files from a public github repo

### <span id="page-149-4"></span>stubber.get\_cpython

Download or update the micropyton compatibility modules from pycopy and stores them in the all\_stubs folder The all\_stubs folder should be mapped/symlinked to the micropython\_stubs/stubs repo/folder

# <span id="page-150-5"></span>**Module Contents**

# **Functions**

[get\\_core](#page-150-0)(requirements[, stub\_path, family]) Download MicroPython compatibility modules

<span id="page-150-0"></span>stubber.get\_cpython.get\_core(*requirements: [str](https://docs.python.org/3/library/stdtypes.html#str)*, *stub\_path: [str](https://docs.python.org/3/library/stdtypes.html#str) | [pathlib.Path](https://docs.python.org/3/library/pathlib.html#pathlib.Path) | [None](https://docs.python.org/3/library/constants.html#None) = None*, *family: [str](https://docs.python.org/3/library/stdtypes.html#str) = 'core'*)

Download MicroPython compatibility modules

**Parameters**

- requirements  $(str)$  $(str)$  $(str)$  –
- stub\_path (Optional[Union[\[str,](https://docs.python.org/3/library/stdtypes.html#str) [pathlib.Path\]](https://docs.python.org/3/library/pathlib.html#pathlib.Path)]) –
- family  $(str)$  $(str)$  $(str)$  –

### <span id="page-150-4"></span>stubber.get\_lobo

Collect modules and python stubs from the Loboris MicroPython source project and stores them in the all\_stubs folder The all\_stubs folder should be mapped/symlinked to the micropython\_stubs/stubs repo/folder

# **Module Contents**

## **Functions**

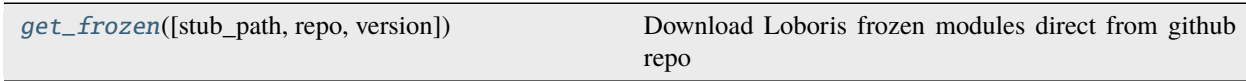

## **Attributes**

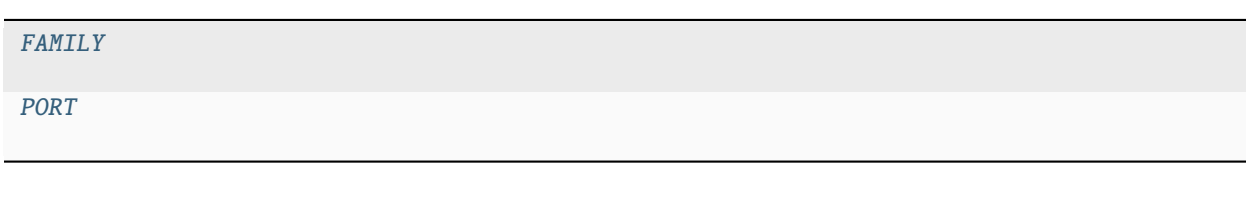

<span id="page-150-2"></span>stubber.get\_lobo.FAMILY = 'loboris'

<span id="page-150-3"></span>stubber.get\_lobo.PORT = 'esp32\_lobo'

<span id="page-150-1"></span>stubber.get\_lobo.get\_frozen(*stub\_path: [pathlib.Path](https://docs.python.org/3/library/pathlib.html#pathlib.Path) | [None](https://docs.python.org/3/library/constants.html#None) = None*, *\**, *repo: [str](https://docs.python.org/3/library/stdtypes.html#str) | [None](https://docs.python.org/3/library/constants.html#None) = None*, *version: [str](https://docs.python.org/3/library/stdtypes.html#str) = '3.2.24'*)

Download Loboris frozen modules direct from github repo

### **Parameters**

• stub\_path (Optional [\[pathlib.Path\]](https://docs.python.org/3/library/pathlib.html#pathlib.Path)) -

- <span id="page-151-6"></span>• repo  $(Optional[str]$  $(Optional[str]$  –
- version  $(str)$  $(str)$  $(str)$  –

### <span id="page-151-5"></span>stubber.minify

Processing for createstubs.py Minimizes and cross-compiles a MicroPyton file.

# **Module Contents**

# **Functions**

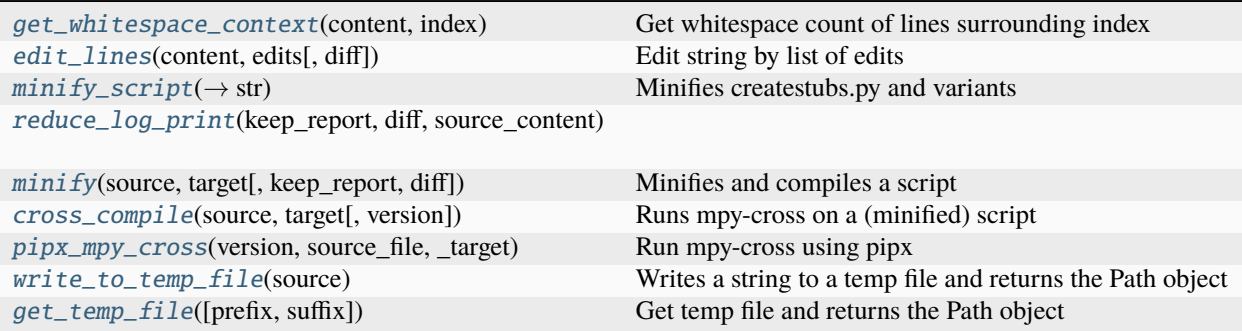

# **Attributes**

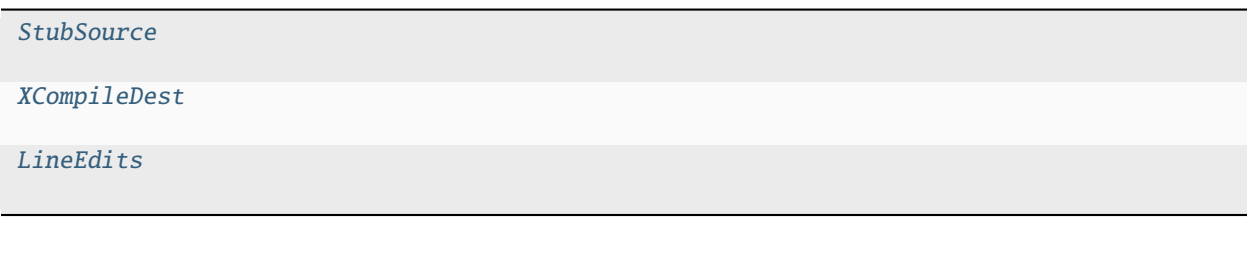

<span id="page-151-2"></span>stubber.minify.StubSource

<span id="page-151-3"></span>stubber.minify.XCompileDest

<span id="page-151-4"></span>stubber.minify.LineEdits

<span id="page-151-0"></span>stubber.minify.get\_whitespace\_context(*content: List[\[str\]](https://docs.python.org/3/library/stdtypes.html#str)*, *index: [int](https://docs.python.org/3/library/functions.html#int)*)

Get whitespace count of lines surrounding index

### **Parameters**

- content  $(List[str]) (List[str]) (List[str]) -$
- index  $(int)$  $(int)$  $(int)$  –

<span id="page-151-1"></span>stubber.minify.edit\_lines(*content: [str](https://docs.python.org/3/library/stdtypes.html#str)*, *edits: LineEdits*, *diff: [bool](https://docs.python.org/3/library/functions.html#bool) = False*)

Edit string by list of edits

# **Parameters**

- <span id="page-152-4"></span>• content  $(str)$  $(str)$  $(str)$  – content to edit
- edits  $([(\text{str, str})]$  List of edits to make. The first string in the tuple represents the type of edit to make, can be either: - comment - comment text out (removed on minify) - rprint - replace text with print - rpass - replace text with pass The second string is the matching text to replace
- diff ([bool,](https://docs.python.org/3/library/functions.html#bool) optional) Prints diff of each edit. Defaults to False.

#### **Returns**

edited string

### **Return type**

[str](https://docs.python.org/3/library/stdtypes.html#str)

<span id="page-152-0"></span>stubber.minify.minify\_script(*source\_script:* [StubSource,](#page-92-0) *keep\_report: [bool](https://docs.python.org/3/library/functions.html#bool) = True*, *diff: [bool](https://docs.python.org/3/library/functions.html#bool) = False*) → [str](https://docs.python.org/3/library/stdtypes.html#str) Minifies createstubs.py and variants

Args: source\_script:

- (str): content to edit
- (Path): path to file to edit
- (IOBase): file-like object to edit

### **keep\_report (bool, optional): Keeps single report line in createstubs**

Defaults to True.

diff (bool, optional): Print diff from edits. Defaults to False.

### **Returns**

minified source text

### **Return type**

[str](https://docs.python.org/3/library/stdtypes.html#str)

### **Parameters**

- source\_script ([StubSource](#page-92-0)) –
- keep\_report  $(bool)$  $(bool)$  $(bool)$  –
- diff  $(bool)$  $(bool)$  $(bool)$  –

<span id="page-152-1"></span>stubber.minify.reduce\_log\_print(*keep\_report*, *diff* , *source\_content*)

<span id="page-152-2"></span>stubber.minify.minify(*source:* [StubSource,](#page-92-0) *target:* [StubSource,](#page-92-0) *keep\_report: [bool](https://docs.python.org/3/library/functions.html#bool) = True*, *diff: [bool](https://docs.python.org/3/library/functions.html#bool) = False*) Minifies and compiles a script

### **Parameters**

- source ([StubSource](#page-92-0)) –
- target ([StubSource](#page-92-0)) –
- keep\_report  $(bool)$  $(bool)$  $(bool)$  –
- diff  $(bool)$  $(bool)$  $(bool)$  –

<span id="page-152-3"></span>stubber.minify.cross\_compile(*source:* [StubSource,](#page-92-0) *target: XCompileDest*, *version: [str](https://docs.python.org/3/library/stdtypes.html#str) = ''*) Runs mpy-cross on a (minified) script

### **Parameters**

- <span id="page-153-6"></span>• source ([StubSource](#page-92-0)) –
- target (XCompileDest) –
- version  $(str)$  $(str)$  $(str)$  –

<span id="page-153-0"></span>stubber.minify.pipx\_mpy\_cross(*version: [str](https://docs.python.org/3/library/stdtypes.html#str)*, *source\_file*, *\_target*)

Run mpy-cross using pipx

**Parameters** version  $(str)$  $(str)$  $(str)$  –

### <span id="page-153-1"></span>stubber.minify.write\_to\_temp\_file(*source: [str](https://docs.python.org/3/library/stdtypes.html#str)*)

Writes a string to a temp file and returns the Path object

#### **Parameters** source  $(str)$  $(str)$  $(str)$  –

<span id="page-153-2"></span>stubber.minify.get\_temp\_file(*prefix: [str](https://docs.python.org/3/library/stdtypes.html#str) = 'mpy\_cross\_'*, *suffix: [str](https://docs.python.org/3/library/stdtypes.html#str) = '.py'*)

Get temp file and returns the Path object

### **Parameters**

- prefix  $(str)$  $(str)$  $(str)$  –
- suffix  $(str)$  $(str)$  $(str)$  –

### <span id="page-153-4"></span>stubber.stubber

Create, Process, and Maintain stubs for MicroPython

### <span id="page-153-5"></span>stubber.stubs\_from\_docs

Read the Micropython library documentation files and use them to build stubs that can be used for static typechecking using a custom-built parser to read and process the micropython RST files

### **Module Contents**

# **Functions**

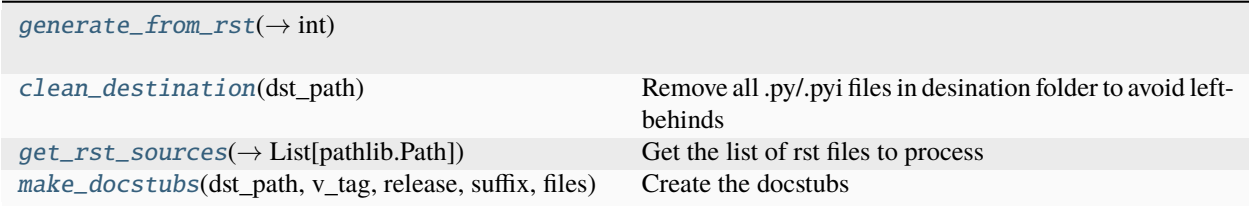

<span id="page-153-3"></span>stubber.stubs\_from\_docs.generate\_from\_rst(*rst\_path: [pathlib.Path](https://docs.python.org/3/library/pathlib.html#pathlib.Path)*, *dst\_path: [pathlib.Path](https://docs.python.org/3/library/pathlib.html#pathlib.Path)*, *v\_tag: [str](https://docs.python.org/3/library/stdtypes.html#str)*, *release: [str](https://docs.python.org/3/library/stdtypes.html#str)*  $|$  *[None](https://docs.python.org/3/library/constants.html#None)* = *None*, *pattern: str* = '\**.rst'*, *suffix: str* = '*.py'*, *black: [bool](https://docs.python.org/3/library/functions.html#bool)* =  $True$ )  $\rightarrow$  [int](https://docs.python.org/3/library/functions.html#int)

### **Parameters**

•  $rst\_path (pathlib.Path) rst\_path (pathlib.Path) rst\_path (pathlib.Path) -$ 

- <span id="page-154-4"></span> $\bullet$  dst\_path ([pathlib.Path](https://docs.python.org/3/library/pathlib.html#pathlib.Path)) -
- $v\_tag(str)$  $v\_tag(str)$  $v\_tag(str)$  –
- release (Optional [\[str\]](https://docs.python.org/3/library/stdtypes.html#str)) -
- pattern  $(str)$  $(str)$  $(str)$  –
- suffix  $(str)$  $(str)$  $(str)$  –
- black  $(bool)$  $(bool)$  $(bool)$  –

### **Return type**

[int](https://docs.python.org/3/library/functions.html#int)

<span id="page-154-0"></span>stubber.stubs\_from\_docs.clean\_destination(*dst\_path: [pathlib.Path](https://docs.python.org/3/library/pathlib.html#pathlib.Path)*)

Remove all .py/.pyi files in desination folder to avoid left-behinds

# **Parameters**

 $dst\_path (pathlib.Path) dst\_path (pathlib.Path) dst\_path (pathlib.Path) -$ 

<span id="page-154-1"></span>stubber.stubs\_from\_docs.get\_rst\_sources(*rst\_path: [pathlib.Path](https://docs.python.org/3/library/pathlib.html#pathlib.Path)*, *pattern: [str](https://docs.python.org/3/library/stdtypes.html#str)*) → List[\[pathlib.Path\]](https://docs.python.org/3/library/pathlib.html#pathlib.Path)

Get the list of rst files to process

**Parameters**

• rst\_path ([pathlib.Path](https://docs.python.org/3/library/pathlib.html#pathlib.Path)) -

• pattern  $(str)$  $(str)$  $(str)$  –

### **Return type**

List[\[pathlib.Path\]](https://docs.python.org/3/library/pathlib.html#pathlib.Path)

<span id="page-154-2"></span>stubber.stubs\_from\_docs.make\_docstubs(*dst\_path: [pathlib.Path](https://docs.python.org/3/library/pathlib.html#pathlib.Path)*, *v\_tag: [str](https://docs.python.org/3/library/stdtypes.html#str)*, *release: [str](https://docs.python.org/3/library/stdtypes.html#str)*, *suffix: [str](https://docs.python.org/3/library/stdtypes.html#str)*, *files: List[\[pathlib.Path\]](https://docs.python.org/3/library/pathlib.html#pathlib.Path)*)

Create the docstubs

## **Parameters**

- $dst\_path(pathlib.Path)$  $dst\_path(pathlib.Path)$  $dst\_path(pathlib.Path)$  –
- $v\_tag(str)$  $v\_tag(str)$  $v\_tag(str)$  –
- release  $(str)$  $(str)$  $(str)$  –
- $\text{suffix}(str)$  $\text{suffix}(str)$  $\text{suffix}(str)$  –
- files (List[\[pathlib.Path\]](https://docs.python.org/3/library/pathlib.html#pathlib.Path)) –

### <span id="page-154-3"></span>stubber.update\_fallback

build/update the fallback 'catch-all' stubfolder

# <span id="page-155-4"></span>**Module Contents**

# **Functions**

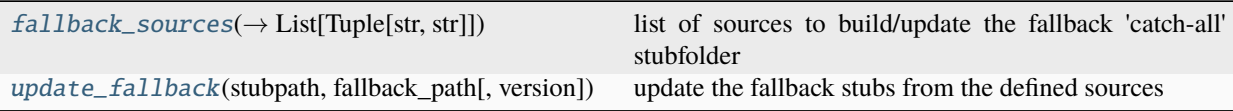

## **Attributes**

### [RELEASED](#page-155-2)

```
stubber.update_fallback.RELEASED = 'v1_18'
```

```
stubber.update_fallback.fallback_sources(version: str, fw_version: str | None = None) → List[Tuple[str,
                                                str]]
```
list of sources to build/update the fallback 'catch-all' stubfolder version : the version to use fw\_version : version to source the Firmware stubs from. defaults to the version used , but can be lower

### **Parameters**

- version  $(str)$  $(str)$  $(str)$  –
- fw\_version  $(Optional [str]) (Optional [str]) (Optional [str]) -$

### **Return type**

List[Tuple[\[str,](https://docs.python.org/3/library/stdtypes.html#str) [str\]](https://docs.python.org/3/library/stdtypes.html#str)]

<span id="page-155-1"></span>stubber.update\_fallback.update\_fallback(*stubpath: [pathlib.Path](https://docs.python.org/3/library/pathlib.html#pathlib.Path)*, *fallback\_path: [pathlib.Path](https://docs.python.org/3/library/pathlib.html#pathlib.Path)*, *version: [str](https://docs.python.org/3/library/stdtypes.html#str) = RELEASED*)

update the fallback stubs from the defined sources

## **Parameters**

- stubpath  $(pathlib.Path)$  $(pathlib.Path)$  $(pathlib.Path)$  –
- fallback\_path  $(pathlib.Path) (pathlib.Path) (pathlib.Path) -$
- version  $(str)$  $(str)$  $(str)$  –

## <span id="page-155-3"></span>stubber.update\_module\_list

generate the list of modules that should be attempted to stub for this : - combine the modules from the different texts files - split the lines into individual module names - combine them in one set - remove the ones than cannot be stubbed - remove test modules, ending in *\_test* - write updates to:

- board/modulelist.txt
- board/createstubs.py
- TODO: remove the frozen modules from this list
- TODO: bump patch number if there are actual changes

## <span id="page-156-5"></span>**Module Contents**

## **Functions**

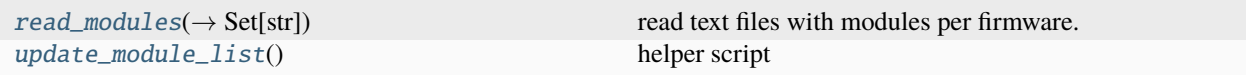

### <span id="page-156-0"></span>stubber.update\_module\_list.read\_modules(*path: [pathlib.Path](https://docs.python.org/3/library/pathlib.html#pathlib.Path) | [None](https://docs.python.org/3/library/constants.html#None) = None*) → Set[\[str\]](https://docs.python.org/3/library/stdtypes.html#str)

read text files with modules per firmware. each contains the output of help("modules") - lines starting with # are comments. - split the other lines at whitespace seperator, - and add each module to a set

```
Parameters
   path (Optional[pathlib.Path]) –
Return type
```
Set[\[str\]](https://docs.python.org/3/library/stdtypes.html#str)

#### <span id="page-156-1"></span>stubber.update\_module\_list.update\_module\_list()

helper script generate a few lines of code with all modules to be stubbed by createstubs

#### <span id="page-156-4"></span>stubber.variants

Create all variants of createstubs.py - and minify them - and cross compile them

## **Module Contents**

### **Functions**

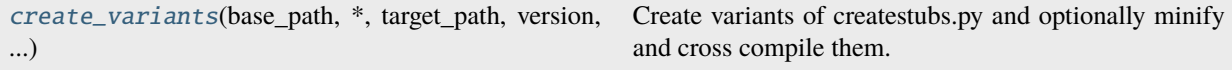

## **Attributes**

[ALL\\_VARIANTS](#page-156-3)

[base\\_path](#page-157-0)

<span id="page-156-3"></span>stubber.variants.ALL\_VARIANTS

<span id="page-156-2"></span>stubber.variants.create\_variants(*base\_path: pathlib.Path, \*, target\_path: Optional[pathlib.Path] = None, version: str = '', make\_variants: List[stubber.codemod.board.CreateStubsVariant] = ALL\_VARIANTS[:3], update\_modules: bool = True*)

Create variants of createstubs.py and optionally minify and cross compile them.

### **Parameters**

- <span id="page-157-2"></span>• base\_path  $(Path)$  – Path to the base createstubs.py file
- target\_path (Path, optional) Path to write the variants to, by default None
- version  $(str, optional)$  $(str, optional)$  $(str, optional)$  Version of mpy-cross to use, by default uses the latest version
- make\_variants (List[[stubber.codemod.board.CreateStubsVariant](#page-65-0)]) -
- update\_modules ([bool](https://docs.python.org/3/library/functions.html#bool)) -

<span id="page-157-0"></span>stubber.variants.base\_path

# **19.1.3 Package Contents**

stubber.\_\_version\_\_ = '1.17.2'

# <span id="page-157-1"></span>**19.2** createstubs\_mem

Create stubs for (all) modules on a MicroPython board.

This variant of the createstubs.py script is optimised for use on low-memory devices, and reads the list of modules from a text file *modulelist.txt* in the root or *libs* folder that should be uploaded to the device. If that cannot be found then only a single module (micropython) is stubbed. In order to run this on low-memory devices two additional steps are recommended: - minifification, using python-minifier

to reduce overall size, and remove logging overhead.

• cross compilation, using mpy-cross, to avoid the compilation step on the micropython device

This variant was generated from createstubs.py by micropython-stubber v1.17.2

# **19.2.1 Module Contents**

# **Classes**

[logging](#page-158-0)

[Stubber](#page-159-0) Generate stubs for modules in firmware

# <span id="page-158-5"></span>**Functions**

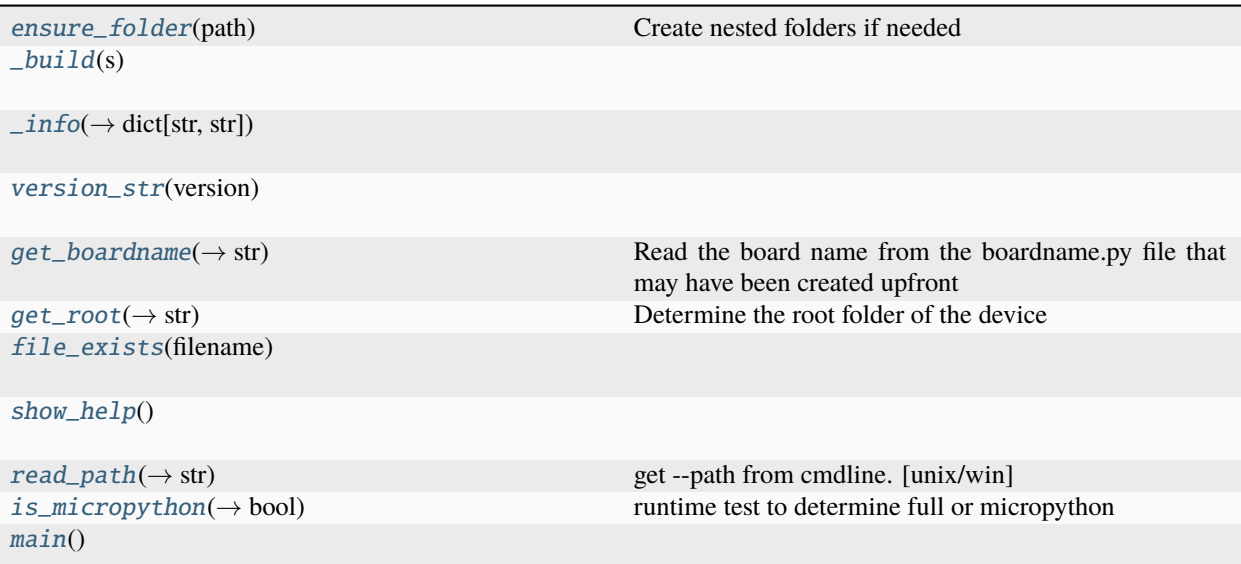

# **Attributes**

<span id="page-158-1"></span>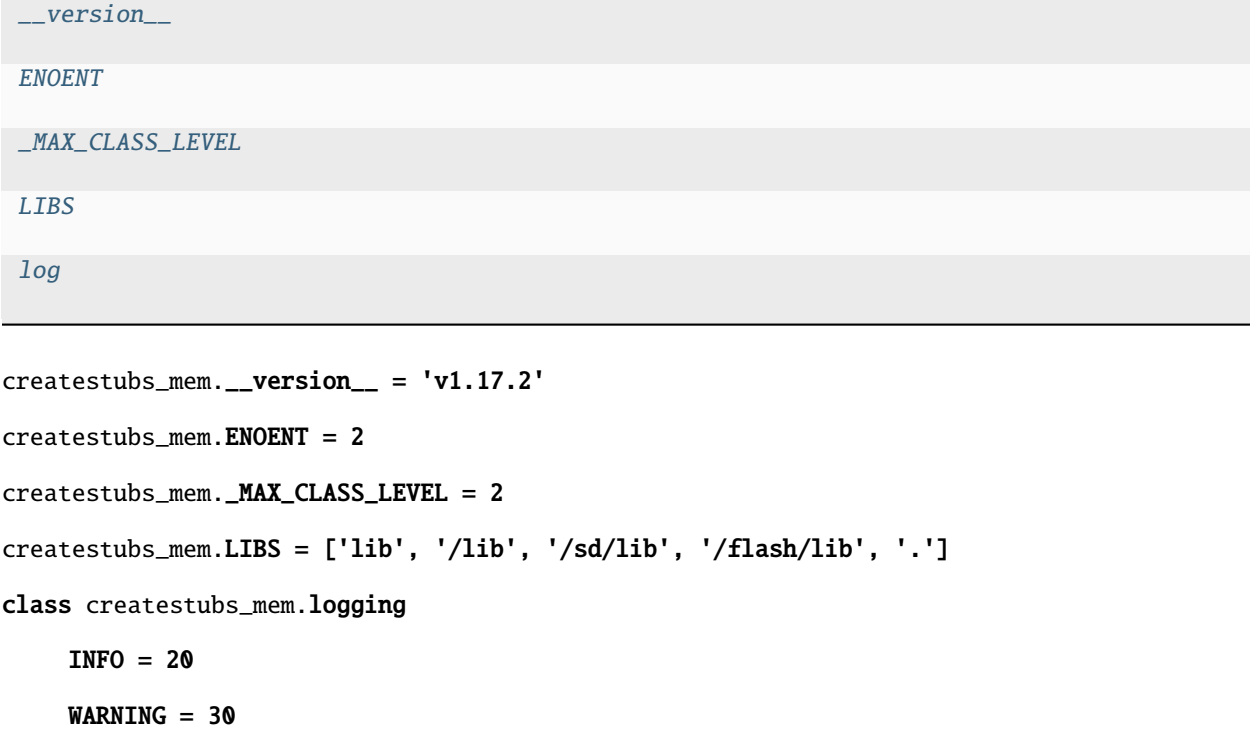

<span id="page-158-4"></span><span id="page-158-3"></span><span id="page-158-2"></span><span id="page-158-0"></span> $ERROR = 40$ 

level

## <span id="page-159-2"></span>prnt

static getLogger(*name*)

```
classmethod basicConfig(level)
```
info(*msg*)

warning(*msg*)

```
error(msg)
```
<span id="page-159-1"></span>createstubs\_mem.log

<span id="page-159-0"></span>class createstubs\_mem.Stubber(*path: [str](https://docs.python.org/3/library/stdtypes.html#str) = None*, *firmware\_id: [str](https://docs.python.org/3/library/stdtypes.html#str) = None*) Generate stubs for modules in firmware

#### **Parameters**

- path  $(str)$  $(str)$  $(str)$  –
- firmware\_id  $(str)$  $(str)$  $(str)$  –

### property flat\_fwid

Turn \_fwid from 'v1.2.3' into '1\_2\_3' to be used in filename

### get\_obj\_attributes(*item\_instance: [object](https://docs.python.org/3/library/functions.html#object)*)

extract information of the objects members and attributes

**Parameters** item\_instance ([object](https://docs.python.org/3/library/functions.html#object)) –

add\_modules(*modules*)

Add additional modules to be exported

### create\_all\_stubs()

Create stubs for all configured modules

create\_one\_stub(*module\_name: [str](https://docs.python.org/3/library/stdtypes.html#str)*)

```
Parameters
   module_name str) –
```
 $create_model{\text{\texttt{=}}\xspace}(model{\text{\texttt{=}}\xspace}(model{\text{\texttt{=}}\x$ 

Create a Stub of a single python module

Args: - module name (str): name of the module to document. This module will be imported. - file name (Optional[str]): the 'path/filename.pyi' to write to. If omitted will be created based on the module name.

**Parameters**

• module\_name  $(str)$  $(str)$  $(str)$  –

• file\_name  $(str)$  $(str)$  $(str)$  –

**Return type**

[bool](https://docs.python.org/3/library/functions.html#bool)

write\_object\_stub(*fp*, *object\_expr: [object](https://docs.python.org/3/library/functions.html#object)*, *obj\_name: [str](https://docs.python.org/3/library/stdtypes.html#str)*, *indent: [str](https://docs.python.org/3/library/stdtypes.html#str)*, *in\_class: [int](https://docs.python.org/3/library/functions.html#int) = 0*)

Write a module/object stub to an open file. Can be called recursive.

### **Parameters**

- <span id="page-160-7"></span>• [object](https://docs.python.org/3/library/functions.html#object)\_expr $(object)$  –
- obj\_name  $(str)$  $(str)$  $(str)$  –
- indent  $(str)$  $(str)$  $(str)$  –
- $\cdot$  in\_class  $(int)$  $(int)$  $(int)$  -

```
str = None)
```
Remove all files from the stub folder

# **Parameters**

path  $(str)$  $(str)$  $(str)$  –

## report\_start(*filename: [str](https://docs.python.org/3/library/stdtypes.html#str) = 'modules.json'*)

Start a report of the modules that have been stubbed "create json with list of exported modules

### **Parameters** filename  $(str)$  $(str)$  $(str)$  –

report\_add(*module\_name: [str](https://docs.python.org/3/library/stdtypes.html#str)*, *stub\_file: [str](https://docs.python.org/3/library/stdtypes.html#str)*)

Add a module to the report

### **Parameters**

• module\_name  $(str)$  $(str)$  $(str)$  –

• stub\_file  $(str)$  $(str)$  $(str)$  –

report\_end()

```
createstubs_mem.ensure_folder(path: str)
```
Create nested folders if needed

#### **Parameters**

path  $(str)$  $(str)$  $(str)$  –

<span id="page-160-1"></span>createstubs\_mem.\_build(*s*)

<span id="page-160-2"></span>createstubs\_mem.\_info()  $\rightarrow$  [dict\[](https://docs.python.org/3/library/stdtypes.html#dict)[str,](https://docs.python.org/3/library/stdtypes.html#str) [str\]](https://docs.python.org/3/library/stdtypes.html#str)

### **Return type**

[dict](https://docs.python.org/3/library/stdtypes.html#dict)[\[str,](https://docs.python.org/3/library/stdtypes.html#str) [str\]](https://docs.python.org/3/library/stdtypes.html#str)

<span id="page-160-3"></span>createstubs\_mem.version\_str(*version: [tuple](https://docs.python.org/3/library/stdtypes.html#tuple)*)

### **Parameters**

version  $(tuple)$  $(tuple)$  $(tuple)$  –

```
str
```
Read the board name from the boardname.py file that may have been created upfront

**Return type**

[str](https://docs.python.org/3/library/stdtypes.html#str)

<span id="page-160-5"></span> $\texttt{createstubs\_mem.get\_root()} \rightarrow \text{str}$  $\texttt{createstubs\_mem.get\_root()} \rightarrow \text{str}$  $\texttt{createstubs\_mem.get\_root()} \rightarrow \text{str}$ 

<span id="page-160-6"></span>Determine the root folder of the device

**Return type** [str](https://docs.python.org/3/library/stdtypes.html#str)

<span id="page-161-8"></span>createstubs\_mem.file\_exists(*filename: [str](https://docs.python.org/3/library/stdtypes.html#str)*)

**Parameters** filename  $(str)$  $(str)$  $(str)$  –

<span id="page-161-0"></span>createstubs\_mem.show\_help()

<span id="page-161-1"></span> $\texttt{createstubs\_mem.read\_path()} \rightarrow \text{str}$  $\texttt{createstubs\_mem.read\_path()} \rightarrow \text{str}$  $\texttt{createstubs\_mem.read\_path()} \rightarrow \text{str}$ 

get –path from cmdline. [unix/win]

**Return type**

[str](https://docs.python.org/3/library/stdtypes.html#str)

<span id="page-161-2"></span> ${\tt createstubs\_mem.is\_micropython() \rightarrow bool}$  ${\tt createstubs\_mem.is\_micropython() \rightarrow bool}$  ${\tt createstubs\_mem.is\_micropython() \rightarrow bool}$ 

runtime test to determine full or micropython

**Return type** [bool](https://docs.python.org/3/library/functions.html#bool)

<span id="page-161-3"></span>createstubs\_mem.main()

# <span id="page-161-7"></span>**19.3** info

# **19.3.1 Module Contents**

# **Functions**

 $\_info(\rightarrow dict[str, str])$  $\_info(\rightarrow dict[str, str])$  $\_info(\rightarrow dict[str, str])$ 

[find\\_board](#page-161-5)(info, board\_descr, filename)

[file\\_exists](#page-162-0)(filename)

 $_build(s)$  $_build(s)$ 

# **Attributes**

[LIBS](#page-161-6)

<span id="page-161-6"></span>info.LIBS = ['.', '/lib', '/sd/lib', '/flash/lib', 'lib']

<span id="page-161-5"></span><span id="page-161-4"></span> $info \cdot into() \rightarrow dict[str, str]$  $info \cdot into() \rightarrow dict[str, str]$  $info \cdot into() \rightarrow dict[str, str]$  $info \cdot into() \rightarrow dict[str, str]$  $info \cdot into() \rightarrow dict[str, str]$ 

**Return type** [dict](https://docs.python.org/3/library/stdtypes.html#dict)[\[str,](https://docs.python.org/3/library/stdtypes.html#str) [str\]](https://docs.python.org/3/library/stdtypes.html#str) <span id="page-162-3"></span>info.find\_board(*info: [dict](https://docs.python.org/3/library/stdtypes.html#dict)*, *board\_descr: [str](https://docs.python.org/3/library/stdtypes.html#str)*, *filename: [str](https://docs.python.org/3/library/stdtypes.html#str)*)

**Parameters**

- info  $(dict)$  $(dict)$  $(dict)$  –
- board\_descr  $(str)$  $(str)$  $(str)$  –
- filename  $(str)$  $(str)$  $(str)$  –

<span id="page-162-0"></span>info.file\_exists(*filename: [str](https://docs.python.org/3/library/stdtypes.html#str)*)

**Parameters**

filename  $(str)$  $(str)$  $(str)$  –

<span id="page-162-1"></span>info.\_build(*s*)

# <span id="page-162-2"></span>**19.4** createstubs

Create stubs for (all) modules on a MicroPython board

# **19.4.1 Module Contents**

# **Classes**

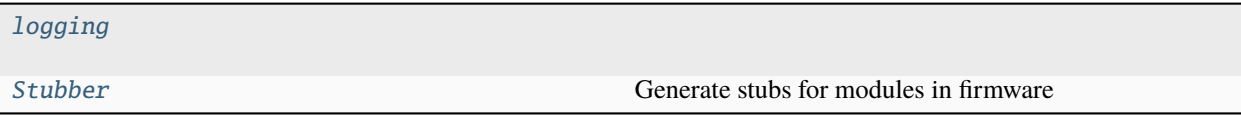

# **Functions**

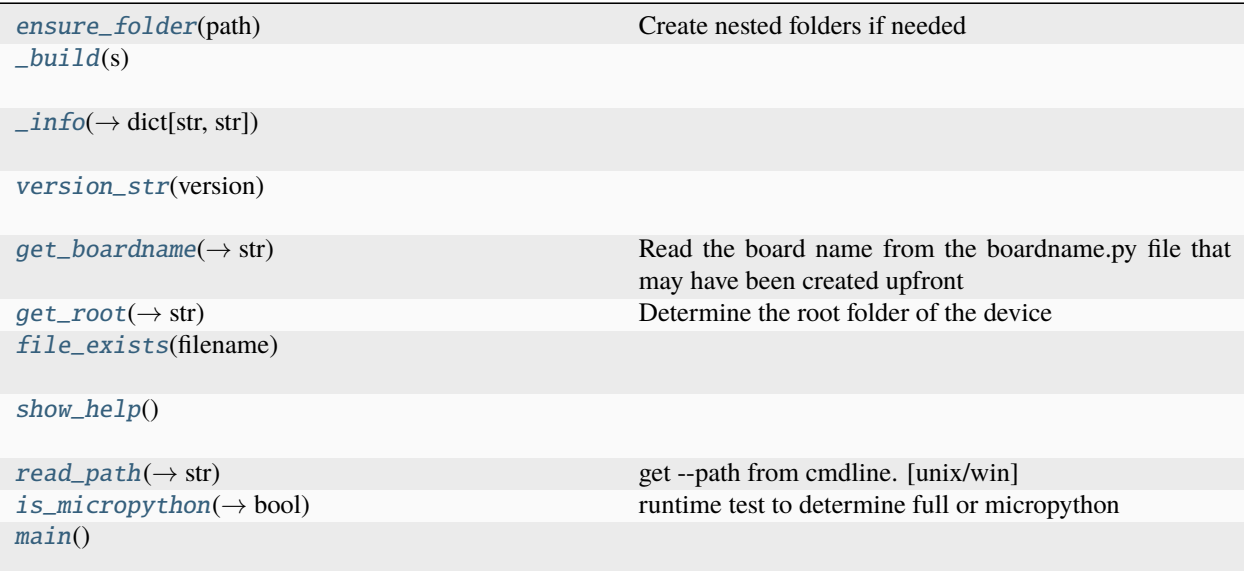

# <span id="page-163-7"></span>**Attributes**

 $\_version$ 

<span id="page-163-5"></span><span id="page-163-4"></span><span id="page-163-3"></span><span id="page-163-2"></span><span id="page-163-0"></span>[ENOENT](#page-163-3) [\\_MAX\\_CLASS\\_LEVEL](#page-163-4) [LIBS](#page-163-5) [log](#page-163-6) createstubs.\_\_version\_\_ = 'v1.17.2' createstubs.ENOENT = 2 createstubs.\_MAX\_CLASS\_LEVEL = 2 createstubs.LIBS = ['lib', '/lib', '/sd/lib', '/flash/lib', '.'] class createstubs.logging  $INFO = 20$ WARNING = 30  $ERROR = 40$ level prnt static getLogger(*name*) classmethod basicConfig(*level*) info(*msg*) warning(*msg*) error(*msg*) createstubs.log class createstubs.Stubber(*path: [str](https://docs.python.org/3/library/stdtypes.html#str) = None*, *firmware\_id: [str](https://docs.python.org/3/library/stdtypes.html#str) = None*) Generate stubs for modules in firmware **Parameters** • path  $(str)$  $(str)$  $(str)$  – • firmware\_id  $(str)$  $(str)$  $(str)$  – property flat\_fwid

```
Turn _fwid from 'v1.2.3' into '1_2_3' to be used in filename
```
### <span id="page-164-0"></span>get\_obj\_attributes(*item\_instance: [object](https://docs.python.org/3/library/functions.html#object)*)

extract information of the objects members and attributes

- **Parameters**  $item_instance (object) item_instance (object) item_instance (object) -$
- add\_modules(*modules*)

Add additional modules to be exported

create\_all\_stubs()

Create stubs for all configured modules

create\_one\_stub(*module\_name: [str](https://docs.python.org/3/library/stdtypes.html#str)*)

```
Parameters
   module_name str) –
```
 $\text{create\_module\_stab}(module\_name: str, file\_name: str = None) \rightarrow \text{bool}$  $\text{create\_module\_stab}(module\_name: str, file\_name: str = None) \rightarrow \text{bool}$  $\text{create\_module\_stab}(module\_name: str, file\_name: str = None) \rightarrow \text{bool}$  $\text{create\_module\_stab}(module\_name: str, file\_name: str = None) \rightarrow \text{bool}$  $\text{create\_module\_stab}(module\_name: str, file\_name: str = None) \rightarrow \text{bool}$ 

Create a Stub of a single python module

Args: - module\_name (str): name of the module to document. This module will be imported. - file\_name (Optional[str]): the 'path/filename.pyi' to write to. If omitted will be created based on the module name.

**Parameters**

- module\_name  $(str)$  $(str)$  $(str)$  –
- file\_name  $(str)$  $(str)$  $(str)$  –

### **Return type**

[bool](https://docs.python.org/3/library/functions.html#bool)

write\_object\_stub(*fp*, *object\_expr: [object](https://docs.python.org/3/library/functions.html#object)*, *obj\_name: [str](https://docs.python.org/3/library/stdtypes.html#str)*, *indent: [str](https://docs.python.org/3/library/stdtypes.html#str)*, *in\_class: [int](https://docs.python.org/3/library/functions.html#int) = 0*)

Write a module/object stub to an open file. Can be called recursive.

#### **Parameters**

- [object](https://docs.python.org/3/library/functions.html#object)\_expr $(object)$  –
- obj\_name  $(str)$  $(str)$  $(str)$  –
- indent  $(str)$  $(str)$  $(str)$  –
- in\_class  $(int)$  $(int)$  $(int)$  –

 $\text{clean}(path: str = None)$  $\text{clean}(path: str = None)$  $\text{clean}(path: str = None)$ 

Remove all files from the stub folder

**Parameters** path  $(str)$  $(str)$  $(str)$  –

report\_start(*filename: [str](https://docs.python.org/3/library/stdtypes.html#str) = 'modules.json'*)

Start a report of the modules that have been stubbed "create json with list of exported modules

### **Parameters**

filename  $(str)$  $(str)$  $(str)$  –

report\_add(*module\_name: [str](https://docs.python.org/3/library/stdtypes.html#str)*, *stub\_file: [str](https://docs.python.org/3/library/stdtypes.html#str)*)

Add a module to the report

**Parameters**

• module\_name  $(str)$  $(str)$  $(str)$  –

• stub\_file  $(str)$  $(str)$  $(str)$  –

<span id="page-165-11"></span>report\_end()

<span id="page-165-0"></span>createstubs.ensure\_folder(*path: [str](https://docs.python.org/3/library/stdtypes.html#str)*)

Create nested folders if needed

### **Parameters**

path  $(str)$  $(str)$  $(str)$  –

<span id="page-165-1"></span>createstubs.\_build(*s*)

<span id="page-165-2"></span> $\texttt{createstubs.\_info()} \rightarrow \texttt{dict}[\texttt{str}, \texttt{str}]$ 

### **Return type**

[dict](https://docs.python.org/3/library/stdtypes.html#dict)[\[str,](https://docs.python.org/3/library/stdtypes.html#str) [str\]](https://docs.python.org/3/library/stdtypes.html#str)

<span id="page-165-3"></span>createstubs.version\_str(*version: [tuple](https://docs.python.org/3/library/stdtypes.html#tuple)*)

#### **Parameters**

**version**  $(tuple)$  $(tuple)$  $(tuple)$  –

### <span id="page-165-4"></span> $\texttt{createstubs.get\_boardname()} \rightarrow \text{str}$  $\texttt{createstubs.get\_boardname()} \rightarrow \text{str}$  $\texttt{createstubs.get\_boardname()} \rightarrow \text{str}$

Read the board name from the boardname.py file that may have been created upfront

**Return type** [str](https://docs.python.org/3/library/stdtypes.html#str)

<span id="page-165-5"></span> $createstubs.get\_root() \rightarrow str$  $createstubs.get\_root() \rightarrow str$ 

Determine the root folder of the device

# **Return type**

[str](https://docs.python.org/3/library/stdtypes.html#str)

<span id="page-165-6"></span>createstubs.file\_exists(*filename: [str](https://docs.python.org/3/library/stdtypes.html#str)*)

**Parameters** filename  $(str)$  $(str)$  $(str)$  –

<span id="page-165-7"></span>createstubs.show\_help()

```
str}
```
get –path from cmdline. [unix/win]

### **Return type**

[str](https://docs.python.org/3/library/stdtypes.html#str)

```
bool
```
runtime test to determine full or micropython

**Return type** [bool](https://docs.python.org/3/library/functions.html#bool)

<span id="page-165-10"></span>createstubs.main()

# <span id="page-166-1"></span><span id="page-166-0"></span>**19.5** createstubs\_db

Create stubs for (all) modules on a MicroPython board.

This variant of the createstubs.py script is optimized for use on very-low-memory devices. Note: this version has undergone limited testing.

- 1) reads the list of modules from a text file *modulelist.txt* that should be uploaded to the device.
- 2) stored the already processed modules in a text file *modulelist.done*
- 3) **process the modules in the database:**
	- stub the module
	- update the modulelist.done file
	- reboots the device if it runs out of memory
- 4) creates the modules.json

If that cannot be found then only a single module (micropython) is stubbed. In order to run this on lowmemory devices two additional steps are recommended: - minification, using python-minifierto reduce overall size, and remove logging overhead. - cross compilation, using mpy-cross, to avoid the compilation step on the micropython device

This variant was generated from createstubs.py by micropython-stubber v1.17.2

# **19.5.1 Module Contents**

## **Classes**

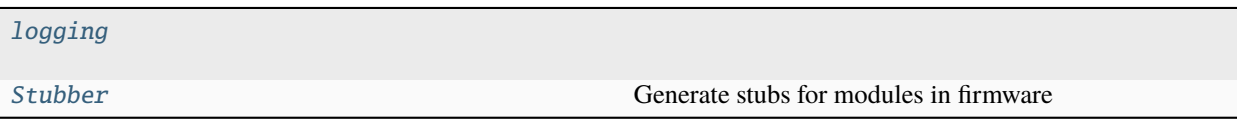

# <span id="page-167-5"></span>**Functions**

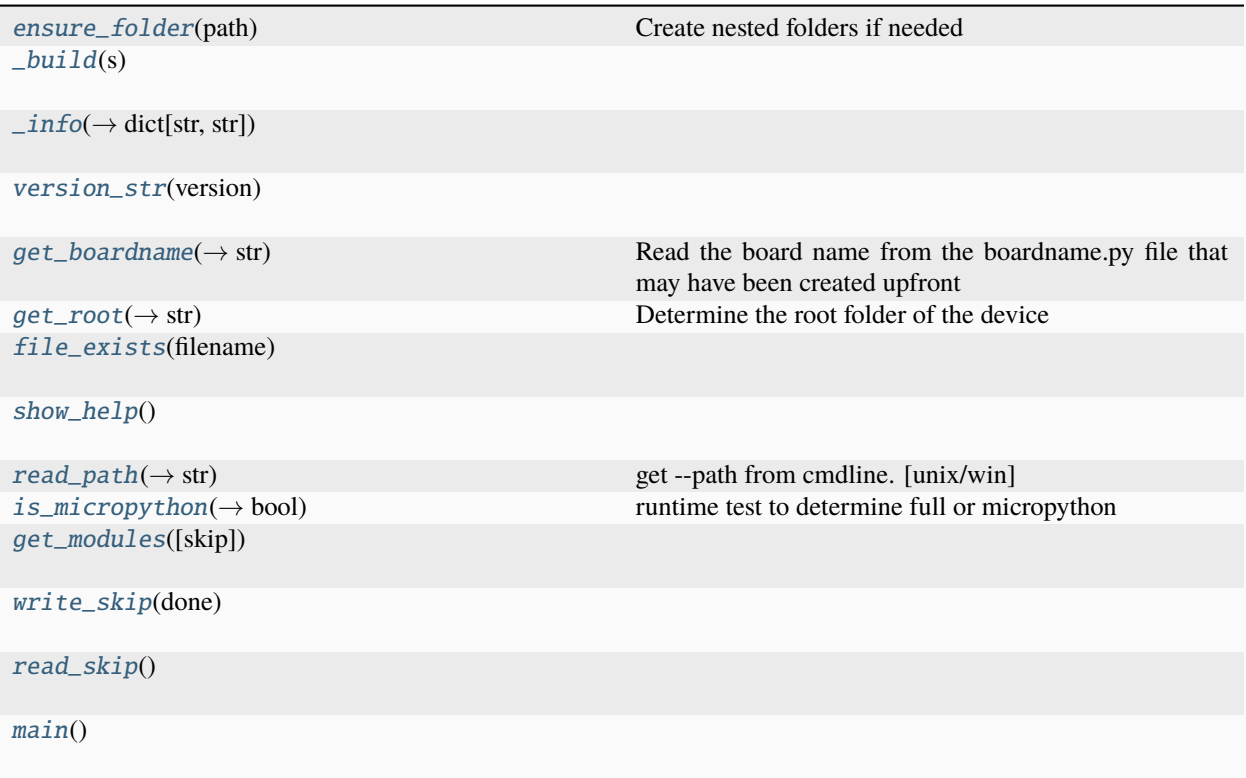

# **Attributes**

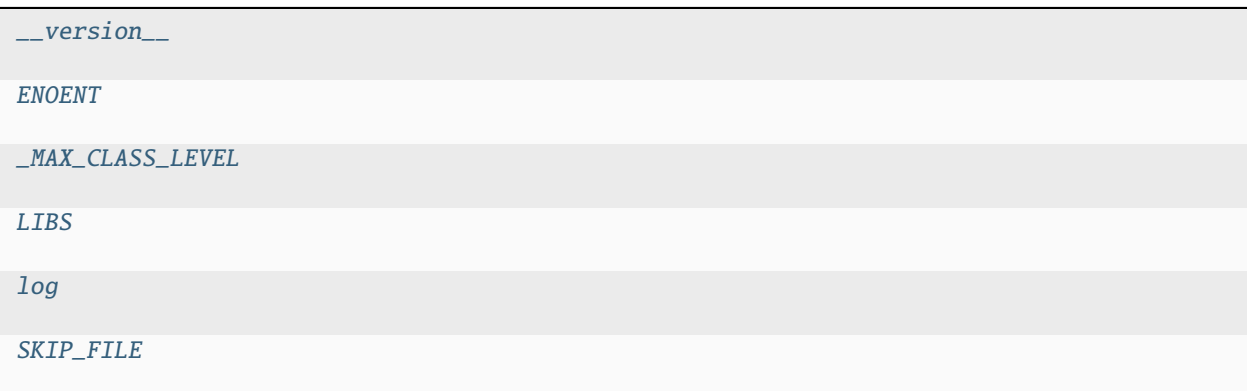

```
createstubs_db.__version__ = 'v1.17.2'
createstubs_db.ENOENT = 2
createstubs_db._MAX_CLASS_LEVEL = 2
createstubs_db.LIBS = ['lib', '/lib', '/sd/lib', '/flash/lib', '.']
```
<span id="page-168-2"></span>class createstubs\_db.logging

 $INFO = 20$ 

 $WARNING = 30$ 

 $ERROR = 40$ 

level

prnt

```
static getLogger(name)
```

```
classmethod basicConfig(level)
```
info(*msg*)

warning(*msg*)

error(*msg*)

<span id="page-168-1"></span>createstubs\_db.log

```
class createstubs_db.Stubber(path: str = None, firmware_id: str = None)
```
Generate stubs for modules in firmware

**Parameters**

- path  $(str)$  $(str)$  $(str)$  –
- firmware\_id  $(str)$  $(str)$  $(str)$  –

### property flat\_fwid

Turn \_fwid from 'v1.2.3' into '1\_2\_3' to be used in filename

### get\_obj\_attributes(*item\_instance: [object](https://docs.python.org/3/library/functions.html#object)*)

extract information of the objects members and attributes

```
Parameters
   item_instance (object) –
```
add\_modules(*modules*)

Add additional modules to be exported

### create\_all\_stubs()

Create stubs for all configured modules

create\_one\_stub(*module\_name: [str](https://docs.python.org/3/library/stdtypes.html#str)*)

```
Parameters
   module_name str) –
```
create\_module\_stub(*module\_name: [str](https://docs.python.org/3/library/stdtypes.html#str)*, *file\_name: [str](https://docs.python.org/3/library/stdtypes.html#str) = None*) → [bool](https://docs.python.org/3/library/functions.html#bool)

Create a Stub of a single python module

Args: - module\_name (str): name of the module to document. This module will be imported. - file\_name (Optional[str]): the 'path/filename.pyi' to write to. If omitted will be created based on the module name.

**Parameters**

• module\_name  $(str)$  $(str)$  $(str)$  –

• file\_name  $(str)$  $(str)$  $(str)$  –

<span id="page-169-6"></span>**Return type**

[bool](https://docs.python.org/3/library/functions.html#bool)

write\_object\_stub(*fp*, *object\_expr: [object](https://docs.python.org/3/library/functions.html#object)*, *obj\_name: [str](https://docs.python.org/3/library/stdtypes.html#str)*, *indent: [str](https://docs.python.org/3/library/stdtypes.html#str)*, *in\_class: [int](https://docs.python.org/3/library/functions.html#int) = 0*)

Write a module/object stub to an open file. Can be called recursive.

**Parameters**

- [object](https://docs.python.org/3/library/functions.html#object)\_expr (object) -
- obj\_name  $(str)$  $(str)$  $(str)$  –
- indent  $(str)$  $(str)$  $(str)$  –
- $\cdot$  in\_class  $(int)$  $(int)$  $(int)$  -

 $\textbf{clean}(path: str = None)$  $\textbf{clean}(path: str = None)$  $\textbf{clean}(path: str = None)$ 

Remove all files from the stub folder

**Parameters** path  $(str)$  $(str)$  $(str)$  –

### report\_start(*filename: [str](https://docs.python.org/3/library/stdtypes.html#str) = 'modules.json'*)

Start a report of the modules that have been stubbed "create json with list of exported modules

**Parameters** filename  $(str)$  $(str)$  $(str)$  –

report\_add(*module\_name: [str](https://docs.python.org/3/library/stdtypes.html#str)*, *stub\_file: [str](https://docs.python.org/3/library/stdtypes.html#str)*)

Add a module to the report

**Parameters**

• module\_name  $(str)$  $(str)$  $(str)$  –

• stub\_file  $(str)$  $(str)$  $(str)$  –

report\_end()

<span id="page-169-0"></span>createstubs\_db.ensure\_folder(*path: [str](https://docs.python.org/3/library/stdtypes.html#str)*)

Create nested folders if needed

**Parameters**

path  $(str)$  $(str)$  $(str)$  –

<span id="page-169-1"></span>createstubs\_db.\_build(*s*)

<span id="page-169-2"></span>createstubs\_db.\_info()  $\rightarrow$  [dict](https://docs.python.org/3/library/stdtypes.html#dict)[\[str,](https://docs.python.org/3/library/stdtypes.html#str) [str\]](https://docs.python.org/3/library/stdtypes.html#str)

**Return type**

[dict](https://docs.python.org/3/library/stdtypes.html#dict)[\[str,](https://docs.python.org/3/library/stdtypes.html#str) [str\]](https://docs.python.org/3/library/stdtypes.html#str)

<span id="page-169-3"></span>createstubs\_db.version\_str(*version: [tuple](https://docs.python.org/3/library/stdtypes.html#tuple)*)

### **Parameters**

 $version(tuple) version(tuple) version(tuple) -$ 

# <span id="page-169-4"></span> $\c{c}$ reatestubs\_db.get\_boardname()  $\rightarrow$  [str](https://docs.python.org/3/library/stdtypes.html#str)

<span id="page-169-5"></span>Read the board name from the boardname.py file that may have been created upfront

**Return type** [str](https://docs.python.org/3/library/stdtypes.html#str)

<span id="page-170-13"></span>createstubs\_db.get\_root()  $\rightarrow$  [str](https://docs.python.org/3/library/stdtypes.html#str) Determine the root folder of the device

**Return type** [str](https://docs.python.org/3/library/stdtypes.html#str)

<span id="page-170-0"></span>createstubs\_db.file\_exists(*filename: [str](https://docs.python.org/3/library/stdtypes.html#str)*)

**Parameters** filename  $(str)$  $(str)$  $(str)$  –

<span id="page-170-1"></span>createstubs\_db.show\_help()

<span id="page-170-2"></span> $\texttt{createstubs\_db}.\texttt{read\_path()} \rightarrow \text{str}$  $\texttt{createstubs\_db}.\texttt{read\_path()} \rightarrow \text{str}$  $\texttt{createstubs\_db}.\texttt{read\_path()} \rightarrow \text{str}$ 

get –path from cmdline. [unix/win]

**Return type**

[str](https://docs.python.org/3/library/stdtypes.html#str)

<span id="page-170-3"></span> $createstubs\_db.is\_micropython() \rightarrow bool$  $createstubs\_db.is\_micropython() \rightarrow bool$ runtime test to determine full or micropython

# **Return type**

[bool](https://docs.python.org/3/library/functions.html#bool)

<span id="page-170-8"></span>createstubs\_db.SKIP\_FILE = 'modulelist.done'

<span id="page-170-4"></span>createstubs\_db.get\_modules(*skip=0*)

<span id="page-170-5"></span>createstubs\_db.write\_skip(*done*)

<span id="page-170-6"></span>createstubs\_db.read\_skip()

<span id="page-170-7"></span>createstubs\_db.main()

# <span id="page-170-12"></span>**19.6** fw\_info

# **19.6.1 Module Contents**

# **Functions**

 $_build(s)$  $_build(s)$ 

[\\_version\\_str](#page-170-10)(version)

 $\_info(\rightarrow dict[str, str])$  $\_info(\rightarrow dict[str, str])$  $\_info(\rightarrow dict[str, str])$ 

<span id="page-170-9"></span>fw\_info.\_build(*s*)

<span id="page-170-11"></span><span id="page-170-10"></span>fw\_info.\_version\_str(*version: [tuple](https://docs.python.org/3/library/stdtypes.html#tuple)*)

**Parameters version**  $(tuple)$  $(tuple)$  $(tuple)$  –

# $f_{w\_info}$ .\_info()  $\rightarrow$  [dict](https://docs.python.org/3/library/stdtypes.html#dict)[\[str,](https://docs.python.org/3/library/stdtypes.html#str) [str\]](https://docs.python.org/3/library/stdtypes.html#str)

# **Return type**

[dict](https://docs.python.org/3/library/stdtypes.html#dict)[\[str,](https://docs.python.org/3/library/stdtypes.html#str) [str\]](https://docs.python.org/3/library/stdtypes.html#str)

api/index.rst

# Indices and tables

- {ref}`genindex`
- {ref}`modindex`
- {ref}`search`

# **PYTHON MODULE INDEX**

# c

```
createstubs, 157
createstubs_db, 161
createstubs_mem, 152
```
# f

fw\_info, [165](#page-170-12)

# i

info, [156](#page-161-7)

# s

stubber, [55](#page-60-0) stubber.basicgit, [138](#page-143-0) stubber.codemod, [55](#page-60-1) stubber.codemod.add\_comment, [55](#page-60-2) stubber.codemod.add\_method, [56](#page-61-0) stubber.codemod.board, [57](#page-62-0) stubber.codemod.enrich, [63](#page-68-0) stubber.codemod.merge\_docstub, [64](#page-69-0) stubber.codemod.modify\_list, [66](#page-71-0) stubber.codemod.utils, [67](#page-72-0) stubber.commands, [68](#page-73-0) stubber.commands.build\_cmd, [68](#page-73-1) stubber.commands.cli, [68](#page-73-2) stubber.commands.clone\_cmd, [69](#page-74-0) stubber.commands.config\_cmd. [70](#page-75-0) stubber.commands.enrich\_folder\_cmd, [70](#page-75-1) stubber.commands.get\_core\_cmd, [71](#page-76-0) stubber.commands.get\_docstubs\_cmd, [71](#page-76-1) stubber.commands.get\_frozen\_cmd, [72](#page-77-0) stubber.commands.get\_lobo\_cmd, [72](#page-77-1) stubber.commands.merge\_cmd, [73](#page-78-0) stubber.commands.minify\_cmd, [73](#page-78-1) stubber.commands.publish\_cmd, [74](#page-79-0) stubber.commands.stub\_cmd, [75](#page-80-0) stubber.commands.switch cmd. [75](#page-80-1) stubber.commands.upd\_fallback\_cmd, [76](#page-81-0) stubber.commands.upd\_module\_list\_cmd, [76](#page-81-1) stubber.commands.variants\_cmd, [76](#page-81-2) stubber.cst\_transformer, [141](#page-146-0) stubber.downloader, [144](#page-149-3)

stubber.freeze, [77](#page-82-0) stubber.freeze.common, [77](#page-82-1) stubber.freeze.freeze\_folder, [78](#page-83-0) stubber.freeze.freeze\_manifest\_2, [79](#page-84-0) stubber.freeze.get\_frozen, [80](#page-85-0) stubber.get\_cpython, [144](#page-149-4) stubber.get\_lobo, [145](#page-150-4) stubber.minify, [146](#page-151-5) stubber.publish, [81](#page-86-0) stubber.publish.bump, [81](#page-86-1) stubber.publish.candidates, [82](#page-87-0) stubber.publish.database, [85](#page-90-0) stubber.publish.defaults, [86](#page-91-0) stubber.publish.enums, [87](#page-92-1) stubber.publish.helpers, [88](#page-93-0) stubber.publish.merge\_docstubs, [88](#page-93-1) stubber.publish.missing\_class\_methods, [89](#page-94-0) stubber.publish.package, [90](#page-95-0) stubber.publish.pathnames, [92](#page-97-0) stubber.publish.publish, [93](#page-98-0) stubber.publish.pypi, [94](#page-99-0) stubber.publish.stubpackage, [95](#page-100-0) stubber.rst, [106](#page-111-0) stubber.rst.classsort, [106](#page-111-1) stubber.rst.lookup, [106](#page-111-2) stubber.rst.output\_dict, [107](#page-112-0) stubber.rst.reader, [111](#page-116-0) stubber.rst.report\_return, [116](#page-121-0) stubber.rst.rst\_utils, [116](#page-121-1) stubber.stubber, [148](#page-153-4) stubber.stubs\_from\_docs, [148](#page-153-5) stubber.tools, [125](#page-130-0) stubber.tools.manifestfile, [125](#page-130-1) stubber.update\_fallback, [149](#page-154-3) stubber.update\_module\_list, [150](#page-155-3) stubber.utils, [127](#page-132-0) stubber.utils.config, [127](#page-132-1) stubber.utils.makeversionhdr, [129](#page-134-0) stubber.utils.manifest, [129](#page-134-1) stubber.utils.post, [131](#page-136-0) stubber.utils.repos, [132](#page-137-0) stubber.utils.stubmaker, [133](#page-138-0)

stubber.utils.typed\_config\_toml, [134](#page-139-0) stubber.utils.versions, [135](#page-140-0) stubber.variants, [151](#page-156-4)

# **INDEX**

# Symbols

[108](#page-113-0)

- \_DB\_MODULE\_DOC (*in module stubber.codemod.board*), [59](#page-64-0) \_DEF\_MAIN\_MATCHER (*in module stubber.codemod.board*), [58](#page-63-0) \_EXCLUDED\_MATCHER (*in module stubber.codemod.board*), [58](#page-63-0) \_LOW\_MEM\_MODULE\_DOC (*in module stubber.codemod.board*), [58](#page-63-0) \_LVGL\_MODULE\_DOC (*in module stubber.codemod.board*), [59](#page-64-0) \_MAX\_CLASS\_LEVEL (*in module createstubs*), [158](#page-163-7) \_MAX\_CLASS\_LEVEL (*in module createstubs\_db*), [162](#page-167-5) \_MAX\_CLASS\_LEVEL (*in module createstubs\_mem*), [153](#page-158-5) \_MODULES\_MATCHER (*in module stubber.codemod.board*), [58](#page-63-0) \_PROBLEMATIC\_MATCHER (*in module stubber.codemod.board*), [58](#page-63-0) \_STUBBER\_MATCHER (*in module stubber.codemod.board*), [58](#page-63-0) \_\_add\_\_() (*stubber.rst.SourceDict method*), [121](#page-126-0) \_\_add\_\_() (*stubber.rst.output\_dict.SourceDict method*), [108](#page-113-0) \_\_all\_\_ (*in module stubber.rst*), [125](#page-130-2) \_\_eq\_\_() (*stubber.publish.stubpackage.VersionedPackage method*), [96](#page-101-0) \_\_hash\_\_() (*stubber.publish.stubpackage.VersionedPackage* \_info() (*in module fw\_info*), [165](#page-170-13) *method*), [97](#page-102-0) \_\_repr\_\_() (*stubber.publish.enums.StubSource method*), [88](#page-93-2) \_\_repr\_\_() (*stubber.publish.stubpackage.VersionedPackage method*), [96](#page-101-0) \_\_str\_\_() (*stubber.publish.enums.StubSource method*), [88](#page-93-2) \_\_str\_\_() (*stubber.publish.stubpackage.VersionedPackage method*), [96](#page-101-0) \_\_str\_\_() (*stubber.rst.ModuleSourceDict method*), [122](#page-127-0) \_\_str\_\_() (*stubber.rst.SourceDict method*), [121](#page-126-0) \_\_str\_\_() (*stubber.rst.output\_dict.ModuleSourceDict method*), [110](#page-115-0) \_\_str\_\_() (*stubber.rst.output\_dict.SourceDict method*), *method*), [126](#page-131-0) *method*), [67](#page-72-1) [127](#page-132-2) *method*), [97](#page-102-0) *method*), [97](#page-102-0) [125](#page-130-2) [125](#page-130-2) *method*), [126](#page-131-0) *ber.rst.rst\_utils*), [118](#page-123-0)
- \_\_version\_\_ (*in module createstubs*), [158](#page-163-7) \_\_version\_\_ (*in module createstubs\_db*), [162](#page-167-5) \_\_version\_\_ (*in module createstubs\_mem*), [153](#page-158-5) \_\_version\_\_ (*in module stubber*), [152](#page-157-2) \_add\_file() (*stubber.tools.manifestfile.ManifestFile* \_build() (*in module createstubs*), [160](#page-165-11) \_build() (*in module createstubs\_db*), [164](#page-169-6) \_build() (*in module createstubs\_mem*), [155](#page-160-7) \_build() (*in module fw\_info*), [165](#page-170-13) \_build() (*in module info*), [157](#page-162-3) \_build\_scoped\_meth() (*stubber.codemod.utils.ScopeableMatcherTransformer* \_freeze\_internal() (*stubber.tools.manifestfile.ManifestFile method*), \_get\_next\_package\_version() (*stubber.publish.stubpackage.VersionedPackage* \_get\_next\_preview\_package\_version() (*stubber.publish.stubpackage.VersionedPackage* \_info() (*in module createstubs*), [160](#page-165-11) \_info() (*in module createstubs\_db*), [164](#page-169-6) \_info() (*in module createstubs\_mem*), [155](#page-160-7) \_info() (*in module info*), [156](#page-161-8) \_m (*in module stubber.cst\_transformer*), [142](#page-147-5) \_manifest\_globals() (*stubber.tools.manifestfile.ManifestFile method*), \_resolve\_path() (*stubber.tools.manifestfile.ManifestFile method*), \_run\_local\_git() (*in module stubber.basicgit*), [139](#page-144-3) \_search() (*stubber.tools.manifestfile.ManifestFile* \_type\_from\_context() (*in module stubber.rst*), [124](#page-129-0) \_type\_from\_context() (*in module stub-*
	- \_version\_str() (*in module fw\_info*), [165](#page-170-13)

-V stubber-build command line option, [7](#page-12-0) stubber-get-frozen command line option, [10](#page-15-0) stubber-make-variants command line option, [11](#page-16-0) stubber-merge command line option, [12](#page-17-0) stubber-publish command line option, [13](#page-18-0) --Version stubber-build command line option, [7](#page-12-0) stubber-get-frozen command line option, [10](#page-15-0) stubber-make-variants command line option, [11](#page-16-0) stubber-merge command line option, [12](#page-17-0) stubber-publish command line option, [13](#page-18-0) --add-stubs stubber-clone command line option, [8](#page-13-0)  $--a11$ stubber-minify command line option, [12](#page-17-0) --black stubber-get-core command line option, [9](#page-14-0) stubber-get-docstubs command line option, [10](#page-15-0) stubber-get-frozen command line option, [10](#page-15-0) stubber-get-lobo command line option, [11](#page-16-0) --board stubber-build command line option, [7](#page-12-0) stubber-merge command line option, [12](#page-17-0) stubber-publish command line option, [13](#page-18-0) --build stubber-publish command line option, [13](#page-18-0) --clean stubber-build command line option, [7](#page-12-0) stubber-publish command line option, [13](#page-18-0) --compile stubber-minify command line option, [12](#page-17-0) --diff stubber-enrich command line option, [8](#page-13-0) stubber-minify command line option, [12](#page-17-0) --docstubs stubber-enrich command line option, [8](#page-13-0) --dry-run stubber-enrich command line option, [8](#page-13-0) stubber-publish command line option, [13](#page-18-0) --family stubber-build command line option, [7](#page-12-0) stubber-merge command line option, [12](#page-17-0) stubber-publish command line option, [13](#page-18-0) --force stubber-build command line option, [8](#page-13-0) stubber-publish command line option, [13](#page-18-0) --no-black

stubber-get-core command line option, [9](#page-14-0) stubber-get-docstubs command line option, [10](#page-15-0) stubber-get-frozen command line option, [10](#page-15-0) stubber-get-lobo command line option, [11](#page-16-0) --no-pyi stubber-get-lobo command line option, [11](#page-16-0) --no-report stubber-minify command line option, [12](#page-17-0) --no-stubgen stubber-get-core command line option, [9](#page-14-0) stubber-get-frozen command line option, [10](#page-15-0) --no-stubs stubber-clone command line option, [8](#page-13-0) --package-name stubber-enrich command line option, [8](#page-13-0) --path stubber-clone command line option, [8](#page-13-0) stubber-get-docstubs command line option, [9](#page-14-0) stubber-switch command line option, [14](#page-19-0) --port stubber-build command line option, [7](#page-12-0) stubber-merge command line option, [12](#page-17-0) stubber-publish command line option, [13](#page-18-0) --pyi stubber-get-lobo command line option, [11](#page-16-0) --pypi stubber-publish command line option, [13](#page-18-0) --report stubber-minify command line option, [12](#page-17-0) --source stubber-minify command line option, [12](#page-17-0) stubber-stub command line option, [14](#page-19-0) --stub-folder stubber-get-core command line option, [9](#page-14-0) stubber-get-docstubs command line option, [9](#page-14-0) stubber-get-frozen command line option, [10](#page-15-0) stubber-get-lobo command line option, [11](#page-16-0) stubber-update-fallback command line option, [15](#page-20-0) --stub-path stubber-get-docstubs command line option, [9](#page-14-0) --stubgen stubber-get-core command line option, [9](#page-14-0) stubber-get-frozen command line option, [10](#page-15-0) --stubs stubber-enrich command line option, [8](#page-13-0)

--tag stubber-get-docstubs command line option, [9](#page-14-0) --target stubber-make-variants command line option, [11](#page-16-0) --test-pypi stubber-publish command line option, [13](#page-18-0) --verbose stubber command line option, [7](#page-12-0) --version stubber command line option, [7](#page-12-0) stubber-build command line option, [7](#page-12-0) stubber-get-docstubs command line option, [9](#page-14-0) stubber-get-frozen command line option, [10](#page-15-0) stubber-make-variants command line option, [11](#page-16-0) stubber-merge command line option, [12](#page-17-0) stubber-publish command line option, [13](#page-18-0) stubber-update-fallback command line option, [15](#page-20-0) -a stubber-minify command line option, [12](#page-17-0) -b stubber-build command line option, [7](#page-12-0) stubber-get-docstubs command line option, [10](#page-15-0) stubber-merge command line option, [12](#page-17-0) stubber-publish command line option, [13](#page-18-0)  $-c$ stubber-minify command line option, [12](#page-17-0) -d stubber-minify command line option, [12](#page-17-0) -ds stubber-enrich command line option, [8](#page-13-0) -nb stubber-get-docstubs command line option, [10](#page-15-0) -p stubber-build command line option, [7](#page-12-0) stubber-clone command line option, [8](#page-13-0) stubber-enrich command line option, [8](#page-13-0) stubber-get-docstubs command line option, [9](#page-14-0) stubber-merge command line option, [12](#page-17-0) stubber-publish command line option, [13](#page-18-0) stubber-switch command line option, [14](#page-19-0)  $-\mathbf{s}$ stubber-enrich command line option, [8](#page-13-0) stubber-minify command line option, [12](#page-17-0) stubber-stub command line option, [14](#page-19-0) -stubs

stubber-get-core command line option, [9](#page-14-0) stubber-get-frozen command line option, [10](#page-15-0) stubber-get-lobo command line option, [11](#page-16-0)

stubber-make-variants command line option, [11](#page-16-0)

stubber command line option, [7](#page-12-0)

```
-xc
```
-t

-v

stubber-minify command line option, [12](#page-17-0)

# A

add (*stubber.codemod.modify\_list.ListChangeSet attribute*), [66](#page-71-1) add\_args() (*stubber.codemod.add\_comment.AddComment static method*), [56](#page-61-1) add\_args() (*stubber.codemod.merge\_docstub.MergeCommand static method*), [65](#page-70-0) add\_call() (*stubber.codemod.add\_method.CallAdder method*), [57](#page-62-1) add\_comment() (*stubber.rst.output\_dict.SourceDict method*), [109](#page-114-0) add\_comment() (*stubber.rst.SourceDict method*), [121](#page-126-0) add\_comment\_to\_path() (*in module stubber.freeze.get\_frozen*), [80](#page-85-1) add\_constant() (*stubber.rst.output\_dict.SourceDict method*), [109](#page-114-0) add\_constant() (*stubber.rst.SourceDict method*), [121](#page-126-0) add\_constant\_smart() (*stubber.rst.output\_dict.SourceDict method*), [109](#page-114-0) add\_constant\_smart() (*stubber.rst.SourceDict method*), [122](#page-127-0) add\_docstr() (*stubber.rst.output\_dict.SourceDict method*), [108](#page-113-0) add\_docstr() (*stubber.rst.SourceDict method*), [121](#page-126-0) add\_file\_hash() (*stubber.publish.stubpackage.Builder method*), [102](#page-107-0) add\_import() (*stubber.rst.ModuleSourceDict method*), [123](#page-128-0) add\_import() (*stubber.rst.output\_dict.ModuleSourceDict method*), [110](#page-115-0) add\_line() (*stubber.rst.output\_dict.SourceDict method*), [109](#page-114-0) add\_line() (*stubber.rst.SourceDict method*), [122](#page-127-0) add\_link\_to\_docsstr() (*stubber.rst.reader.RSTReader static method*), [114](#page-119-0) add\_machine\_pin\_call() (*in module stubber.publish.missing\_class\_methods*), [90](#page-95-1)

add\_modules() (*createstubs.Stubber method*), [159](#page-164-0) add\_modules() (*createstubs\_db.Stubber method*), [163](#page-168-2)

add\_modules() (*createstubs\_mem.Stubber method*), [154](#page-159-2)

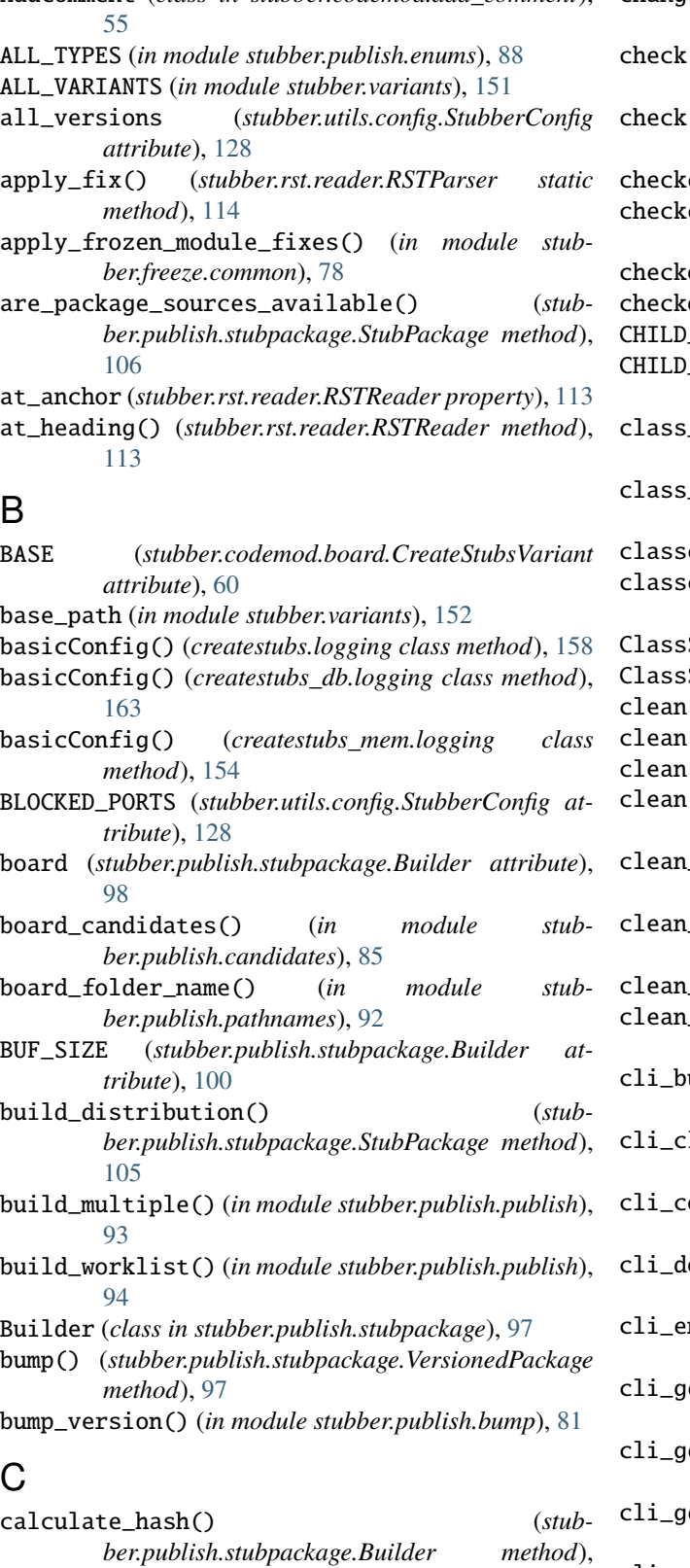

CallAdder (*class in stubber.codemod.add\_method*), [57](#page-62-1) CallFinder (*class in stubber.codemod.add\_method*), [56](#page-61-1)

- AddComment (*class in stubber.codemod.add\_comment*), change\_set (*stubber.codemod.modify\_list.ModifyListElements attribute*), [66](#page-71-1) check() (*stubber.publish.stubpackage.Builder method*), [99,](#page-104-0) [100](#page-105-0)
	- check() (*stubber.publish.stubpackage.PoetryBuilder method*), [103](#page-108-0)
	- edout\_version() (*in module stubber.utils*), [137](#page-142-0)
	- checkedout\_version() (*in module stubber.utils.versions*), [135](#page-140-1)
	- checkout\_commit() (*in module stubber.basicgit*), [140](#page-145-0)
	- checkout\_tag() (*in module stubber.basicgit*), [140](#page-145-0)
	- CHILD\_PARENT\_CLASS (*in module stubber.rst*), [121](#page-126-0)
	- CHILD\_PARENT\_CLASS (*in module stubber.rst.lookup*), [107](#page-112-1)
	- class\_name (*stubber.codemod.add\_method.CallAdder attribute*), [57](#page-62-1)
	- class\_name (*stubber.codemod.add\_method.CallFinder attribute*), [56](#page-61-1)
	- es() (*stubber.rst.ModuleSourceDict method*), [123](#page-128-0)
	- es() (*stubber.rst.output\_dict.ModuleSourceDict method*), [110](#page-115-0)
	- SourceDict (*class in stubber.rst*), [123](#page-128-0)
	- SourceDict (*class in stubber.rst.output\_dict*), [110](#page-115-0)
	- clean() (*createstubs.Stubber method*), [159](#page-164-0)
	- clean() (*createstubs\_db.Stubber method*), [164](#page-169-6)
	- () (*createstubs\_mem.Stubber method*), [155](#page-160-7) clean() (*stubber.publish.stubpackage.Builder method*),
	- [99,](#page-104-0) [100](#page-105-0)
	- clean\_destination() (*in module stubber.stubs\_from\_docs*), [149](#page-154-4)
	- clean\_docstr() (*stubber.rst.reader.RSTReader static method*), [114](#page-119-0)
	- clean\_version() (*in module stubber.utils*), [138](#page-143-1)
	- clean\_version() (*in module stubber.utils.versions*), [135](#page-140-1)
	- cli\_build() (*in module stubber.commands.build\_cmd*), [68](#page-73-3)
	- clone() (*in module stubber.commands.clone\_cmd*), [69](#page-74-1) onfig() (*in module stubber.commands.config\_cmd*), [70](#page-75-2) ocstubs() (*in module stubber.commands.get\_docstubs\_cmd*), [71](#page-76-2) cli\_enrich\_folder() (*in module stubber.commands.enrich\_folder\_cmd*), [70](#page-75-2) et\_core() (*in module stubber.commands.get\_core\_cmd*), [71](#page-76-2) et\_frozen() (*in module stubber.commands.get\_frozen\_cmd*), [72](#page-77-2) et\_lobo() (*in module stubber.commands.get\_lobo\_cmd*), [72](#page-77-2) cli\_merge\_docstubs() (*in module stubber.commands.merge\_cmd*), [73](#page-78-2) cli\_minify() (*in module stub-*

[101](#page-106-0)

*ber.commands.minify\_cmd*), [73](#page-78-2) cli\_publish() (*in module stubber.commands.publish\_cmd*), [74](#page-79-1) cli\_stub() (*in module stubber.commands.stub\_cmd*), [75](#page-80-2) cli\_switch() (*in module stubber.commands.switch\_cmd*), [75](#page-80-2) cli\_update\_fallback() (*in module stubber.commands.upd\_fallback\_cmd*), [76](#page-81-3) cli\_update\_module\_list() (*in module stubber.commands.upd\_module\_list\_cmd*), [76](#page-81-3) cli\_variants() (*in module stubber.commands.variants\_cmd*), [77](#page-82-2) clone() (*in module stubber.basicgit*), [139](#page-144-3) combo\_sources() (*in module stubber.publish.package*), [91](#page-96-0) COMBO\_STUBS (*in module stubber.publish.enums*), [88](#page-93-2) compound\_candidates() (*in module stubber.rst*), [123](#page-128-0) compound\_candidates() (*in module stubber.rst.rst\_utils*), [118](#page-123-0) CONFIG (*in module stubber.utils.config*), [129](#page-134-2) copy\_and\_merge\_docstubs() (*in module stubber.publish.merge\_docstubs*), [89](#page-94-1) copy\_folder() (*stubber.publish.stubpackage.Builder method*), [101](#page-106-0) copy\_frozen\_to\_stubs() (*in module stubber.freeze.freeze\_manifest\_2*), [79](#page-84-1) copy\_stubs() (*stubber.publish.stubpackage.Builder method*), [99,](#page-104-0) [100](#page-105-0) CORE (*stubber.publish.enums.StubSource attribute*), [87](#page-92-2) CORE\_STUBS (*in module stubber.publish.enums*), [88](#page-93-2) create\_all\_stubs() (*createstubs.Stubber method*), [159](#page-164-0) create\_all\_stubs() (*createstubs\_db.Stubber method*), [163](#page-168-2) create\_all\_stubs() (*createstubs\_mem.Stubber method*), [154](#page-159-2) create\_license() (*stubber.publish.stubpackage.Builder method*), [102](#page-107-0) create\_module\_stub() (*createstubs.Stubber method*), [159](#page-164-0) create\_module\_stub() (*createstubs\_db.Stubber method*), [163](#page-168-2) create\_module\_stub() (*createstubs\_mem.Stubber method*), [154](#page-159-2) create\_one\_stub() (*createstubs.Stubber method*), [159](#page-164-0) create\_one\_stub() (*createstubs\_db.Stubber method*), [163](#page-168-2) create\_one\_stub() (*createstubs\_mem.Stubber method*), [154](#page-159-2) create\_package() (*in module stubber.publish.package*), [91](#page-96-0) create\_readme() (*stubber.publish.stubpackage.Builder*

*method*), [102](#page-107-0) create\_update\_class() (*stubber.rst.reader.RSTParser method*), [115](#page-120-0) create\_update\_pyproject\_toml() (*stubber.publish.stubpackage.Builder method*), [99,](#page-104-0) [100](#page-105-0) create\_update\_pyproject\_toml() (*stubber.publish.stubpackage.PoetryBuilder method*), [103](#page-108-0) create\_variants() (*in module stubber.variants*), [151](#page-156-5) createstubs module, [157](#page-162-3) createstubs\_db module, [161](#page-166-1) createstubs\_mem module, [152](#page-157-2) CreateStubsCodemod (*class in stubber.codemod.board*), [62](#page-67-0) CreateStubsVariant (*class in stubber.codemod.board*), [60](#page-65-1) cross\_compile() (*in module stubber.minify*), [147](#page-152-4)

# D

DB (*stubber.codemod.board.CreateStubsVariant attribute*), [60](#page-65-1) DBCodemod (*class in stubber.codemod.board*), [62](#page-67-0) decorators (*stubber.cst\_transformer.TypeInfo attribute*), [142](#page-147-5) def\_node (*stubber.cst\_transformer.TypeInfo attribute*), [142](#page-147-5) def\_type (*stubber.cst\_transformer.TypeInfo attribute*), [142](#page-147-5) default\_board() (*in module stubber.publish.defaults*), [86](#page-91-1) DEFAULT\_BOARDS (*in module stubber.publish.defaults*), [86](#page-91-1) DESCRIPTION (*stubber.codemod.add\_comment.AddComment attribute*), [56](#page-61-1) DESCRIPTION (*stubber.codemod.merge\_docstub.MergeCommand attribute*), [65](#page-70-0) description (*stubber.publish.stubpackage.Builder attribute*), [98](#page-103-0) detect\_call() (*stubber.codemod.add\_method.CallAdder method*), [57](#page-62-1) detect\_call() (*stubber.codemod.add\_method.CallFinder method*), [57](#page-62-1) distill\_return() (*in module stubber.rst*), [124](#page-129-0) distill\_return() (*in module stubber.rst.rst\_utils*), [118](#page-123-0) do\_post\_processing() (*in module stubber.utils*), [137](#page-142-0) do\_post\_processing() (*in module stubber.utils.post*), [131](#page-136-1) DOC (*stubber.publish.enums.StubSource attribute*), [87](#page-92-2) DOC\_STUBS (*in module stubber.publish.enums*), [88](#page-93-2)

- docstr\_node (*stubber.cst\_transformer.TypeInfo attribute*), [142](#page-147-5)
- docstring\_anchors (*stubber.rst.reader.RSTReader attribute*), [113](#page-118-0)
- docstub\_candidates() (*in module stubber.publish.candidates*), [84](#page-89-0)
- DOCSTUB\_SKIP (*in module stubber.rst*), [121](#page-126-0)
- DOCSTUB\_SKIP (*in module stubber.rst.lookup*), [107](#page-112-1)
- download\_file() (*in module stubber.downloader*), [144](#page-149-5) download\_files() (*in module stubber.downloader*),
- [144](#page-149-5)

# E

- edit\_lines() (*in module stubber.minify*), [146](#page-151-6) empty\_module (*in module stubber.codemod.merge\_docstub*), [64](#page-69-1) ENOENT (*in module createstubs*), [158](#page-163-7) ENOENT (*in module createstubs\_db*), [162](#page-167-5)
- 
- ENOENT (*in module createstubs\_mem*), [153](#page-158-5)
- enrich\_file() (*in module stubber.codemod.enrich*), [63](#page-68-1) enrich\_folder() (*in module stubber.codemod.enrich*), [63](#page-68-1)
- ensure\_folder() (*in module createstubs*), [160](#page-165-11)
- ensure\_folder() (*in module createstubs\_db*), [164](#page-169-6)
- ensure\_folder() (*in module createstubs\_mem*), [155](#page-160-7)
- ERROR (*createstubs.logging attribute*), [158](#page-163-7)
- ERROR (*createstubs\_db.logging attribute*), [163](#page-168-2)
- ERROR (*createstubs\_mem.logging attribute*), [153](#page-158-5)
- error() (*createstubs.logging method*), [158](#page-163-7)
- error() (*createstubs\_db.logging method*), [163](#page-168-2)
- error() (*createstubs\_mem.logging method*), [154](#page-159-2)
- excluded\_changeset (*stubber.codemod.board.ModulesUpdateCodemod attribute*), [61](#page-66-0)
- excluded\_scope (*stubber.codemod.board.ModulesUpdateCodemod attribute*), [61](#page-66-0)
- execute() (*stubber.tools.manifestfile.ManifestFile method*), [125](#page-130-2)
- extend\_and\_balance\_line() (*stubber.rst.reader.FileReadWriter method*), [113](#page-118-0)

# F

fallback\_path (*stubber.utils.config.StubberConfig attribute*), [128](#page-133-0) fallback\_sources() (*in module stubber.update\_fallback*), [150](#page-155-4) FAMILY (*in module stubber.freeze.freeze\_folder*), [78](#page-83-1) FAMILY (*in module stubber.freeze.get\_frozen*), [80](#page-85-1) FAMILY (*in module stubber.get\_lobo*), [145](#page-150-5) fetch() (*in module stubber.basicgit*), [141](#page-146-1) fetch\_repos() (*in module stubber.utils.repos*), [133](#page-138-1) file\_exists() (*in module createstubs*), [160](#page-165-11) file\_exists() (*in module createstubs\_db*), [165](#page-170-13)

file\_exists() (*in module createstubs\_mem*), [155](#page-160-7) file\_exists() (*in module info*), [157](#page-162-3) FileReadWriter (*class in stubber.rst.reader*), [112](#page-117-0) files() (*stubber.tools.manifestfile.ManifestFile method*), [125](#page-130-2) filter\_list() (*in module stubber.publish.candidates*), [85](#page-90-1) find() (*stubber.rst.ModuleSourceDict method*), [122](#page-127-0) find() (*stubber.rst.output\_dict.ModuleSourceDict method*), [110](#page-115-0) find() (*stubber.rst.output\_dict.SourceDict method*), [109](#page-114-0) find() (*stubber.rst.SourceDict method*), [122](#page-127-0) find\_board() (*in module info*), [156](#page-161-8) FIRMWARE (*stubber.publish.enums.StubSource attribute*), [87](#page-92-2) FIRMWARE\_STUBS (*in module stubber.publish.enums*), [88](#page-93-2) fix\_parameters() (*stubber.rst.reader.RSTParser method*), [114](#page-119-0) flat\_fwid (*createstubs.Stubber property*), [158](#page-163-7) flat\_fwid (*createstubs\_db.Stubber property*), [163](#page-168-2) flat\_fwid (*createstubs\_mem.Stubber property*), [154](#page-159-2) freeze() (*stubber.tools.manifestfile.ManifestFile method*), [127](#page-132-2) freeze\_any() (*in module stubber.freeze.get\_frozen*), [81](#page-86-2) freeze\_as\_mpy() (*stubber.tools.manifestfile.ManifestFile method*), [127](#page-132-2) freeze\_as\_str() (*stubber.tools.manifestfile.ManifestFile method*), [127](#page-132-2) freeze\_folders() (*in module stubber.freeze.freeze\_folder*), [78](#page-83-1) freeze\_mpy() (*stubber.tools.manifestfile.ManifestFile method*), [127](#page-132-2) freeze\_one\_manifest\_2() (*in module stubber.freeze.freeze\_manifest\_2*), [79](#page-84-1) from\_dict() (*stubber.publish.stubpackage.Builder method*), [101](#page-106-0) from\_strings() (*stubber.codemod.modify\_list.ListChangeSet class method*), [66](#page-71-1) FROZEN (*stubber.publish.enums.StubSource attribute*), [87](#page-92-2) frozen\_candidates() (*in module stubber.publish.candidates*), [84](#page-89-0) FunctionSourceDict (*class in stubber.rst*), [123](#page-128-0) FunctionSourceDict (*class in stubber.rst.output\_dict*), [110](#page-115-0) fw\_info module, [165](#page-170-13)

# G

generate\_from\_rst() (*in module stubber.stubs\_from\_docs*), [148](#page-153-6) generate\_pyi\_files() (*in module stubber.utils*), [137](#page-142-0)
generate\_pyi\_files() (*in module stubber.utils.stubmaker*), [133](#page-138-0) generate\_pyi\_from\_file() (*in module stubber.utils*), [137](#page-142-0) generate\_pyi\_from\_file() (*in module stubber.utils.stubmaker*), [133](#page-138-0) GENERIC (*in module stubber.publish.defaults*), [86](#page-91-0) GENERIC\_L (*in module stubber.publish.defaults*), [86](#page-91-0) GENERIC\_U (*in module stubber.publish.defaults*), [86](#page-91-0) get\_base() (*in module stubber.publish.pathnames*), [92](#page-97-0) get\_board\_path() (*in module stubber.publish.pathnames*), [92](#page-97-0) get\_boardname() (*in module createstubs*), [160](#page-165-0) get\_boardname() (*in module createstubs\_db*), [164](#page-169-0) get\_boardname() (*in module createstubs\_mem*), [155](#page-160-0) get\_config\_value() (*stubber.utils.typed\_config\_toml.TomlConfigSource method*), [134](#page-139-0) get\_core() (*in module stubber.get\_cpython*), [145](#page-150-0) get\_database() (*in module stubber.publish.database*), [85](#page-90-0) get\_freeze\_path() (*in module stubber.freeze.common*), [77](#page-82-0) get\_frozen() (*in module stubber.get\_lobo*), [145](#page-150-0) get\_fsp() (*in module stubber.freeze.get\_frozen*), [81](#page-86-0) get\_git\_describe() (*in module stubber.basicgit*), [141](#page-146-0) get\_local\_tag() (*in module stubber.basicgit*), [139](#page-144-0) get\_local\_tags() (*in module stubber.basicgit*), [139](#page-144-0) get\_manifests() (*in module stubber.freeze.get\_frozen*), [80](#page-85-0) get\_merged\_path() (*in module stubber.publish.pathnames*), [93](#page-98-0) get\_module\_docstring() (*in module stubber.publish.helpers*), [88](#page-93-0) get\_modules() (*in module createstubs\_db*), [165](#page-170-0) get\_obj\_attributes() (*createstubs.Stubber method*), [158](#page-163-0) get\_obj\_attributes() (*createstubs\_db.Stubber method*), [163](#page-168-0) get\_obj\_attributes() (*createstubs\_mem.Stubber method*), [154](#page-159-0) get\_package() (*in module stubber.publish.package*), [90](#page-95-0) get\_package\_info() (*in module stubber.publish.package*), [91](#page-96-0) get\_portboard() (*in module stubber.freeze.common*), [77](#page-82-0) get\_pypi\_versions() (*in module stubber.publish.pypi*), [94](#page-99-0) get\_root() (*in module createstubs*), [160](#page-165-0) get\_root() (*in module createstubs\_db*), [164](#page-169-0) get\_root() (*in module createstubs\_mem*), [155](#page-160-0) get\_rst\_hint() (*stubber.rst.reader.RSTReader method*), [114](#page-119-0) get\_rst\_sources() (*in module stub-*

*ber.stubs\_from\_docs*), [149](#page-154-0)

get\_tags() (*in module stubber.basicgit*), [140](#page-145-0)

- get\_temp\_file() (*in module stubber.minify*), [148](#page-153-0)
- get\_version\_info\_from\_git() (*in module stubber.utils.makeversionhdr*), [129](#page-134-0)
- get\_whitespace\_context() (*in module stubber.minify*), [146](#page-151-0)
- getLogger() (*createstubs.logging static method*), [158](#page-163-0)
- getLogger() (*createstubs\_db.logging static method*), [163](#page-168-0)
- getLogger() (*createstubs\_mem.logging static method*), [154](#page-159-0)
- GH\_CLIENT (*in module stubber.basicgit*), [139](#page-144-0)

#### H

- has\_call (*stubber.codemod.add\_method.CallAdder attribute*), [57](#page-62-0)
- hash (*stubber.publish.stubpackage.Builder attribute*), [98,](#page-103-0) [100](#page-105-0)

#### I

- include() (*stubber.tools.manifestfile.ManifestFile method*), [126](#page-131-0)
- index() (*stubber.rst.output\_dict.SourceDict method*), [109](#page-114-0)
- index() (*stubber.rst.SourceDict method*), [122](#page-127-0) info

module, [156](#page-161-0)

- INFO (*createstubs.logging attribute*), [158](#page-163-0)
- INFO (*createstubs\_db.logging attribute*), [163](#page-168-0)
- INFO (*createstubs\_mem.logging attribute*), [153](#page-158-0)
- info() (*createstubs.logging method*), [158](#page-163-0)
- info() (*createstubs\_db.logging method*), [163](#page-168-0)
- info() (*createstubs\_mem.logging method*), [154](#page-159-0)
- init\_node (*stubber.codemod.board.LVGLCodemod attribute*), [61](#page-66-0)
- is\_auto() (*in module stubber.publish.candidates*), [84](#page-89-0)
- is\_balanced() (*stubber.rst.reader.FileReadWriter static method*), [113](#page-118-0)
- is\_changed() (*stubber.publish.stubpackage.Builder method*), [102](#page-107-0)
- is\_micropython() (*in module createstubs*), [160](#page-165-0)
- is\_micropython() (*in module createstubs\_db*), [165](#page-170-0)
- is\_micropython() (*in module createstubs\_mem*), [156](#page-161-0)
- is\_preview() (*stubber.publish.stubpackage.VersionedPackage method*), [96,](#page-101-0) [97](#page-102-0)
- iter\_transforms() (*stubber.codemod.board.ModulesUpdateCodemod method*), [61](#page-66-0)

### L

leave\_class() (*stubber.rst.reader.RSTParser method*), [114](#page-119-0)

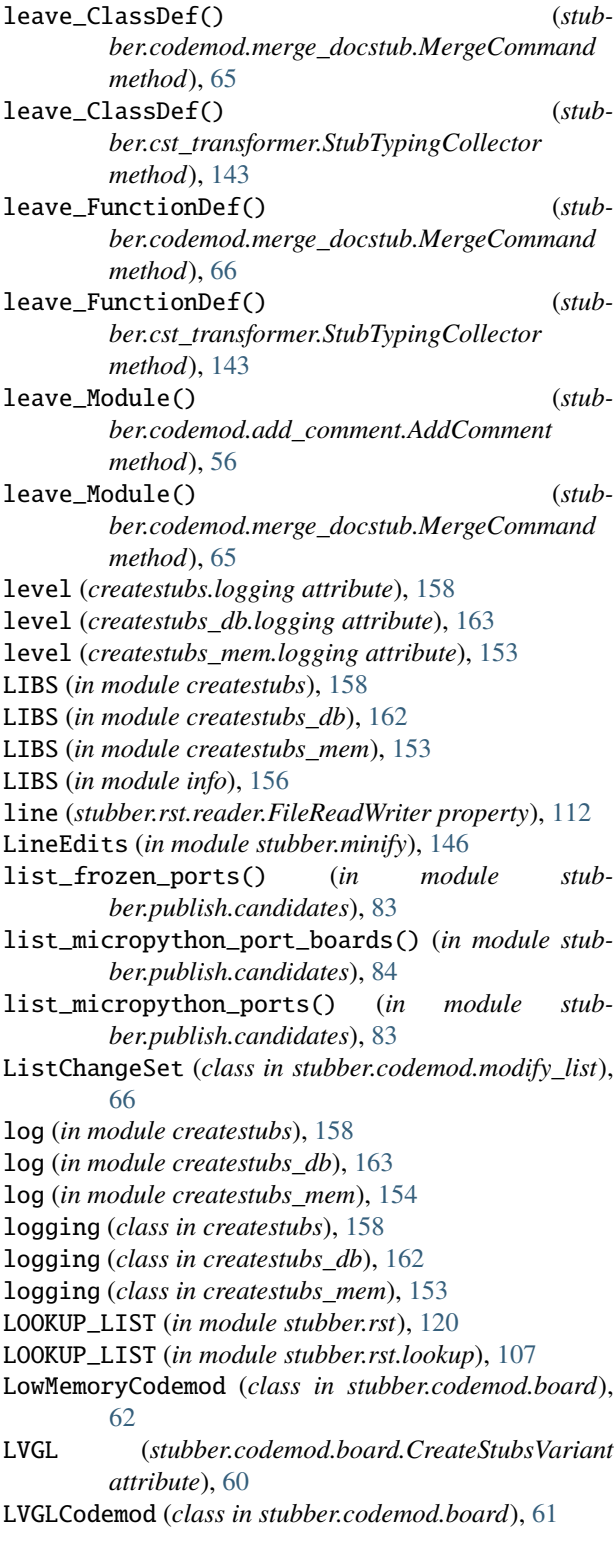

## M

main() (*in module createstubs*), [160](#page-165-0) main() (*in module createstubs\_db*), [165](#page-170-0) main() (*in module createstubs\_mem*), [156](#page-161-0) make\_docstubs() (*in module stubber.stubs\_from\_docs*), [149](#page-154-0) make\_manifest() (*in module stubber.utils*), [136](#page-141-0) make\_manifest() (*in module stubber.utils.manifest*), [130](#page-135-0) make\_path\_vars() (*in module stubber.freeze.freeze\_manifest\_2*), [79](#page-84-0) manifest() (*in module stubber.utils*), [136](#page-141-0) manifest() (*in module stubber.utils.manifest*), [130](#page-135-0) ManifestFile (*class in stubber.tools.manifestfile*), [125](#page-130-0) ManifestFileError, [125](#page-130-0) match\_lib\_with\_mpy() (*in module stubber.utils.repos*), [132](#page-137-0) MEM (*stubber.codemod.board.CreateStubsVariant attribute*), [60](#page-65-0) merge\_all\_docstubs() (*in module stubber.publish.merge\_docstubs*), [89](#page-94-0) MergeCommand (*class in stubber.codemod.merge\_docstub*), [64](#page-69-0) MERGED (*stubber.publish.enums.StubSource attribute*), [87](#page-92-0) metadata() (*stubber.tools.manifestfile.ManifestFile method*), [126](#page-131-0) method\_name (*stubber.codemod.add\_method.CallFinder attribute*), [56](#page-61-0) micropython\_versions() (*in module stubber.utils.versions*), [136](#page-141-0) minify() (*in module stubber.minify*), [147](#page-152-0) minify\_script() (*in module stubber.minify*), [147](#page-152-0) MODDOC\_KEY (*in module stubber.cst\_transformer*), [142](#page-147-0) modify\_list\_elements() (*stubber.codemod.modify\_list.ModifyListElements method*), [66](#page-71-0) ModifyListElements (*class in stubber.codemod.modify\_list*), [66](#page-71-0) module createstubs, [157](#page-162-0) createstubs\_db, [161](#page-166-0) createstubs\_mem, [152](#page-157-0) fw\_info, [165](#page-170-0) info, [156](#page-161-0) stubber, [55](#page-60-0) stubber.basicgit, [138](#page-143-0) stubber.codemod, [55](#page-60-0) stubber.codemod.add\_comment, [55](#page-60-0) stubber.codemod.add\_method, [56](#page-61-0) stubber.codemod.board, [57](#page-62-0) stubber.codemod.enrich, [63](#page-68-0) stubber.codemod.merge\_docstub, [64](#page-69-0) stubber.codemod.modify\_list, [66](#page-71-0) stubber.codemod.utils, [67](#page-72-0) stubber.commands, [68](#page-73-0) stubber.commands.build\_cmd, [68](#page-73-0) stubber.commands.cli, [68](#page-73-0) stubber.commands.clone\_cmd, [69](#page-74-0)

stubber.commands.config\_cmd, [70](#page-75-0) stubber.commands.enrich\_folder\_cmd, [70](#page-75-0) stubber.commands.get\_core\_cmd, [71](#page-76-0) stubber.commands.get\_docstubs\_cmd, [71](#page-76-0) stubber.commands.get\_frozen\_cmd, [72](#page-77-0) stubber.commands.get\_lobo\_cmd, [72](#page-77-0) stubber.commands.merge\_cmd. [73](#page-78-0) stubber.commands.minify\_cmd, [73](#page-78-0) stubber.commands.publish\_cmd, [74](#page-79-0) stubber.commands.stub\_cmd, [75](#page-80-0) stubber.commands.switch\_cmd, [75](#page-80-0) stubber.commands.upd\_fallback\_cmd, [76](#page-81-0) stubber.commands.upd\_module\_list\_cmd, [76](#page-81-0) stubber.commands.variants\_cmd, [76](#page-81-0) stubber.cst\_transformer, [141](#page-146-0) stubber.downloader, [144](#page-149-0) stubber.freeze, [77](#page-82-0) stubber.freeze.common, [77](#page-82-0) stubber.freeze.freeze\_folder, [78](#page-83-0) stubber.freeze.freeze\_manifest\_2, [79](#page-84-0) stubber.freeze.get\_frozen, [80](#page-85-0) stubber.get\_cpython, [144](#page-149-0) stubber.get\_lobo, [145](#page-150-0) stubber.minify, [146](#page-151-0) stubber.publish, [81](#page-86-0) stubber.publish.bump, [81](#page-86-0) stubber.publish.candidates, [82](#page-87-0) stubber.publish.database, [85](#page-90-0) stubber.publish.defaults, [86](#page-91-0) stubber.publish.enums, [87](#page-92-0) stubber.publish.helpers, [88](#page-93-0) stubber.publish.merge\_docstubs, [88](#page-93-0) stubber.publish.missing\_class\_methods, [89](#page-94-0) stubber.publish.package, [90](#page-95-0) stubber.publish.pathnames, [92](#page-97-0) stubber.publish.publish, [93](#page-98-0) stubber.publish.pypi, [94](#page-99-0) stubber.publish.stubpackage, [95](#page-100-0) stubber.rst, [106](#page-111-0) stubber.rst.classsort, [106](#page-111-0) stubber.rst.lookup, [106](#page-111-0) stubber.rst.output\_dict, [107](#page-112-0) stubber.rst.reader, [111](#page-116-0) stubber.rst.report\_return, [116](#page-121-0) stubber.rst.rst\_utils, [116](#page-121-0) stubber.stubber, [148](#page-153-0) stubber.stubs\_from\_docs, [148](#page-153-0) stubber.tools, [125](#page-130-0) stubber.tools.manifestfile, [125](#page-130-0) stubber.update\_fallback, [149](#page-154-0) stubber.update\_module\_list, [150](#page-155-0) stubber.utils, [127](#page-132-0) stubber.utils.config, [127](#page-132-0) stubber.utils.makeversionhdr, [129](#page-134-0)

stubber.utils.manifest, [129](#page-134-0) stubber.utils.post, [131](#page-136-0) stubber.utils.repos, [132](#page-137-0) stubber.utils.stubmaker, [133](#page-138-0) stubber.utils.typed\_config\_toml, [134](#page-139-0) stubber.utils.versions, [135](#page-140-0) stubber.variants, [151](#page-156-0) module() (*stubber.tools.manifestfile.ManifestFile method*), [126](#page-131-0) module\_doc (*stubber.codemod.board.ModuleDocCodemod attribute*), [60](#page-65-0) MODULE\_GLUE (*in module stubber.rst*), [121](#page-126-0) MODULE\_GLUE (*in module stubber.rst.lookup*), [107](#page-112-0) MODULE\_KEY (*in module stubber.cst\_transformer*), [142](#page-147-0) module\_names (*stubber.rst.reader.RSTReader property*), [113](#page-118-0) ModuleDocCodemod (*class in stubber.codemod.board*), [60](#page-65-0) modules\_changeset (*stubber.codemod.board.ModulesUpdateCodemod attribute*), [61](#page-66-0) modules\_reader\_node (*stubber.codemod.board.ReadModulesCodemod attribute*), [60](#page-65-0) modules\_scope (*stubber.codemod.board.ModulesUpdateCodemod attribute*), [61](#page-66-0) modules\_transform (*stubber.codemod.board.CreateStubsCodemod attribute*), [63](#page-68-0) modules\_transform (*stubber.codemod.board.LVGLCodemod attribute*), [61](#page-66-0) ModuleSourceDict (*class in stubber.rst*), [122](#page-127-0) ModuleSourceDict (*class in stubber.rst.output\_dict*),  $100$ ModulesUpdateCodemod (*class in stubber.codemod.board*), [60](#page-65-0) mpy\_lib\_path (*stubber.utils.config.StubberConfig attribute*), [128](#page-133-0) mpy\_path (*stubber.utils.config.StubberConfig attribute*), [128](#page-133-0) mpy\_version (*stubber.publish.stubpackage.Builder attribute*), [98](#page-103-0) mpy\_version (*stubber.publish.stubpackage.VersionedPackage attribute*), [96](#page-101-0) N name (*stubber.cst\_transformer.TypeInfo attribute*), [142](#page-147-0) next\_package\_version() (*stubber.publish.stubpackage.VersionedPackage method*), [97](#page-102-0)

- NONE\_VERBS (*in module stubber.rst*), [120](#page-125-0)
- NONE\_VERBS (*in module stubber.rst.lookup*), [107](#page-112-0)

#### O

object\_candidates() (*in module stubber.rst*), [124](#page-129-0) object\_candidates() (*in module stubber.rst.rst\_utils*), [118](#page-123-0) OLDEST\_VERSION (*in module stubber.utils.versions*), [135](#page-140-0) P package() (*stubber.tools.manifestfile.ManifestFile method*), [126](#page-131-0) package\_name (*stubber.publish.stubpackage.Builder attribute*), [98](#page-103-0) package\_name (*stubber.publish.stubpackage.VersionedPackage attribute*), [96](#page-101-0) package\_name() (*in module stubber.publish.package*), [90](#page-95-0) package\_path (*stubber.publish.stubpackage.Builder property*), [100](#page-105-0) PARAM\_FIXES (*in module stubber.rst*), [121](#page-126-0) PARAM\_FIXES (*in module stubber.rst.lookup*), [107](#page-112-0) PARAM\_RE\_FIXES (*stubber.rst.reader.RSTParser attribute*), [114](#page-119-0) params (*stubber.cst\_transformer.TypeInfo attribute*), [142](#page-147-0) parse() (*stubber.rst.reader.RSTParser method*), [115](#page-120-0) parse\_class() (*stubber.rst.reader.RSTParser method*), [115](#page-120-0) parse\_current\_module() (*stubber.rst.reader.RSTParser method*), [115](#page-120-0) parse\_data() (*stubber.rst.reader.RSTParser method*), [115](#page-120-0) parse\_exception() (*stubber.rst.reader.RSTParser method*), [115](#page-120-0) parse\_function() (*stubber.rst.reader.RSTParser method*), [115](#page-120-0) parse\_method() (*stubber.rst.reader.RSTParser method*), [115](#page-120-0) parse\_module() (*stubber.rst.reader.RSTParser method*), [115](#page-120-0) parse\_name() (*stubber.rst.reader.RSTParser method*), [115](#page-120-0) parse\_names() (*stubber.rst.reader.RSTParser method*), [115](#page-120-0) parse\_toc() (*stubber.rst.reader.RSTParser method*), [115](#page-120-0) PAT (*in module stubber.basicgit*), [139](#page-144-0) PAT\_NO\_ACCESS (*in module stubber.basicgit*), [139](#page-144-0) pipx\_mpy\_cross() (*in module stubber.minify*), [148](#page-153-0) *property*), [103](#page-108-0) *property*), [96](#page-101-0) pkg\_version() (*stubber.publish.stubpackage.VersionedPaĕ*Ŗææle\_path() (*in module createstubs*), [160](#page-165-0) *method*), [96](#page-101-0) poetry\_build() (*stubber.publish.stubpackage.PoetryBuilder*

pkg\_version (*stubber.publish.stubpackage.PoetryBuilder* read\_micropython\_lib\_commits() (*in module stub*pkg\_version(stubber.publish.stubpackage.VersionedPackdgead\_modules() (*in module stubmethod*), [103](#page-108-0) poetry\_publish() (*stubber.publish.stubpackage.PoetryBuilder method*), [103](#page-108-0) PoetryBuilder (*class in stubber.publish.stubpackage*), [102](#page-107-0) PORT (*in module stubber.get\_lobo*), [145](#page-150-0) port (*stubber.publish.stubpackage.Builder attribute*), [98](#page-103-0) post\_read\_hook() (*stubber.utils.config.StubberConfig method*), [128](#page-133-0) prepare\_output() (*stubber.rst.reader.RSTWriter method*), [116](#page-121-0) prnt (*createstubs.logging attribute*), [158](#page-163-0) prnt (*createstubs\_db.logging attribute*), [163](#page-168-0) prnt (*createstubs\_mem.logging attribute*), [153](#page-158-0) problematic\_changeset (*stubber.codemod.board.ModulesUpdateCodemod attribute*), [61](#page-66-0) problematic\_scope (*stubber.codemod.board.ModulesUpdateCodemod attribute*), [61](#page-66-0) process() (*in module stubber.rst.report\_return*), [116](#page-121-0) publish\_distribution() (*stubber.publish.stubpackage.StubPackage method*), [105](#page-110-0) publish\_distribution\_ifchanged() (*stubber.publish.stubpackage.StubPackage method*), [105](#page-110-0) publish\_multiple() (*in module stubber.publish.publish*), [93](#page-98-0) publish\_path (*stubber.utils.config.StubberConfig attribute*), [128](#page-133-0) pull() (*in module stubber.basicgit*), [141](#page-146-0) pypi\_dependencies() (*stubber.tools.manifestfile.ManifestFile method*), [125](#page-130-0) pyproject (*stubber.publish.stubpackage.Builder property*), [100](#page-105-0) R read\_docstring() (*stubber.rst.reader.RSTReader method*), [113](#page-118-0) read\_file() (*stubber.rst.reader.FileReadWriter method*), [112](#page-117-0) read\_file() (*stubber.rst.reader.RSTReader method*), [113](#page-118-0) *ber.utils.repos*), [132](#page-137-0) *ber.update\_module\_list*), [151](#page-156-0) read\_path() (*in module createstubs\_db*), [165](#page-170-0) read\_path() (*in module createstubs\_mem*), [156](#page-161-0) read\_skip() (*in module createstubs\_db*), [165](#page-170-0)

readconfig() (*in module stubber.utils.config*), [129](#page-134-0) ReadModulesCodemod (*class in stubber.codemod.board*), [60](#page-65-0) reduce\_log\_print() (*in module stubber.minify*), [147](#page-152-0) RELEASED (*in module stubber.update\_fallback*), [150](#page-155-0) remove (*stubber.codemod.modify\_list.ListChangeSet attribute*), [66](#page-71-0) replace (*stubber.codemod.modify\_list.ListChangeSet attribute*), [66](#page-71-0) repo\_path (*stubber.utils.config.StubberConfig attribute*), [128](#page-133-0) repo\_paths() (*in module stubber.utils.repos*), [133](#page-138-0) report\_add() (*createstubs.Stubber method*), [159](#page-164-0) report\_add() (*createstubs\_db.Stubber method*), [164](#page-169-0) report\_add() (*createstubs\_mem.Stubber method*), [155](#page-160-0) report\_end() (*createstubs.Stubber method*), [160](#page-165-0) report\_end() (*createstubs\_db.Stubber method*), [164](#page-169-0) report\_end() (*createstubs\_mem.Stubber method*), [155](#page-160-0) report\_start() (*createstubs.Stubber method*), [159](#page-164-0) report\_start() (*createstubs\_db.Stubber method*), [164](#page-169-0) report\_start() (*createstubs\_mem.Stubber method*), [155](#page-160-0) require() (*stubber.tools.manifestfile.ManifestFile method*), [126](#page-131-0) return\_type\_from\_context() (*in module stubber.rst*), [124](#page-129-0) return\_type\_from\_context() (*in module stubber.rst.rst\_utils*), [118](#page-123-0) returns (*stubber.cst\_transformer.TypeInfo attribute*), [142](#page-147-0) RST\_DOC\_FIXES (*in module stubber.rst*), [121](#page-126-0) RST\_DOC\_FIXES (*in module stubber.rst.lookup*), [107](#page-112-0) RSTParser (*class in stubber.rst.reader*), [114](#page-119-0) RSTReader (*class in stubber.rst.reader*), [113](#page-118-0) RSTWriter (*class in stubber.rst.reader*), [115](#page-120-0) run\_autoflake() (*in module stubber.utils.post*), [131](#page-136-0) run\_black() (*in module stubber.utils.post*), [131](#page-136-0) run\_poetry() (*stubber.publish.stubpackage.PoetryBuilder method*), [103](#page-108-0) S scope\_matcher(stubber.codemod.utils.ScopeableMatcherTrans#99thtdpe,[57](#page-62-0) *attribute*), [67](#page-72-0) ScopeableMatcherTransformer (*class in stubber.codemod.utils*), [67](#page-72-0) SEPERATOR (*in module stubber.rst.reader*), [112](#page-117-0) set\_loglevel() (*in module stubber.commands.cli*), [69](#page-74-0) SET\_PREVIEW (*in module stubber.utils.versions*), [135](#page-140-0) simple\_candidates() (*in module stubber.rst.rst\_utils*), SKIP\_FILE (*in module createstubs\_db*), [165](#page-170-0) sort() (*stubber.rst.ModuleSourceDict method*), [122](#page-127-0) sort() (*stubber.rst.output\_dict.ModuleSourceDict* sort\_classes() (*in module stubber.rst*), [120](#page-125-0) sort\_classes() (*in module stubber.rst.classsort*), [106](#page-111-0) SourceDict (*class in stubber.rst*), [121](#page-126-0) SourceDict (*class in stubber.rst.output\_dict*), [108](#page-113-0) stable\_version (*stubber.utils.config.StubberConfig at-*Status (*in module stubber.publish.stubpackage*), [95](#page-100-0) STDLIB\_UMODULES (*in module stub*strip\_prefixes() (*stubber.rst.reader.RSTReader* stub\_hash (*stubber.publish.stubpackage.Builder at*stub\_path (*stubber.utils.config.StubberConfig at-*

shallow\_copy\_function() (*in module stub*simple\_candidates() (*in module stubber.rst*), [123](#page-128-0) stub\_sources (*stubber.publish.stubpackage.Builder attribute*), [98](#page-103-0) stubber module, [55](#page-60-0) Stubber (*class in createstubs*), [158](#page-163-0) Stubber (*class in createstubs\_db*), [163](#page-168-0) Stubber (*class in createstubs\_mem*), [154](#page-159-0) stubber command line option --verbose, [7](#page-12-0) --version, [7](#page-12-0)  $-v, 7$  $-v, 7$ stubber.basicgit module, [138](#page-143-0) stubber.codemod module, [55](#page-60-0) stubber.codemod.add\_comment module, [55](#page-60-0) stubber.codemod.add\_method module, [56](#page-61-0) stubber.codemod.board stubber.codemod.enrich module, [63](#page-68-0) stubber.codemod.merge\_docstub module, [64](#page-69-0) stubber.codemod.modify\_list module, [66](#page-71-0) stubber.codemod.utils module, [67](#page-72-0) stubber.commands module, [68](#page-73-0) stubber.commands.build\_cmd module, [68](#page-73-0)

[117](#page-122-0)

*method*), [110](#page-115-0)

*tribute*), [128](#page-133-0)

*method*), [114](#page-119-0)

*tribute*), [128](#page-133-0)

*tribute*), [98,](#page-103-0) [100](#page-105-0)

*ber.publish.stubpackage*), [95](#page-100-0)

*ber.codemod.utils*), [67](#page-72-0) show\_help() (*in module createstubs*), [160](#page-165-0) show\_help() (*in module createstubs\_db*), [165](#page-170-0) show\_help() (*in module createstubs\_mem*), [156](#page-161-0) stubber.commands.cli module, [68](#page-73-0) stubber.commands.clone\_cmd module, [69](#page-74-0) stubber.commands.config\_cmd module, [70](#page-75-0) stubber.commands.enrich\_folder\_cmd module, [70](#page-75-0) stubber.commands.get\_core\_cmd module, [71](#page-76-0) stubber.commands.get\_docstubs\_cmd module, [71](#page-76-0) stubber.commands.get\_frozen\_cmd module, [72](#page-77-0) stubber.commands.get\_lobo\_cmd module, [72](#page-77-0) stubber.commands.merge\_cmd module, [73](#page-78-0) stubber.commands.minify\_cmd module, [73](#page-78-0) stubber.commands.publish\_cmd module, [74](#page-79-0) stubber.commands.stub\_cmd module, [75](#page-80-0) stubber.commands.switch\_cmd module, [75](#page-80-0) stubber.commands.upd\_fallback\_cmd module, [76](#page-81-0) stubber.commands.upd\_module\_list\_cmd module, [76](#page-81-0) stubber.commands.variants\_cmd module, [76](#page-81-0) stubber.cst\_transformer module, [141](#page-146-0) stubber.downloader module, [144](#page-149-0) stubber.freeze module, [77](#page-82-0) stubber.freeze.common module, [77](#page-82-0) stubber.freeze.freeze\_folder module, [78](#page-83-0) stubber.freeze.freeze\_manifest\_2 module, [79](#page-84-0) stubber.freeze.get\_frozen module, [80](#page-85-0) stubber.get\_cpython module, [144](#page-149-0) stubber.get\_lobo module, [145](#page-150-0) stubber.minify module, [146](#page-151-0) stubber.publish module, [81](#page-86-0)

stubber.publish.bump module, [81](#page-86-0) stubber.publish.candidates module, [82](#page-87-0) stubber.publish.database module, [85](#page-90-0) stubber.publish.defaults module, [86](#page-91-0) stubber.publish.enums module, [87](#page-92-0) stubber.publish.helpers module, [88](#page-93-0) stubber.publish.merge\_docstubs module, [88](#page-93-0) stubber.publish.missing\_class\_methods module, [89](#page-94-0) stubber.publish.package module, [90](#page-95-0) stubber.publish.pathnames module, [92](#page-97-0) stubber.publish.publish module, [93](#page-98-0) stubber.publish.pypi module, [94](#page-99-0) stubber.publish.stubpackage module, [95](#page-100-0) stubber.rst module, [106](#page-111-0) stubber.rst.classsort module, [106](#page-111-0) stubber.rst.lookup module, [106](#page-111-0) stubber.rst.output\_dict module, [107](#page-112-0) stubber.rst.reader module, [111](#page-116-0) stubber.rst.report\_return module, [116](#page-121-0) stubber.rst.rst\_utils module, [116](#page-121-0) stubber.stubber module, [148](#page-153-0) stubber.stubs\_from\_docs module, [148](#page-153-0) stubber.tools module, [125](#page-130-0) stubber.tools.manifestfile module, [125](#page-130-0) stubber.update\_fallback module, [149](#page-154-0) stubber.update\_module\_list module, [150](#page-155-0) stubber.utils module, [127](#page-132-0)

stubber.utils.config module, [127](#page-132-0) stubber.utils.makeversionhdr module, [129](#page-134-0) stubber.utils.manifest module, [129](#page-134-0) stubber.utils.post module, [131](#page-136-0) stubber.utils.repos module, [132](#page-137-0) stubber.utils.stubmaker module, [133](#page-138-0) stubber.utils.typed\_config\_toml module, [134](#page-139-0) stubber.utils.versions module, [135](#page-140-0) stubber.variants module, [151](#page-156-0) stubber\_cli() (*in module stubber.commands.cli*), [69](#page-74-0) stubber-build command line option  $-V.7$  $-V.7$ --Version, [7](#page-12-0)  $-$ board,  $7$  $--clean.7$  $--clean.7$  $--family, 7$  $--family, 7$ --force, [8](#page-13-0) --port, [7](#page-12-0) --version, [7](#page-12-0)  $-b, 7$  $-b, 7$  $-p, 7$  $-p, 7$ stubber-clone command line option --add-stubs, [8](#page-13-0) --no-stubs, [8](#page-13-0)  $-$ -path,  $8$  $-p, 8$  $-p, 8$ stubber-enrich command line option  $--diff. 8$  $--diff. 8$ --docstubs, [8](#page-13-0)  $--dry-run, 8$  $--dry-run, 8$ --package-name, [8](#page-13-0)  $--$ stubs,  $8$  $-ds.8$  $-ds.8$  $-p, 8$  $-p, 8$  $-$ s,  $8$ stubber-get-core command line option --black, [9](#page-14-0) --no-black, [9](#page-14-0) --no-stubgen, [9](#page-14-0) --stub-folder, [9](#page-14-0) --stubgen, [9](#page-14-0) -stubs, [9](#page-14-0) stubber-get-docstubs command line option  $-$ black,  $10$ --no-black, [10](#page-15-0)

 $-$ -path,  $9$ --stub-folder, [9](#page-14-0) --stub-path, [9](#page-14-0)  $--tag, 9$  $--tag, 9$ --version, [9](#page-14-0) -b, [10](#page-15-0) -nb, [10](#page-15-0)  $-p, 9$  $-p, 9$ stubber-get-frozen command line option  $-V, 10$  $-V, 10$ --Version, [10](#page-15-0) --black, [10](#page-15-0) --no-black, [10](#page-15-0) --no-stubgen, [10](#page-15-0) --stub-folder, [10](#page-15-0) --stubgen, [10](#page-15-0) --version, [10](#page-15-0)  $-$ stubs,  $10$ stubber-get-lobo command line option --black, [11](#page-16-0) --no-black, [11](#page-16-0)  $-$ -no-pyi,  $11$ --pyi, [11](#page-16-0) --stub-folder, [11](#page-16-0) -stubs, [11](#page-16-0) stubber-make-variants command line option -V, [11](#page-16-0) --Version, [11](#page-16-0)  $-$ -target,  $11$ --version, [11](#page-16-0) -t, [11](#page-16-0) stubber-merge command line option  $-V. 12$  $-V. 12$ --Version, [12](#page-17-0)  $-$ board,  $12$  $--fami1v. 12$  $--fami1v. 12$  $--$ port,  $12$ --version, [12](#page-17-0) -b, [12](#page-17-0) -p, [12](#page-17-0) stubber-minify command line option --all, [12](#page-17-0) --compile, [12](#page-17-0)  $--diff, 12$  $--diff, 12$ --no-report, [12](#page-17-0)  $-$ report,  $12$ --source, [12](#page-17-0) -a, [12](#page-17-0)  $-c. 12$  $-c. 12$  $-d, 12$  $-d, 12$  $-$ s, [12](#page-17-0)  $-xc, 12$  $-xc, 12$ stubber-publish command line option -V, [13](#page-18-0)

--Version, [13](#page-18-0)  $-$ board,  $13$  $--$ build, [13](#page-18-0)  $--clean$ , [13](#page-18-0)  $--dry-run, 13$  $--dry-run, 13$  $--family, 13$  $--family, 13$  $-$ force, [13](#page-18-0)  $--port, 13$  $--port, 13$  $-$ -pypi,  $13$ --test-pypi, [13](#page-18-0) --version, [13](#page-18-0) -b, [13](#page-18-0) -p, [13](#page-18-0) stubber-stub command line option --source, [14](#page-19-0) -s, [14](#page-19-0) stubber-switch command line option  $--$ path,  $14$ -p, [14](#page-19-0) TAG, [14](#page-19-0) stubber-update-fallback command line option --stub-folder, [15](#page-20-0) --version, [15](#page-20-0) StubberConfig (*class in stubber.utils.config*), [128](#page-133-0) STUBGEN\_OPT (*in module stubber.utils.stubmaker*), [133](#page-138-0) StubPackage (*class in stubber.publish.stubpackage*), [103](#page-108-0) STUBS\_COPY\_FILTER (*in module stubber.publish.stubpackage*), [95](#page-100-0) StubSource (*class in stubber.publish.enums*), [87](#page-92-0) StubSource (*in module stubber.minify*), [146](#page-151-0) StubSources (*in module stubber.publish.stubpackage*), [95](#page-100-0) StubTypingCollector (*class in stubber.cst\_transformer*), [142](#page-147-0) subfolder\_names() (*in module stubber.publish.candidates*), [83](#page-88-0) switch() (*in module stubber.utils.repos*), [132](#page-137-0) switch\_branch() (*in module stubber.basicgit*), [140](#page-145-0) switch\_tag() (*in module stubber.basicgit*), [140](#page-145-0) sync\_submodules() (*in module stubber.basicgit*), [140](#page-145-0)

## T

TAG stubber-switch command line option, [14](#page-19-0) target (*stubber.rst.reader.RSTParser attribute*), [114](#page-119-0) template\_path (*stubber.utils.config.StubberConfig attribute*), [128](#page-133-0) to\_dict() (*stubber.publish.stubpackage.Builder method*), [99,](#page-104-0) [101](#page-106-0) toml\_path (*stubber.publish.stubpackage.Builder property*), [100](#page-105-0)

TomlConfigSource (*class in stubber.utils.typed\_config\_toml*), [134](#page-139-0)

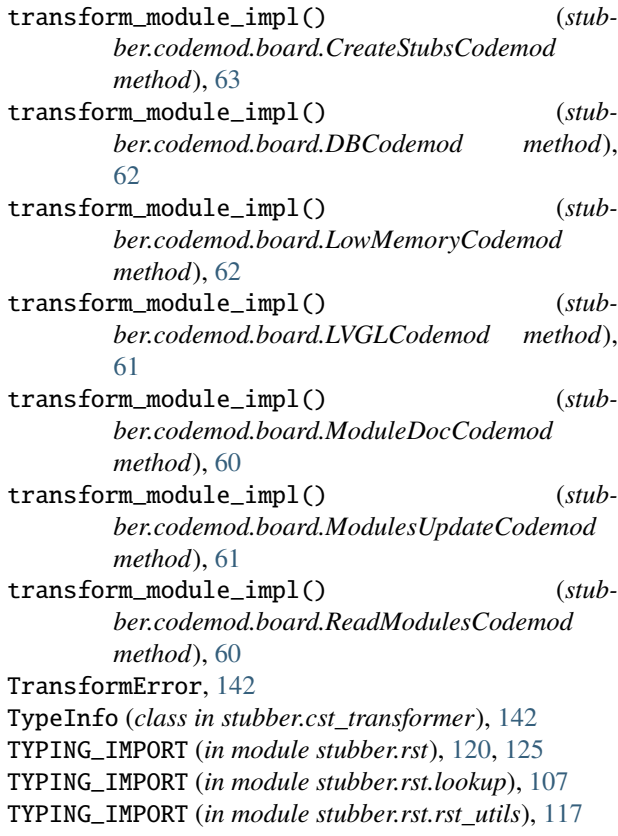

### U

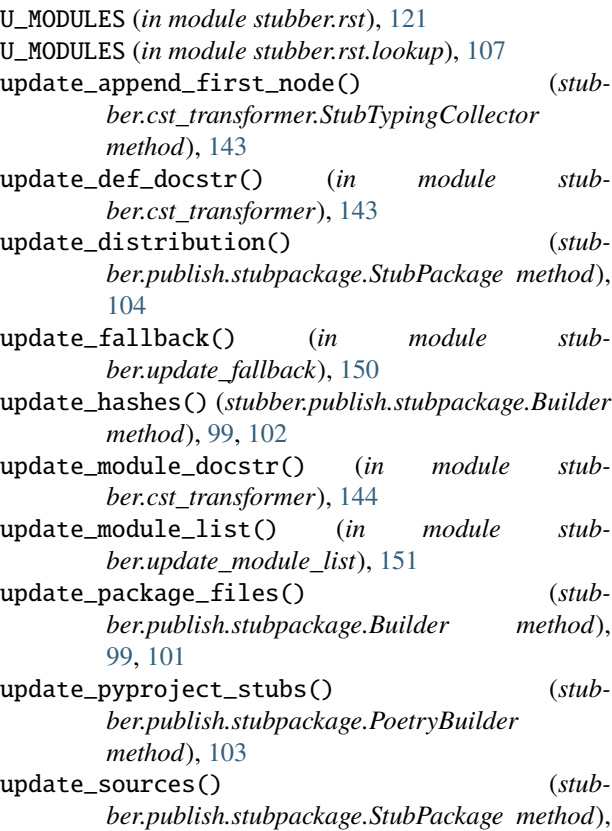

#### [104](#page-109-0) update\_umodules() (*stubber.publish.stubpackage.Builder method*), [101](#page-106-0)

## V

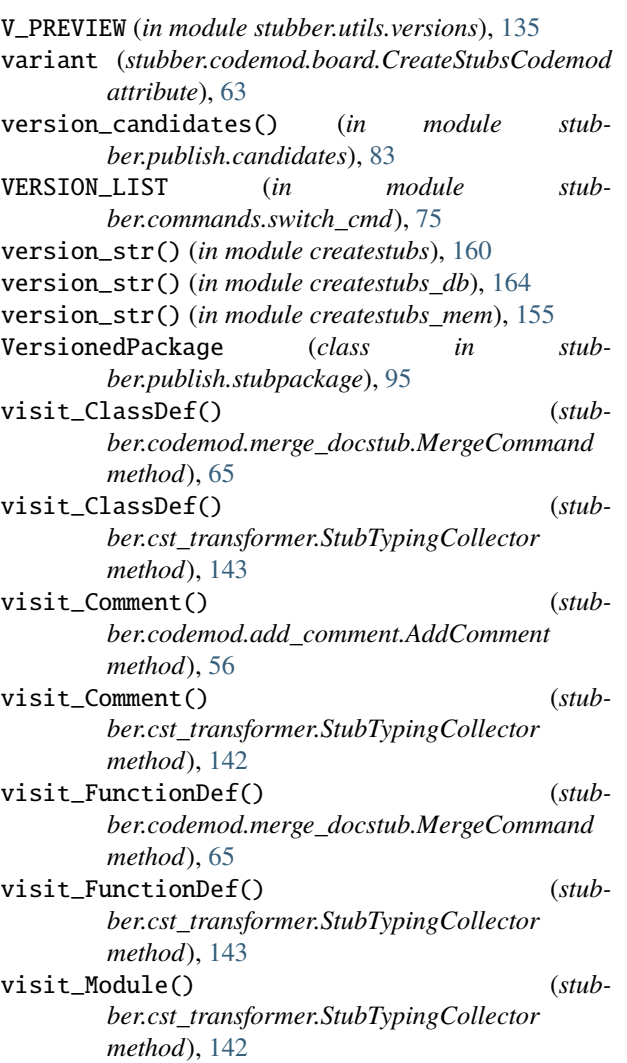

## W

WARNING (*createstubs.logging attribute*), [158](#page-163-0) WARNING (*createstubs\_db.logging attribute*), [163](#page-168-0) WARNING (*createstubs\_mem.logging attribute*), [153](#page-158-0) warning() (*createstubs.logging method*), [158](#page-163-0) warning() (*createstubs\_db.logging method*), [163](#page-168-0) warning() (*createstubs\_mem.logging method*), [154](#page-159-0) with\_scope() (*stubber.codemod.utils.ScopeableMatcherTransformer method*), [67](#page-72-0) write\_file() (*stubber.rst.reader.FileReadWriter method*), [112](#page-117-0) write\_file() (*stubber.rst.reader.RSTWriter method*), [115](#page-120-0)

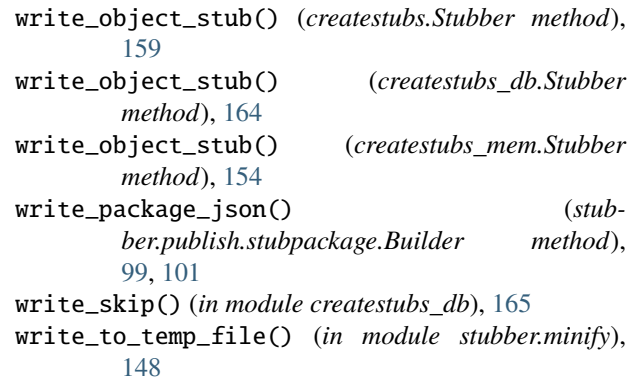

# X

XCompileDest (*in module stubber.minify*), [146](#page-151-0)